# K5/VSSP (IP-VLBI)

## T.KONDO

 $2019 \qquad 12 \qquad 21$ 

I. Kondo

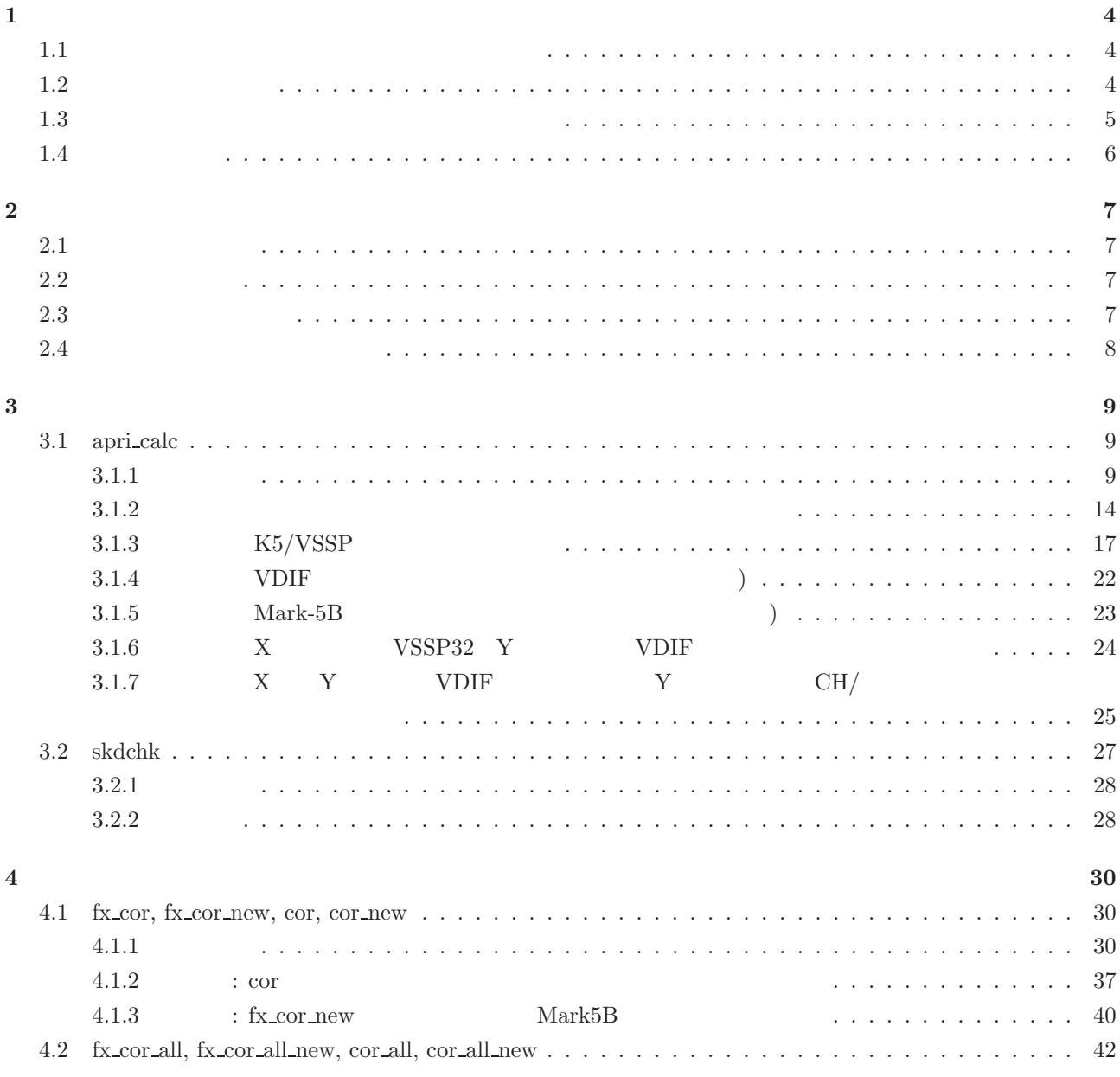

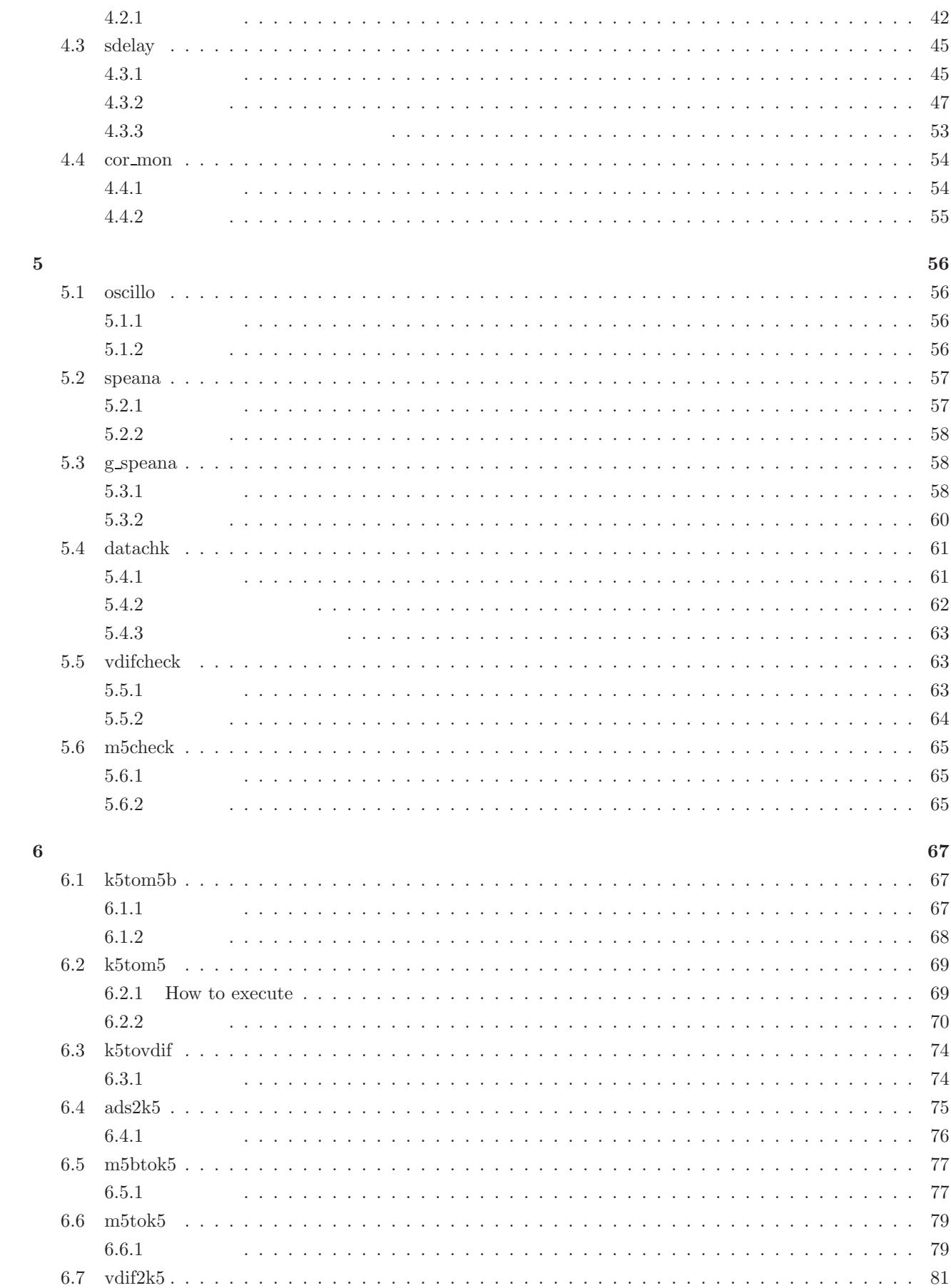

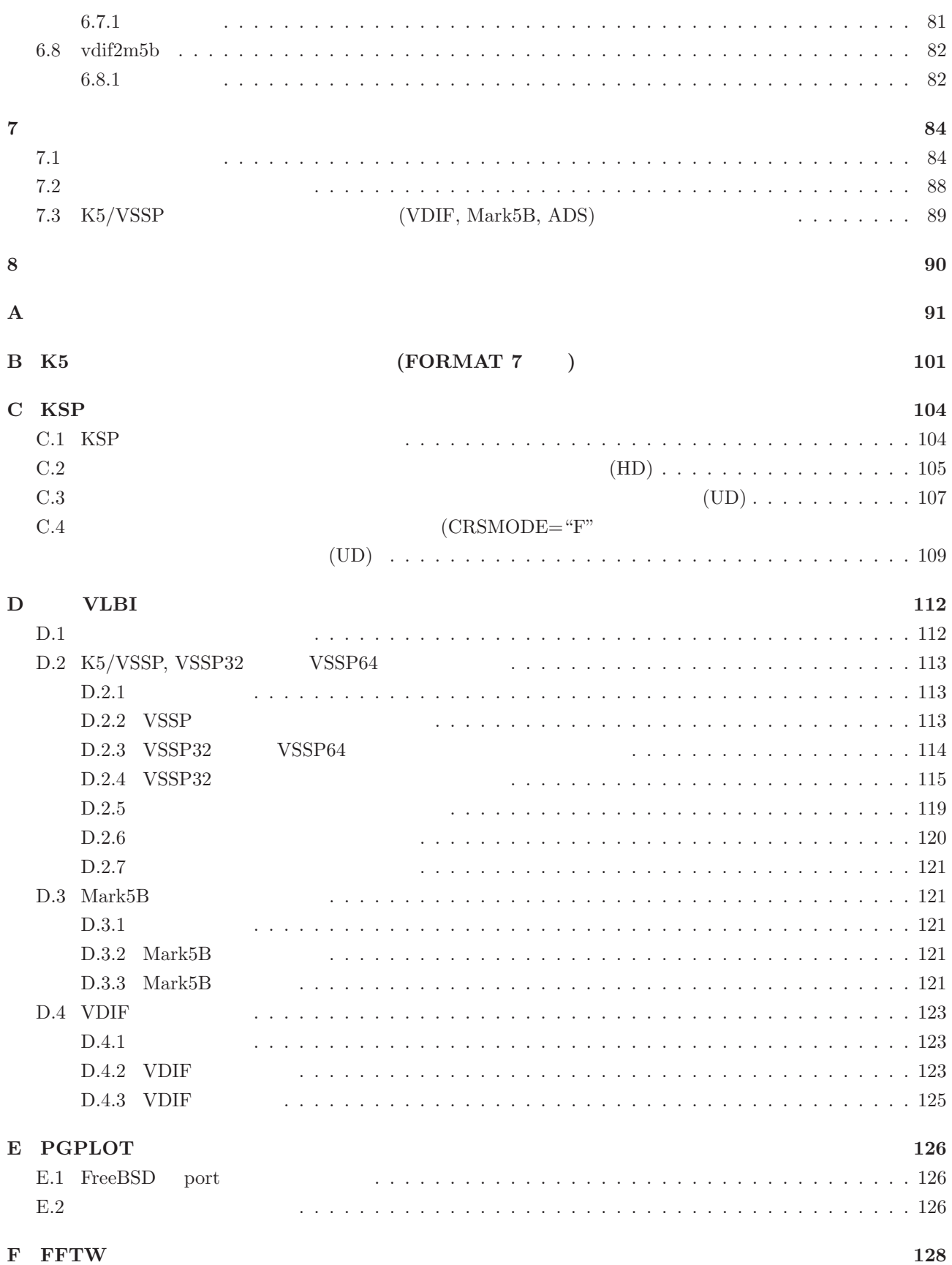

 $\mathbf{1}$ 

cd \$HOME/K5/ipvlbiYYYYMMDD/mark5

cd \$HOME/K5/ipvlbiYYYYMMDD/vdif

make

make

make install

make install

make clean  $_{\rm make}$ 

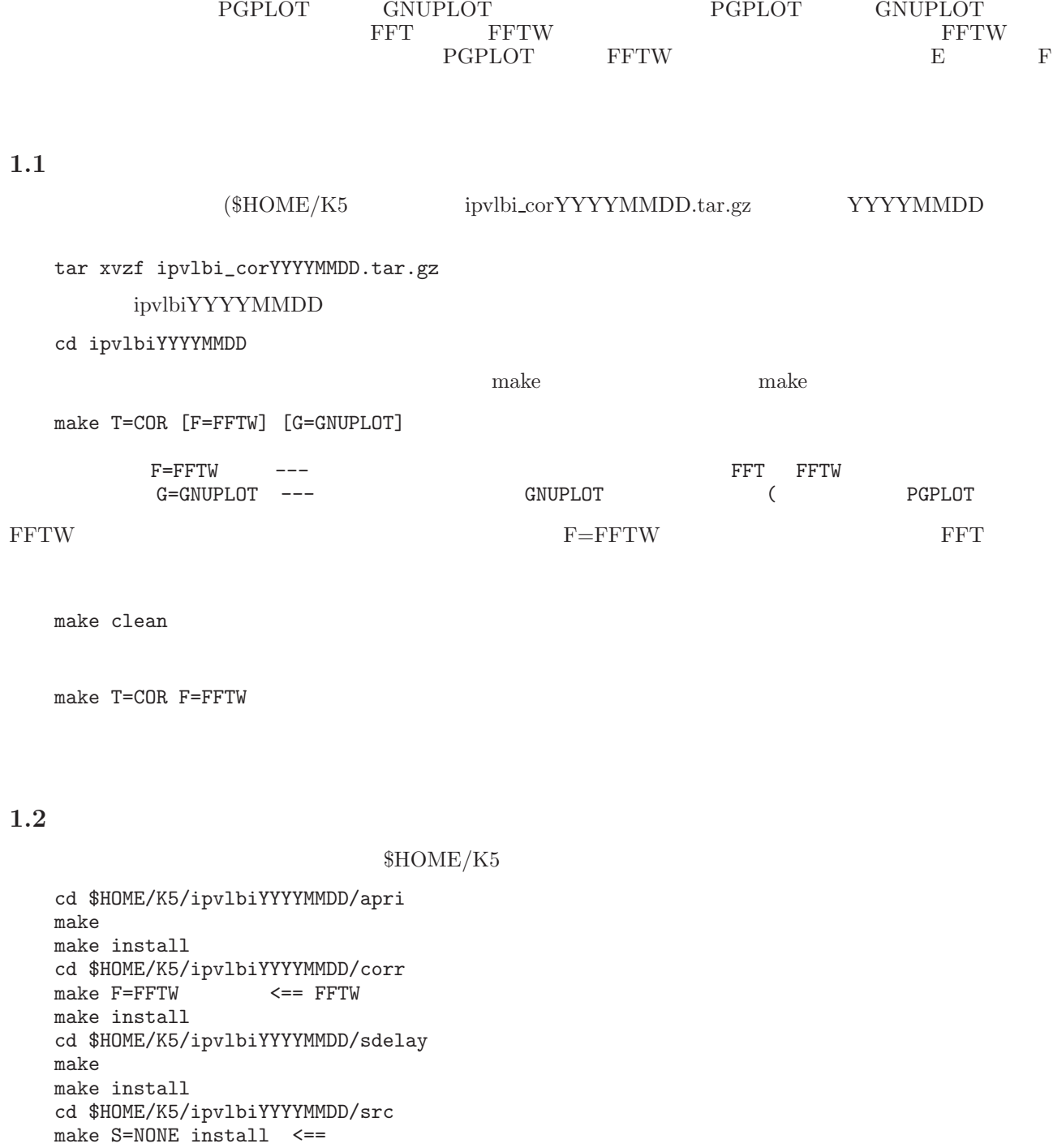

src make  $\qquad$  make  $\qquad$  (install  $\qquad$ 

examples make  $\mathbf{m}\times\mathbf{R}$ 

## 1.3

\$HOME/K5/ipvlbiYYYYMMDD/  $\Box$  $+$ readme.txt +archive\_cor +pgplot\_install.txt PGPLOT をインストールする際の説明書 +fftw\_install.txt FFTW +makefile K5 ユーティティソフトインストール用 makefile <sup>|</sup> +apri/  $|$  +\*.c<br> $|$  +\*.h  $|$  +\*.h | +makefile | makefile | makefile | makefile | makefile | makefile | makefile | makefile | makefile | makefile | makefile | makefile | makefile | makefile | makefile | makefile | makefile | makefile | makefile | makefile |  $+\text{bin}/$  $+corr/$ <br>|  $+*.c$  $|$  +\*.c  $\qquad \qquad$ | +\*.h<br>| +makefile | +makefile | makefile | makefile | makefile | makefile | makefile | makefile | makefile | makefile | makefile | makefile | makefile | makefile | makefile | makefile | makefile | makefile | makefile | makefile | makefile |  $+$ corrapri/  $\overline{\phantom{a}}$  +ape\_sample.txt | +apelist\_sample.txt  $\blacksquare$ +cout/<br>| +coutNNNN.txt XF | +coutNNNN.txt<br>| +couttNNNN.txt FX | +couttNNNN.txt  $+log/$ | +mark5/ Mark5  $|$  +\*.c  $\qquad \qquad$  $|$  +\*.h | +makefile  $\qquad \qquad$ | +m5tok5info.txt Mrak5 K5 | +k5tom5info.txt K5 Mrak5 | +vlbainfo.txt VLBA から Mrak5 への変換情報サンプルファイル <sup>|</sup> +sdelay/ | +\*.c<br>| +\*.h  $|$  +\*.h | +makefile | makefile | makefile | makefile | makefile | makefile | makefile | makefile | makefile | makefile | makefile | makefile | makefile | makefile | makefile | makefile | makefile | makefile | makefile | makefile | +sked/ | +sample.skd<br>| +sample.vex VEX  $|$  +sample.vex  $\perp$  $+src/$ <br>|  $+*.c$  $|$  +\*.c +\*.h<br>+makefile | +makefile | makefile | makefile | makefile | makefile | makefile | makefile | makefile | makefile | makefile | makefile | makefile | makefile | makefile | makefile | makefile | makefile | makefile | makefile | makefile | +vdif/ VDIF  $|$  +\*.c<br> $|$  +\*.h +\*.h<br>+makefile | +makefile | makefile | makefile | makefile | makefile | makefile | makefile | makefile | makefile | makefile | makefile | makefile | makefile | makefile | makefile | makefile | makefile | makefile | makefile | makefile | +man/ man<br>|  $+ \frac{1}{2}$ +cor\_manual\_j.YYYYMMDD.pdf +cor\_manual.YYYYMMDD.pdf<br>+index.html Web +index.html Web<br>+index-e.html Web +index-e.html

1.  $\hspace{1.6cm}$ 

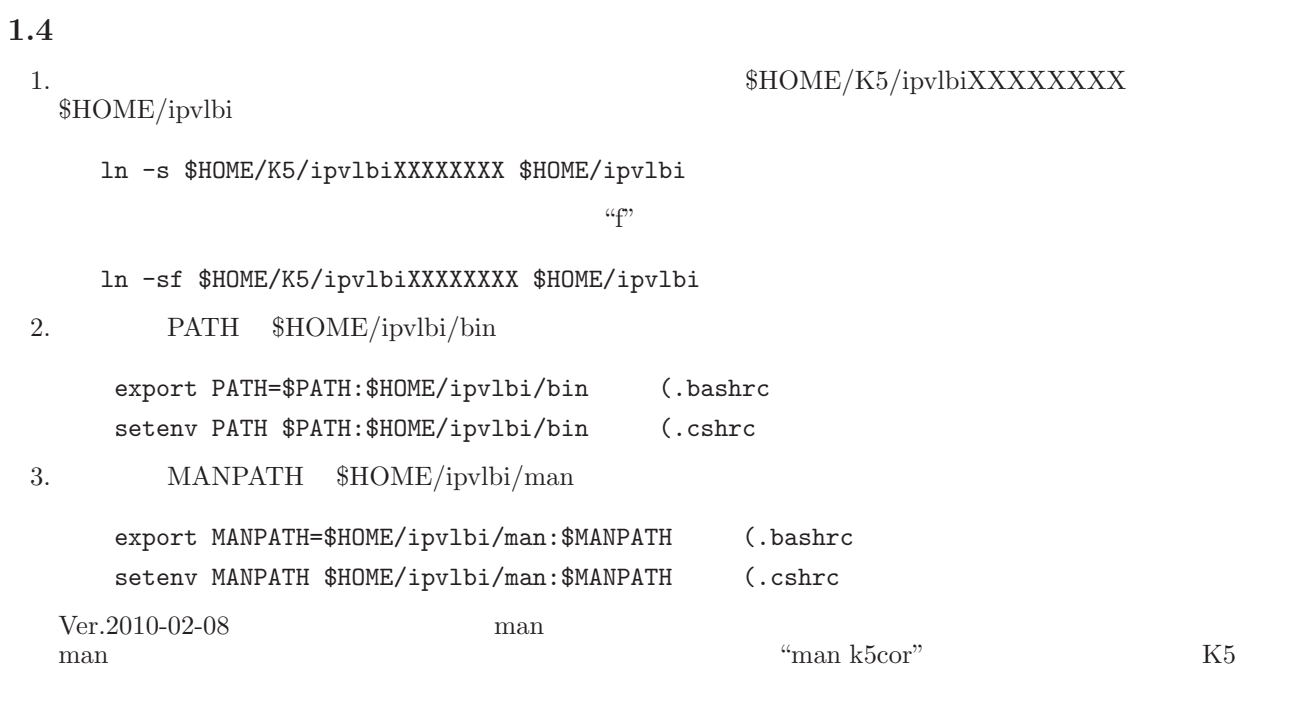

$$
K5 \hspace{5cm} 1.
$$

## **2** ソフトウェア一覧

 $\begin{array}{ccc} \text{``sdelay''} & & \text{[} & \text{]} \end{array}$  $-$ version  $[$ 

## $2.1$

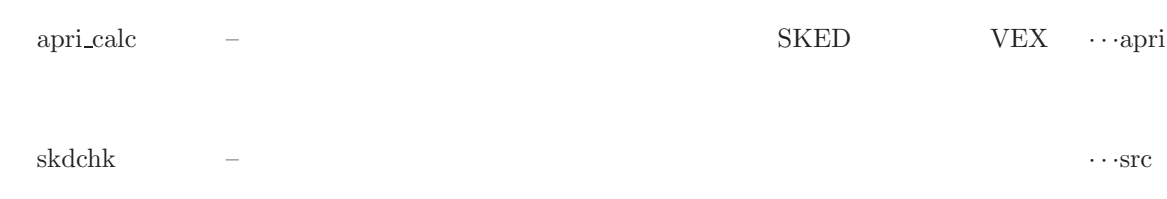

## $2.2$

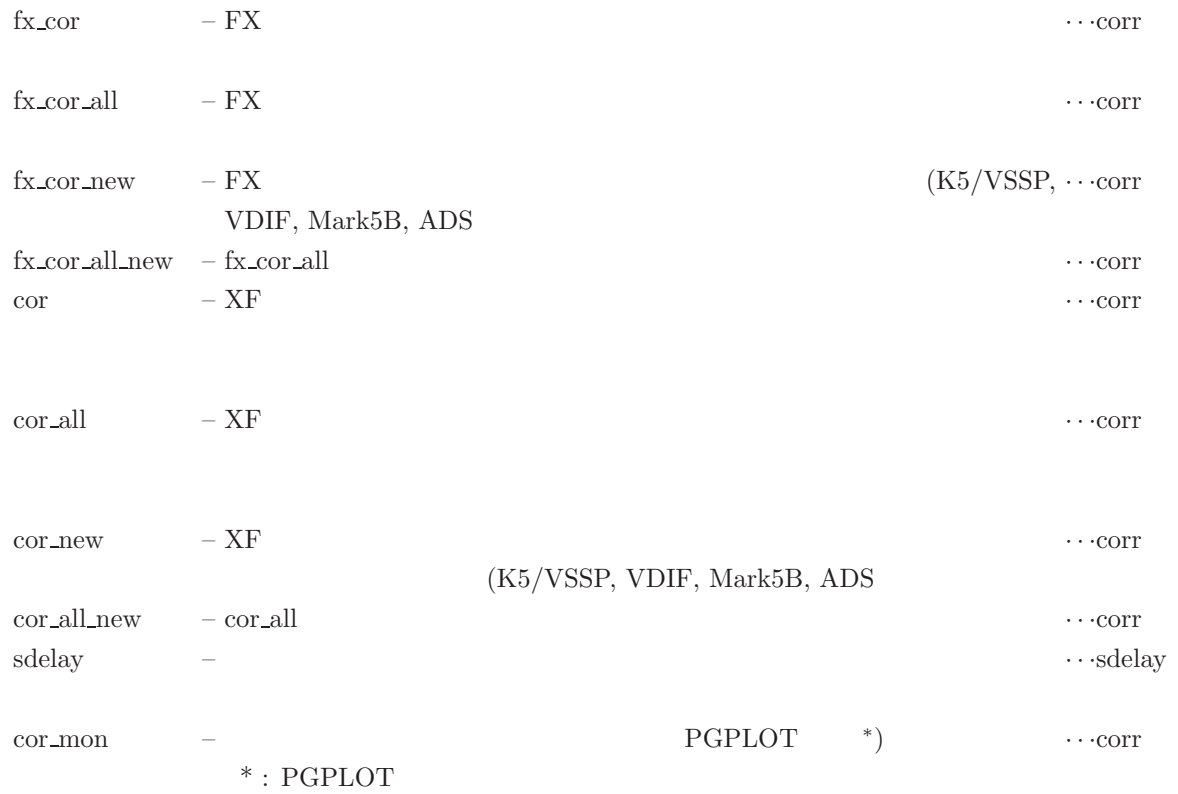

## $2.3$

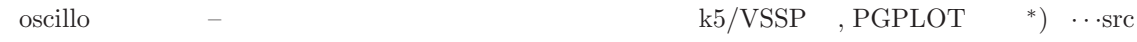

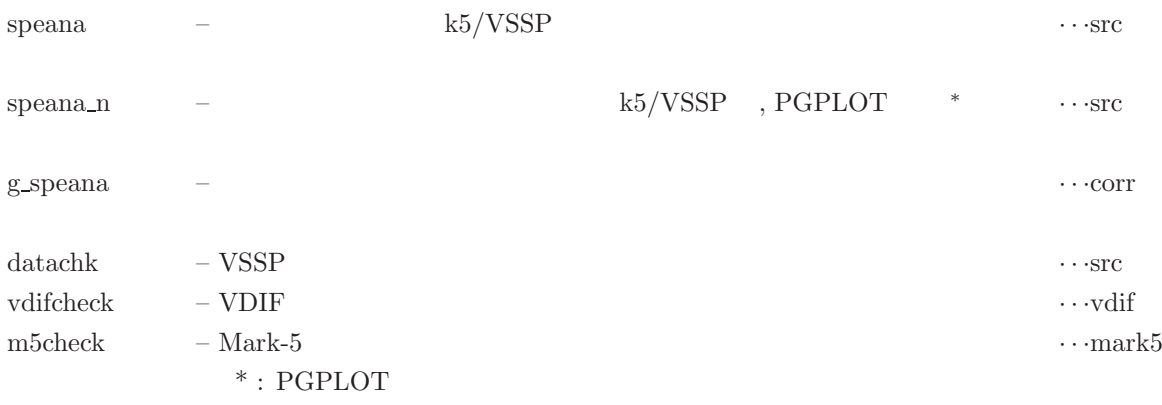

## **2.4**

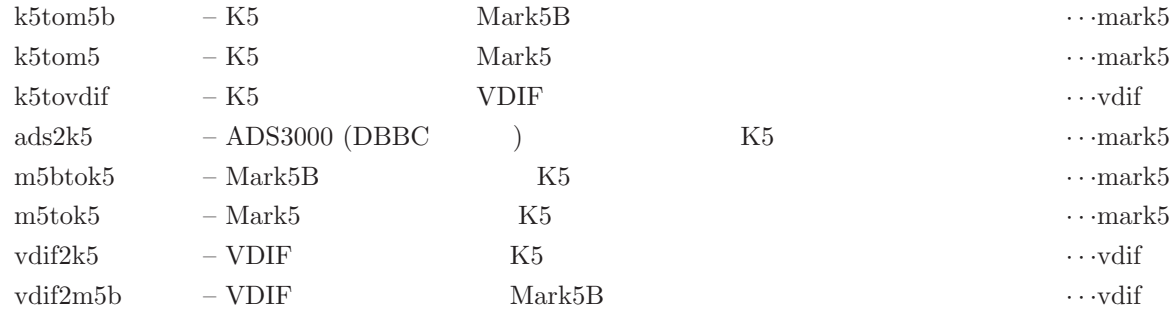

## **3** 予測値計算関係ソフトの使い方

# **3.1 apri calc**

apri calc

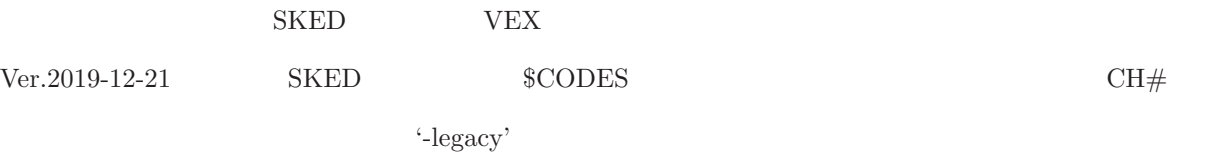

## $3.1.1$

apri calc *skdfile* [*options*]

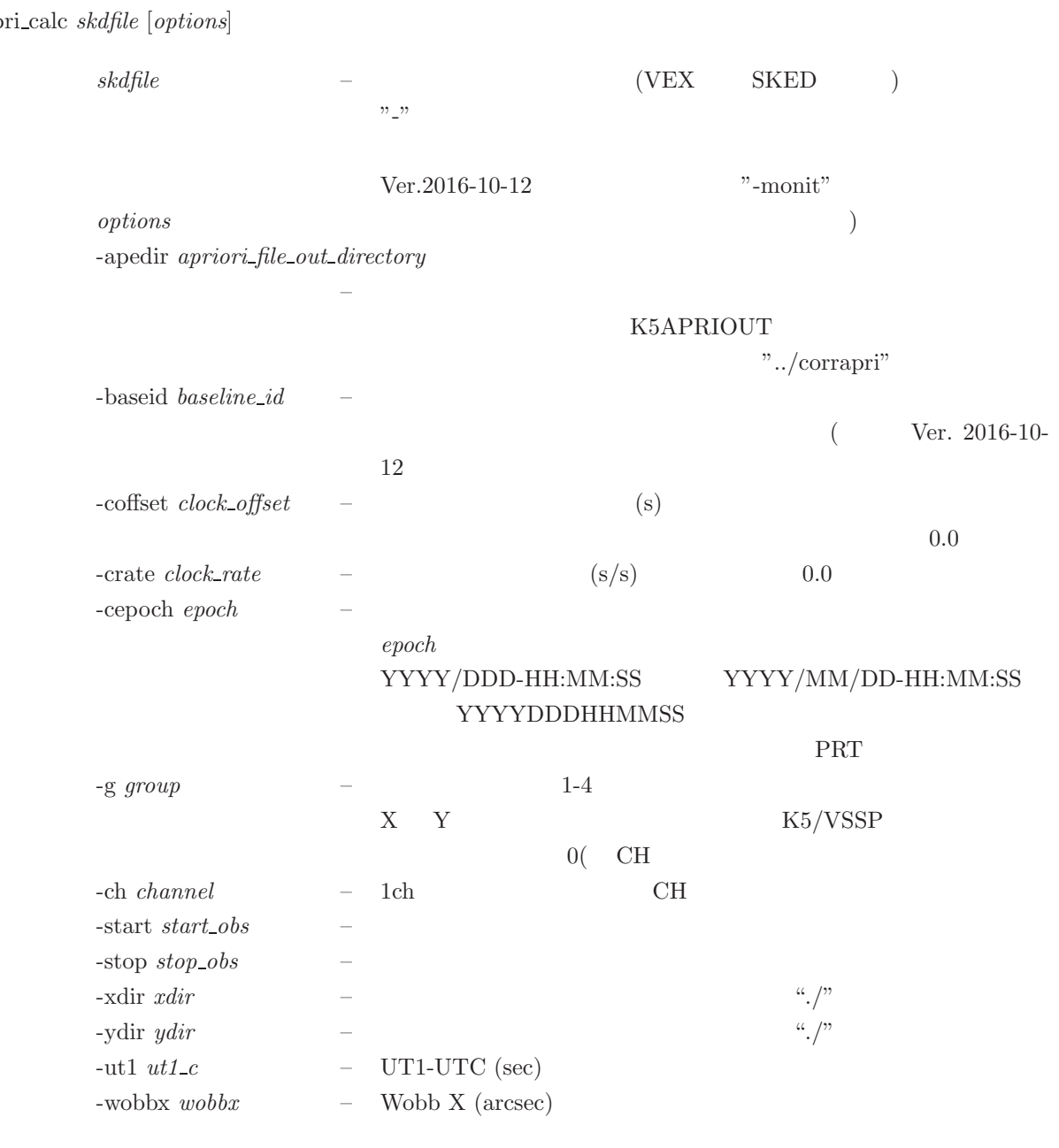

```
-wobby wobby – Wobb Y (arcsec)
-type1 | -type2 - K51: Type I 2: Type II
                           "-type"
                  -type1 : sidDDDNNNN.dat (default)
                  -type2 : sidDDDHHMMSSG.dat
-type naming_type – K5
                  1 : Type 1 sidDDDNNNN.dat (SKED )
                  -1 : Type -1 sidDDDNNNN.#ch.dat
                  2 : Type 2 sidDDDHHMMSSG.dat
                  -2 : Type -2 sidDDDHHMMSSG.#ch.dat
                  3 : Type 3 expid sidG scanid YYYYDDDDHHMMSS.k5
                  (e-VLBI )4:5: Type 5 expid_scan#.stcode.k5a(-d) (VEX)
                   )
                  and the 1-subnet | -nosubnet
                                      ON ("-subnet")
-skey satellite_key
                  \mathbf{12} \mathbf{13} \mathbf{15} \mathbf{16}-skey "NOZ HYB HEO"
-x\text{coff } x\text{--clock\_offset} – UTC (sec)
                  UTC <sub>1</sub>
-lsb – サイドバンドを強制的に LSB にセットする(ただし SKED ファイ
-shift time – -time YYYY/DDD-HH:MM:SS YYYY/MM/DD-
                  HH:MM:SS
                  YYYYDDDHHMMSS
-format VDIF|MK5|M5B|OCTAD|ADS[|VSSP] [sampling cond]
               – 両局のデータフォーマットと必要であればサンプリング情報を設定
                               VSSP
-formX VDIF|MK5|M5B|OCTAD|ADS[|VSSP] [sampling cond]
               – X -VSSP
-formY VDIF|MK5|M5B|OCTAD|ADS[|VSSP] [sampling cond]
               – Y \hspace{0.1cm}する(デフォルトは VSSP
                      sampling\_{cond} MK5, M5B, OCTAD, ADS
                        xM[Hz]nB[IT]mC[H] (
                           x - \qquad \qquad \text{(MHz)}
```
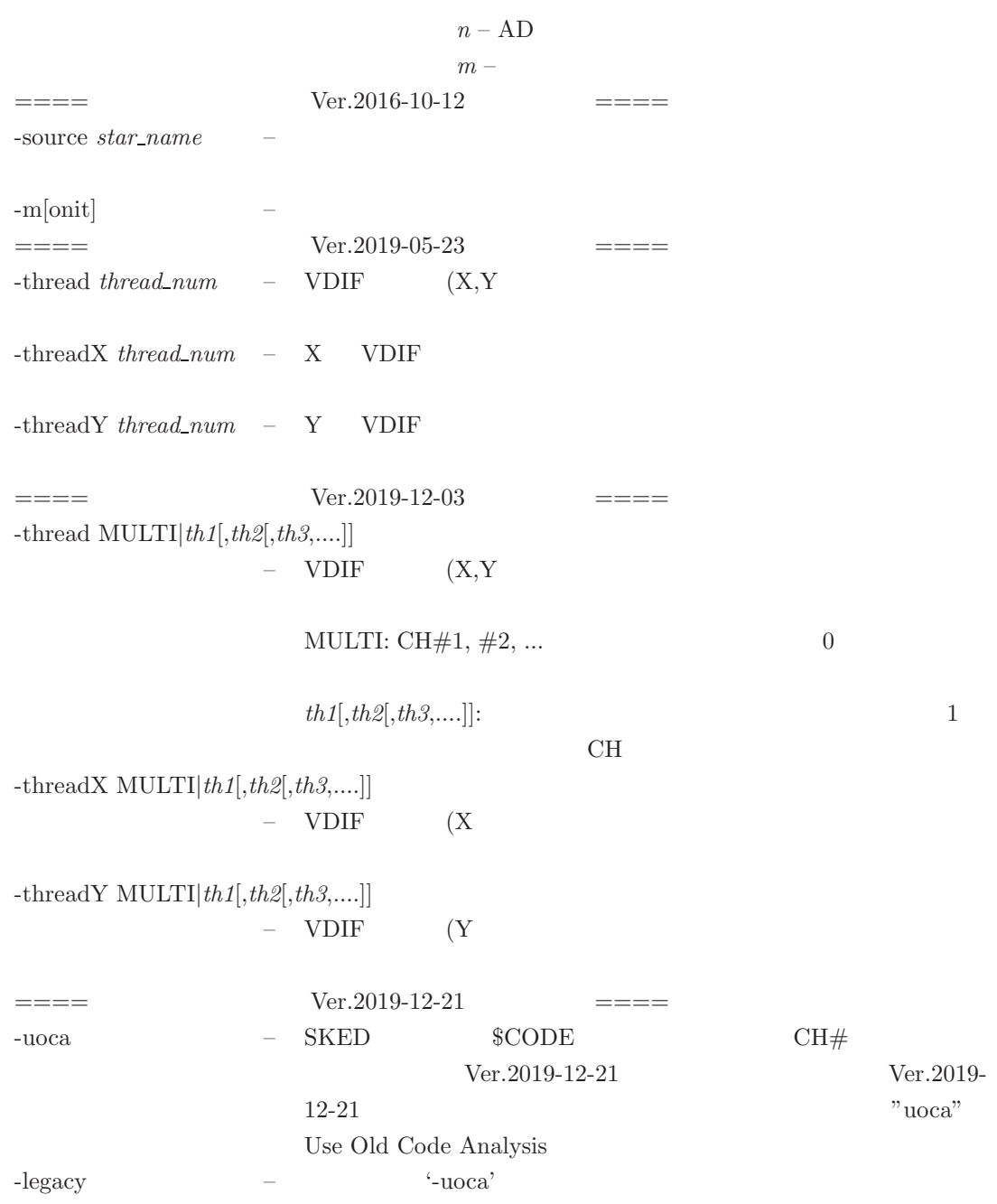

apri calc skdf ile [apedir [*baseid coffset roffset frqgr nobs1 nobs2 xdir ydir ut1 c wobbx wobby* [*naming type* [*subnet* [xcoff [source]]]]]

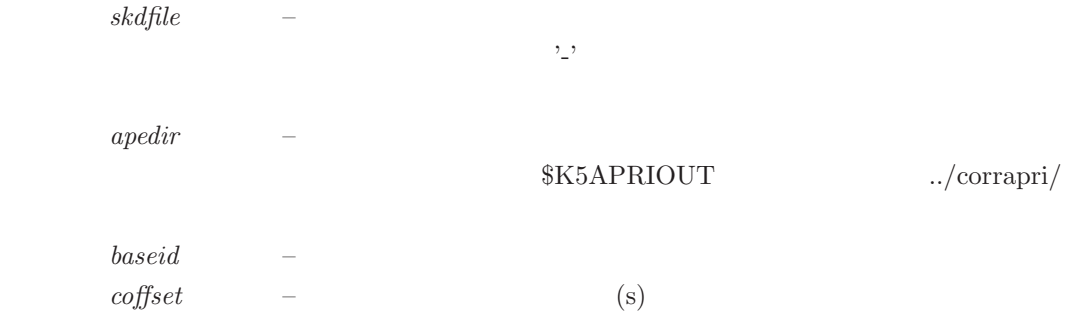

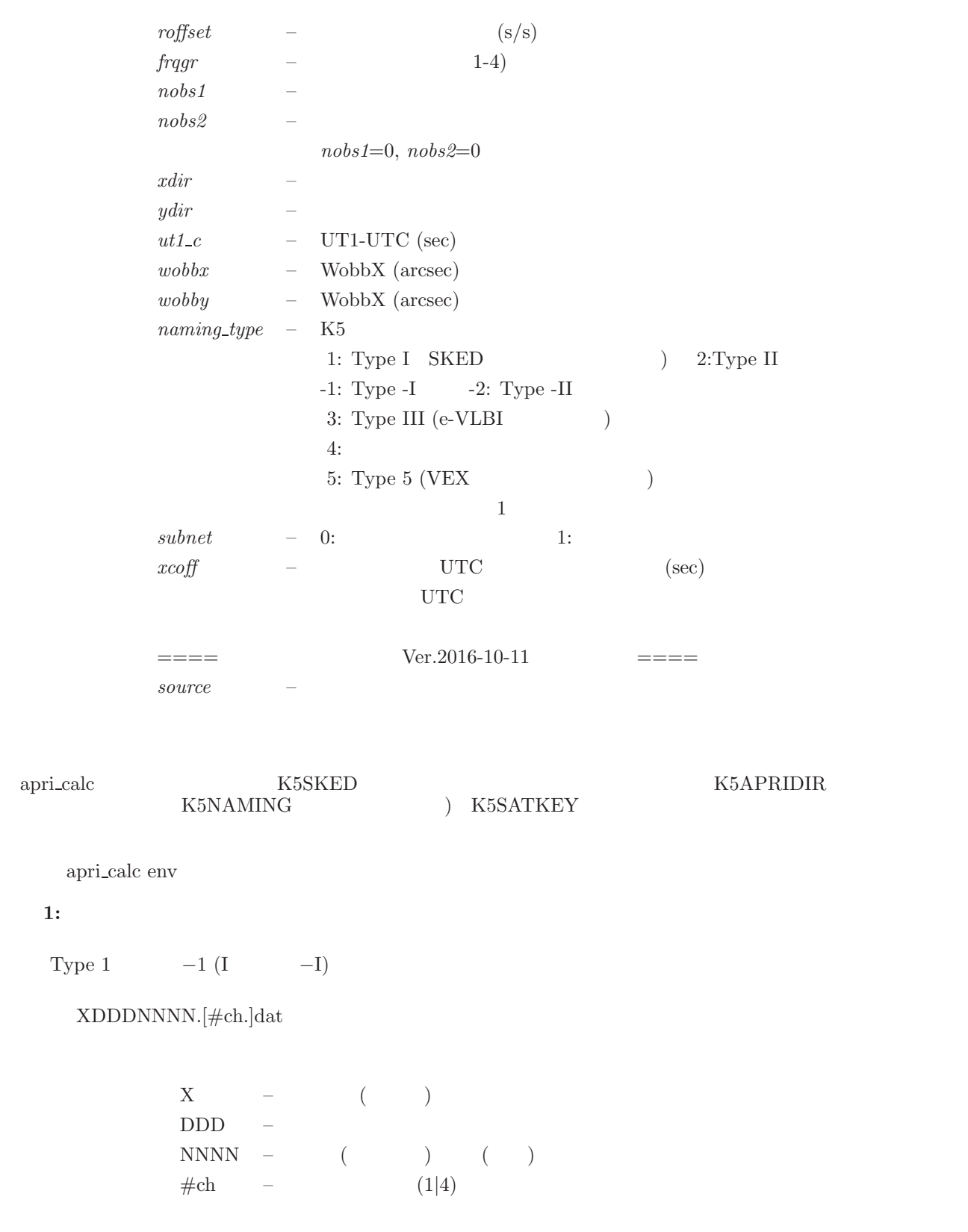

Type 2  $-2$  (II  $-II$ ) sidDDDHHMMSSG.[#ch.]dat

**1:** 

Type

 $\text{sid} \quad - \quad \text{ID} \text{ } (\qquad \qquad )$ 

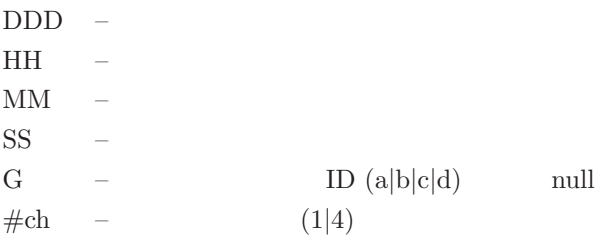

## Type 3 e-VLBI

expid sidG scanid YYYYDDDDHHMMSS.k5

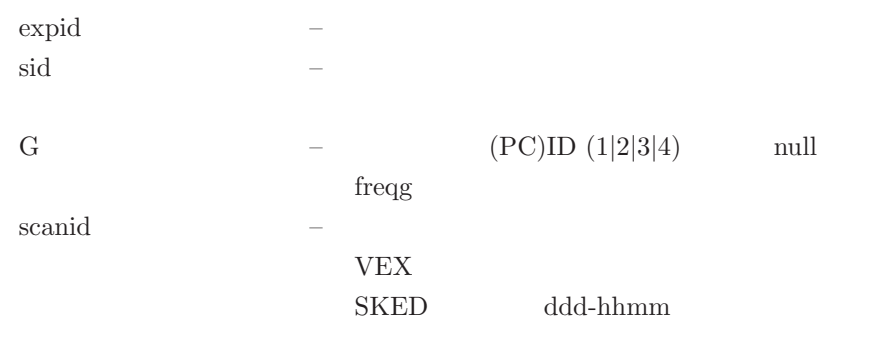

 $a,b,c,d,...$ 

YYYYDDDHHMMSS – .k5 – K5

## Type  $4$

Type 5 VEX

expid scan#.stcode.k5a(-d)

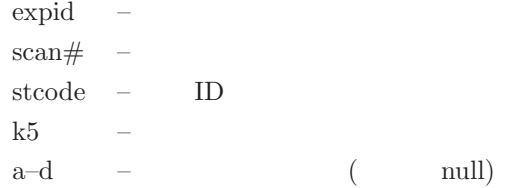

## Type I

apeDDDNNNNXYG.txt

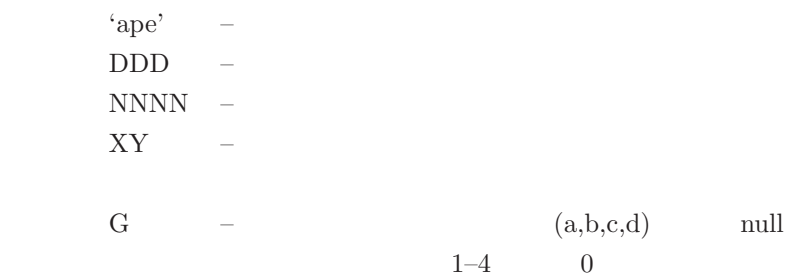

### Type II

apeDDDHHMMSSXYG.txt

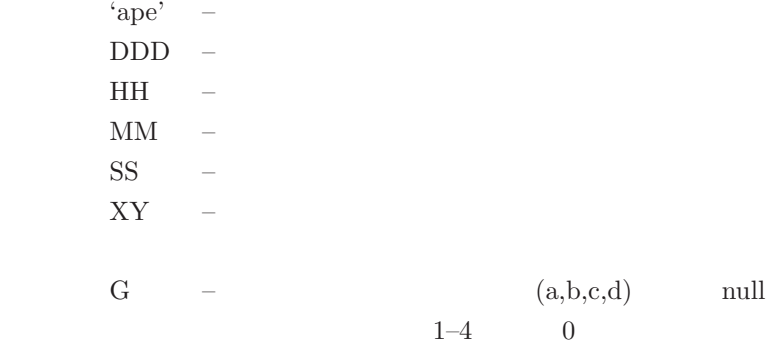

### Type III

ape expid sid1sid2 scanid YYYYDDDDHHMMSS.txt

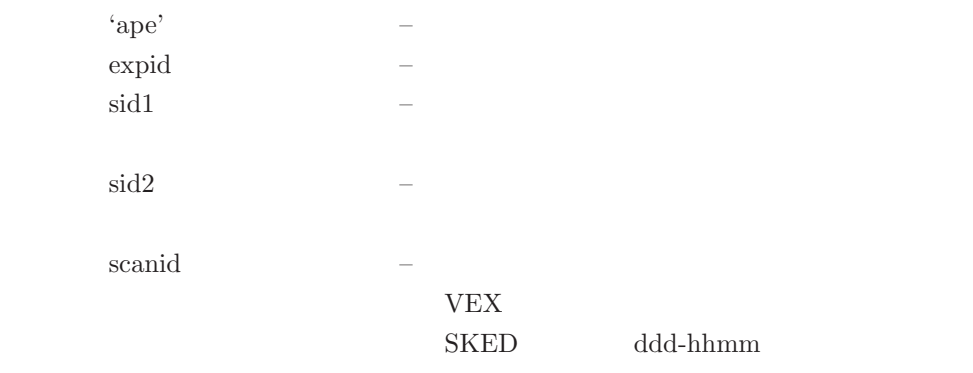

 $a,b,c,d,...$ 

```
YYYYDDDHHMMSS –
```
補足3**:**クロックパラメータとクロックエポック

 $\text{PRT}$   $t_1$   $c_1$   $\text{PRT}$   $t_e$  $c_e$   $(c_e - c_1)/(t_e - t_1)$  apri\_calc  $c_1$  c<sub>1</sub>

## **3.1.2**

apri\_calc

```
$ apri_calc env
apri_calc (Ver. 2016-10-12)
  Enviroment variables<br>K5SKED --- de:
        K5SKED --- default directory for schedule file
                       ( (null) ), program deflt is ( ./ )
        K5APRIDIR --- default directory for apriori file
                       ( (null) ), program deflt is ( ../corrapri/ )
        K5NAMING --- default K5 file naming rule
                         1 | -1 | 2 | -2 | 3 | 5
                       ( (null) ), program deflt is ( 1 )
        K5SATKEY --- default satellite keyword of 1ch obs
```
( (null) ), program deflt is ( HYB NOZ GEO )

\$ apri\_calc -k10189.skd ( apri\_calc k10189.skd -monit) apri\_calc (Ver. 2016-10-12) ====================== RUN CONDITION ======================== K5 file naming type is Type 1 : sidDDDNNNN.dat (SKED deflt) ============================================================= SkdMonit: \*\*\*\*\*\*\*\*\*\*\* Schedule file monitor \*\*\*\*\*\*\*\*\*\* SkdMonit: Schedule file = ./k10189.skd SkdMonit: Expcode = K10189 SkdMonit: Total Scan # = 2203 SkdMonit: Total Star # = 12 SkdMonit:<br>SkdMonit: SkdMonit: 1st Scan = 2010/07/07 20:05:00 3C84 SkdMonit: Last Scan = 2010/07/11 00:00:21 3C84 SkdMonit: SkdMonit: ---------- Station ID Table ---------- SkdMonit: G --- KOGANEI SkdMonit: R --- KASHIM11 SkdMonit: -------------------------------------- SkdMonit: ------- Star Table ------------------- SkdMonit: NAME1 NAME2 R.A.(deg) DEC(deg) EPOCH SkdMonit: 1 0212+735 \$ 34.378389 73.825728 2000.000000 SkdMonit: 2 0727-115 \$ 112.579635 -11.686833 2000.000000 SkdMonit: 3 1921-293 \$ 291.212733 -29.241700 2000.000000 SkdMonit: 4 2134+004 2134+00 324.160776 0.698393 2000.000000 SkdMonit: 5 2145+067 \$ 327.022744 6.960723 2000.000000 SkdMonit: 6 1226+023 3C273B 187.277916 2.052388 2000.000000 SkdMonit: 7 1253-055 3C279 194.046527 -5.789312 2000.000000 SkdMonit: 8 1641+399 3C345 250.745042 39.810276 2000.000000 SkdMonit: 9 2223-052 3C446 336.446914 -4.950386 2000.000000 SkdMonit: 10 2251+158 3C454.3 343.490616 16.148211 2000.000000 SkdMonit: 11 0316+413 3C84 49.950667 41.511695 2000.000000 SkdMonit: 12 0923+392 4C39.25 141.762558 39.039126 2000.000000 SkdMonit: 12 0923+392 4<br>SkdMonit: -------------------SkdMonit: ------- Frequency (MHz) Table -------- SkdMonit: Gr# 1 7700.99 U 7710.99 U 7720.99 U 7850.99 U SkdMonit: Gr# 2 8090.99 U 8290.99 U 8490.99 U 8550.99 U SkdMonit: Gr# 3 8570.99 U 8580.99 U 2210.99 U 2220.99 U SkdMonit: Gr# 4 2240.99 U 2290.99 U 2330.99 U 2340.99 U SkdMonit: -------------------------------------- SkdMonit: ------- PCAL Freq (kHz) Table --------- SkdMonit: Gr# 1 4010.0 4010.0 4010.0 4010.0 SkdMonit: Gr# 2 4010.0 4010.0 4010.0 4010.0 SkdMonit: Gr# 3 4010.0 4010.0 4010.0 4010.0 SkdMonit: Gr# 4 4010.0 4010.0 4010.0 4010.0 SkdMonit: ------------- $$$  apri\_calc -k10189.skd -source 3C273B  $\leq$   $=$  '-source' 3C273B apri\_calc (Ver. 2016-10-12) ====================== RUN CONDITION ======================== K5 file naming type is Type 1 : sidDDDNNNN.dat (SKED deflt)<br>Pickup Source Name : 3C273B <==  $Pickup$  Source Name : 3C273B  $\leftarrow$  == SkdMonit: \*\*\*\*\*\*\*\*\*\*\* Schedule file monitor \*\*\*\*\*\*\*\*\*\* SkdMonit: Schedule file = ./k10189.skd SkdMonit: Expcode = K10189 SkdMonit: Total Scan # = 2203 SkdMonit: Total Star # = 12 SkdMonit: SkdMonit: 1st Scan = 2010/07/07 20:05:00 3C84 SkdMonit: Last Scan = 2010/07/11 00:00:21 3C84 SkdMonit:

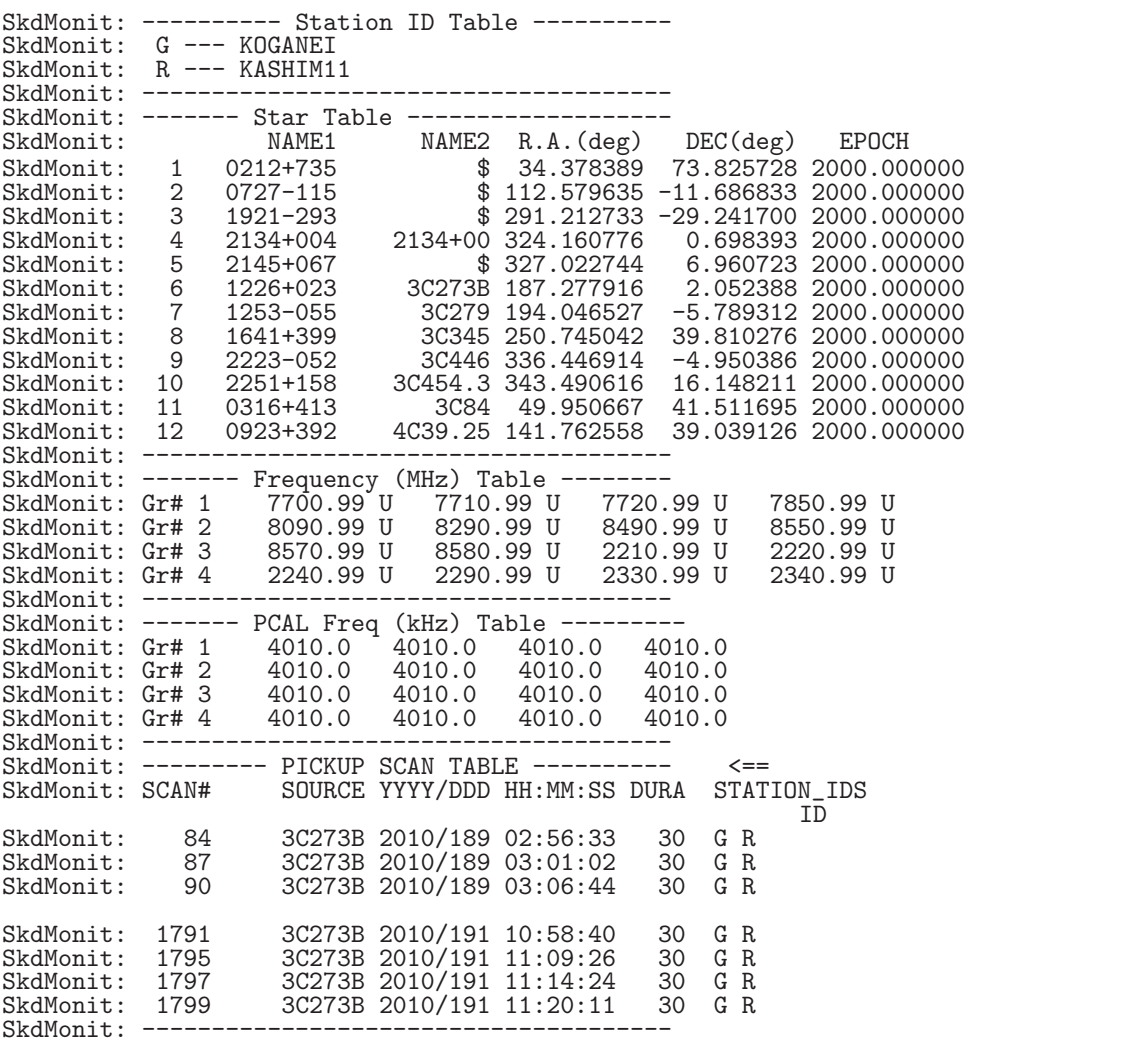

'-baseid'

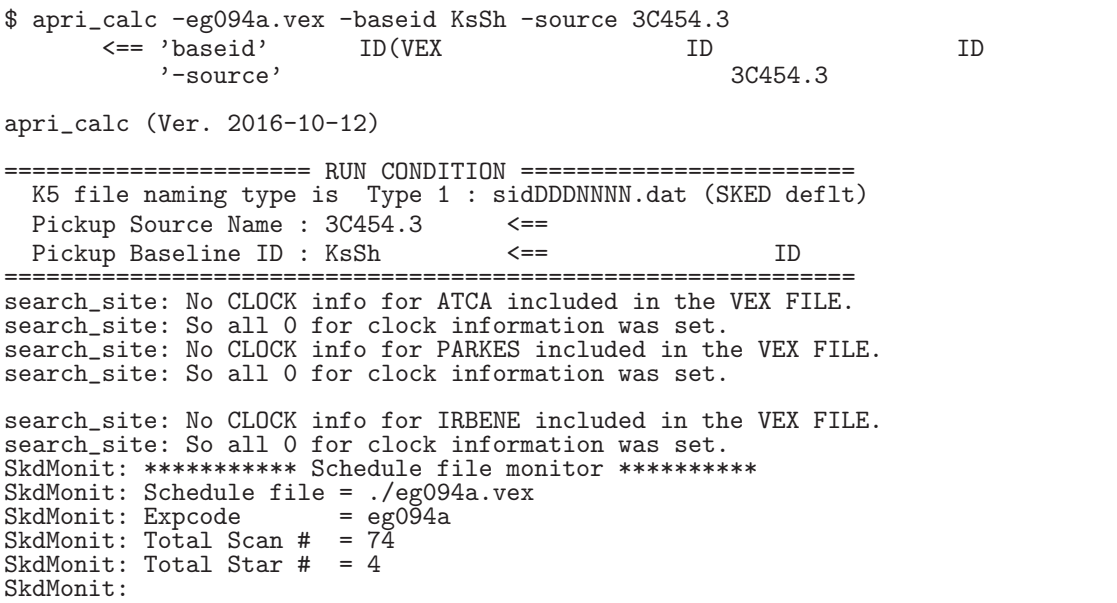

```
SkdMonit: 1st Scan = 2016/09/20 12:57:00 2223-052
SkdMonit: Last Scan = 2016/09/20 23:47:10 2215+020
SkdMonit:
SkdMonit: ---------- Station ID Table ----------
SkdMonit: At --- ATCA
SkdMonit: Pa --- PARKES
SkdMonit: Mp --- MOPRA
SkdMonit: Ho --- HOB_DBBC
SkdMonit: Cd --- CDDBBC
SkdMonit: Ti --- DSS43LBA<br>SkdMonit: Ks --- KASHIM34
SkdMonit: Ks --- KASHIM34<br>SkdMonit: Ww --- WARK12M
SkdMonit: Ww --- WARK12M
SkdMonit: T6 --- TIANMA65
SkdMonit: Ur --- URUMQI
SkdMonit: Sh --- SHANGHAI
SkdMonit: Bd --- BADARY<br>SkdMonit: Mc --- MEDICINA
SkdMonit: O8 --- ONSALA85
SkdMonit: Tr --- TORUN
SkdMonit: Hh --- HART
SkdMonit: Ir --- IRBENE
SkdMonit: (Note that 1 char station ID is not defined in a VEX file)
SkdMonit: --------------------------------------
SkdMonit: ------- Star Table -------------------
SkdMonit: NAME1 NAME2 R.A.(deg) DEC(deg) EPOCH
SkdMonit: 1 FAKERA 180.000000 85.000000 2000.000000
SkdMonit: 2 2215+020 334.450991 2.336309 2000.000000
SkdMonit: 3 2223-052 336.446914 -4.950386 2000.000000
SkdMonit: 4 3C454.3 343.490616 16.148211 2000.000000
SkdMonit: --------------------------------------
SkdMonit: ------- Frequency (MHz) Table --------
SkdMonit: Gr# 1 1668.00 L 1668.00 U 1668.00 L 1668.00 U
SkdMonit: --------------------------------------
SkdMonit: ------- PCAL Freq (kHz) Table ---------
SkdMonit: Gr# 1 2000.0 2000.0 2000.0 2000.0
SkdMonit: --------------------------------------
shdierings:<br>SkdMonit: --------- PICKUP SCAN TABLE ---------- <== ID.
SkdMonit: SCAN# SOURCE YYYY/DDD HH:MM:SS DURA STATION_IDS
SkdMonit: 14 3C454.3 2016/264 14:41:30 480 At Pa Mp Ho Cd Ti Ks Ww T6 Ur Sh Bd
SkdMonit: 29 3C454.3 2016/264 17:01:00 480 At Mp Ho Cd Ti Ks T6 Ur Sh Bd Sv Zc
SkdMonit: ------------
```
### **3.1.3** K5/VSSP

 $\rm ID{=}RG$ 

### $8\mu$ sec

\$ apri\_calc k10189.skd -baseid RG -apedir ./ -start 8 -stop 8 -coffset 8.0e-6 apri\_calc (Ver. 2016-10-12)

====================== RUN CONDITION ======================== K5 file naming type is Type 1 : sidDDDNNNN.dat (SKED deflt) Sub-net mode  $\overrightarrow{0}N$  : PRT is set according to each scan length<br>Output directory : ./ Output directory : ./ =============================================================

```
**************** Schedule File Information ******************
 File name --- ./k10189.skd
 File type --- SKED
 Exp. code --- K10189
 # of stations --- 2
                  G R
 # of stars --- 12
 # of scans --- 2203
 1st Scan : 2010/07/07 20:05:00 3C84
 Last Scan : 2010/07/11 00:00:21 3C84
*************************************************************
```
------ STATION ID TABLE --------G --- KOGANEI R --- KASHIM11 -------------------------------- Station ID for X station : R Station ID for Y station : G Selected Baseline is R-G Sampling Information is as follows from schedule file from operator<br>
: 32MHz 1bit 16CH 0MHz 0bit 0CH<br>
: 32MHz 1bit 16CH 0MHz 0bit 0CH KASHIM11 : 32MHz 1bit 16CH 0MHz 0bit 0CH KOGANEI : 32MHz 1bit 16CH 0MHz 0bit 0CH Data directory for X station (KASHIM11) : ./ Data directory for Y station (KOGANEI) : ./ Frequency group and frequencies<br>Gr# 1 : 7700.99MHz U 7710.9 Gr# 1 : 7700.99MHz U 7710.99MHz U 7720.99MHz U 7850.99MHz U Gr# 2 : 8090.99MHz U 8290.99MHz U 8490.99MHz U 8550.99MHz U Gr# 3 : 8570.99MHz U 8580.99MHz U 2210.99MHz U 2220.99MHz U Gr# 4 : 2240.99MHz U 2290.99MHz U 2330.99MHz U 2340.99MHz U Frequency Group# : 1 Gr# 1 is selected PCAL freq (kHz) : 4010.0 4010.0 4010.0 4010.0 Clock offset and rate : 8e-06 0 Clock Epoch : 0/000 00:00:00 X Clock offset against UTC : 0.000000 ut1,wobbx,wobby : 0.000000 0.000000 0.000000 # of scans --- 2203 Scan range  $: 8 - 8$ 8 2010189001135 4C39.25 0 0 0 Apriori File ( ./ape1880008RGa.txt ) created Total # of a-priori files created is 1 \$ apri\_calc k10189.skd -apedir apeout  $apri\_calc$  (Ver. 2016-10-12) ====================== RUN CONDITION ======================== K5 file naming type is Type 1 : sidDDDNNNN.dat (SKED deflt) Sub-net mode  $\overline{0}N$  : PRT is set according to each scan length Output directory : apeout <== ============================================================= \*\*\*\*\*\*\*\*\*\*\*\*\*\*\*\* Schedule File Information \*\*\*\*\*\*\*\*\*\*\*\*\*\*\*\*\*\* File name --- ./k10189.skd File type --- SKED Exp. code --- K10189 # of stations --- 2 G R # of stars<br># of scans  $\begin{bmatrix} - - & 12 \\ - - & 2203 \end{bmatrix}$ 1st Scan : 2010/07/07 20:05:00 3C84 Last Scan : 2010/07/11 00:00:21 3C84 \*\*\*\*\*\*\*\*\*\*\*\*\*\*\*\*\*\*\*\*\*\*\*\*\*\*\*\*\*\*\*\*\*\*\*\*\*\*\*\*\*\*\*\*\*\*\*\*\*\*\*\*\*\*\*\*\*\*\*\*\* ------ STATION ID TABLE -------- G --- KOGANEI R --- KASHIM11 -------------------------------- Enter Station ID for X station ----> R X ID Enter Station ID for Y station ----> G <―― Y 局とする ID Selected Baseline is R-G Sampling Information is as follows from schedule file from operator KASHIM11 : 32MHz 1bit 16CH 0MHz 0bit 0CH

```
KOGANEI : 32MHz 1bit 16CH 0MHz 0bit 0CH
Enter data directory for X station (KASHIM11)
 ---> ./ X<br>
Enter data directory for Y station (KOGANEI)<br>
---> ./ Y
 ---> ./ Y<br>Data directory for X station (KASHIM11) : ./
 Data directory for Y station (KOGANEI) : ./
 Frequency group and frequencies
  Gr# 1 : 7700.99MHz U 7710.99MHz U 7720.99MHz U 7850.99MHz U
  Gr# 2 : 8090.99MHz U 8290.99MHz U 8490.99MHz U 8550.99MHz U
  Gr# 3 : 8570.99MHz U 8580.99MHz U 2210.99MHz U 2220.99MHz U
  Gr# 4 : 2240.99MHz U 2290.99MHz U 2330.99MHz U 2340.99MHz U
 Enter Frequency Group# ----> 2<br>Frequency Group# : 2
 Frequency Group# : 2<br>Gr# 2 is selected
PCAL freq (kHz) : 4010.0 4010.0 4010.0 4010.0
Enter Clock Offset (sec) ----> 0.0
 Enter Clock Rate (s/s) -----> 0.0 0
  Enter Clock Epoch (YYYY/DDD-HH:MM:SS|YYYY/MM/DD-HH:MM:SS|YYYYDDDHHMMSS)
   0 for each PRT (old style)
   ----> 2010/07/07-20:05:00<br>PRT
                                              PRT 30 N PRT
\text{Clock offset and rate}: 0.0 \quad 0.000 \quad 0.0000 \quad 0.00000 \quad 0.00000 \quad 0.00000 \quad 0.00000 \quad 0.00000 \quad 0.000000 \quad 0.000000 \quad 0.000000 \quad 0.0000000 \quad 0.0000000 \quad 0.0000000 \quad 0.0000000 \quad 0.0000000 \quad 0.0000000 \quad 0.0000000 \quad 0.0000000 \quad 0.0000000Clock Epoch : 0/000 00:00:00
X Clock offset against UTC : 0.000000
Enter UT1-UTC (sec) ---> 0.0Enter Wobb X (arcsec) ----> 0.0
Enter Wobb Y (arcsec) ----> 0.0
ut1,wobbx,wobby : 0.000000 0.000000 0.000000
 # of scans --- 2203
Enter Start Scan number ----> 8
Enter Stop Scan number ----> 8<br>Scan range : 8 - 8
   8 2010189001135 4C39.25 0 0 0
Apriori File ( apeout/ape1880008RGb.txt ) created
Total # of a-priori files created is 1
$
$ apri_calc k10189.skd -source 3C273B \cdot-source' 3C273B
apri_calc (Ver. 2016-10-12)
====================== RUN CONDITION ========================
  K5 file naming type is Type 1 : sidDDDNNNN.dat (SKED deflt)
  Sub-net mode \overline{0}N : PRT is set according to each scan length
 Pickup Source Name : 3C273B <==<br>0utput directory : ../corrapri/
Output directory : ../corrapri/ =============================================================
**************** Schedule File Information ******************
 File name --- ./k10189.skd
 File type --- SKED
 Exp. code --- K10189
 # of stations --- 2
                      G R
```
# of stars --- 12 # of scans --- 2203 1st Scan : 2010/07/07 20:05:00 3C84 Last Scan : 2010/07/11 00:00:21 3C84 \*\*\*\*\*\*\*\*\*\*\*\*\*\*\*\*\*\*\*\*\*\*\*\*\*\*\*\*\*\*\*\*\*\*\*\*\*\*\*\*\*\*\*\*\*\*\*\*\*\*\*\*\*\*\*\*\*\*\*\*\* ------ STATION ID TABLE -------- G --- KOGANEI R --- KASHIM11 -------------------------------- Enter Station ID for X station ----> R Enter Station ID for Y station ----> G Selected Baseline is R-G<br>Sampling Information is as follows Sampling Information is as follows from schedule file from operator KASHIM11 : 32MHz 1bit 16CH 0MHz 0bit 0CH KOGANEI : 32MHz 1bit 16CH 0MHz 0bit 0CH Enter data directory for X station (KASHIM11)  $--->$  . / Enter data directory for Y station (KOGANEI) ---> ./ Data directory for X station (KASHIM11) : ./ Data directory for Y station (KOGANEI) : ./ Frequency group and frequencies Gr# 1 : 7700.99MHz U 7710.99MHz U 7720.99MHz U 7850.99MHz U Gr# 2 : 8090.99MHz U 8290.99MHz U 8490.99MHz U 8550.99MHz U Gr# 3 : 8570.99MHz U 8580.99MHz U 2210.99MHz U 2220.99MHz U Gr# 4 : 2240.99MHz U 2290.99MHz U 2330.99MHz U 2340.99MHz U Enter Frequency Group# ----> 1 Frequency Group# : 1 Gr# 1 is selected PCAL freq (kHz) : 4010.0 4010.0 4010.0 4010.0 Enter Clock Offset (sec) ----> 0 Enter Clock Rate (s/s) -----> 0 Clock offset and rate : 0 0 Clock Epoch : 0/000 00:00:00 X Clock offset against UTC : 0.000000 Enter UT1-UTC (sec) ----> 0 Enter Wobb X (arcsec) ----> 0 Enter Wobb Y (arcsec) ----> 0 ut1,wobbx,wobby : 0.000000 0.000000 0.000000 # of scans --- 2203 Enter Start Scan number  $---> 0$   $\leq=$  0<br>Finter Stop Scan number  $---> 0$   $\leq=$  0 0 Enter Stop Scan number ----> 0<br>Scan range :  $1 - 2203$ 84 2010189025648 3C273B 0 0 0 3C273B Apriori File ( ../corrapri/ape1880084RGa.txt ) created<br>87.2010189030117 3C273B 0 87 2010189030117 3C273B 0 0 0 Apriori File ( ../corrapri/ape1880087RGa.txt ) created<br>90 2010189030659 3C273B 0 0 0 90 2010189030659 3C273B 0 0 0 Apriori File ( ../corrapri/ape1881797RGa.txt ) created<br>799 2010191112026 3C273B 0 1799 2010191112026 3C273B 0 0 0 Apriori File ( ../corrapri/ape1881799RGa.txt ) created Total # of a-priori files created is 168 \$

\$ apri\_calc k10189.skd ../corrapri RG 0 0 1 0 0 ./ ./ 0 0 0 1 0 0 3C273B apri\_calc (Ver. 2016-10-12)

3.  $\frac{21}{21}$ 

```
======================== RUN CONDITION =======================
     K5 file naming type is Type 1 : sidDDDNNNN.dat (SKED deflt)
     Sub-net mode OFF: PRT is set based on the longest scan
     Pickup Source Name : 3C273B<br>Output directory : ../corrapri
         Output directory : ../corrapri =============================================================
   **************** Schedule File Information ******************
    File name --- ./k10189.skd
    File type --- SKED
    Exp. code --- K10189
    # of stations --- 2
                     G R
    # of stars --- 12
    # of scans --- 2203
    1st Scan : 2010/07/07 20:05:00 3C84
    Last Scan : 2010/07/11 00:00:21 3C84
   *************************************************************
    ------ STATION ID TABLE --------
     G --- KOGANEI
     R --- KASHIM11
    --------------------------------
    Station ID for X station : R
    Station ID for Y station : G
    Selected Baseline is R-G
    Sampling Information is as follows
                    from schedule file from operator
         KASHIM11 : 32MHz 1bit 16CH 0MHz 0bit 0CH
          KOGANEI : 32MHz 1bit 16CH 0MHz 0bit 0CH
    Data directory for X station (KASHIM11) : ./
    Data directory for Y station (KOGANEI) : ./
    Frequency group and frequencies
     Gr# 1 : 7700.99MHz U 7710.99MHz U 7720.99MHz U 7850.99MHz U
     Gr# 2 : 8090.99MHz U 8290.99MHz U 8490.99MHz U 8550.99MHz U
     Gr# 3 : 8570.99MHz U 8580.99MHz U 2210.99MHz U 2220.99MHz U
     Gr# 4 : 2240.99MHz U 2290.99MHz U 2330.99MHz U 2340.99MHz U
    Frequency Group# : 1
    Gr# 1 is selected
    PCAL freq (kHz) : 4010.0 4010.0 4010.0 4010.0
    Clock offset and rate : 0 0
    Clock Epoch : 0/000 00:00:00
    X Clock offset against UTC : 0.000000
    ut1,wobbx,wobby : 0.000000 0.000000 0.000000
    # of scans --- 2203
    Scan range : 1 - 2203
     84 2010189025648 3C273B 0 0 0
    Apriori File ( ../corrapri/ape1880084RGa.txt ) created<br>87 2010189030117 3C273B 0 0
     87 2010189030117 3C273B 0 0 0
    Apriori File ( ../corrapri/ape1881797RGa.txt ) created<br>799  2010191112026  3C273B  0
   1799 2010191112026 3C273B 0 0 0
    Apriori File ( ../corrapri/ape1881799RGa.txt ) created
    Total # of a-priori files created is 168
   $
a peout
 ./corrapri/ )Type 1 apeDDDNNNNXYG.txt
```
 $XY$ G –  $({\bf a}^{\prime}, {\bf b}^{\prime}, {\bf c}^{\prime}, {\bf d}^{\prime})$ 

**3.1.4**  $V \text{DIF}$  ) \$ apri\_calc ..sked/ks15002.skd -format VDIF <-- "-format"オプションで VDIF を指定する apri\_calc (Ver. 2016-10-12) ====================== RUN CONDITION ======================== K5 file naming type is Type 1 : sidDDDNNNN.dat (SKED deflt) Sub-net mode  $\overline{0}N$  : PRT is set according to each scan length X station data format : VDIF<br>
Y station data format : VDIF Y station data format : VDIF<br>Output directory : ../corrapri/ Output directory : ../corrapri/ ============================================================= \*\*\*\*\*\*\*\*\*\*\*\*\*\*\*\* Schedule File Information \*\*\*\*\*\*\*\*\*\*\*\*\*\*\*\*\*\* File name --- ../src/ks15002.skd File type --- SKED Exp. code --- KS15002 # of stations --- 5  $G \rightharpoonup G$ <br>  $-289$ # of stars<br># of scans # of scans --- 289 1st Scan : 2015/01/02 02:00:00 3C345 Last Scan : 2015/01/03 02:02:43 0059+581 \*\*\*\*\*\*\*\*\*\*\*\*\*\*\*\*\*\*\*\*\*\*\*\*\*\*\*\*\*\*\*\*\*\*\*\*\*\*\*\*\*\*\*\*\*\*\*\*\*\*\*\*\*\*\*\*\*\*\*\*\* ------ STATION ID TABLE -------- G --- KOGANEI R --- KASHIM11  $Y$  --- TATEYAMA  $B$  --- MIURA 0 --- KASHIM34 -------------------------------- Enter Station ID for X station ----> R Enter Station ID for Y station ----> G Selected Baseline is R-G<br>Sampling Information is as follows Sampling Information is as follows<br>from schedule file from operator KASHIM11 : 16MHz 1bit 16CH 0MHz 0bit 0CH KOGANEI : 16MHz 1bit 16CH 0MHz 0bit 0CH Enter data directory for X station (KASHIM11) ---> ./<br>Enter data directory for Y station (KOGANEI)  $--->$  ./<br>Data directory for X station (KASHIM11) : ./ Data directory for Y station (KOGANEI) : ./ Frequency group and frequencies Gr# 1 : 7864.99MHz U 7874.99MHz U 7884.99MHz U 8014.99MHz U Gr# 2 : 8114.99MHz U 8244.99MHz U 8504.99MHz U 8544.99MHz U Gr# 3 : 8564.99MHz U 8574.99MHz U 2214.99MHz U 2224.99MHz U Gr# 4 : 2234.99MHz U 2264.99MHz U 2294.99MHz U 2304.99MHz U Enter Frequency Group# (0 for all) ----> 0<br>All frequency mode is selected! Enter Clock Offset (sec) ----> 0 Enter Clock Rate (s/s) -----> 0 Clock offset and rate : 0 0 Clock Epoch : 0/000 00:00:00 X Clock offset against UTC : 0.000000 Enter UT1-UTC (sec) ----> 0 Enter Wobb X (arcsec) ----> 0 Enter Wobb Y (arcsec) ----> 0 ut1,wobbx,wobby : 0.000000 0.000000 0.000000 # of scans --- 289 Enter Start Scan number ----> 1 Enter Stop Scan number ----> 2 Scan range : 1 - 2

1 2015002020045 3C345 0 0 0 Apriori File ( ../corrapri/ape0020001RG.txt ) created 2 2015002020520 3C454.3 0 0 0 Apriori File ( ../corrapri/ape0020002RG.txt ) created Total # of a-priori files created is 2 \$

### **3.1.5** Mark-5B  $\qquad \qquad$ )

\$ apri\_calc ..sked/ks15002.skd -format M5B  $"$ -format" M5B apri\_calc (Ver. 2016-10-12) ====================== RUN CONDITION ======================== K5 file naming type is Type 1 : sidDDDNNNN.dat (SKED deflt) Sub-net mode ON : PRT is set according to each scan length X station data format : Mark-5B<br>Y station data format : Mark-5B Y station data format : Mark-5B ============================================================= \*\*\*\*\*\*\*\*\*\*\*\*\*\*\*\*\* Schedule File Information \*\*\*\*\*\*\*\*\*\*\*\*\*\*\*\*\*\*\*<br>File name --- ../src/ks15002.skd File name --- ../src/ks15002.skd File type --- SKED File type --- SKED<br>Exp. code --- KS15002<br># of stations --- 5  $# \circ f$  stations --- $G \rightharpoonup G$ <br>  $- - 16$ <br>  $- - 289$ # of stars --- 16<br># of scans --- 289  $# of scans$ 1st Scan : 2015/01/02 02:00:00 3C345 Last Scan : 2015/01/03 02:02:43 0059+581 \*\*\*\*\*\*\*\*\*\*\*\*\*\*\*\*\*\*\*\*\*\*\*\*\*\*\*\*\*\*\*\*\*\*\*\*\*\*\*\*\*\*\*\*\*\*\*\*\*\*\*\*\*\*\*\*\*\*\*\*\* ------ STATION ID TABLE -------- G --- KOGANEI R --- KASHIM11 Y --- TATEYAMA  $B$  --- MIURA --- KASHIM34<br>---------------------------------------------------------------- Enter Station ID for X station ----> R Enter Station ID for Y station ----> G Selected Baseline is R-G Sampling Information is as follows<br>from schedule file from operator<br>KASHIM11 : 16MHz 1bit 16CH 0MHz 0bit 0CH KASHIM11 : 16MHz 1bit 16CH 0MHz 0bit 0CH 16MHz 1bit 16CH Enter data directory for X station (KASHIM11)<br> $\leftarrow$  --> / Enter data directory for Y station (KOGANEI) ---> ./<br>Data directory for X station (KASHIM11) : ./ Data directory for Y station (KOGANEI) : ./ Frequency group and frequencies Gr# 1 : 7864.99MHz U 7874.99MHz U 7884.99MHz U 8014.99MHz U Gr# 2 : 8114.99MHz U 8244.99MHz U 8504.99MHz U 8544.99MHz U Gr# 3 : 8564.99MHz U 8574.99MHz U 2214.99MHz U 2224.99MHz U Gr# 4 : 2234.99MHz U 2264.99MHz U 2294.99MHz U 2304.99MHz U Enter Frequency Group# (0 for all)  $---> 0$ <br>All frequency mode is selected! Enter Clock Offset (sec) ----> 0 Enter Clock Rate (s/s) -----> 0 Clock offset and rate : 0 0 Clock Epoch : 0/000 00:00:00 X Clock offset against UTC : 0.000000 Enter UT1-UTC (sec)  $---> 0$ 

Enter Wobb X (arcsec) ----> 0 Enter Wobb Y (arcsec) ----> 0 ut1,wobbx,wobby : 0.000000 0.000000 0.000000 # of scans --- 289 Enter Start Scan number ----> 1 Enter Stop Scan number ----> 2 Scan range : 1 - 2 1 2015002020045 3C345 0 0 0 Apriori File ( ../corrapri/ape0020001RG.txt ) created 2 2015002020520 3C454.3 0 0 0 Apriori File ( ../corrapri/ape0020002RG.txt ) created Total # of a-priori files created is 2 \$

**3.1.6** 実行例(**X** 局データが **VSSP32 Y** 局データが **VDIF** フォーマットデータの場合) \$ apri\_calc ..sked/ks15002.skd -formY VDIF "-formY" VDIF X VSSP VSSP apri\_calc (Ver. 2016-10-12) ====================== RUN CONDITION ======================== K5 file naming type is Type 1 : sidDDDNNNN.dat (SKED deflt) Sub-net mode ON : PRT is set according to each scan length Y station data format : VDIF <――選択データフォーマットの表示 ============================================================= \*\*\*\*\*\*\*\*\*\*\*\*\*\*\*\* Schedule File Information \*\*\*\*\*\*\*\*\*\*\*\*\*\*\*\*\*\* File name --- ../src/ks15002.skd File type --- SKED Exp. code --- KS15002 # of stations --- 5 GRYBO # of stars --- 16 # of scans --- 289 1st Scan : 2015/01/02 02:00:00 3C345 Last Scan : 2015/01/03 02:02:43 0059+581 \*\*\*\*\*\*\*\*\*\*\*\*\*\*\*\*\*\*\*\*\*\*\*\*\*\*\*\*\*\*\*\*\*\*\*\*\*\*\*\*\*\*\*\*\*\*\*\*\*\*\*\*\*\*\*\*\*\*\*\*\* ------ STATION ID TABLE -------- G --- KOGANEI R --- KASHIM11 Y --- TATEYAMA  $B$  --- MIURA O --- KASHIM34 -------------------------------- Enter Station ID for X station ----> R Enter Station ID for Y station ----> G Selected Baseline is R-G Sampling Information is as follows<br>from schedule file from operator<br>KASHIM11 : 16MHz 1bit 16CH 0MHz 0bit 0CH<br>KOGANEI : 16MHz 1bit 16CH 0MHz 0bit 0CH KASHIM11 : 16MHz 1bit 16CH 0MHz 0bit 0CH KOGANEI : 16MHz 1bit 16CH 0MHz 0bit 0CH Enter data directory for X station (KASHIM11) ---> ./<br>Enter data directory for Y station (KOGANEI)  $\left(-\right)$ ./<br>Data directory for X station (KASHIM11) : ./ Data directory for Y station (KOGANEI) : ./ Frequency group and frequencies Gr# 1 : 7864.99MHz U 7874.99MHz U 7884.99MHz U 8014.99MHz U

 $3.$  25

Gr# 2 : 8114.99MHz U 8244.99MHz U 8504.99MHz U 8544.99MHz U Gr# 3 : 8564.99MHz U 8574.99MHz U 2214.99MHz U 2224.99MHz U Gr# 4 : 2234.99MHz U 2264.99MHz U 2294.99MHz U 2304.99MHz U Enter Frequency Group# ----> 1<br>All frequency mode is selected! Enter Clock Offset (sec) ----> 0 Enter Clock Rate (s/s) -----> 0 Clock offset and rate : 0 0 Clock Epoch : 0/000 00:00:00 X Clock offset against UTC : 0.000000 Enter UT1-UTC (sec) ----> 0 Enter Wobb X (arcsec) ----> 0 Enter Wobb Y (arcsec) ----> 0 ut1,wobbx,wobby : 0.000000 0.000000 0.000000 # of scans --- 289 Enter Start Scan number ----> 1 Enter Stop Scan number ----> 2 Scan range :  $1 - 2$ 1 2015002020045 3C345 0 0 0 Apriori File ( ../corrapri/ape0020001RG.txt ) created 2 2015002020520 3C454.3 0 0 0 Apriori File ( ../corrapri/ape0020002RG.txt ) created Total # of a-priori files created is 2 \$ **3.1.7** 実行例(**X** 局、**Y** 局ともに **VDIF** データ、ただし **Y** 局データは単 **CH/**スレッドのマルチスレッドデー \$ apri\_calc ../sked/q19311.skd -apedir ../work -formX VDIF 16M2B8C -formY VDIF 16M2B1C -threadY MULTI apri\_calc (Ver. 2019-12-03) ====================== RUN CONDITION ======================== K5 file naming type is Type 1 : sidDDDNNNN.dat (SKED deflt) Sub-net mode  $\overline{0}N$  : PRT is set according to each scan length X station data format : VDIF Y station data format : Output directory : ../work ============================================================= \*\*\*\*\*\*\*\*\*\*\*\*\*\*\*\* Schedule File Information \*\*\*\*\*\*\*\*\*\*\*\*\*\*\*\*\*\* File name --- ../sked/q19311.skd File type --- SKED Exp. code --- Q19311 # of stations --- 2 M V # of stars --- 88 # of scans --- 28 1st Scan : 2019/11/07 10:00:00 2229+695 Last Scan : 2019/11/07 10:59:15 0805+410 \*\*\*\*\*\*\*\*\*\*\*\*\*\*\*\*\*\*\*\*\*\*\*\*\*\*\*\*\*\*\*\*\*\*\*\*\*\*\*\*\*\*\*\*\*\*\*\*\*\*\*\*\*\*\*\*\*\*\*\*\* ------ STATION ID TABLE -------- M --- MK-VLBA V --- WETTZELL -------------------------------- Enter Station ID for X station ----> M Enter Station ID for Y station ----> V Selected Baseline is M-V Sampling Information is as follows from schedule file from operator

MK-VLBA : 16MHz 2bit 8CH 16MHz 2bit 8CH WETTZELL : 16MHz 2bit 8CH 16MHz 2bit 1CH  $3.$   $26$ 

```
Enter data directory for X station (MK-VLBA)
 ---> ./
Enter data directory for Y station (WETTZELL)
  ---> ./
Data directory for X station (MK-VLBA) : ./
Data directory for Y station (WETTZELL) : ./
 Frequency group, frequency, sideband, polarization based on MK-VLBA are
  Gr# 1 : 8365.75 MHz U 8445.75 MHz U 8805.75 MHz U 8925.75 MHz U
  Gr# 2 : 2232.75 MHz U 2262.75 MHz U 2372.75 MHz U 2392.75 MHz U
Select Frequency Group#(s) (e.g. 1 [2 3 4 ...]) or 0 for all ----> 0
All frequency mode is selected!
 Enter Clock Offset (sec) ----> 0
 Enter Clock Rate (s/s) -----> 0
 Clock offset and rate : 0 0
Clock Epoch : 0/000 00:00:00
X Clock offset against UTC : 0
 Enter UT1-UTC (sec) ----> 0
 Enter Wobb X (arcsec) ----> 0
 Enter Wobb Y (arcsec) ----> 0
ut1,wobbx,wobby : 0.000000 0.000000 0.000000
# of scans --- 28
Enter Start Scan number ----> 1
 Enter Stop Scan number ----> 1
 Scan range : 1 - 1
  1 2019311100020 2229+695 0 0 0
Apriori File ( ../work/ape3110001MV.txt ) created
Total # of a-priori files created is 1
** This is Apriori file made by apri_calc Ver. 2019-12-03
** for cor, cor_all, fx_cor, and fx_cor_all
**
** (X clock offset wrt UTC is not reflected to a-priori values)
**
** SUBNET ON: PRT is set according to each scan length
**
** Clock parameters at run are as follows,
** Clock Offset (s) : 0.000000
** Clock Rate (s/s) : 0.000000
** Clock Epoch : 0000/000 00:00:00
**
**
$EXPCODE
Q19311
$OBS_NUMBER
1
$STATION1
MK-VLBA ./M3110001
$FORMAT1
VDIF 16MHz 8CH 2bit
$XYZ-STATION1
-5464074.952510 -2495249.107380 2148296.843470
$STATION2
WETTZELL ./V3110001
$FORMAT2
VDIF 16MHz 1CH 2bit <= CH/
$XYZ-STATION2
4075539.899410 931735.270250 4801629.351850
$BASEID
```
### MV

\$FRQ\_GRP(1-2)  $\Omega$ \$FREQUENCY 8365750000.0 U 1 1 -- (0-0)  $\leftarrow$  == ( ) X, Y<br>8445750000.0 U 2 2 -- (0-1) 8805750000.0 U 3 3 -- (0-2) 8925750000.0 U 4 4 -- (0-3) 2232750000.0 U 5 5 -- (0-4) 2262750000.0 U 6 6 -- (0-5) 2372750000.0 U 7 7 -- (0-6) 2392750000.0 U 8 8 -- (0-7) \$PCAL\_FREQ 10000.0 10000.0 10000.0 10000.0 10000.0 10000.0 10000.0 10000.0 \$CLOCK OFST= 0.000000 RATE= 0.000000 XCOF= 0.000000 \$SOURCE 2229+695 \$RA 22 30 36.46970500 \$DEC 69 46 28.07690000 \$EPOCH 2000.0 \$GHA 14 34 58.530000 \$EOP UT1-UTC= 0.000000 X\_WOBB = 0.000000  $Y_WOBB = 0.000000$ \$START 2019311100000 \$STOP 2019311100040 \$APRIORI PRT=2019311100020 TAU0= -2.210227274619678e-03 TAU1= -7.220902109727506e-07 TAU2= -3.243827760964927e-11 TAU3= 3.811317364141309e-15 \$END

## **3.2 skdchk**

skdchk

 $Ver.2019-12-21$  SKED  $\text{SCODES}$  CH#  $\text{CEGACY}$ 

 $-LEGACY'$ 

**3.2.1** 実行方法

skdchk sked file [-NOEARLY] [-LEGACY] sked\_file  $-NOEARLY$  – "tape early start"  $-LEGACY$  – SKED  $CCH#$  $Ver. 2019-12-21$ 

### $3.2.2$

\$ skdchk jd0306.skd skdchk Ver 2.31 2016-10-12 Schedule file is jd0306.skd \*\*\* SCHEDULE FILE (jd0306.skd) INFORMATION \*\*\*<br>Experiment code : JD0306 Experiment code Number of stations : 8<br>1 T TSUKUB32 -3 1 T TSUKUB32 -3957408.751200 3310229.346600 3737494.836000 2 A AIRA -3530219.322300 4118797.541900 3344015.905900 3 C CHICHI10 -4490618.469200 3483908.166600 2884899.205700 4 J SINTOTU3 -3642141.844800 2861496.642500 4370361.717900 5 R KASHIM11 -3997505.701700 3276878.404550 3724240.703140 6 Y GIFU11 -3787123.360830 3564181.693760 3680274.907440 7 H TOMAKO11 -3680586.301730 2917515.745560 4300987.652680  $-3502535.908490$ Number of stars : 114 (only 20 stars are listed here)<br>1 0003-066 \$ 1.557887 1 0003-066 \$ 1.557887 -6.393149 2000.000000 2 0014+813 \$ 4.285312 81.585593 2000.000000 3 0048-097 \$ 12.672156 -9.484781 2000.000000 4 0059+581 \$ 15.690677 58.403094 2000.000000  $\begin{array}{r} 5 & 0104-408 \\ 6 & 0106+013 \end{array} \qquad \qquad \begin{array}{r} 5 & 16.687950 \\ 4 & 16.687950 \\ 5 & 17.161546 \end{array} \qquad \begin{array}{r} 1.583421 & 2000.000000 \\ 1.583421 & 2000.000000 \end{array}$ 6 0106+013 \$ 17.161546 1.583421 2000.000000 7 0111+021 \$ 18.429771 2.371477 2000.000000 8 0119+115 \$ 20.423313 11.830670 2000.000000 9 0119+041 \$ 20.486924 4.373537 2000.000000 10 0133+476 \$ 24.244145 47.858083 2000.000000<br>11 0201+113 \$ 30.944404 11.579280 2000.000000 11 0201+113 \$ 30.944404 11.579280 2000.000000<br>12 0202+149 \$ 31.210058 15.236401 2000.000000 12 0202+149 \$ 31.210058 15.236401 2000.000000 13 0208-512 \$ 32.692502 -51.017192 2000.000000 14 0229+131 \$ 37.941225 13.381866 2000.000000 15 0235+164 \$ 39.662209 16.616465 2000.000000 16 0316+413 3C84 49.950667 41.511695 2000.000000<br>17 0336-019 CTA26 54.878907 -1.776612 2000.000000 17 0336-019 CTA26 54.878907 -1.776612 2000.000000 18 0355+508 NRAO150 59.873947 50.963934 2000.000000 19 0402-362 \$ 60.973958 -36.083865 2000.000000 20 0405-385 \$ 61.745981 -38.441123 2000.000000 Number of scans : 209 First 5 scans are as follows: 1 CTA26 3/197 02:00:00 310 2 1803+784 3/197 02:06:10 784  $\begin{array}{r} 2 & 1803+784 & 3/197 & 02:06:10 & 784 \\ 3 & 4C39.25 & 3/197 & 02:19:50 & 100 \\ 4 & 0727-115 & 3/197 & 02:23:10 & 180 \end{array}$ 4 0727-115 3/197 02:23:10 180 3/197 02:26:40 Last 5 scans are as follows:<br>205 1044+719 3/198 01:2 205 1044+719 3/198 01:22:20 430 206 0552+398 3/198 01:33:30 160 207 0202+149 3/198 01:37:00 784 208 0133+476 3/198 01:50:30 550  $3/198$  02:00:40

## Early Start Parameter (sec) : 0

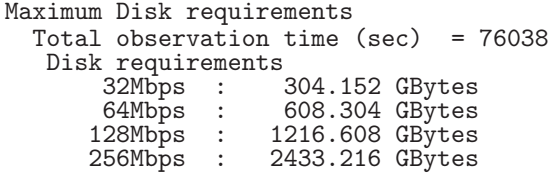

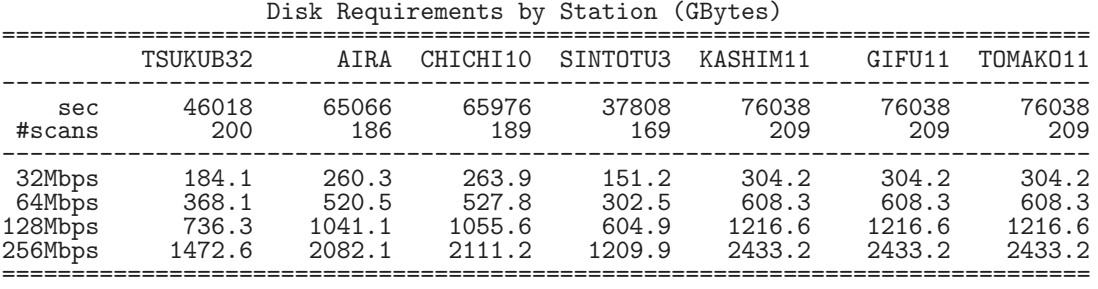

# Disk Requirements by Station (GBytes) ============================================================================== YAMAGU32 ------------------------------------------------------------------------------ sec 29012

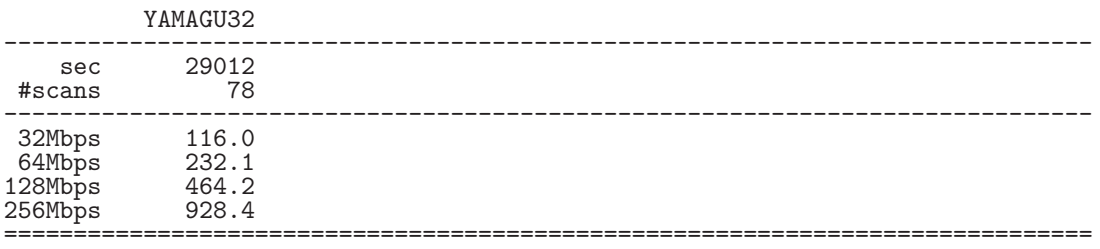

# **4** 相関処理関係ソフトの使い方

# **4.1 fx cor, fx cor new, cor, cor new**

fx\_cor, fx\_cor\_new, cor, cor\_new

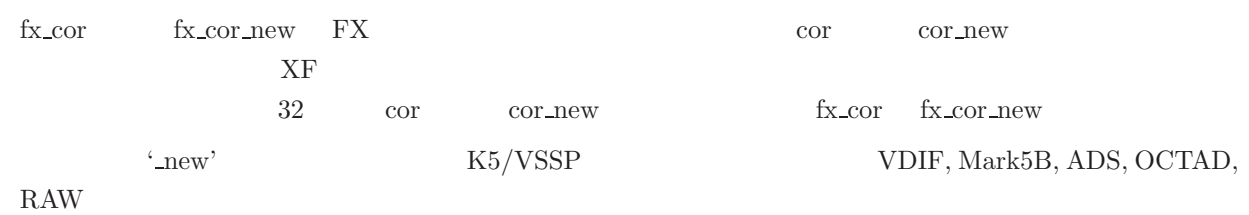

## $4.1.1$

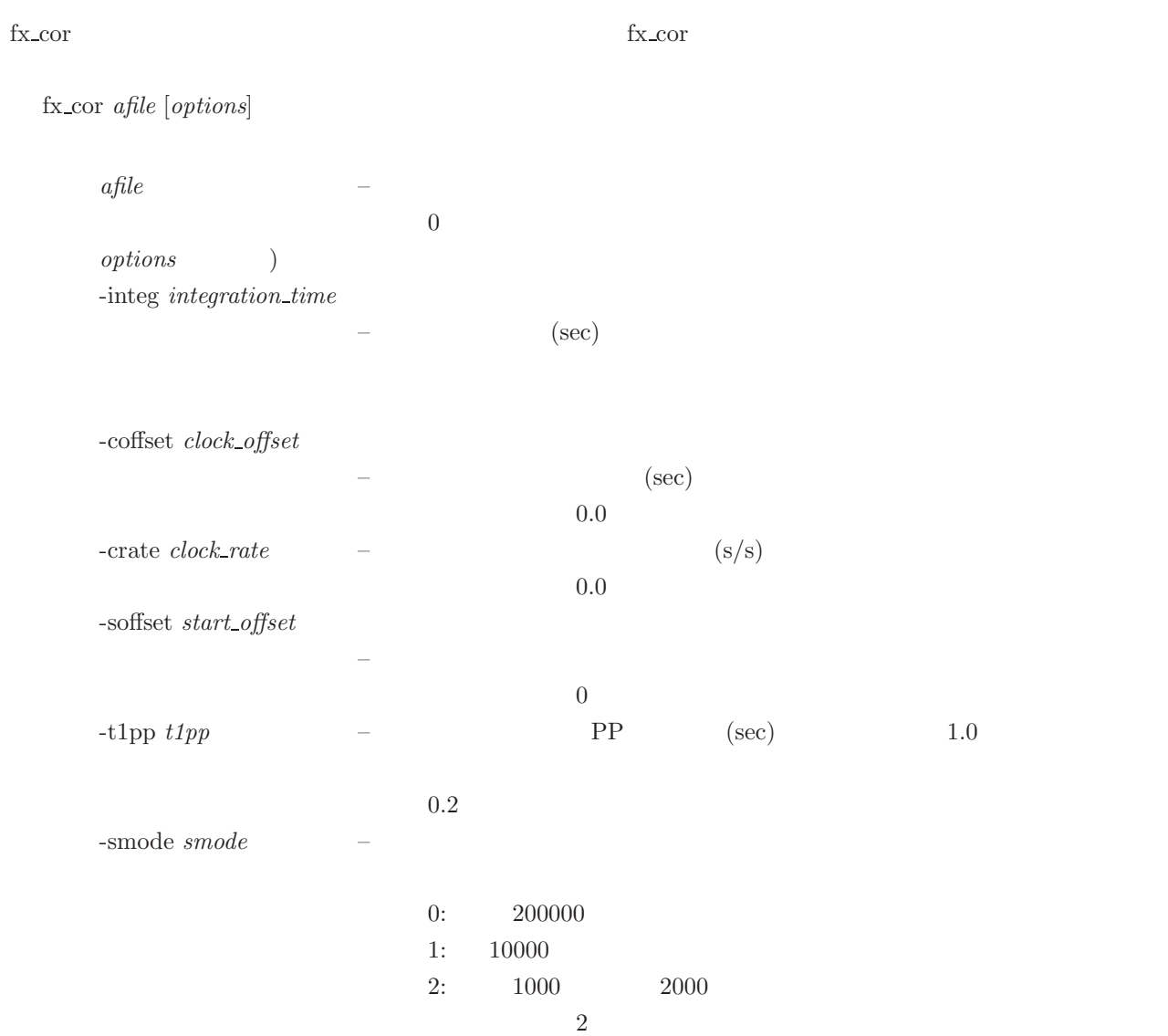

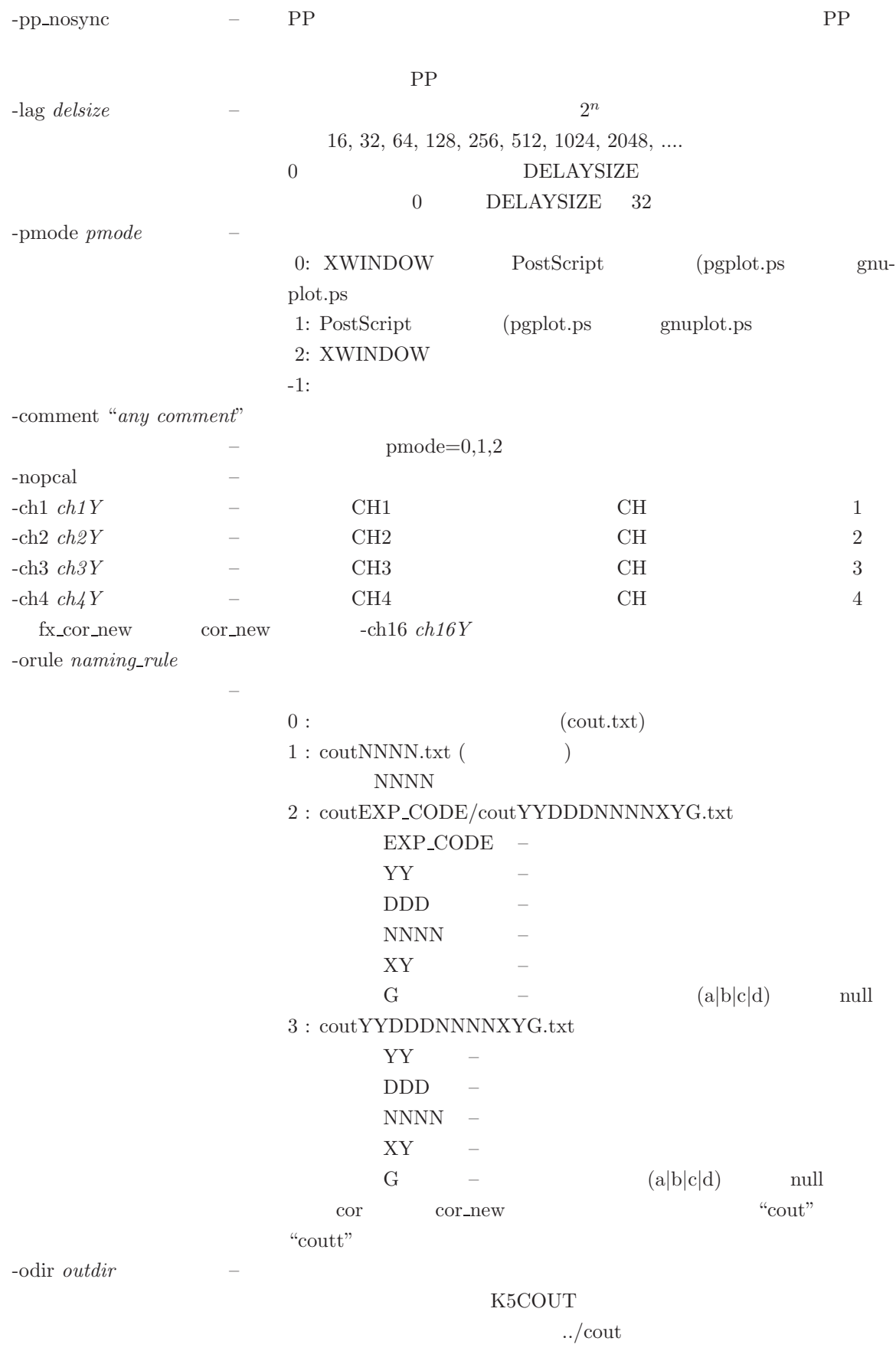

-frstep *frstep* –

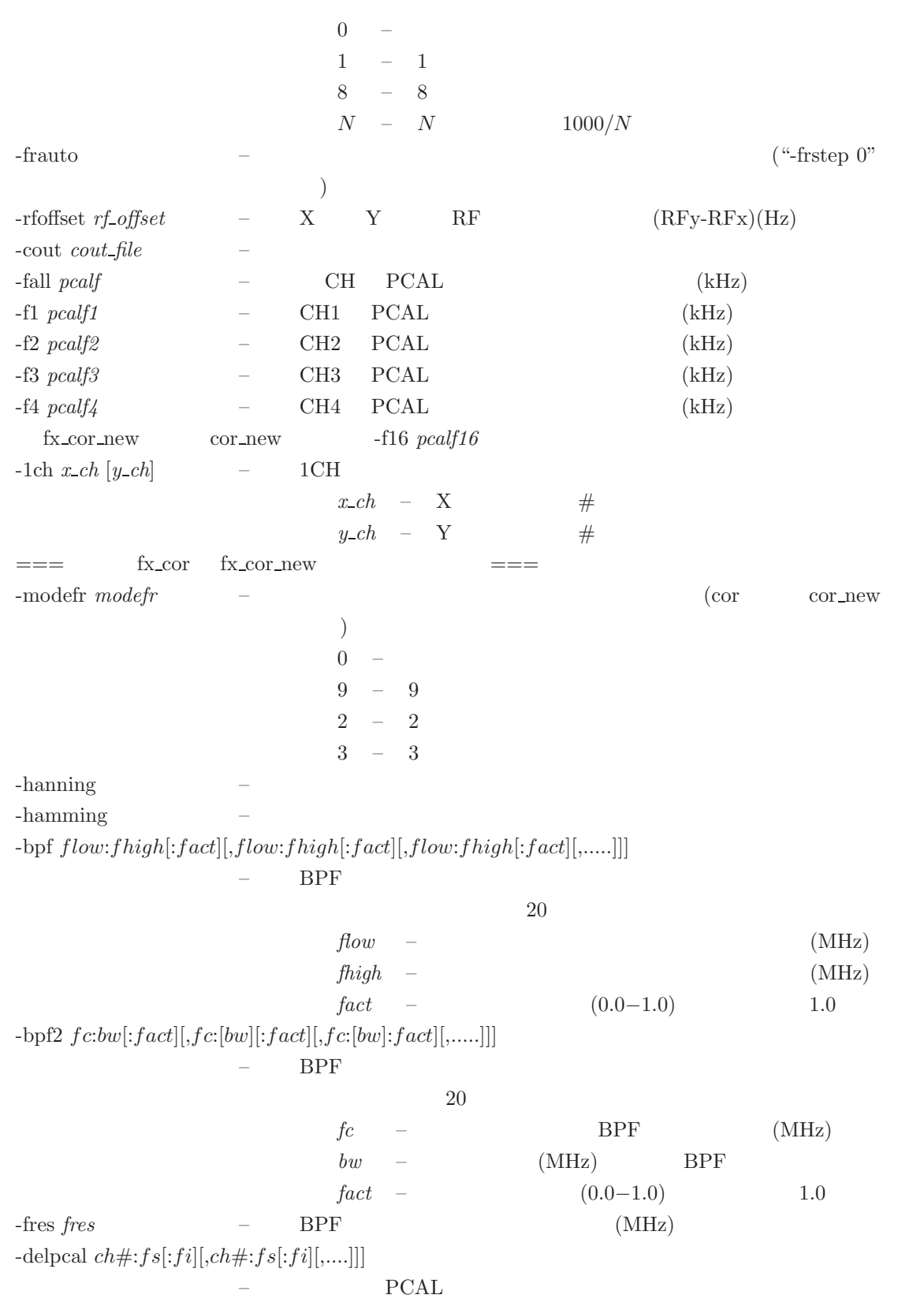

| $ch\#$                                    | -         | 1    |       |
|-------------------------------------------|-----------|------|-------|
| $fs$                                      | -         | PCAL | (MHz) |
| $fi$                                      | -         | PCAL | (MHz) |
| PCAL                                      | PCAL      |      |       |
| $fs, fs + fi, fs + 2fi, fs + 3fi, \ldots$ |           |      |       |
| $fi$                                      | $fs$      |      |       |
| FFT                                       | '-pcalbw' |      |       |

-
$$
-delpcal delpcal.file - PCAL\n-
$$
= =
$$
 fx_cor_new -X Y 2-bit AD  
\n0 -  
\n1 - (0, 1, 2, 3) 2 (VDIF )  
\n2 - (0, 2, 1, 3) Mark-5B  
\n3 - (1, 0, 2, 3)  
\n  
\n-
$$
-2bit mode - X 2-bit AD\n-
$$
-2bit mode - Y 2-bit AD\n-
$$
-2bit mode - Y 2-bit AD
$$
 (2-bit AD
$$
$$
$$

```
'-delpcal delpcal_file'
```

```
*** PCAL signal rejection filter file ***<br>** for option '-delpcal' of fx_cor_new
      for option '-delpcal' of fx_cor_new
**
      usage -delpcal DELPCAL.txt
**
   Format Ver. 2019-08-27
**
** ch# sFreq(MHz) intFreq(MHz)
** where
** ch# : channel # (starting from 1)<br>** 0 means for all channel
** 0 means for all channel
** sFreq : lowest PCAL frequency in channel (MHz)
** intFreq : interval of PCAL signal (MHz)
** Note-- rejected PCAL frequency is sFreq, sFreq+intFreq, sFreq+2*intFreq, ....
** [example]
** ch# sFreq(MHz) intFreq (MHz)
** 0 0.01 5.0
        set for all channel same parameter
**
** or<br>** 1** 1 1.4 5.0
** 2 8.4 5.0
** 3 2.4 5.0
** 4 4.4 5.0
** set different start frequency for every channel
**
**
   CH# sFreq(MHz) intFreq(MHz)<br>1 0.4 5.0
   CH# sFreq(MHz) intFre<br>
1 0.4 5.0<br>
2 3.4 5.0<br>
3 4.4 5.0
          \begin{array}{ccc} 3.4 & & 5.0 \\ 4.4 & & 5.0 \end{array}\begin{array}{cccc} 3 & 4.4 & 5.0 \\ 4 & 0.4 & 5.0 \end{array}4 0.4 5.0
          4.4
```
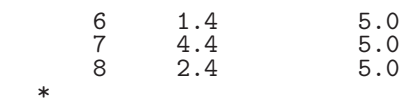

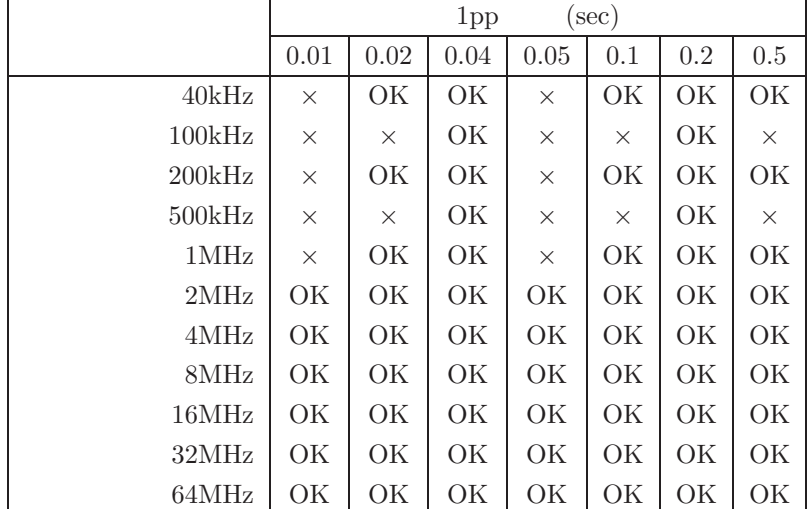

 $t1pp$ 

fx cor *afile* [*sekibun soffset coffset roffset t1pp smode pp mode delsizetzoom pmode comment*]

| a file                   |                                                 |                         |                  |          |          |            |  |         |
|--------------------------|-------------------------------------------------|-------------------------|------------------|----------|----------|------------|--|---------|
| $\operatorname{sekibun}$ | $\boldsymbol{0}$                                |                         | $(\sec)$         |          |          |            |  |         |
| $\mathit{soft}$          |                                                 |                         | $\boldsymbol{0}$ |          |          | $\big)$    |  |         |
| $\it{coffset}$           |                                                 |                         | 0.0              | $(\sec)$ |          |            |  |         |
| $\mathit{roffset}$       |                                                 |                         | $0.0\,$          |          | (s/s)    |            |  |         |
| $t1pp$                   |                                                 |                         | ${\rm PP}$       |          | $(\sec)$ |            |  | $1.0\,$ |
| $\emph{smode}$           | $\rm 0.2$<br>0:<br>1:                           | $200000\,$<br>$10000\,$ |                  |          |          |            |  |         |
|                          | 2:                                              | $1000\,$                | $\sqrt{2}$       | $2000\,$ |          |            |  |         |
| $pp\_{mode}$             | ${\rm PP}$<br>0: PP                             |                         |                  |          |          |            |  |         |
|                          | 1:                                              |                         | $\boldsymbol{0}$ |          |          | ${\rm PP}$ |  |         |
| $\emph{delsize}$         |                                                 |                         |                  |          |          |            |  |         |
|                          | $16, 32, 64, 128, 256, 512, 1024, 2048, \ldots$ |                         |                  |          |          |            |  |         |
|                          | $\boldsymbol{0}$<br><b>DELAYSIZE</b>            |                         |                  |          |          |            |  |         |

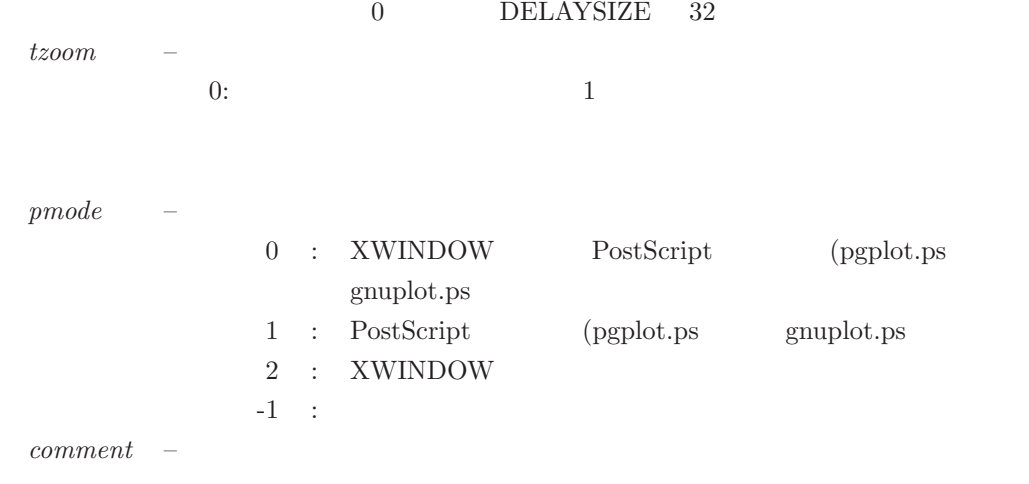

### fx cor *k5file1* [*k5file2*] [*options*]

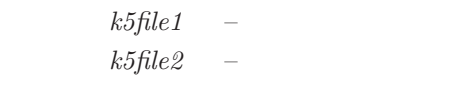

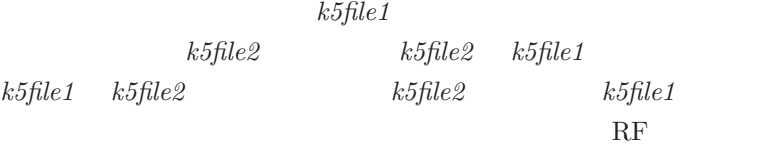

*options* –

\*\* This is Apriori file for auto correlation \*\*

### \$EXPCODE APE\_ZERO

\$STATION1 STATION1 k5file1

\$STATION2 STATION2 k5file2

\$FREQUENCY 0.0 U 0.0 U 0.0 U 0.0 U \$PCAL\_FREQ 0.0

0.0 0.0 0.0 \$CLOCK OFST= 0.0 RATE= 0.0
\$SOURCE APE\_ZERO \$START 0000000000000 \$STOP 0000000000000 \$APRIORI PRT=0000000000000 TAU0= 0.0 TAU1= 0.0

TAU2= 0.0 TAU3= 0.0

\$END

fx cor で使用する環境変数 K5COUT(相関データ出力ディレクトリ) K5APRIDIR(予測値ファイルのディレ RGDISP PGPLOT

fx cor env

**4.1.2** : cor

 $\text{\$ cor.} / \text{apeXY10.txt}$  <==  $\text{\$ capexY10.txt'}$ 

(K5APRIDIR

#### K5COUT

\*\*\*\*\*\*\*\*\*\*\*\*\*\*\* run parameters (Ver 2014.8.13 or later)\*\*\*\*\*\*\*\*\*\*\*\*\*\*\*\*\*\*\*\*  $afile$  =  $./apeXY10.txt$ Total Integ Period (sec) =  $0.000000$  (0.0 means integrated as scheduled)<br>T1PP (sec) =  $1.000000$  PP\_sync mode = 0 (PP sync to 1sec tic) T1PP (sec) = 1.000000 PP\_sync mode = 0 (PP sync to 1sec tic) Lag Window Size = 32 Search\_mode = 2 Start Offset (sec) = 0 Clock Offset (sec) = 0.000000e+00 Clock Rate(s/s) = 0.000000e+00 PCAL Detection : ON<br>Graphic Out Mode = 0  $= 0$  (PostScript Out + DISPLAY) tzoom = 1  $comment = (null)$ loop\_param = 0 (for regular processing)<br>ch assign =  $(1 - 1) (2 - 2) (3 - 3) (4 - 4)$ ch assign = (1 - 1) (2 - 2) (3 - 3) (4 - 4) \*\*\*\*\*\*\*\*\*\*\*\*\*\*\*\*\*\*\*\*\*\*\*\*\*\*\*\*\*\*\*\*\*\*\*\*\*\*\*\*\*\*\*\*\*\*\*\*\*\*\*\*\*\*\*\*\*\*\*\*\*\*\*\*\*\*\*\*\*\*\*\*\* ApeMonit: APRIORI file is NEW VERSION ApeMonit: EXPCODE ApeMonit: OBS\_NUMBER 8 ApeMonit: KASHIM11 /home/kondo/data/testspeed/Xk5data.10.dat ApeMonit: XYZ -3997505.701700 3276878.404550 3724240.703140 ApeMonit: TOMAKO11 /home/kondo/data/testspeed/Yk5data.10.dat ApeMonit: XYZ -3680586.301730 2917515.745560 4300987.652680 ApeMonit: BASEID RH ApeMonit: PRT 2003 197 2 41 10 ApeMonit: START 2003 197 2 41 5 ApeMonit: STOP 2003 197 2 41 15 ApeMonit: Frequency Table ApeMonit: Ch1 8209990000.000000 U

ApeMonit: Ch2 8219990000.000000 U<br>ApeMonit: Ch3 8249990000.000000 U ApeMonit: Ch3 8249990000.000000 U<br>ApeMonit: Ch4 8309990000.000000 U Ch4 8309990000.000000 U ApeMonit: PCAL Frequency Table ApeMonit: Ch1 10000.000000 ApeMonit: Ch2 10000.000000<br>ApeMonit: Ch3 10000.000000 ApeMonit: Ch3 10000.000000<br>ApeMonit: Ch4 10000.000000 Ch4 10000.000000 ApeMonit: Frequency Group# 1 ApeMonit: Aprioris<br>ApeMonit: Tau0 ApeMonit: Tau0 1.540623e-04<br>ApeMonit: Tau1dot 1.153642e-07 ApeMonit: Tau1dot 1.153642e-07<br>ApeMonit: Tau1dot 1.153642e-07 ApeMonit: Tau2dot -1.169617e-12 ApeMonit: Tau3dot -6.131427e-16 ApeMonit: Clock offset 2.485000e-06<br>ApeMonit: Clock rate 0.000000e+00 ApeMonit: Clock rate 0.000000e+00 ApeMonit: X Clock offset 0.000000e+00 ApeMonit: UT1-UTC (sec) 0.000000 X-WOBB (asec) 0.000000 ApeMonit: Y-WOBB (asec) 0.000000 ApeMonit: Star 3C273B<br>ApeMonit: RA 12 29 ApeMonit: RA 12 29 6.69973194 ApeMonit: DEC 2 3 8.59818480 ApeMonit: EPOCH 2000.0 ApeMonit: GHA 9 46 11.12600000 Directory ../cout already existed! corr\_engine: Version 2011-03-22 corr\_engine: maxpp,idsize,irsize,chsize, smode 2048 32 2048 4 2 corr\_engine: X Data File is /home/kondo/data/testspeed/Xk5data.10.dat corr\_engine: Y Data File is /home/kondo/data/testspeed/Yk5data.10.dat checkheader: Header (K5/VSSP) Sync Detected!!<br>checkheader: File : /home/kondo/data/testsp checkheader: File : /home/kondo/data/testspeed/Xk5data.10.dat  $A/D(bits)$  1 CHs 4 SFreq(kHz) 8000 Time 02:41:05 sec 9665 checkheader: Header (K5/VSSP) Sync Detected!! checkheader: File : /home/kondo/data/testspeed/Yk5data.10.dat<br>checkheader: A/D(bits) 1 CHs 4 SFreq(kHz) 8000 Time 02:41:  $A/D(bits)$  1 CHs 4 SFreq(kHz) 8000 Time 02:41:05 sec 9665 corr\_engine: << runmode (runmode) = 1 corr\_engine: << smode (smode) = 2 corr\_engine: << # of samples in a unit (usampl) = 4000 corr\_engine: << lag size (idsize) = 32<br>corr engine: << PP period in sec (t1pp) = 1.0  $corr_{\text{engine}}$ : << PP period in sec (t1pp) = 1.0<br>  $corr_{\text{engine}}$ : << # of usampl in a PP (nspp) = 2000  $corr\_engine: \leq 4$  of usampl in a PP (nspp)  $corr\_engine: \leq 4$  of usampl in 1 sec (imax) = 2000  $corr\_engine: \leq 4$  of bytes in a usampl (numb) = 2000  $corr\_engine: \leq 4$  of bytes in a usampl (numb) = 2000  $corr\_engine: \leq 8$  of fiset (Hz) = 0.00  $<<$  RF offset (Hz)  $= 0.000000$ <br> $<<$  Fringe stopping mode  $= 0$  (base band) corr\_engine: << Fringe stopping mode xros\_engine: << Fringe phase calc mode (modefr) = 3 (3 level approx) corr\_engine:  $\langle\langle$  Fringe phase calc step (frstep) = 32 sample(s) corr engine:  $\langle\langle$  Pcal detection mode X station = 1  $<<$  Pcal detection mode X station = 1<br> $<<$  Pcal detection mode Y station = 1  $corr$ <sub>engine: << Pcal detection mode</sub> Y station corr\_engine:  $\leq$  Channel Assignment =  $(1 - 1) (2 - 2) (3 - 3) (4 - 4)$ <br>corr\_engine:  $\leq$  Temprary file for header : ./PNRo93hd.tmp corr\_engine: << Temprary file for header : ./PNRo93hd.tmp corr\_engine: << Temprary file for PP data : ./agxDGypp.tmp corr\_engine: chdif\_flag = 0 corr\_engine: Atamadashi finished! corr\_engine: Atamadashi finished!<br>corr\_engine: temporary info out file (./PNRo93hd.tmp) Opened!<br>corr engine: temporary corr out file (./agxDGvpp.tmp) Opened! temporary corr out file (./agxDGypp.tmp) Opened! corr\_engine: Start X data time : 9665.000000 corr\_engine: Start Y data time : 9665.000000 checkheader: Header (K5/VSSP) Sync Detected!! checkheader: File : /home/kondo/data/testspeed/Yk5data.10.dat<br>checkheader: A/D(bits) 1 CHs 4 SFreq(kHz) 8000 Time 02:41:  $A/D(bits)$  1 CHs 4 SFreq(kHz) 8000 Time 02:41:06 sec 9666 corr\_engine: PP# 1 data saved Time elapsed for 1PP processing is 1.029115 sec corr\_engine: X data time (BOPP) : 9665.000000<br>corr\_engine: processed data (1.0/10.0) processed data  $(1.0/10.0)$ checkheader: Header (K5/VSSP) Sync Detected!! checkheader: File : /home/kondo/data/testspeed/Xk5data.10.dat<br>checkheader: A/D(bits) 1 CHs 4 SFreq(kHz) 8000 Time 02:41:  $A/D(bits)$  1 CHs 4 SFreq(kHz) 8000 Time 02:41:06 sec 9666 checkheader: Header (K5/VSSP) Sync Detected!!

checkheader: File : /home/kondo/data/testspeed/Yk5data.10.dat<br>checkheader: A/D(bits) 1 CHs 4 SFreq(kHz) 8000 Time 02:41:  $A/D(bits)$  1 CHs 4 SFreq(kHz) 8000 Time 02:41:07 sec 9667 corr\_engine: PP# 2 data saved

.......... 中略...................

corr\_engine: PP# 9 data saved corr\_engine: Time elapsed for 1PP processing is 1.026757 sec<br>corr\_engine: X data time (BOPP) : 9673.000000 corr\_engine: X data time (BOPP) : 9673.000000<br>corr\_engine: processed data (9.0/10.0) processed data  $(9.0/10.0)$ checkheader: Header (K5/VSSP) Sync Detected!!<br>checkheader: File : /home/kondo/data/testsp File : /home/kondo/data/testspeed/Xk5data.10.dat checkheader: A/D(bits) 1 CHs 4 SFreq(kHz) 8000 Time 02:41:14 sec 9674 checkheader: File EOF! (/home/kondo/data/testspeed/Yk5data.10.dat) corr\_engine: Time-elapsed per PP (sec) MIN=1.026757 MAX=1.029326 Postscript out file ==> pgplot.ps

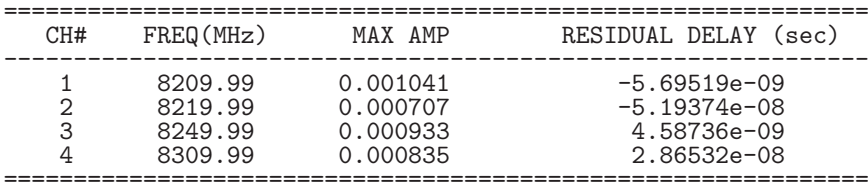

COUT File is ../cout/coutt0006.txt<br>Time elapsed (sec) for One obs process is 13.000000 \$

 $4.1$ 

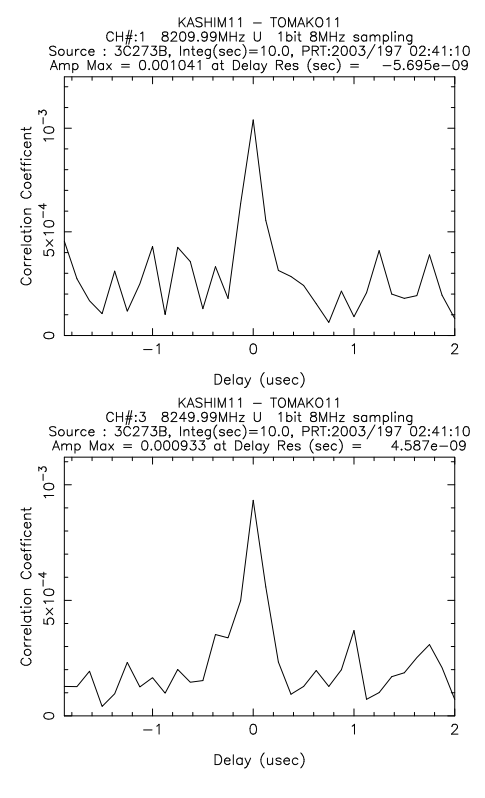

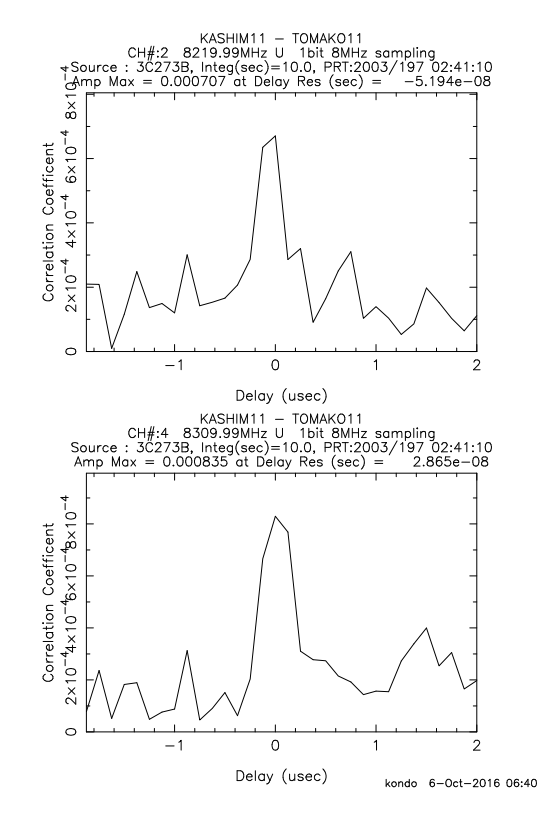

 $4.1:$  fx cor cor

$$
\qquad \qquad co
$$

```
$ fx_cor_new ./ape220205919RG.m5b.txt <== Mark5B
************** run parameters (Ver 2014.8.13 or later)*******************
  \text{afile} = \frac{\text{ap}}{2020205919}RG.m5b.txt
  Total Integ Period (sec) = 0.000000 (0.0 means integrated as scheduled)<br>T1PP (sec) = 1.000000 PP sync mode = 0 (PP sync to 1sec tic)
  T1PP (sec) = 1.000000 PP_sync mode = 0 (PP sync to 1sec tic)<br>Lag Window Size = 32 Search_mode = 2
                           = 32 Search_mode = 2
  Start Offset (sec) = 0
  Clock Offset (\sec) = 0.000000e+00 Clock Rate(s/s) = 0.000000e+00<br>PCAL Detection : ON
  PCAL Detection<br>Graphic Out Mode
                           = 0 (PostScript Out + DISPLAY) tzoom = 1
  comment = (null)loop_param = 0 (for regular processing)
   ch assign = (1 - 1) (2 - 2) (3 - 3) (4 - 4) <==
   16CH データだがこの部分は4 CH 分しか表示されない BPF parameters
      modelpf = 0Frequency resolution (MHz) (0 measn AUTO) : 0.000000 *************************************************************************
ApeMonit: APRIORI file is NEW VERSION<br>ApeMonit: EXPCODE K10216
ApeMonit: EXPCODE
engine_datafile_open: # of channels to be processed is 16
x \text{ is a triangle:} \begin{array}{ccc} x \text{ is a triangle:} & \text{if } x \text{ is a triangle:} \\ x \text{ is a triangle:} & \text{if } x \text{ is a triangle:} \\ x \text{ is a triangle:} & \text{if } x \text{ is a triangle:} \\ x \text{ is a triangle:} & \text{if } x \text{ is a triangle:} \\ x \text{ is a triangle:} & \text{if } x \text{ is a triangle:} \\ x \text{ is a triangle:} & \text{if } x \text{ is a triangle:} \\ x \text{ is a triangle:} & \text{if } x \text{ is a triangle:} \\ x \text{ is a triangle:} & \text{if } x \text{ is a triangle:} \\ xxros_engine: << smode
xros_engine: << # of samples in a unit (usampl) = 1000<br>xros_engine: << lag_size (idsize) = 32
xros_engine: << lag size (idsize) = 32
xros_engine: << FFT size for processing = 32
xros_engine: \lt\lt Lag Window Type = Box<br>xros engine: \lt\lt PP period in sec (t1pp) = 1.0
xros_engine: \langle\langle PP \rangle period in sec (t1pp) = 1.0<br>xros_engine: \langle\langle # \rangle of usampl in a PP (nspp) = 32000
xros_engine: << # of usampl in a PP (nspp) = 32000
xros_engine: << # of usampl in 1 sec (imax) = 32000
xros_engine: << # of bytes in a usampl (numb) = 2000
xros_engine: \langle \times \# \text{ of bytes} \rangle in a usampl per CH = 125<br>xros_engine: \langle \times \text{ RF} \rangle offset (Hz) = 0.000000
                 << RF offset (Hz) = 0.000000<br><< Fringe stopping mode = 0 (base band)
xros_engine: << Fringe stopping mode
xros_engine: << Fringe phase calc mode (modefr) = 9 (9 level approx)
xros_engine: << Fringe phase calc step (frstep) = 8 sample(s)
xros_engine: << Pcal detection mode X station = 1
xros_engine: << Pcal detection mode Y station = 1
xros_engine: << Pcal detection mode Y station = 1<br>xros_engine: << # of channels to be processed = 16<br>xros_engine: << X data file format = Mark-5B
xros_engine: << X data file format = Mark-5B 32MHz 1BIT 16CH <=
xros_engine: << Y data file format = Mark-5B 32MHz 1BIT 16CH
xros\_engine: \leq Channel Assignment = (1 - 1) (2 - 2) (3 - 3) (4 - 4)xros_engine: (5 - 5) (6 - 6) (7 - 7) (8 - 8)
x \cos \theta = \cos \theta = (9 - 9)(10 - 10)(11 - 11)(12 - 12)xros_engine: (13 - 13) (14 - 14) (15 - 15) (16 - 16)
xros_engine: << Channel Picked Up =
xros_engine: << Channel Picked Up = (1 - 1)(2 - 2)(3 - 3)(4 - 4)<br>xros_engine: (5 - 5)(6 - 6)(7 - 7)(8 - 8)<br>xros_engine: (9 - 9)(10 - 10)(11 - 11)(12)(9 - 9) (10 - 10) (11 - 11) (12 - 12)xros_engine: (13 - 13) (14 - 14) (15 - 15) (16 - 16)
xros_engine: << Temprary file for header : ./qRYFBChd.tmp
xros_engine: << Temprary file for PP data : ./q2WioCpp.tmp
xros_engine: << FFT is carried out using FFTW3.0 package
xros_engine: chdif_flag = 0
xros_engine: Atamadashi finished!
xros_engine: temporary info out file (./qRYFBChd.tmp) Opened!
xros_engine: temporary corr out file (./q2WioCpp.tmp) Opened!
xros_engine: Start X data time : 75559.000000
xros_engine: Start Y data time : 75559.000000
xros_engine: PP# 1 data saved
```
xros\_engine: PP# 7 data saved xros\_engine: Time elapsed for 1PP processing is 45.787053 sec xros\_engine: X data time (BOPP) : 75565.000000 xros\_engine: processed data (7.0/30.0) m5b\_sync\_detect: File EOF! (./R220205919.m5b) xros\_engine: Time-elapsed per PP (sec) MIN=45.747727 MAX=45.791488 Postscript out file ==> pgplot.ps

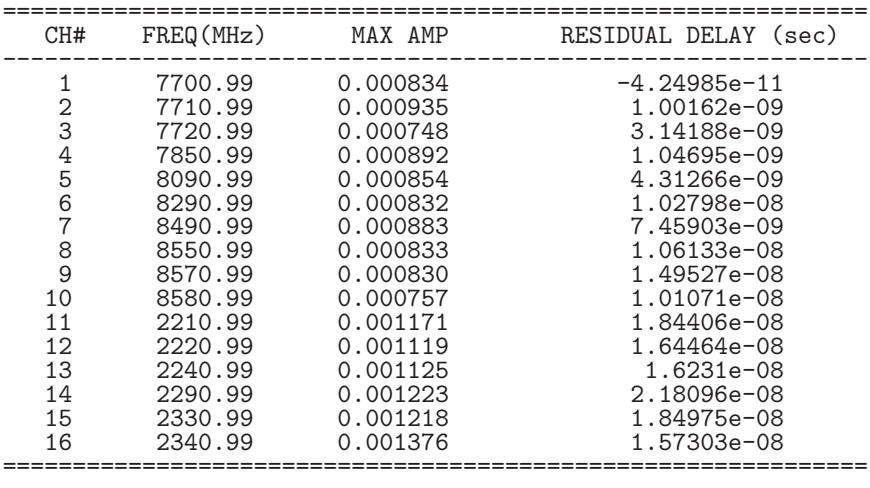

COUT File is ../cout/cout0005.txt Time elapsed (sec) for One obs process is 333.220641 \$

 $4.2$  and  $16CH$ 

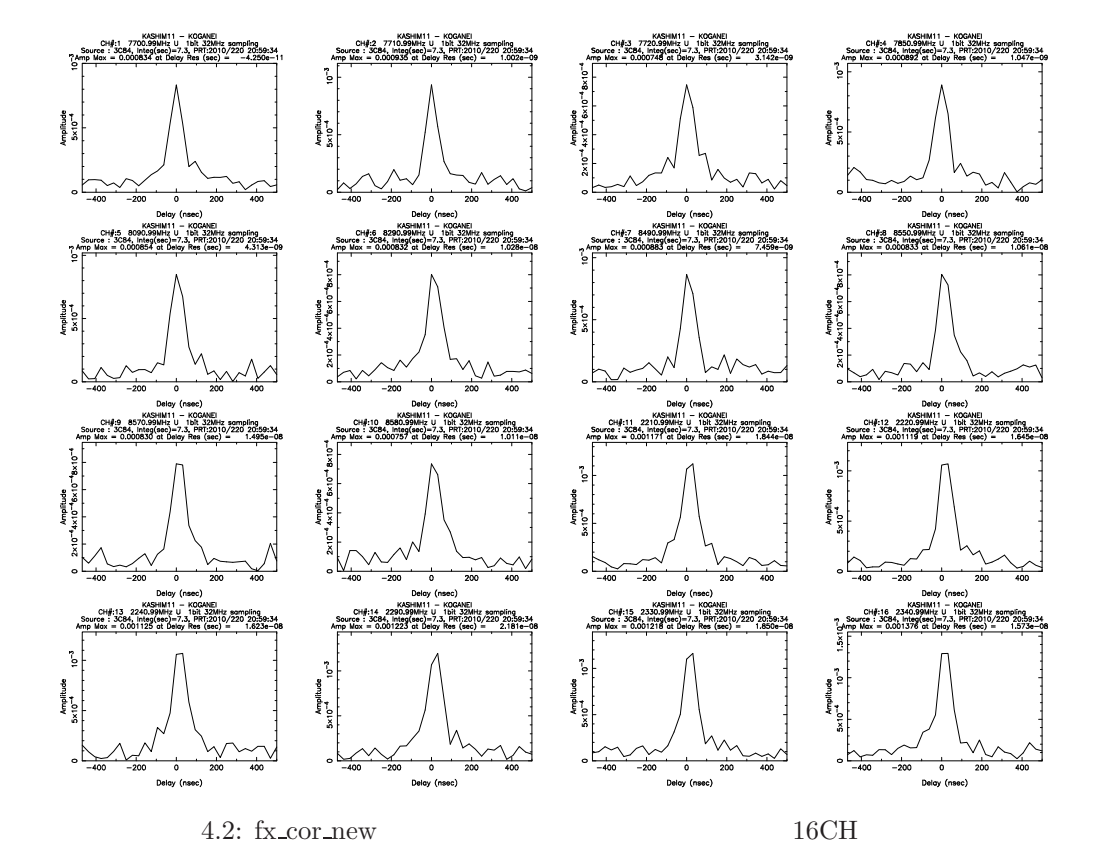

# **4.2 fx cor all, fx cor all new, cor all, cor all new**

fx cor all, fx cor all new, cor all, cor all new

ls -1 ape\*.txt > apelist294OU.txt

## $4.2.1$

```
fx_cor_all fx cor_all fx cor all of coreal and \alpha
```
fx cor all *pfile* [*options*]

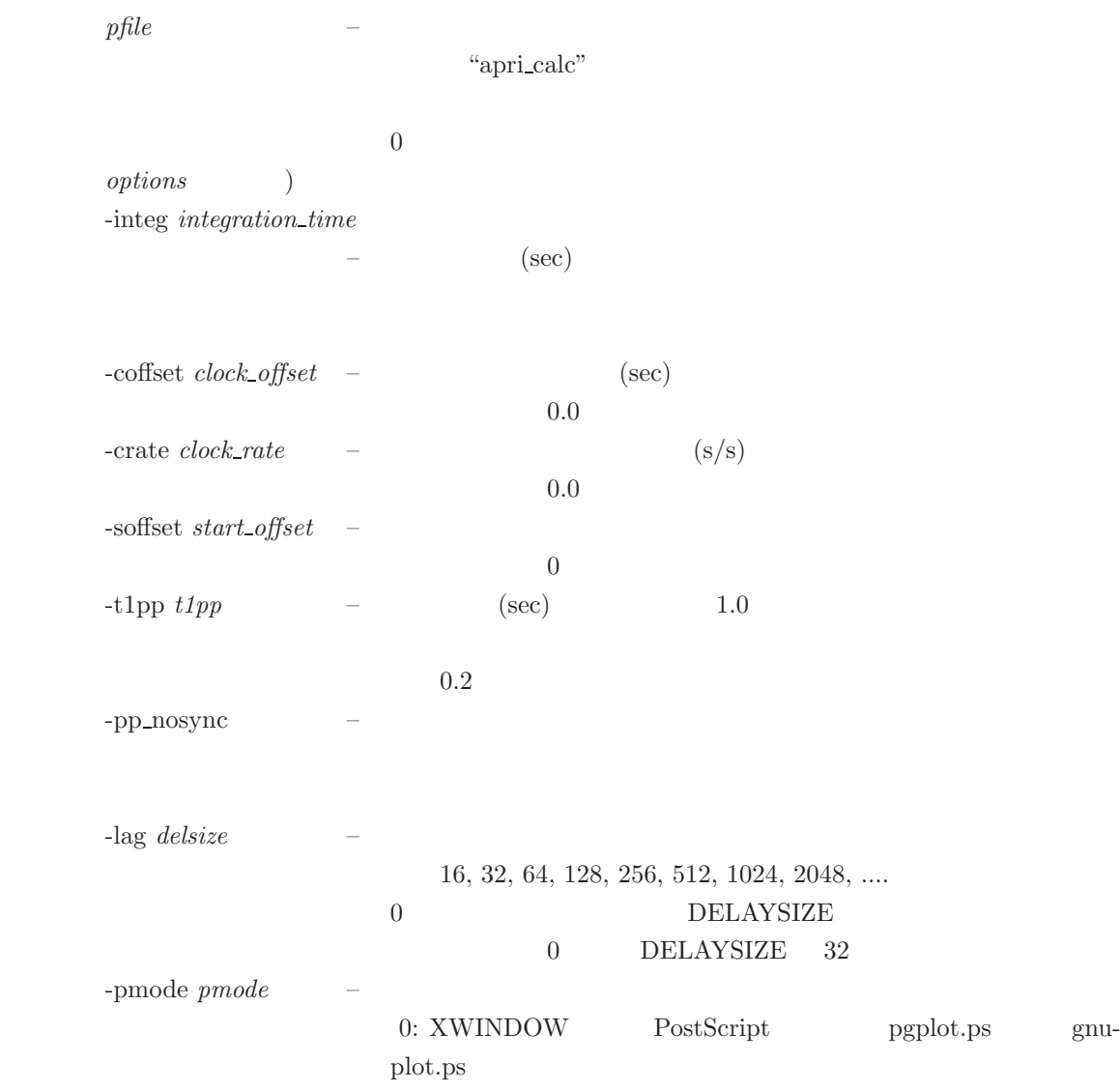

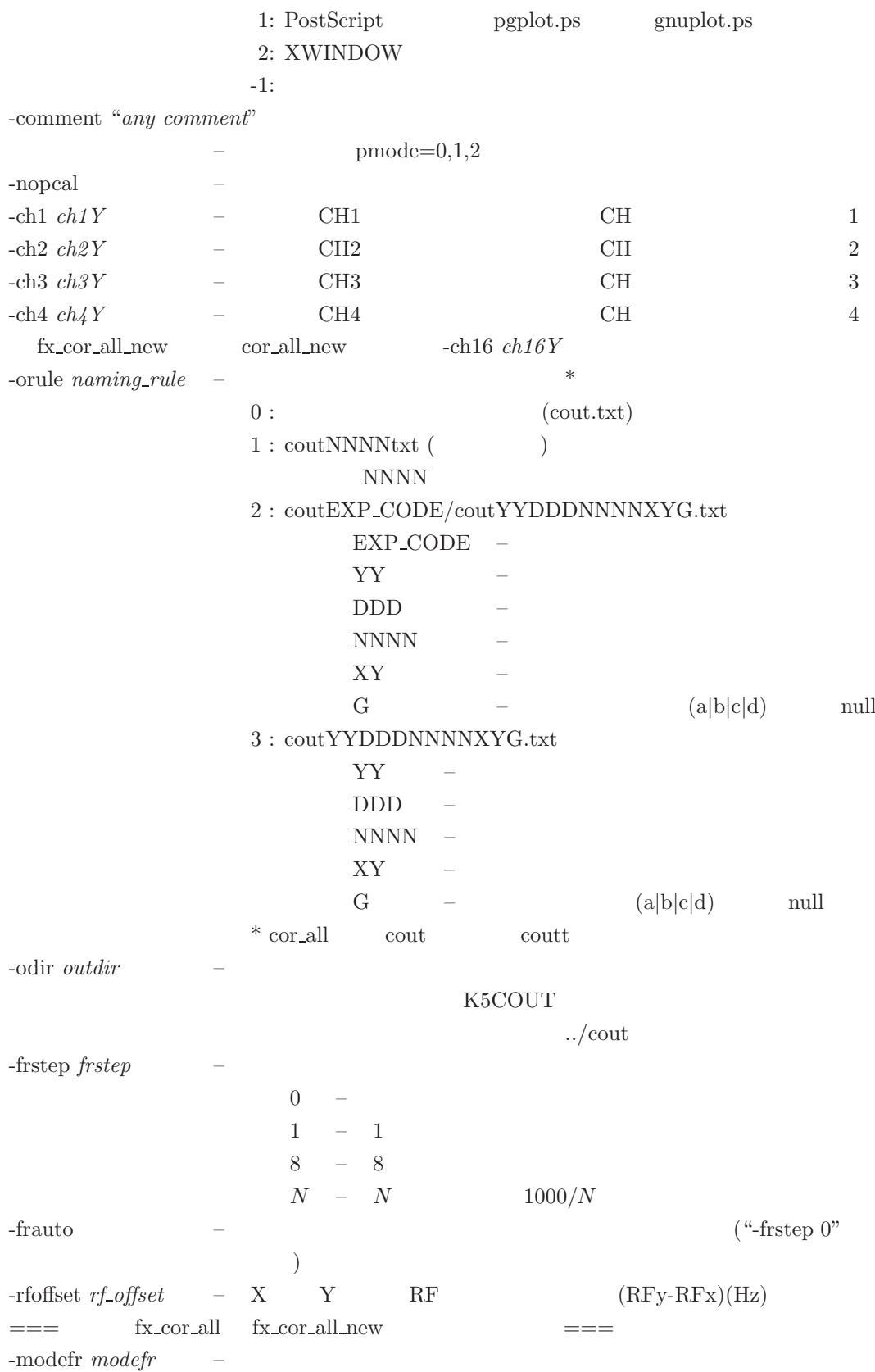

0 – 近似なし 9–9 レベル近似(デフォルト) 2–2 レベル近似 3–3 レベル近似 -hanning – ハニング窓関数を使用する(デフォルトは箱型窓関数) -hamming – ハミング窓関数を使用する(デフォルトは箱型窓関数)

# **4.3 sdelay**

sdelay

## **4.3.1** 実行方法

sdelay  $HELP$ 

sdelay [PP] [*options*]

ここで PP – PP毎の出力を指定するとき。*options* は方法4の項を参照のこと。

sdelay *coutfile* [PP] [*options*] *coutfile* – *options* 

#### sdelay [*options*]

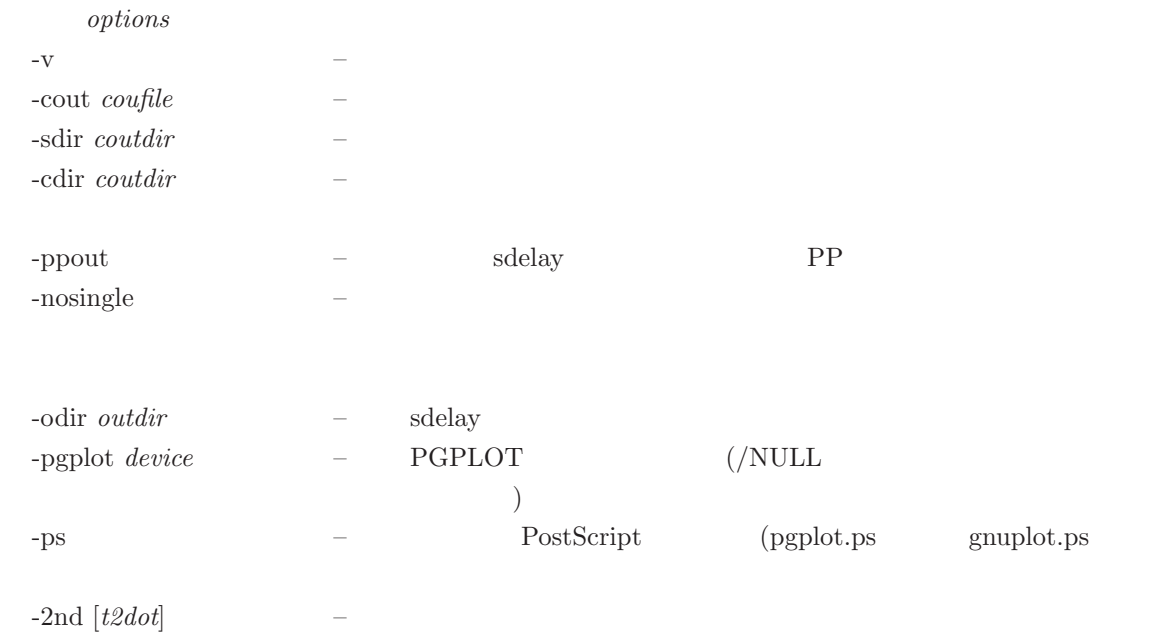

 $-t2dot∼ +t2dot$ 

 $t2dot$   $\pm 1^{-13}$ s/s<sup>2</sup> -fringe – <u>– 2008</u> – 2008 – 2008 – 2008 – 2008 – 2008 – 2008 – 2008 – 2008 – 2008 – 2008 – 2008 – 2008 – 2008 – 2008 – 2008 – 2008 – 2008 – 2008 – 2008 – 2008 – 2008 – 2008 – 2008 – 2008 – 2008 – 2008 – 2008 – 2008 – 2008 - pcal – PCAL -vspeplot –  $$ vspeout.txt  $-$ no3d –  $-$ -noplot – PGPLOT -integ *tinteg* – tinteg -vanvleck – Van Vleck  $r = \sin(r_c * \pi/2)$  $r$  *r*<sub>c</sub>  $-$ out *ofile*  $(2D)$  $-$ classic  $3D$  $-tzoom \t{200m}$  –  $(tzoom > 1.0)$ -tshift *tshift* – *tzoom* (sec)  $\label{thm:opt} \textit{-bpf } {flow:} \label{thm:opt} \textit{flow:} \textit{fhigh}[\textit{:} \textit{fact} | \textsf{[}, \textit{flow:} \textit{fhigh} \textsf{[}: \textit{fact} | \textsf{[}, \textit{num]}] \textsf{]}.$  $-$  (fx\_cor fx\_cor\_new )BPF  $(20)$  $flow -$  (MHz) *fhigh* – (MHz)  $\int \int 1.0$  (0.0−1.0) 1.0  $-\text{bpf2 } f\text{c:}bw[:fact][, fc.[bw][:fact][, fc.[bw]:fact][,....]]]$  $(fx_{corr}$   $fx_{corr}$   $)BPF$  $20$  $f_c$  – BPF (MHz)  $bw$  –  $(MHz)$  BPF *fact* –  $(0.0-1.0)$  1.0<br>BPF  $(MHz)$ -fres *fres* – BPF (MHz) -delpcal  $ch \# : fs[:fi[[, ch \# : fs[:fi[[, ....]]]$  $PCAL$  $ch\#$  – 1  $fs$  – PCAL (MHz)  $f$  – PCAL (MHz) PCAL  $fs, fs + fi, fs + 2fi, fs + 3fi, ...$ f i and  $f$ s and  $f$ s and  $f$ s and  $f$ s and  $f$ s and  $f$ s and  $f$ s and  $f$ s and  $f$ s and  $f$ s and  $f$ s and  $f$ s and  $f$ s and  $f$ s and  $f$ s and  $f$ s and  $f$ s and  $f$ s and  $f$ s and  $f$ s and  $f$ s and  $f$ s and  $f$ s and  $f$ s a  $\rm FFT$  by  $\rm FFT$ '-pcalbw'

-delpcal *delpcal\_file* – PCAL -pcalbw  $\textit{bwmhz}$  – PCAL (MHz)

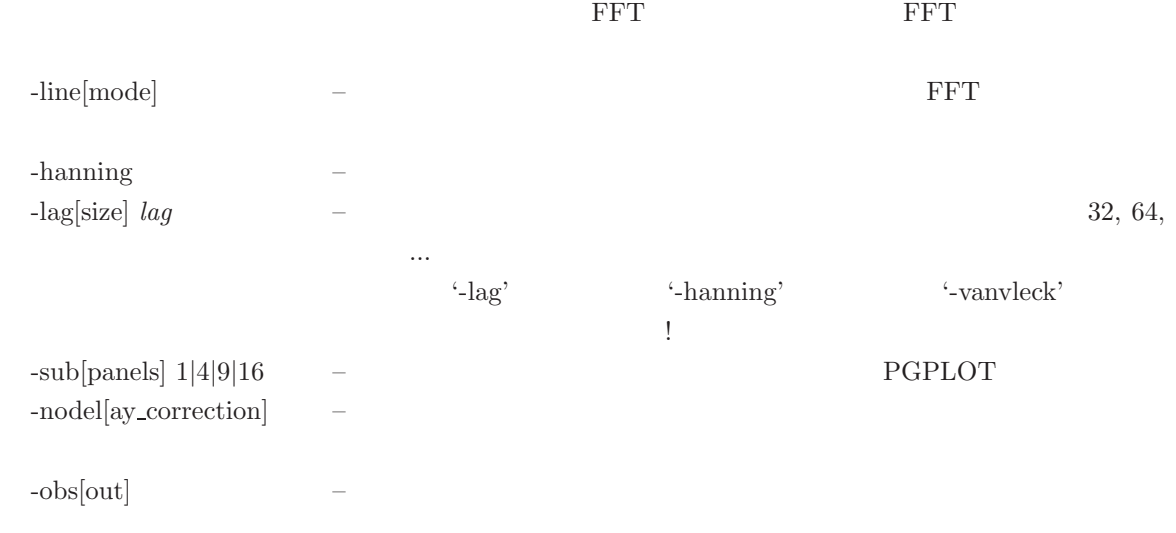

#### $4.3.2$

\$ sdelay SDELAY Ver. 2016-08-12 # of cout files found under ..\cout\ ----------- 107 # of cout directories found under ..\cout\ ---- 51 1 --- Go to File selection 2 --- Go to further directory selection<br>Enter your selection --> 2 <==== Software correlator out directories are as follows 1 cout 2 cout02155OR 3 cout02155ORold 4 cout02155OU 5 cout02155OU2 6 cout02155OUold ....... 33 coutCs7200 34 coutD03C1 35 coutGIFU 36 coutGSI 37 coutJD0306 38 coutJD0609 ........ 48 cout\_tid06202GY 49 cout\_tid06202GY\_8sec 50 cout\_tid06202OG 51 cout\_tid06202OY Select directory --> 36 <===== Selected directory is ..\cout\coutGSI\ Soft correlator out files are as follows 1 coutt040970001ACa.txt 2 coutt040970001ACb.txt 3 coutt040970001ACc.txt 4 coutt040970001ACd.txt 5 coutt040970001TAa.txt 6 coutt040970001TAb.txt ............. 28 coutt042420001TVd.txt 29 coutt042420002TVa.txt 30 coutt042420002TVb.txt 31 coutt042420002TVc.txt 32 coutt042420002TVd.txt Select File (0 means all) --> 5 <======<br>coutt040970001TAa.txt is selected! sdelay: output file is .\sdelayout.txt sdelay: correlation data file is ..\cout\coutGSI\coutt040970001TAa.txt fx\_cor\_out\_hd\_read: Data File format 7 \*\*\*\*\*\*\*\*\*\*\*\*\*\*\*\*\*\*\* SDELAY (Ver. 2016-08-12) SUMMARY OUT PUT \*\*\*\*\*\*\*\*\*\*\*\*

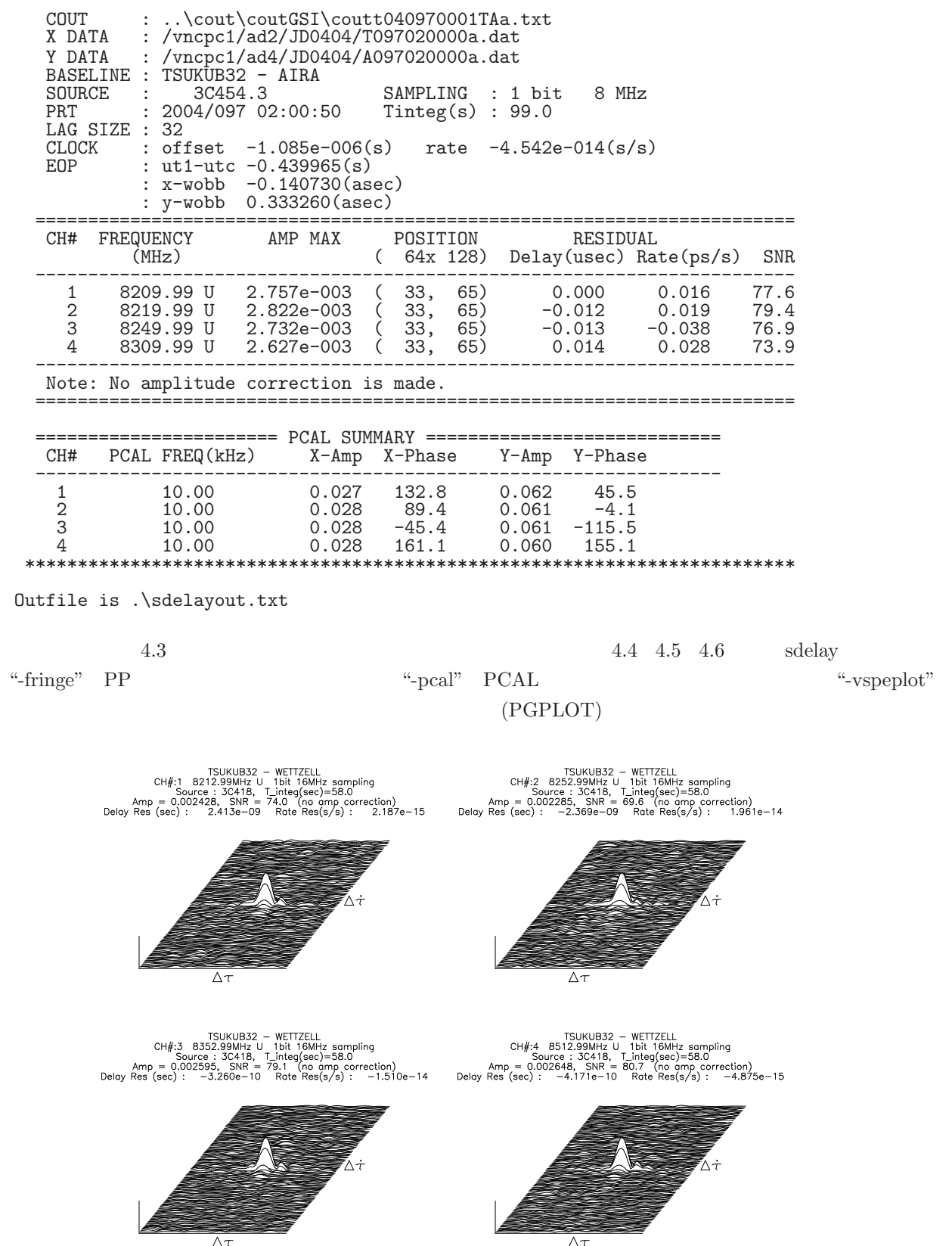

 $\overline{\wedge \tau}$ 

kondo 14-Nov-2007 17:20

4.3: sdelay

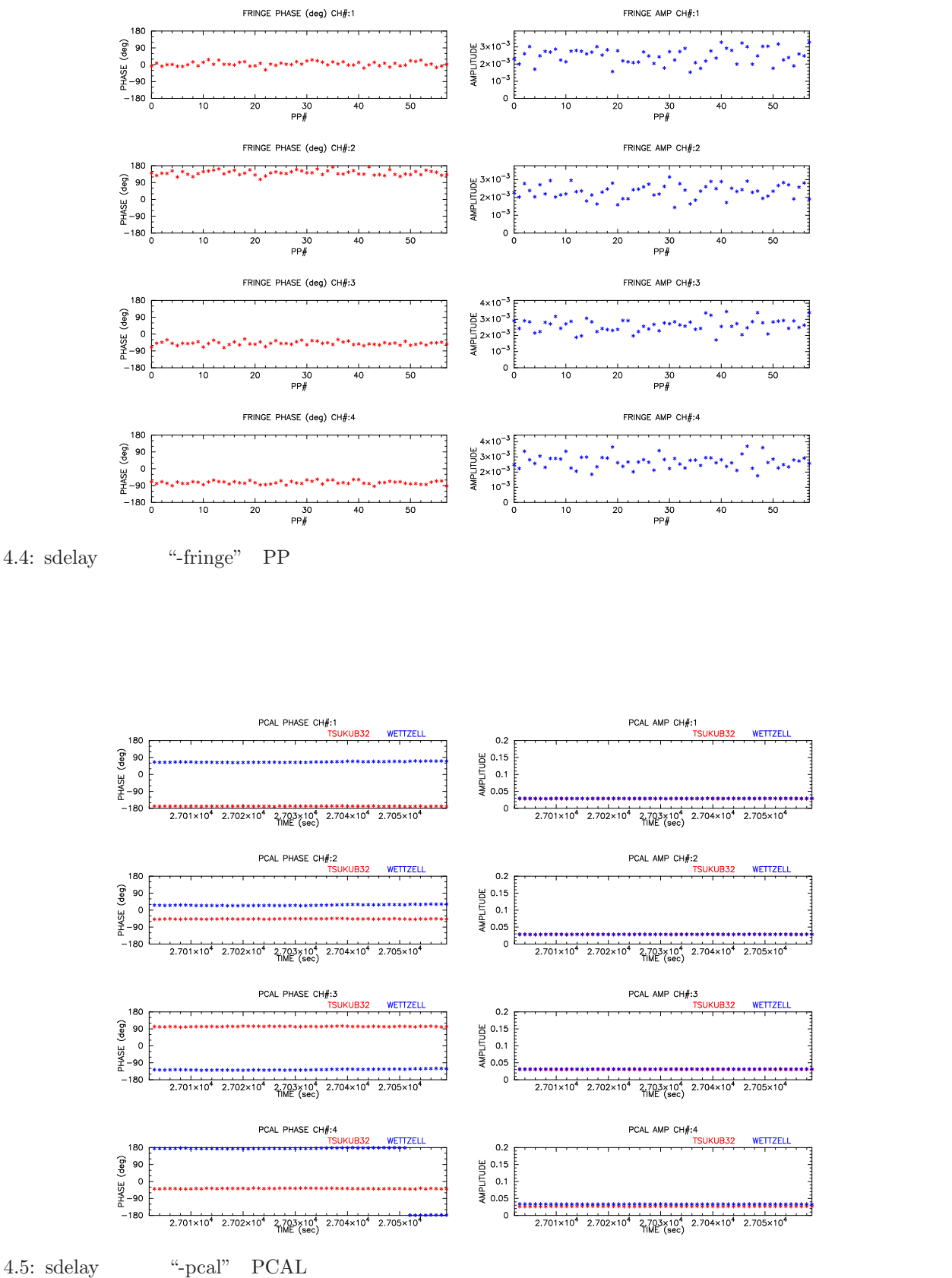

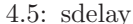

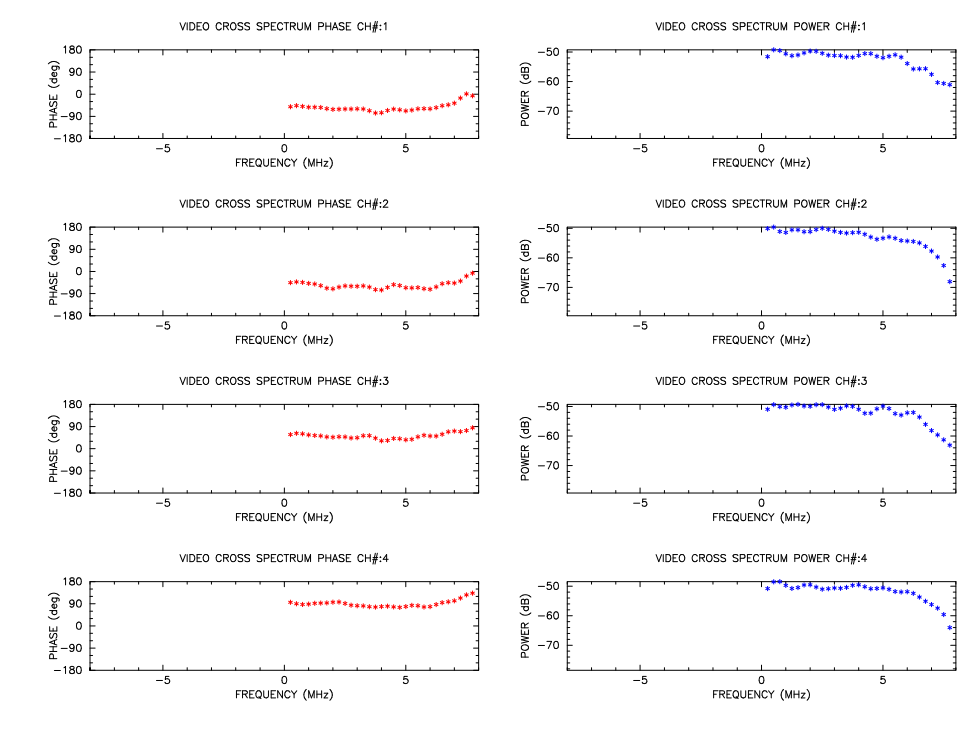

4.6: sdelay "-vspeplot"

"-vspeplot" vspecut.txt

\$FORMAT Ver. 2016-12-19 \$OBS<br>\$BASELINE HITACHI YAMAGU32 \$PRT 2016 300 2 32 30 \$PRT (sec in day) 9150.000000 \$SOURCE NRAO512C \$SAMPLING(Hz) 1.6e+07  $$VIDEO_BW(Hz)$  8e+06<br> $$A/D(bits)$  2  $$A/D(bits)$ \$NUMBER of PP 300 \$SEKIBUN(s) 300.000000 \$APRIORI (TAU(s),TAU1dot(s/s),TAU2dot,TAU3dot) 0.00157071683582578 -1.36274927453641e-07 -5.78903382882255e-12 7.24618531073368e-16 \$CLOCK (offset(s),rate(s/s)) 3.75e-06 0 \$FLAG\_DELAY\_CORRECTION 1 \$RESULTS BY CHANNEL \$CHANNEL# 1 \$RESULTS freq(MHz), amp, residual\_delay(s), err, residual\_rate(s/s), err, res\_t2dot(s/s^2) 6664.000000 0.00120704 3.07581e-08 8.24096e-10 4.30251e-12 3.2977e-15 0 \$VIDEO SPECTRUM INTEGRATED COHERENTLY<br>\$ video freq(Hz) real-part imag-part \$ video freq(Hz) real-part imag-part amp phase(deg) -8.000e+06 0.000e+00 0.000e+00 0.000e+00 0.000 -7.750e+06 0.000e+00 0.000e+00 0.000e+00 0.000 -7.500e+06 0.000e+00 0.000e+00 0.000e+00 0.000 ............. -5.000e+05 0.000e+00 0.000e+00 0.000e+00 0.000 -2.500e+05 0.000e+00 0.000e+00 0.000e+00 0.000  $0.000e+00$   $0.000e+00$   $0.000e+00$   $0.000e+00$   $0.000e+00$   $0.000e+05$   $-1.557e-04$   $5.830e-04$   $6.034e-04$   $104.950$ 2.500e+05 -1.557e-04 5.830e-04 6.034e-04 104.950  $-1.930e-04$ 7.250e+06 7.250e+06 2.905e-04 6.031e-04 6.694e-04 64.285 1.522e-04

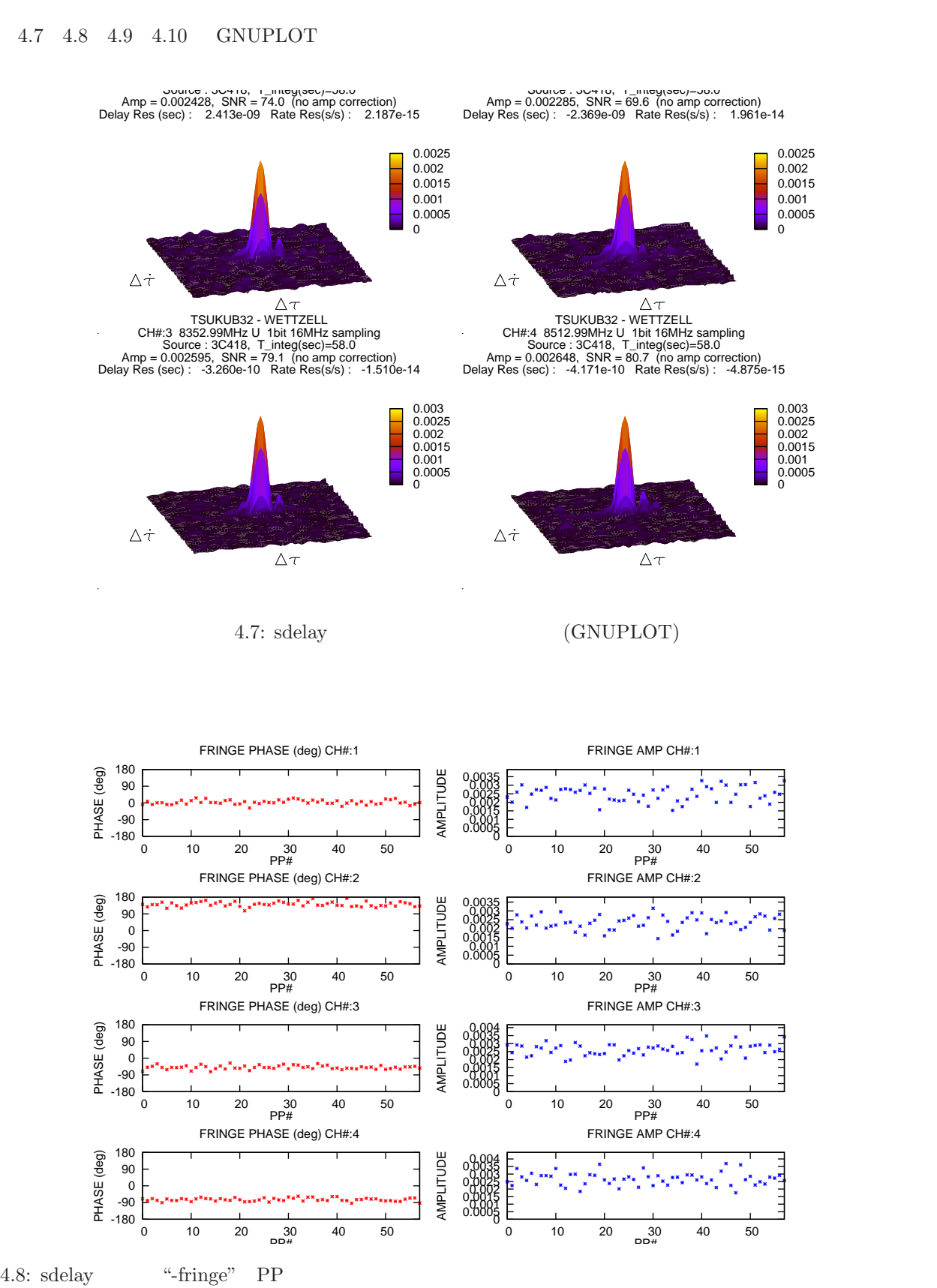

7.750e+06 1.468e-05 2.098e-04 2.103e-04 85.997

(GNUPLOT)

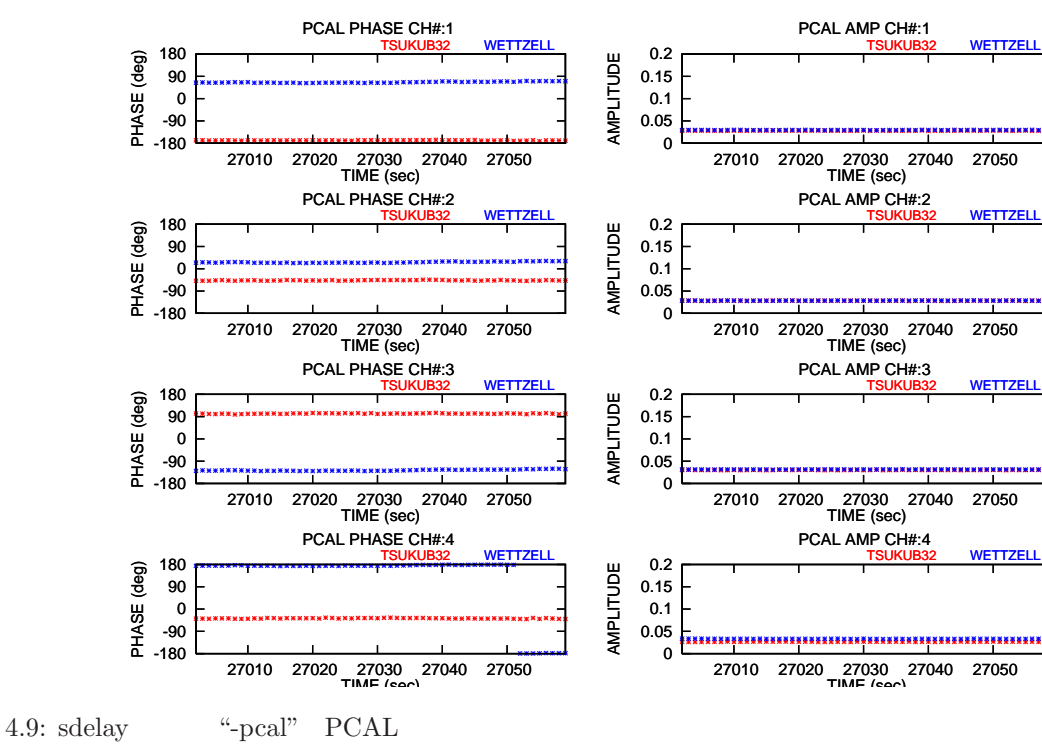

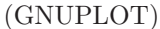

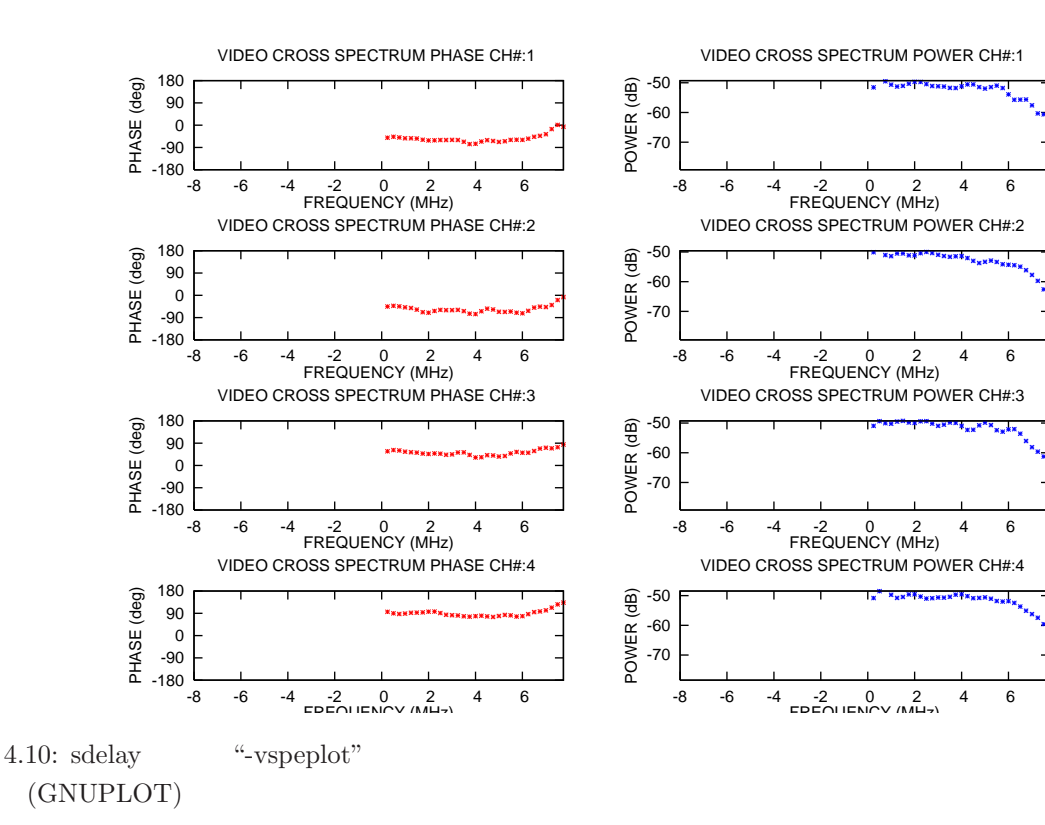

 $4.3.3$ 

sdelay

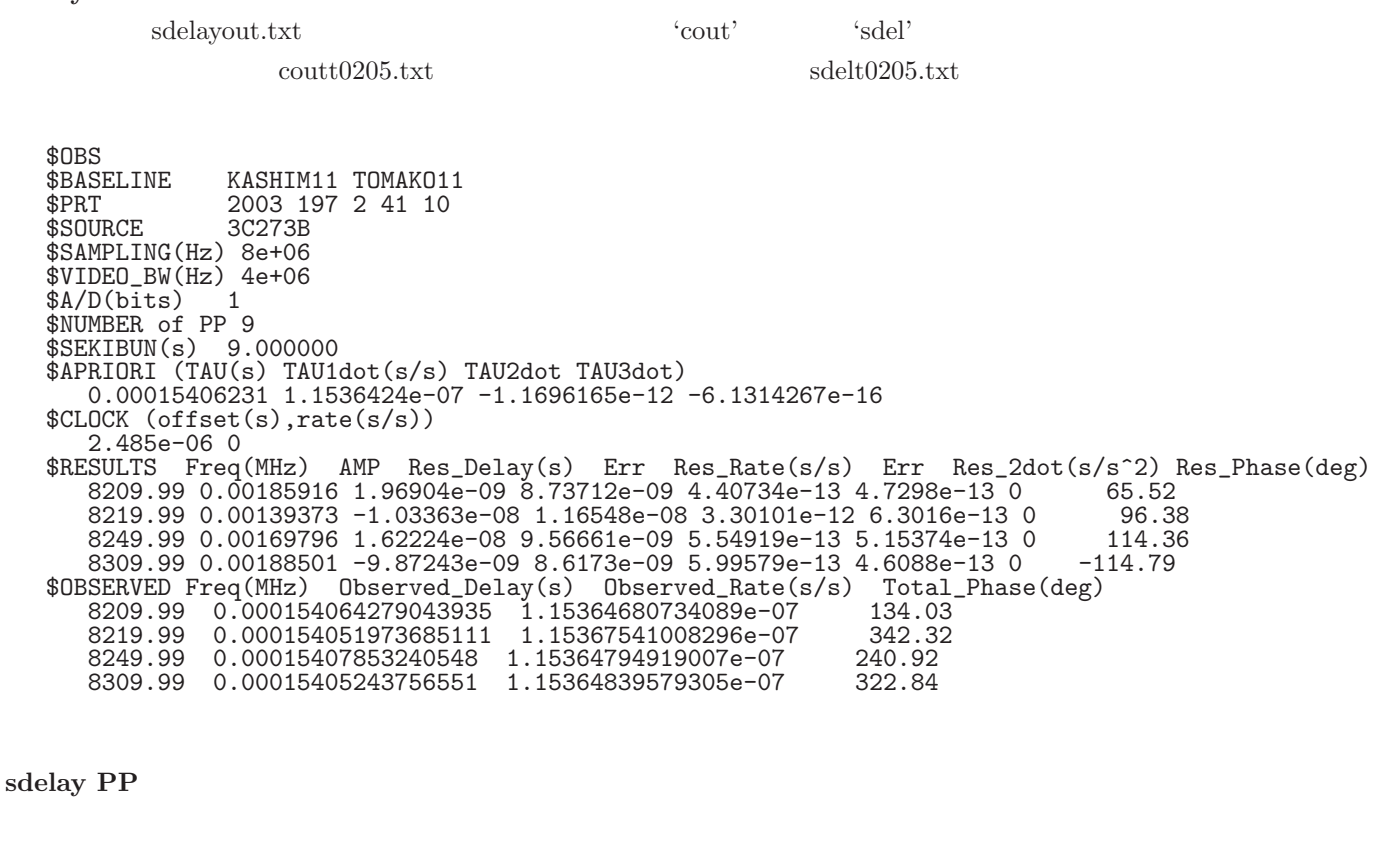

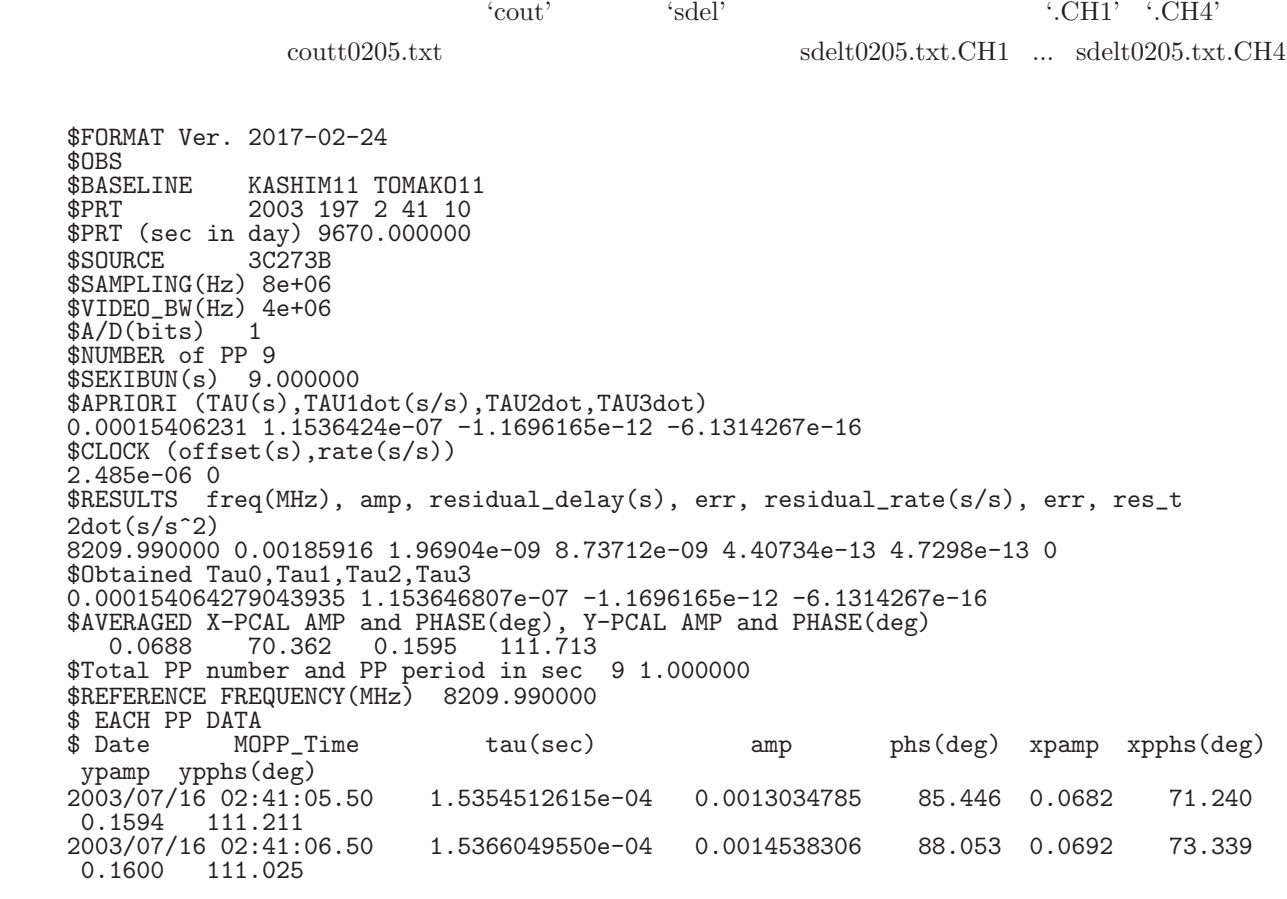

2003/07/16 02:41:07.50 1.5377586369e-04 0.0020580706 50.928 0.0678 71.786 0.1590 114.300  $---$  PP ypamp

sdelay 2D

 $\text{``out ofile'}$  (ofile)

TSUKUB32 - WETTZELL CH#:1 2344.99MHz U 1bit 16MHz sampling Source : 4C39.25, T integ(sec)=54.0 Amp = 0.004531, SNR = 133.2 (no amp correction) Delay Res (sec) : -2.631e-008 Rate Res(s/s) : 8.603e-013 \*\*\*\* 2D DATA START \*\*\*\*  $128\,64$   $\times$ 6.12758e-005 4.88404e-005 6.13282e-005 5.81745e-005 6.01026e-005 5.68238e-005  $3.73513e-005$  9.13274e-006 4.24058e-005<br>\*\*\*\* 2D DATA END \*\*\*\* TSUKUB32 - WETTZELL CH#:2 2352.99MHz U 1bit 16MHz sampling Source : 4C39.25, T integ(sec)=54.0 Amp = 0.004311, SNR = 126.7 (no amp correction) Delay Res (sec) : -2.184e-008 Rate Res(s/s) : 1.112e-012

#### **4.4 cor mon**

cor mon

注:PGPLOT しかサポートしていない(オプション G=PGPLOT make した場合のみ有効)

#### **4.4.1** 実行方法

cor mon *file name* [*options*]

\*\*\*\* 2D DATA START \*\*\*\* 128 64 **a** 

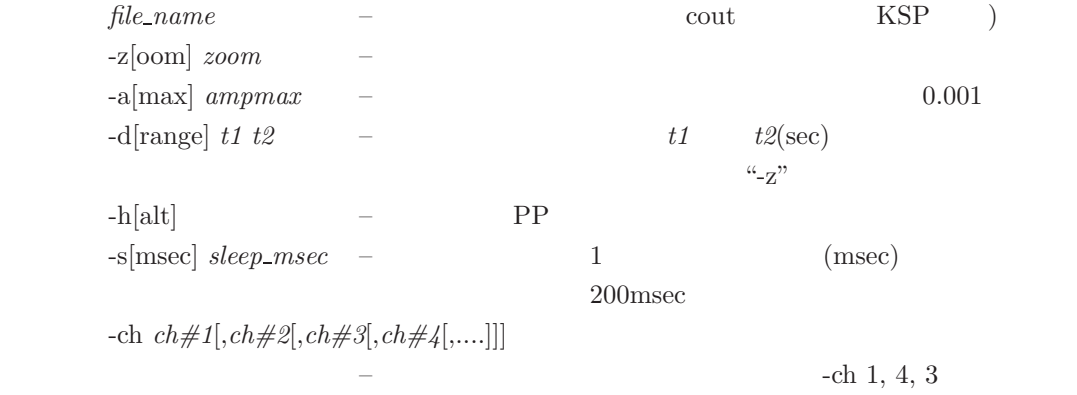

## $4.4.2$

 $4.11$  16CH

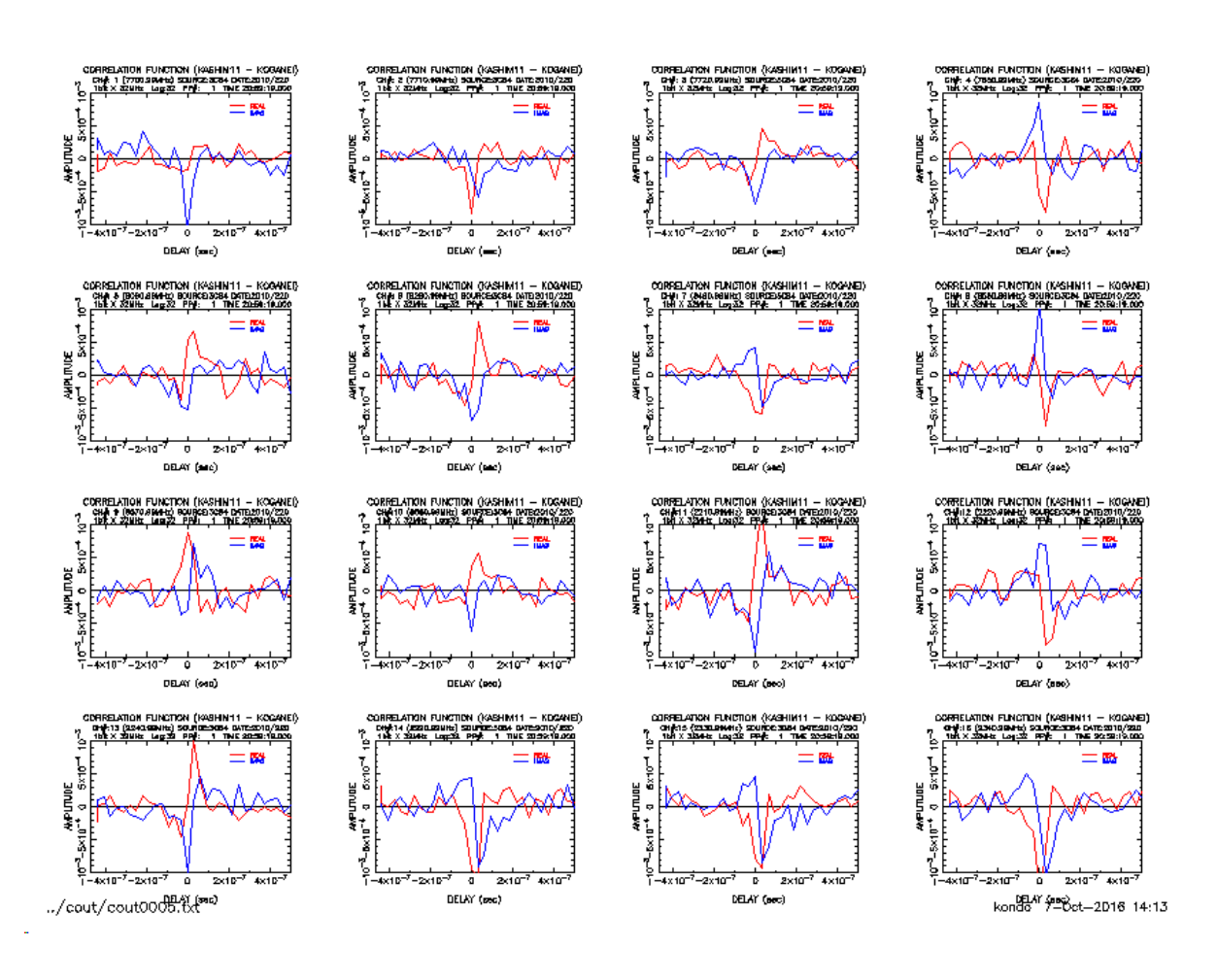

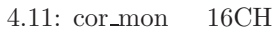

# **5** データチェック関係ソフトの使い方

# **5.1 oscillo**

oscillo

## $5.1.1$

oscillo *file name* [*options*]

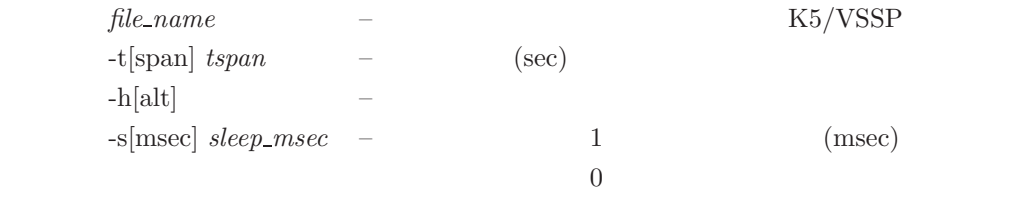

#### $5.1.2$

5.1 64MHz $\times$ 2bit $\times$ 4ch

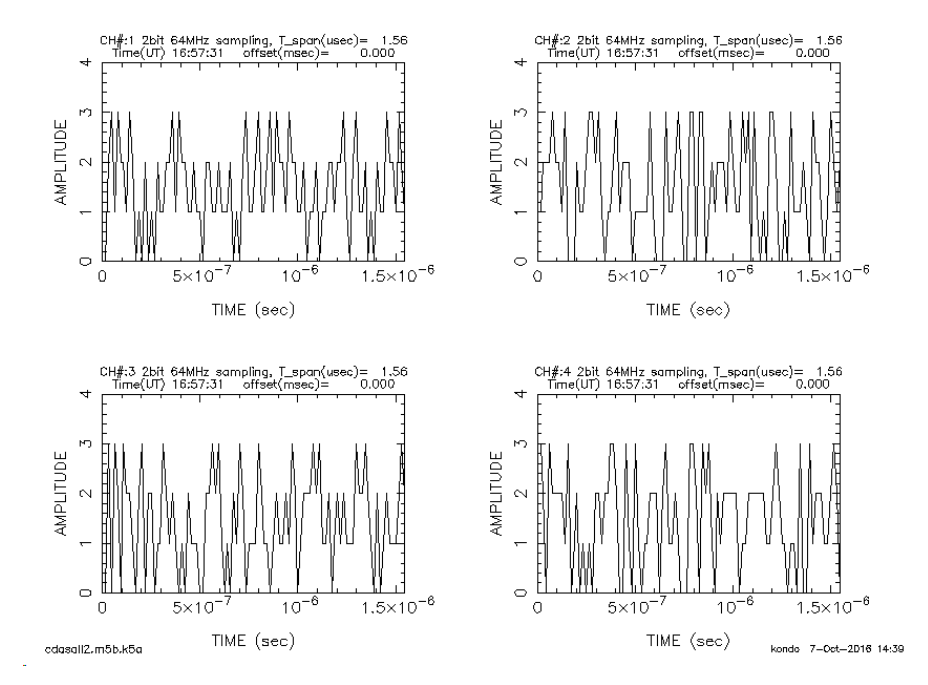

5.1: oscillo  $64MHz \times 2bit \times 4ch$ 

# **5.2 speana**

speana

# K5/VSSP

## $5.2.1$

speana *data file* [*options*]

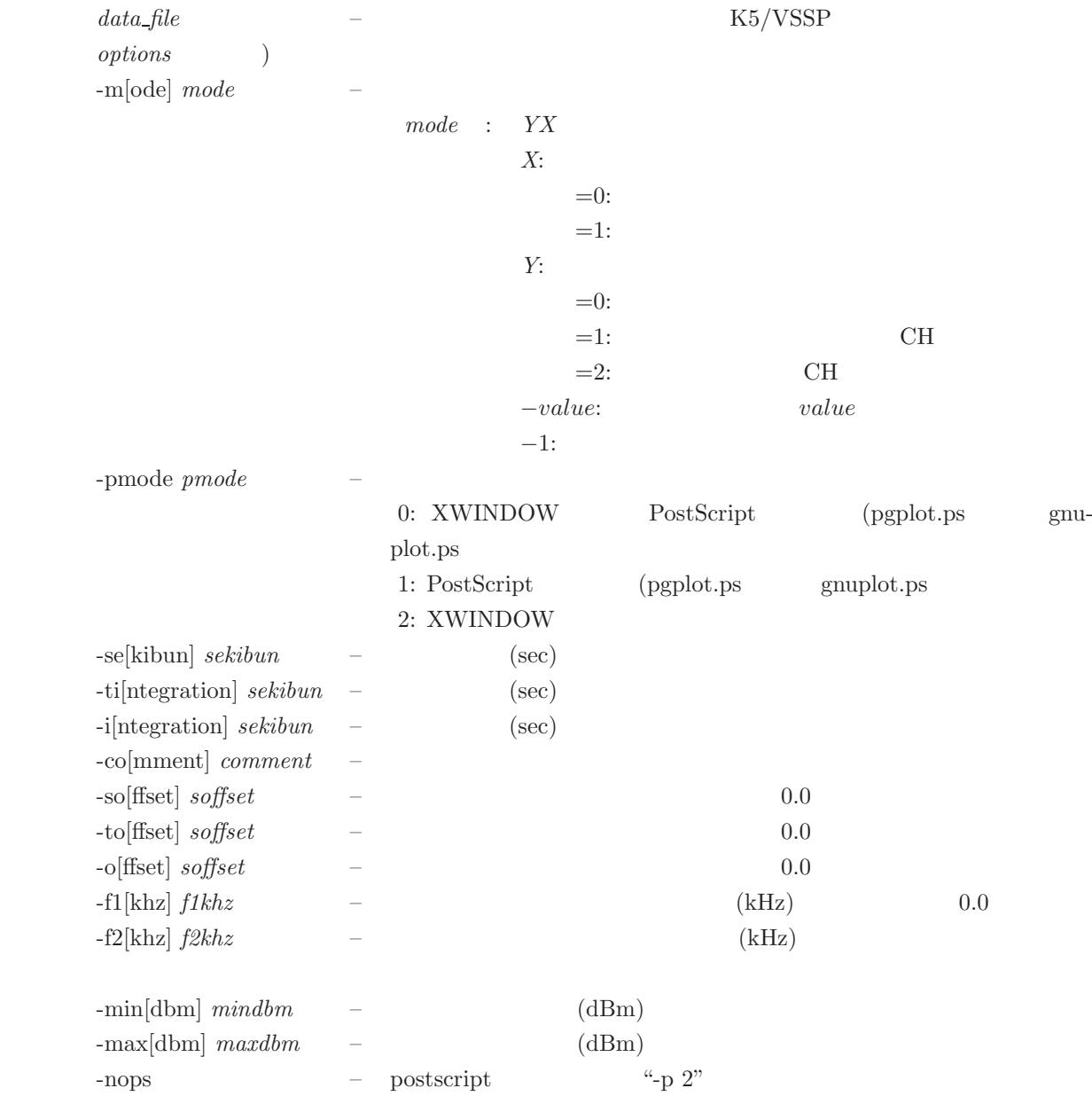

#### $5.2.2$

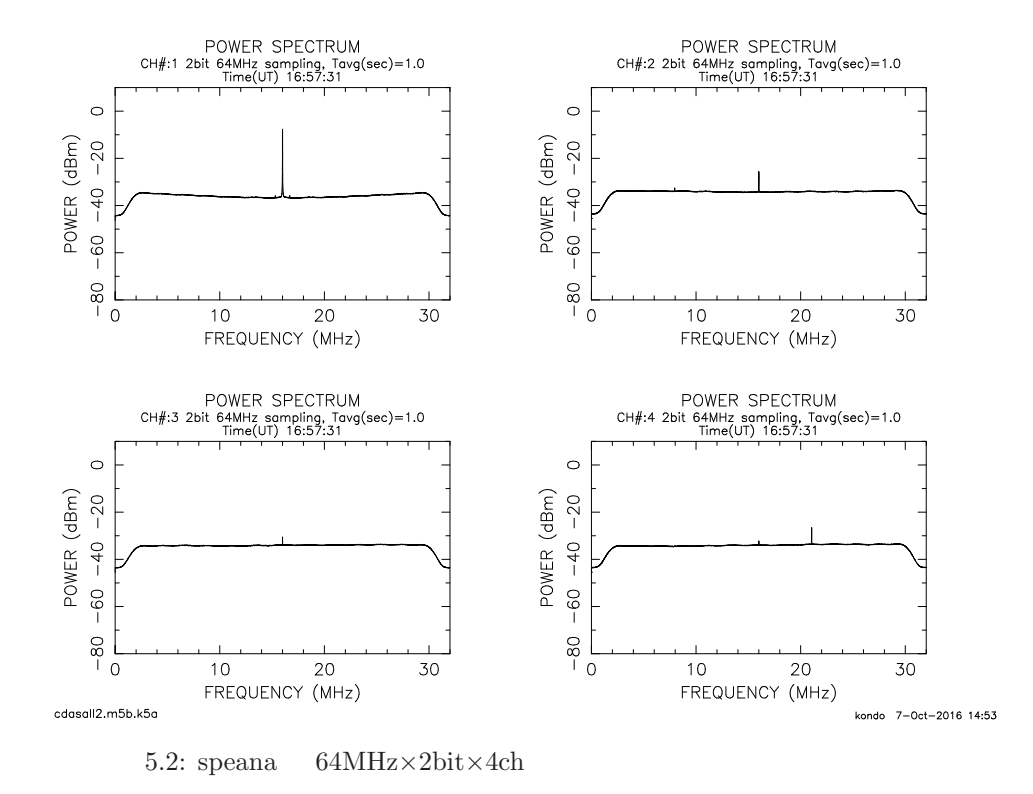

## **5.3 g speana**

## g\_speana

K5/VSSP Mrak-5B, VDIF ADS

#### **5.3.1** 実行方法

g speana *data file* [*options*]

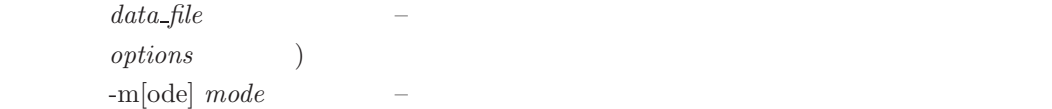

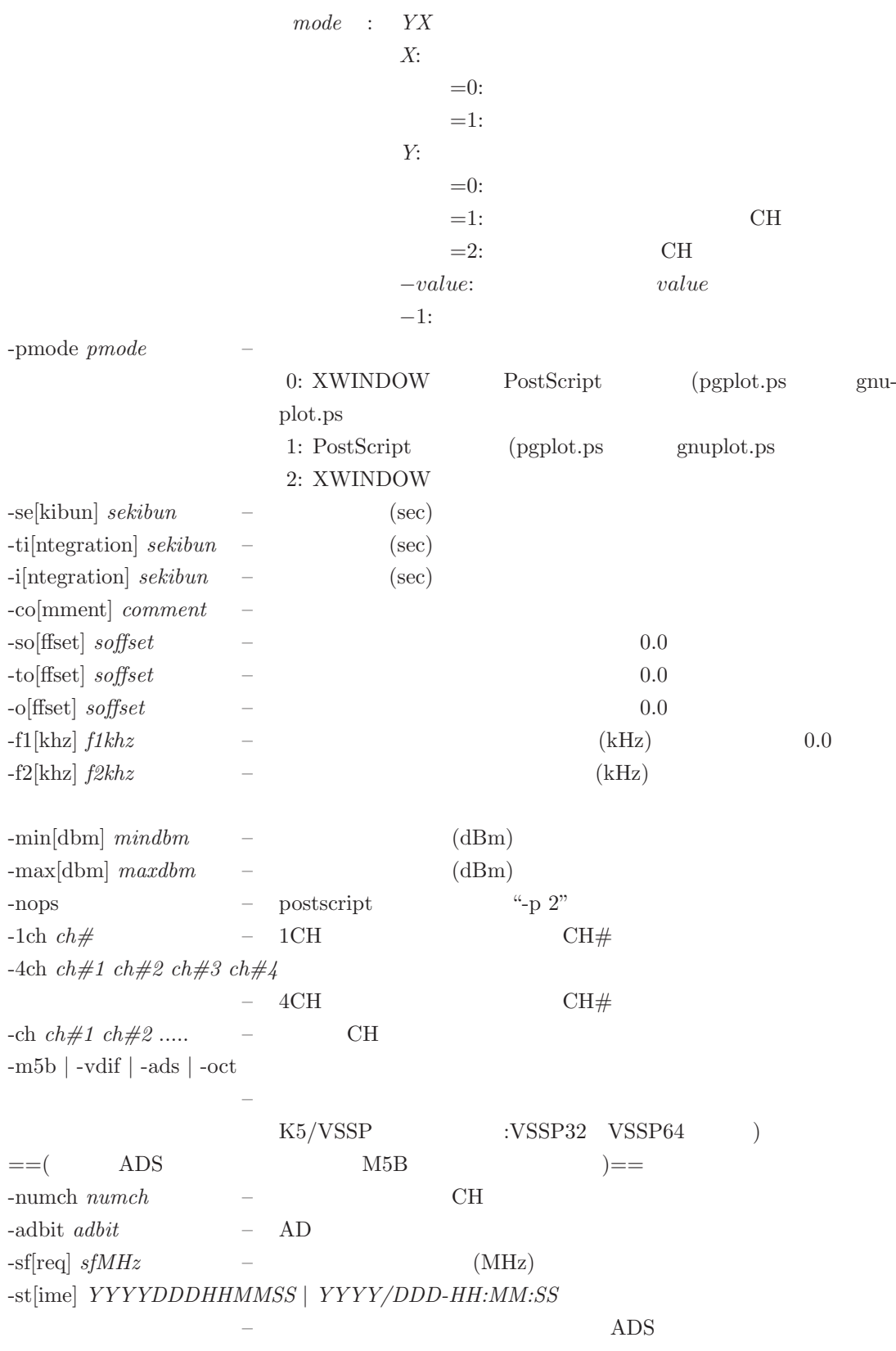

ADS

#### $5.3.2$

Mark5B

```
g g_speana cdasall2.m5b -m5b \leftarrow == Mark5B \cdot-m5b' \cdot-m5b'
g_speana Ver. 2016-06-17 compliled with FFTW3.0
 compliled for PGPLOT
Data File is cdasall2.m5b
File cdasall2.m5b opened (638349270 bytes)
Time(UT) MJD 226 16:57:31<br>fname : cdasall2.m5b
  fname : cdasall2.m5b<br>data file start time
                             : Time(UT) MJD 226 16:57:31data pick-up start time : Time(UT) MJD 226 16:57:31<br>sfkHz : 64000
          : 64000<br>: 2
  \begin{array}{lll} \text{adbit} & : & 2 \\ \text{numch} & : & 16 \end{array}numchplot numch : 16
               plot ch# : 1 2 3 4 5 6 7 8 9 10 11 12 13 14 15 16
 plot ch# : 1 2 3<br>sekibun : 1.000000
  soffset : 0.000000
CH# 1: Maximum data (dB, dBm) is -16.716162 -7.716162
CH# 2: Maximum data (dB, dBm) is -34.588219 -25.588217
CH# 3: Maximum data (dB, dBm) is -39.548599 -30.548597
CH# 4: Maximum data (dB, dBm) is -35.545822 -26.545824
CH# 5: Maximum data (dB, dBm) is -41.150509 -32.150509
CH# 6: Maximum data (dB, dBm) is -41.239742 -32.239742
CH# 7: Maximum data (dB, dBm) is -42.367371 -33.367371
CH# 8: Maximum data (dB, dBm) is -36.048561 -27.048559
CH# 9: Maximum data (dB, dBm) is -36.417774 -27.417774
CH# 10: Maximum data (dB, dBm) is -41.161625 -32.161625
CH# 11: Maximum data (dB, dBm) is -42.641129 -33.641129
CH# 12: Maximum data (dB, dBm) is -36.593994 -27.593994
CH# 13: Maximum data (dB, dBm) is -40.218788 -31.218788
CH# 14: Maximum data (dB, dBm) is -36.009422 -27.009422
CH# 15: Maximum data (dB, dBm) is -42.393009 -33.393009
CH# 16: Maximum data (dB, dBm) is -37.771706 -28.771704
All CH: Maximum and Minimum data (dBm) are -7.716162 -49.829594
Time elapsed for processing is 50.265196 sec
Created PostScript file ==> pgplot.ps
Type \leq RETURN> for next page: \leq == 4ch 4ch
更に 4ch 分ずつ表示される $
```
 $5.3$  Mark $5B$  4ch

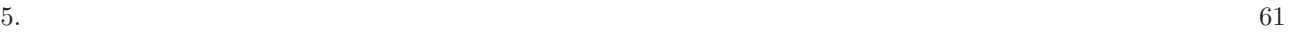

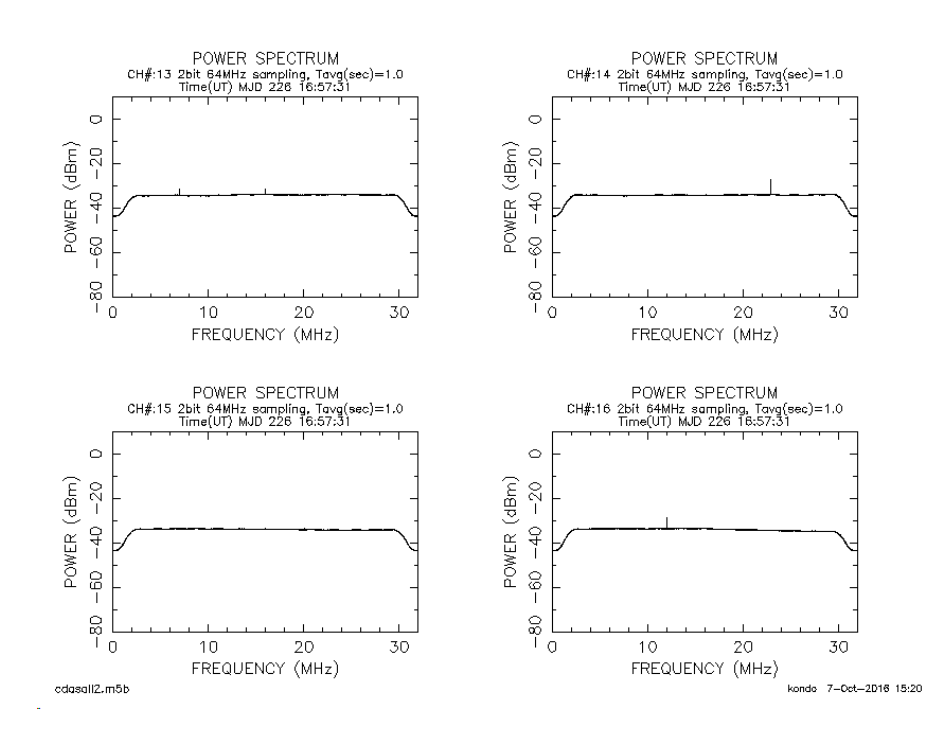

5.3: g\_speana Mark5B  $4ch$ 

#### **5.4 datachk**

datachk

 ${\rm AUX\;MISALIGN\; (misaligned\;AUX\;field)}\qquad\qquad {\rm K5/VSSP32}\qquad\qquad {\rm aux\_recov}$ 

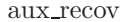

reduced od  $\overline{a}$ 

#### $5.4.1$

datachk file name [*mode* [*logfile* [*errlog* [*keepmode*]]]]

 $file\_name \quad - \quad \text{K5/VSSP} \qquad \qquad \text{tds.data}$ *mode* –  $-$ 

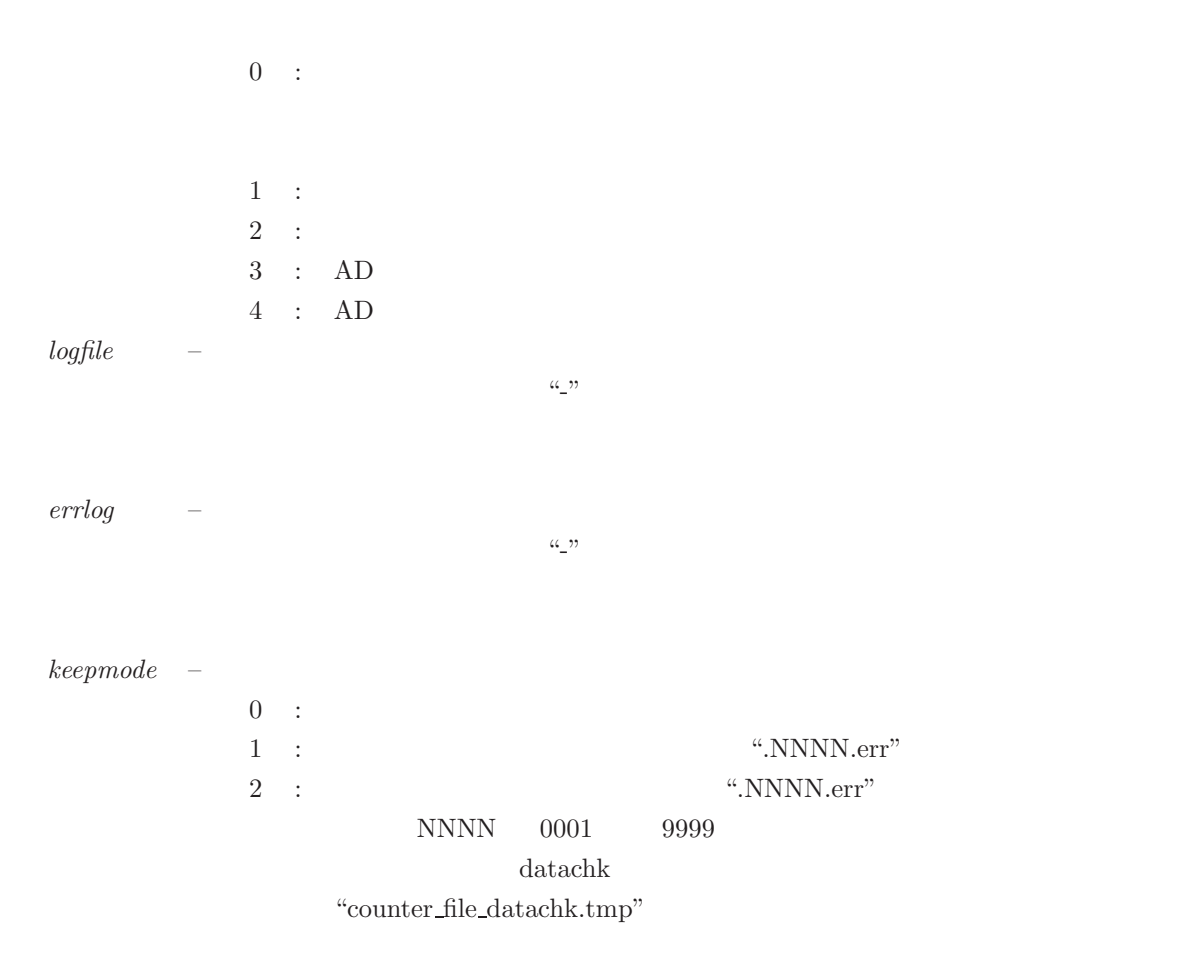

## $5.4.2$

datachk *logfile* extension **logfile** extension  $\alpha$ 

```
# File Name:
D:\IPVLBI\data\test02.dat
# FMT A/D CH f(kHz) LPF(MHz):
  VS32 1 1 32000 16
# Start and Last Time:
  2006/318 23:20:28 84028
  2006/318 23:25:27 84327
# Duration:
300
# Byte offset of 1st header:
0
# STATISTICS total bad discon discon_with_bitslip aux_sep EFLG:
300 1 0 0 147 0
# BIT SLIP:
1 26432
```
#### 5.4.3

datachk *errlog* errlog to the control of the service  $\frac{1}{2}$ 

```
keepmode=0# Errored Data File Name:
  test02.dat
  # FMT A/D CH f(kHz) LPF(MHz):
    VS32 1 1 32000 16
```

```
keepmode=1
  # Errored Data File Name:
   test02.dat
   # FMT A/D CH f(kHz) LPF(MHz):
    VS32 1 1 32000 16
   # Renamed to:
   test02.dat.0006.err
```

```
keepmode=2
  # Errored Data File Name:
   test02.dat
   # FMT A/D CH f(kHz) LPF(MHz):
    VS32 1 1 32000 16
   # Copied to:
   test02.dat.0007.err
```
## **5.5 vdifcheck**

vdifcheck

## VDIF

#### $5.5.1$

vdifcheck vdif file [*options*]

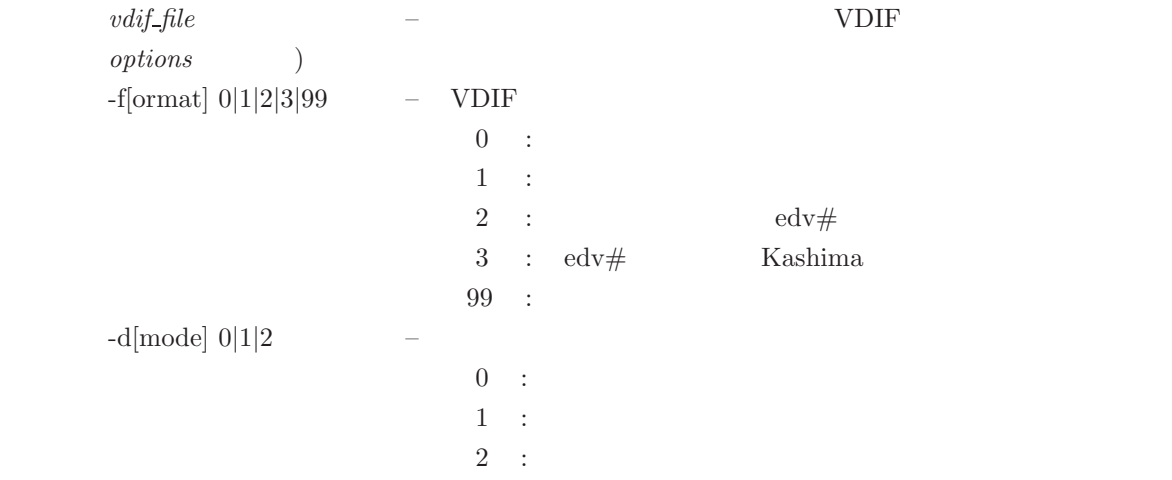

-k[ashima] [*bytesframe*] – Kashima Kashima *bytesframe*:  $\pm$ pup *thread\_num* –  $\#$  $-h[istogram]$  – AD

#### $5.5.2$

\$ vdifcheck ./test\_sv.vdif -h \*\*\*\*\*\*\*\*\*\*\*\*\*\*\*\*\*\*\*\*\*\*\*\*\*\*\*\*\*\*\*\*\*\*\*\*\*\*\*\*\*\*\*\*\*\*\*\*\*\*\*\*\*\*\*\*\*\*\* \* VDIF data check \* Ver 1.20 2019-10-12 by T.KONDO \* \* \*\*\*\*\*\*\*\*\*\*\*\*\*\*\*\*\*\*\*\*\*\*\*\*\*\*\*\*\*\*\*\*\*\*\*\*\*\*\*\*\*\*\*\*\*\*\*\*\*\*\*\*\*\*\*\*\*\*\* Data File : ./test\_sv.vdif now analyzing # of threads ...... # of threads included is 1 thread ID : 1 # of frames in a second : 16000 Thread ID to pick up  $==$ > 1 1st header information is as follows =========================== VDIF HEADER INFORMATION ============================ VDIF header (raw) : 0012F2DD 2700088F 230003EC 04010062 extended header (raw) : ABADDEED 00000000 00000000 00000000 Invalid flag =  $0$  : Legacy flag =  $0$ Sec from ref epoch = 1241821 : Ref epoch = 39 (2019/07/15 08:57:01) Frame # = 2191 : VDIF Ver# = 1 : # Chs(log2) = 3 Frame length in 8 byte unit =  $1004$  (=  $8032$  bytes) Data type =  $0$  : #bits/sample-1 = 1 : Thread ID = 1 Station ID  $(A2) = b$  ( = 98 in number) EDV : -85 Exteded Data W1 W2 W3 W4 : ADDEED 00000000 00000000 00000000 --- in case of NICT Extended Format --uflag =  $0$  : srate =  $0$  : Sync block = 00000000<br>DAS/station name (A8) : DAS/station name (A8) : =========================================================================== ============================================================================== EXTENDED DATA HH:MM:SS FRAME# I L VER CHS #Bytes C AD TID SID W1 W2 ------------------------------------------------------------------------------ 08:57:01 2191 0 0 1 8 8032 0 2 1 b 00ADDEED 00000000 ............... 08:57:09 1681 0 0 1 8 8032 0 2 1 b 00ADDEED 00000000 ============================================================================== ============ PROBABILITY(%) OF OCCURRENCES ============ LEVEL CH01 CH02 CH03 CH04 CH05 CH06 CH07 CH08 ------------------------------------------------------- 0 9.3 11.2 25.9 28.0 28.4 28.6 28.4 28.9 1 40.7 38.8 24.1 22.0 21.6 21.4 21.6 21.1 2 40.7 38.8 24.1 22.0 21.6 21.4 21.6 21.1 3 9.3 11.2 25.9 28.0 28.4 28.6 28.4 28.9 ======================================================= ========================= SUMMARY ============================= File Name : ./test\_sv.vdif Size : 1024000000 bytes # of threads: 1 Start Time : 2019/07/15 08:57:01

Thread ID : 1 Frame# : 2191 Bytes/Frame : 8032 bytes<br>Data type : Real Data Data type : Real Data AD bits : 2 #Channels : 8<br>EDV# : -85 EDV# : -85 # of frames/sec : 16000 # of total frames : 127491 (#bad frames : 0) Data period (sec)/thread : 7.968187 Data Rate/thread (Mbps) : 1024.000000 Sampling Frequency Estimated (MHz) for real : 64.000000 ================================================================

\$

#### **5.6 m5check**

m5check

 $Mark5$ 

#### $5.6.1$

m5check *m5file* [*mode*]

m5check *m5file* [*options*]

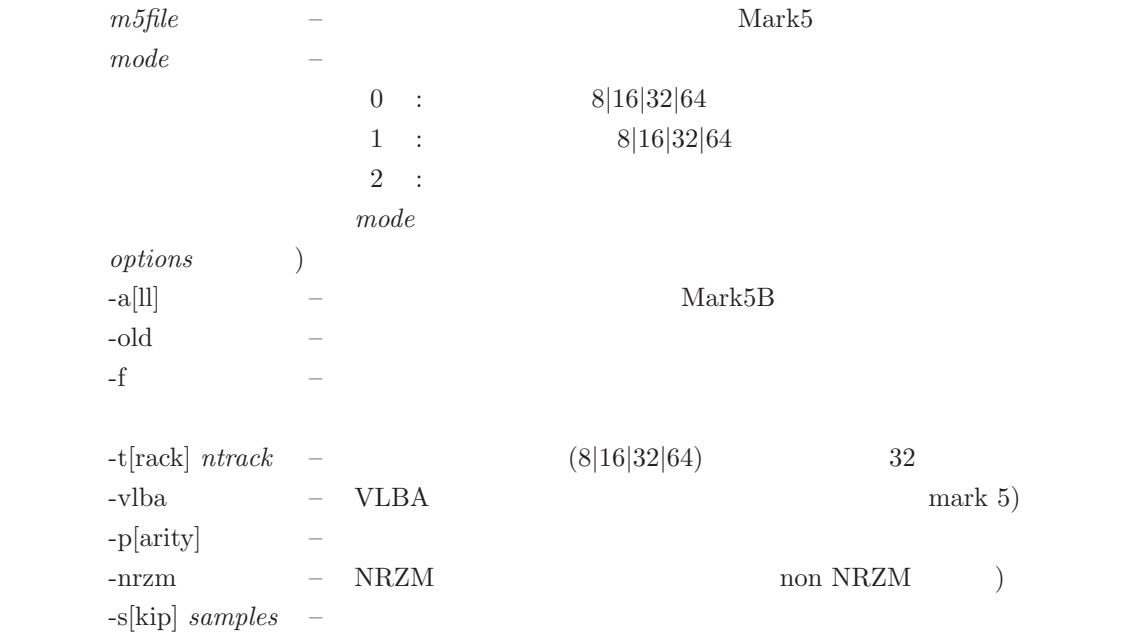

### $5.6.2$

Mark5B

kondo@io:~/chkdata/m5b\$ m5check JPddcall.m5b

```
***********************************************************
* Mark-5 data structure analysis *
* Ver 1.82 2012-11-26 by T.KONDO/NICT *
* *
***********************************************************
1st STEP: Checking Mark5B format
Data File : JPddcall.m5b
Now analizing the data file is Mark5B or not .....
OK this is Mark 5B Format data
                          TIME CODE CRC-
FRAME# SYNC UUUUTFFF MJDsssss.ssss 16 DATA#1 DATA#2 Mbps
 00000 ABADDEED F00F0000 22661050 0000A474 5CB997F7 538A10F3 N.A.
 00001 ABADDEED F00F0001 22661050 0000A474 5B5B6BB7 994A5166 N.A.
 00002 ABADDEED F00F0002 22661050 00012471 8975153B 055BC52A N.A.
 00003 ABADDEED F00F0003 22661050 00012471 7DAD8195 1744AD2E N.A.
 00004 ABADDEED F00F0004 22661050 0002247B E0E5EE59 19526019 N.A.
 00005 ABADDEED F00F0005 22661050 0002247B 185A2A95 82166A5D N.A.
 00006 ABADDEED F00F0006 22661050 0002247B ADC29CD9 4941DA55 N.A.
 00007 ABADDEED F00F0007 22661050 0003A47E 0994A026 2BADDA00 N.A.
 00008 ABADDEED F00F0008 22661050 0003A47E 45A66BF7 E94525D5 N.A.
00009 ABADDEED F00F0009 22661050 0004246F F40B9359 A7D41C19 N.A.
**************** SUMMARY of DATA FORMAT ANALYSIS*****************
File Name : JPddcall.m5b
Data Format : Mark-5B<br>File Size : 5342774
           : 534277415 bytes
 Total # of Frames (estimated from file size): 53342.393670
 1st Header Information
  Time (MJD HH:MM:SS.SSSS) : 226 16:57:30.0000<br>Frame # (in a second) : 0
  Frame # (in a second)
   User Specified (16 bits) : F00F
  TVG data flag
Data Rate (Mbps) : 2048.0<br>Frames/sec : 25600
 Frames/sec : 25600
 Data Length (sec): 2.083687
****************************************************************
$
```
# **6** データフォーマット変換ソフトの使い方

# **6.1 k5tom5b**

k5tom5b

K5  $Nark5B$ 

# $6.1.1$

k5tom5b *k5name1* [*k5name2 k5name3 k5name4* [*m5name*]] [*options*]

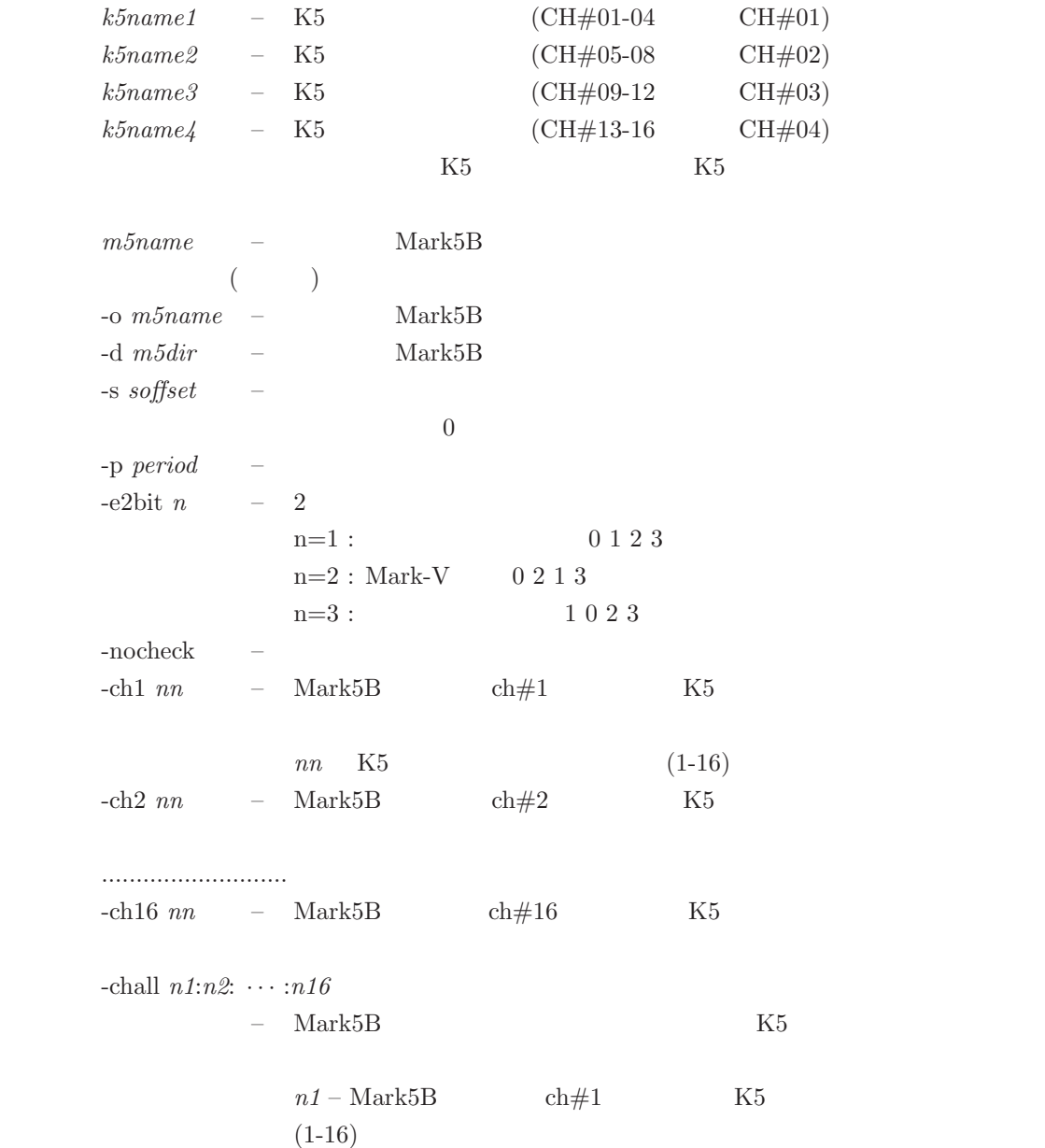

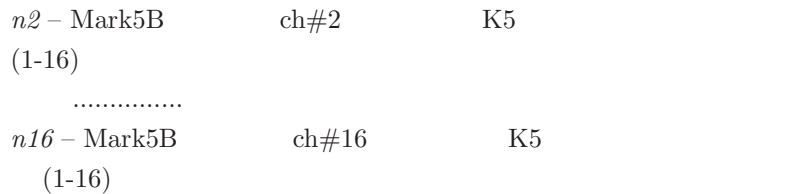

**[**環境変数**]**

k5tom5b env

M5DIR – Mark5 M5VEX – VEX

#### $6.1.2$

\$ k5tom5b ./tds.k5a tds.k5b tds.k5c tds.k5d data.m5bA data.m5b \*\*\*\*\*\*\*\*\*\*\*\*\*\*\*\*\*\*\*\*\*\*\*\*\*\*\*\*\*\*\*\*\*\*\*\*\*\*\*\*\*\*\*\*\*\*\*\*\*\*\*\*\*\*\*\*\*\*\*\* \* K5/VSSP to Mark-5B Data Format Converter \* k5tom5b (Ver 1.70 2016-08-15) by T.KONDO/NICT \*\*\*\*\*\*\*\*\*\*\*\*\*\*\*\*\*\*\*\*\*\*\*\*\*\*\*\*\*\*\*\*\*\*\*\*\*\*\*\*\*\*\*\*\*\*\*\*\*\*\*\*\*\*\*\*\*\*\*\* Second Length : 30.000000 Second Length : 30.000000 Second Length : 30.000000 Second Length : 30.000000 K5 file(s) FILE1 CH# 1- 4 : ./tds.k5a (A/D(bits) 1 CHs 4 SFreq(kHz) 16000 Time 23:59:54 sec 86394) VSSP32 FILE2 CH# 5- 8 : ./tds.k5b (A/D(bits) 1 CHs 4 SFreq(kHz) 16000 Time 23:59:54 sec 86394) VSSP32 FILE3 CH# 9-12 : ./tds.k5c (A/D(bits) 1 CHs 4 SFreq(kHz) 16000 Time 23:59:54 sec 86394) VSSP32 FILE4 CH# 13-16 : ./tds.k5d (A/D(bits) 1 CHs 4 SFreq(kHz) 16000 Time 23:59:54 sec 86394) VSSP32 Mark5B file (created) : data.m5b Observation Date : 3digit  $MJD = 589$ <br> $Year = 2016$  $Year = 2016$  $\begin{array}{rcl} \text{Month} & = & 7 \\ \text{Day} & = & 20 \end{array}$  $:$  Day  $=$ : Total Day = 202 Conversion length (sec) : 30 TIME LABEL MONITOR ========================================================== K5-FILE1 K5-FILE2 K5-FILE3 K5-FILE4 VLBA-TIME HH:MM:SS HH:MM:SS HH:MM:SS HH:MM:SS JJJSSSSSssss ---------------------------------------------------------- 23:59:54 23:59:54 23:59:54 23:59:54 589863940000 OK 23:59:55 23:59:55 23:59:55 23:59:55 589863950000 OK

23:59:56 23:59:56 23:59:56 23:59:56 589863960000 OK 23:59:57 23:59:57 23:59:57 23:59:57 589863970000 OK 589863980000 23:59:59 23:59:59 23:59:59 23:59:59 589863990000 OK 00:00:00 00:00:00 00:00:00 00:00:00 59000000000 0K<br>00:00:01 00:00:01 00:00:01 00:00:01 590000010000 0K 00:00:01 00:00:01 00:00:01 00:00:01 590000010000 OK 00:00:02 00:00:02 00:00:02 00:00:02 590000020000 OK 00:00:03 00:00:03 00:00:03 00:00:03 590000030000 ............ 00:00:19 00:00:19 00:00:19 00:00:19 590000190000 OK<br>00:00:20 00:00:20 00:00:20 00:00:20 590000200000 OK  $00:00:20$   $00:00:20$ 00:00:21 00:00:21 00:00:21 00:00:21 590000210000 OK 00:00:22 00:00:22 00:00:22 00:00:22 590000220000 OK  $00:00:23$   $00:00:23$   $00:00:23$ ========================================================== Mark5 file (data.m5b) has been created.

Time elapsed (sec) for One obs process is 52.000000 \$

#### **6.2 k5tom5**

k5tom5

K5 Mark5

#### **6.2.1 How to execute**

or

k5tom5 *jjj*|*yyyymmdd*|*yyyyddd k5name1* [*k5name2 k5name3 k5name4* [*m5name*]] [*options*]

k5tom5 -i *-infofile*|make -v *vexfile* [*options*]

where *jjj*|*yyyymmdd*|*yyyyddd*

.... 情報ファイル作成モード

 $jjj : MJD($ 

 $\frac{y}{y}$ *yyymmdd* :  $\qquad \qquad ,$ 

– 観測日付の設定。以下のいずれかの方法で設定する

 $y\ddot{y}y\ddot{d}d\dot{d}: 4 \qquad , 3$ 

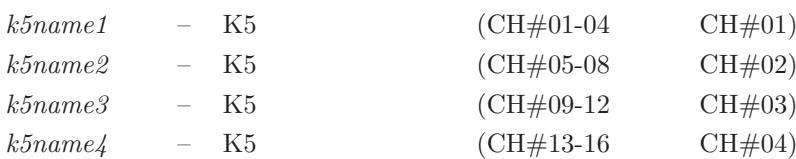

#### $K5$   $K5$

*m5name* – Mark5  $($ -i *infofile*  $#$  $#$  $(*\text{Stom5info.txt"})$  $\ddot{a}$  -info\_file"  $\ddot{a}$  "-"  $\ddot{a}$  info\_file "-i make" -o  $m5name$  – Mark5 -d  $m5dir$  – Mark5 -s *soffset*  $\sim$  0 -p *period*  $-vlba$  –  $VLBA$  (  $\operatorname{Mark} 4$   $\hfill$  )  $-{\rm long}$  – 64 () (32  $-$ ) -v  $\mathit{vex\_file}$  –  $\qquad -$ -sid *stat\_id* – TD  $-\text{scan } scan \neq -$ 1)  $-$ short – Mark5  $K5$  $($ 

 $-$ monit -nocheck  $\,$ 

# **[**環境変数**]**

k5tom5 env

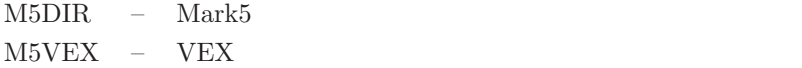

## $6.2.2$

例1**:** デフォルト変換情報ファイルを使っての変換

"k5tom5info.txt"

k5tom5 20031015 O2880001.k5a O2880001.k5b O2880001.k5c O2880001.k5d m5test.dat

\*\*\*\*\*\*\*\*\*\*\*\*\*\*\*\*\*\*\*\*\*\*\*\*\*\*\*\*\*\*\*\*\*\*\*\*\*\*\*\*\*\*\*\*\*\*\*\*\*\*\*\*\*\*\*\*\*\*\*\* \* K5/VSSP to Mark-V Data Format Converter \* k5tom5 (Ver 1.21 2005-09-17) by T.KONDO/NICT \* \*\*\*\*\*\*\*\*\*\*\*\*\*\*\*\*\*\*\*\*\*\*\*\*\*\*\*\*\*\*\*\*\*\*\*\*\*\*\*\*\*\*\*\*\*\*\*\*\*\*\*\*\*\*\*\*\*\*\*\* ---------- RUN CONDITION --------- yyyymmdd : 20031015 yyyyddd : 2003288 jjj : 927 MJD : 52927 k5name 1 : O2880001.k5a k5name 2 : O2880001.k5b k5name 3 : O2880001.k5c k5name 4 : O2880001.k5d mk5name : m5test.dat2 outdir : infofile : k5tom5info.txt channel : 0<br>group : 0 group : 0 soffset : 0 period : 0  $\overline{0}$  odd : 0  $\begin{tabular}{llll} \bf {parity} & : & 0 \\ \tt{nrzm} & : & -1 \end{tabular}$ nrzm<br>vlba  $\begin{matrix}1 \ 0 \ \vdots \ 32\end{matrix}$ nbits ------------------------------------- K5 file(s) FILE1 CH# 1- 4 : O2880001.k5a (A/D(bits) 1 CHs 4 SFreq(kHz) 4000 Time 17:30:02 sec 63002) FILE2 CH# 5- 8 : O2880001.k5b (A/D(bits) 1 CHs 4 SFreq(kHz) 4000 Time 17:30:02 sec 63002) FILE3 CH# 9-12 : O2880001.k5c (A/D(bits) 1 CHs 4 SFreq(kHz) 4000 Time 17:30:02 sec 63002) FILE4 CH# 13-16 : O2880001.k5d (A/D(bits) 1 CHs 4 SFreq(kHz) 4000 Time 17:30:02 sec 63002) Mark5 file (created) : m5test.dat2 Observation Date : 3digit MJD = 927  $Year = 2003$  $Month = 10$ : Day = 15 : Total Day = 288 TIME LABEL MONITOR ========================================================== K5-FILE1 K5-FILE2 K5-FILE3 K5-FILE4 MarkIV-TIME HH:MM:SS HH:MM:SS HH:MM:SS HH:MM:SS YDDDHHMMSSsss ----------------------------------------------------------

17:30:02 17:30:02 17:30:02 17:30:02 3288173002000 OK 17:30:03 17:30:03 17:30:03 17:30:03 3288173003000 OK 17:30:04 17:30:04 17:30:04 17:30:04 3288173004000 OK 17:30:05 17:30:05 17:30:05 17:30:05 3288173005000 OK 17:30:06 17:30:06 17:30:06 17:30:06 3288173006000 OK 17:30:07 17:30:07 17:30:07 17:30:07 3288173007000 OK 17:30:08 17:30:08 17:30:08 17:30:08 3288173008000 OK 17:30:09 17:30:09 17:30:09 17:30:09 3288173009000 OK 17:30:10 17:30:10 17:30:10 17:30:10 3288173010000 OK

17:30:11 17:30:11 17:30:11 17:30:11 3288173011000 OK ==========================================================

Mark5 file (m5test.dat2) has been created.

Time elapsed (sec) for One obs process is 44.000000

例2**:** 変換情報ファイルを作成する

VEX "/home/vlbi/mark5/gg057c.vex" ID "Ks"

k5tom5 -i -/home/vlbi/mark5/k5tom5info.txt -v /home/vlbi/mark5/gg057c.vex -sid Ks K5tom5 running under Information File create mode info file (/home/vlbi/mark5/k5tom5info.txt) will be created (updated). VEX file name --- /home/vlbi/mark5/gg057c.vex SITES (Station ID) defined are

ID SITE NAME

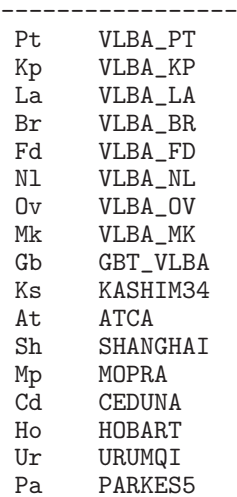

-----------------

Selected Station ID = Ks search\_site: No CLOCK info for KASHIM34 included in the VEX FILE. search\_site: So all 0 for clock information was set. Detailed site information site definition : KASHIM34 site name : KASHIM34 site ID : Ks site position : -3997649.222000 3276690.753000 3724278.823000 site clock validity epoch : 0 0 0 0 0 clock epoch : 0 0 0 0 0 clock offset : 0.000000e+000 clock rate : 0.000000e+000 Scan # for mode get is 1

mode is huygS Mode was taken from Scan #1 as huygS TRACK and FREQUENCY information for KASHIM34 BARREL ROLL : off<br>FREQDEF = 2034.99MHz8x16MHz TRACKDEF = MKIV.8Ch2bit1to4 adbit= 2 sample\_rate= 32000000.000000

bb HS Tr AD fo chan bbcid BBC# RF(Hz) S VBW(Hz) PASS 1 1 2 sign 1 &CH01 &BBC01 1 2034990000.0 L 16000000.0 2 1 4 sign 2 &CH01 &BBC01 1 2034990000.0 L 16000000.0 3 1 6 sign 3 &CH01 &BBC01 1 2034990000.0 L 16000000.0
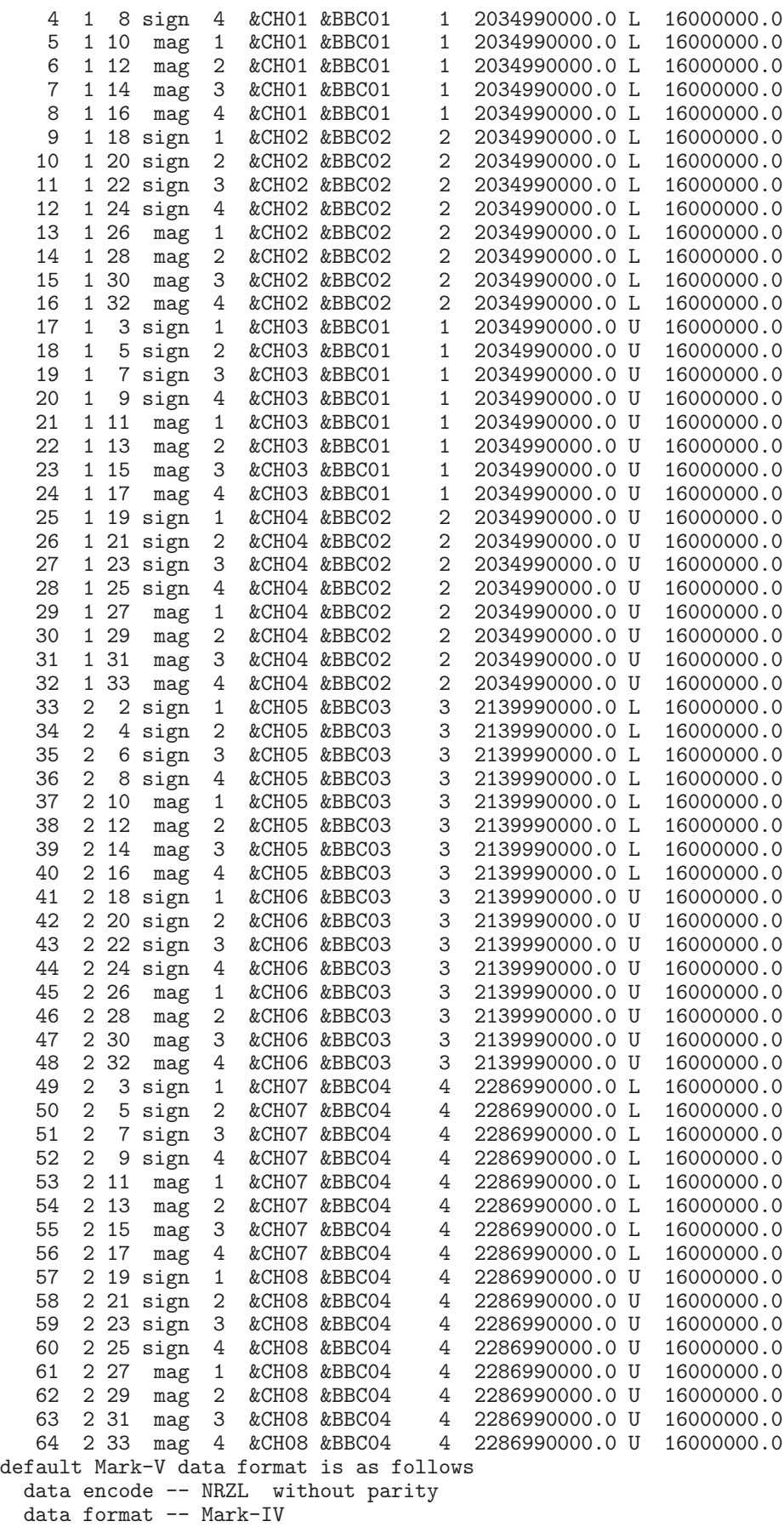

 $\text{\#\_of\_track}$  = 64

Information file (/home/vlbi/mark5/k5tom5info.txt) created!!

# **6.3 k5tovdif**

k5tovdif

K5  $V\!DIF$ 

### $6.3.1$

k5tovdif *k5name1* [*k5name2 k5name3 k5name4* [*vdifname*]] [*options*]

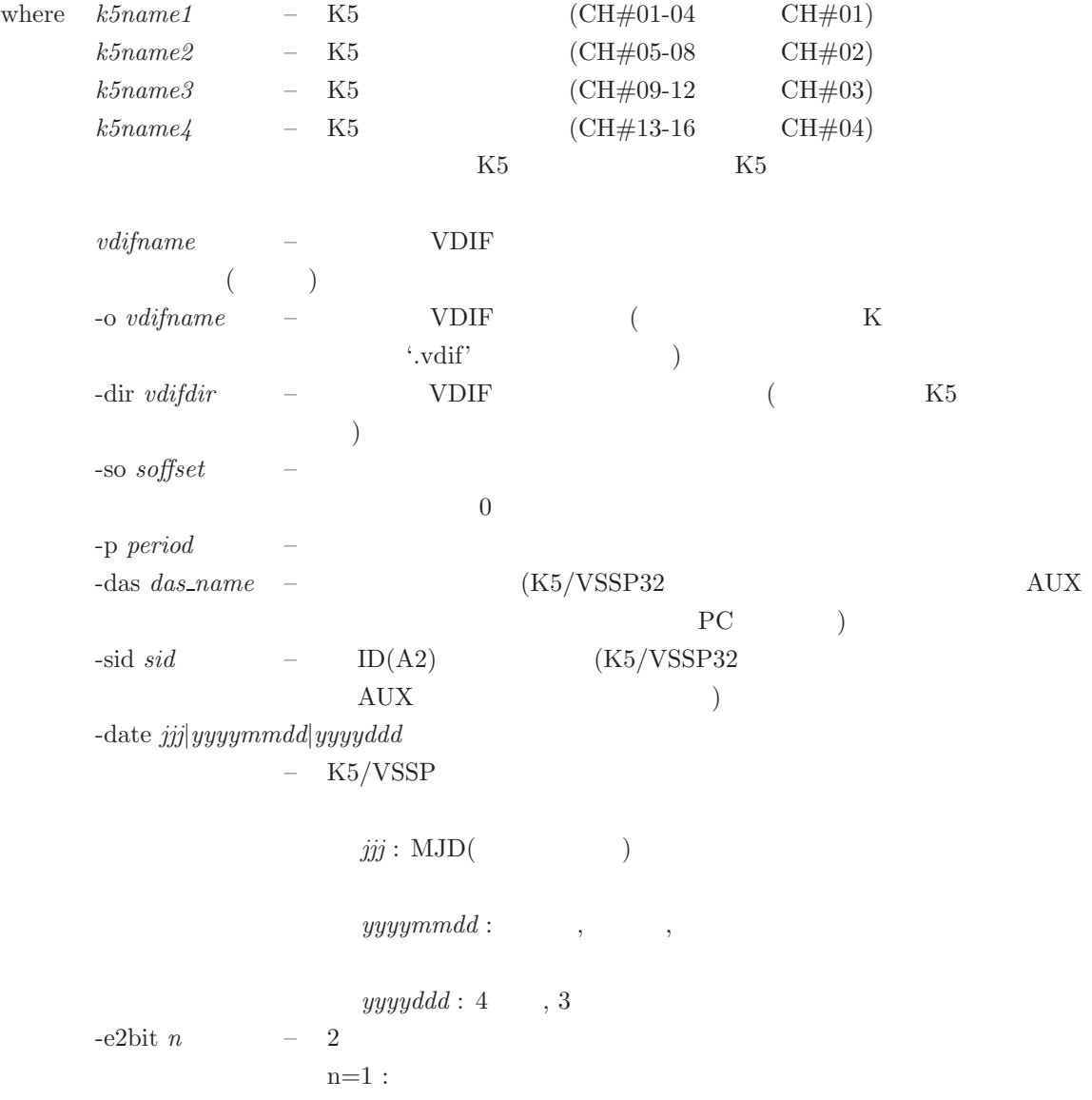

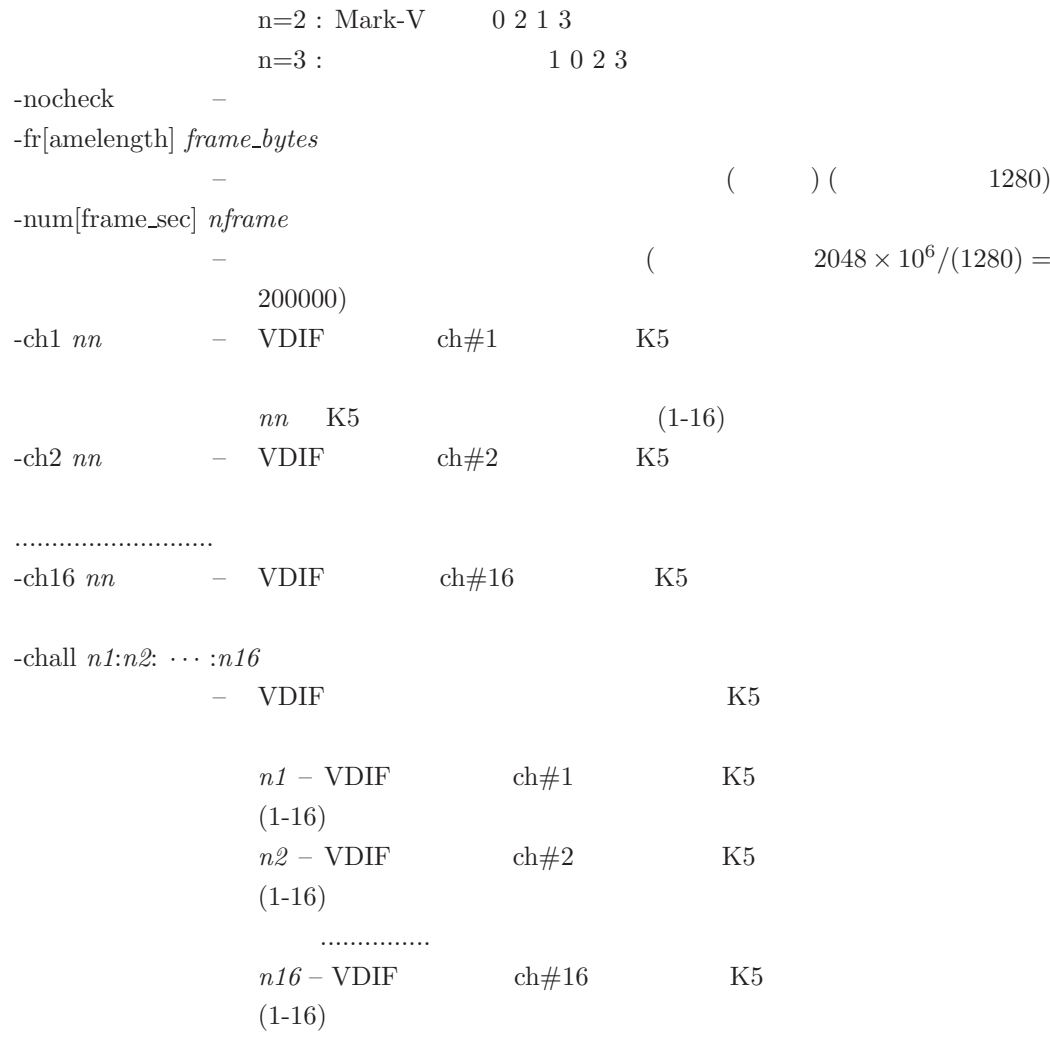

# **[**環境変数**]**

k5tovdif env

VDIFDIR – VDIF

## **6.4 ads2k5**

 $\mathrm{ads}2\mathrm{k}5$ 

ADS3000 (DBBC  $\qquad$  ) The K5

### $6.4.1$

ads2k5 *adsname*[*options*]

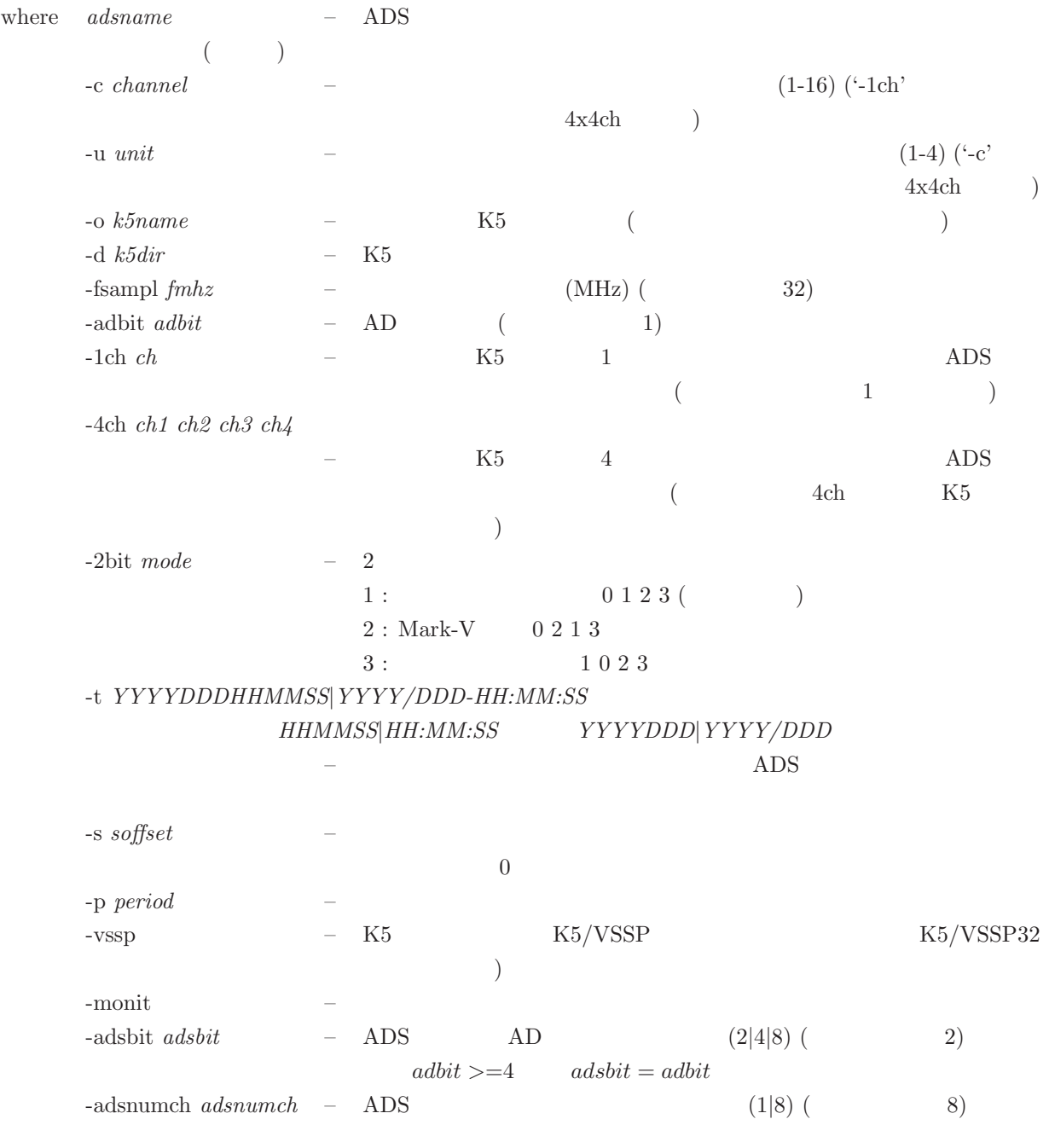

**[**作成される **K5** データファイルの命名則**]**

 $\text{(ADS : ADS3000} \hspace{2em} \text{`--o'} \hspace{2em} \text{`--o'} \hspace{2em} \text{`--o'}$ 

```
4x4chADS.k5a ---- #1 (ch01-04)
 ADS.k5b ---- #2 (ch05-08)
 ADS.k5c --- #3 (ch09-12)
 ADS.k5d ---- #4 (ch13-16)
4chADS.k5[a|b|c|d]
1chADS.k5-NN --- NN 01-16
```

```
[環境変数]
```

```
ads2k5 env
```
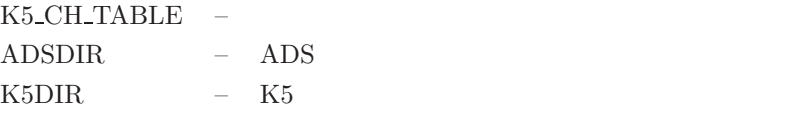

注意**:**

 $\rm{ADS}$ 

 $1.$ 

```
xxx...xxxx YYYYDDDHHMMSS.raw
      \overline{\text{XXX}}...\overline{\text{XXX}} —
 {\bf YYYYDDDHHMMSS-} \eqno( , , , , , )2. \text{ ``xxxx...xxxx''} \qquad \qquad \text{``16MHz''} \qquad \text{``8Msps''}3.....dbbc 16MHz ....... または ...xyz.32MSPS.xxxxxx
```
### **6.5 m5btok5**

m5btok5

 $Mark5B$  K5

**6.5.1** 実行方法

m5btok5 *m5bname* [*options*]

```
where m5bname – Mark5B
       (-o k5name – K5 (
       -d k5dir – K5
       -bs nbitsream – Mark5B (1,2,4,8,16,32)
       -fsampl fmkz - (MHz) (MHz) (4)
       -adbit adbit – AD ビット数 (デフォルトは 1)
       -1ch ch – K5 1 Mark5B
                ( 1 )-4ch ch1 ch2 ch3 ch4
              – K5 4 Mark5B-2bit mode – 2
                1: 01232: Mark-V \t0 2 1 3 (7)3: 1023[作成される K5 データファイルの命名則]
 (MK5: Mrak5B) )
   4chMK5.k5a --- #1 (ch01-04)
    MK5.k5b ---- #2 (ch05-08)
    MK5.k5c ---- #3 (ch09-12)
    MK5.k5d ---- #4 (ch13-16)
   1chMK5.K5-NN ---- NN 01-16[環境変数]
 m5btok5 env
```
 $M5DIR$  – Mark5 K5DIR – K5

# **6.6 m5tok5**

m5tok5

Mark5  $\hbox{Mark5}$ 

### $6.6.1$

m5tok5 *m5name* [*options*]

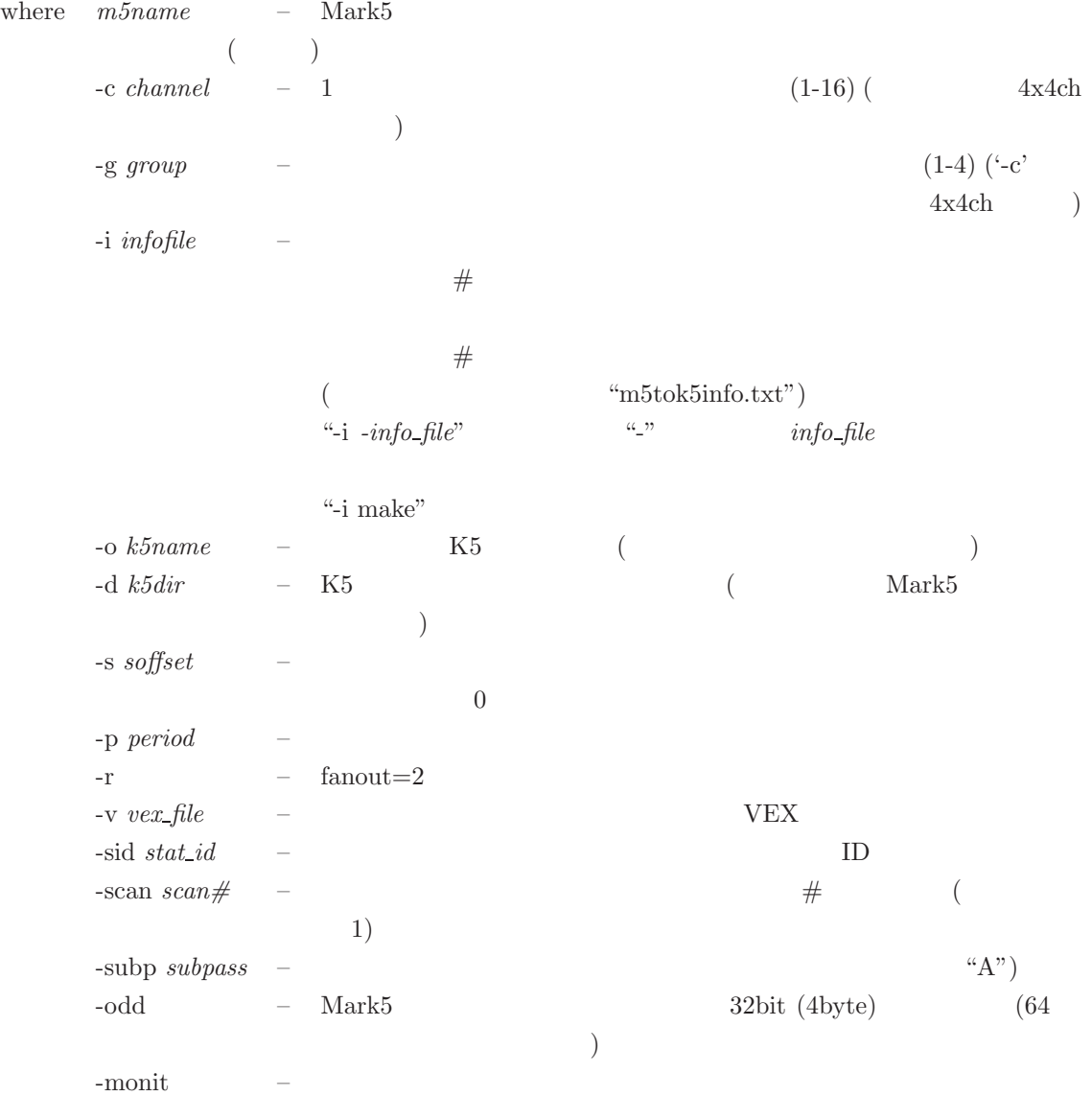

m5tok5 *m5name k5file bit1* [*bit2 bit3 .. bitN*] [*options2*]

where  $m5name$  – Mark5 *k5file* – K5  $bit1$  –  $(0$  $bit2$   $-2$   $(0-$ .....  $bitN$  – N  $(0-$ :  $N$  (K5 )\*(AD )\*(Mark5 ) オプション *2* (順不同)  $-{\rm track\ \ } ntrack \ \ - \ \ Mark5$  (8,16,32,64) ( $32$ )  $-$ fsampl  $fmhz$  –  $(MHz)$  ( $MHz$ ) ( -adbit *adbit* – AD ビット数 (デフォルトは 1)  $-\text{nch } numch$  – K5 (1 4) (2) -parity – Mark5 -noparity – Mark5 ( $\qquad$ ) -vlba – VLBA (MarkIV ) -s *soffset* – データ変換開始秒(データの先頭からのオフセットを秒単位で与える)  $\overline{0}$ -p *period* – データ変換を行うスパン(秒)。デフォルトはすべて  $-$ odd – Mark5  $32bit (4byte)$  (64  $\hspace{1.6cm}$ 

**[**作成される **K5** データファイルの命名則**]**

```
(MK5: Mrak5B) )
    4chMK5.k5a ---- #1 (ch01-04)
      MK5.k5b ---- #2 (ch05-08)
      MK5.k5c ---- #3 (ch09-12)
      MK5.k5d ---- #4 (ch13-16)
    1chMK5.k5-NN ---- NN 01-16
[環境変数]
```
m5tok5 env

M5DIR – Mark5  $M5VEX$  – VEX

# **6.7 vdif2k5**

vdif2k5

VDIF  $K5$ 

### $6.7.1$

vdif2k5 *vdiffile* [*options*]

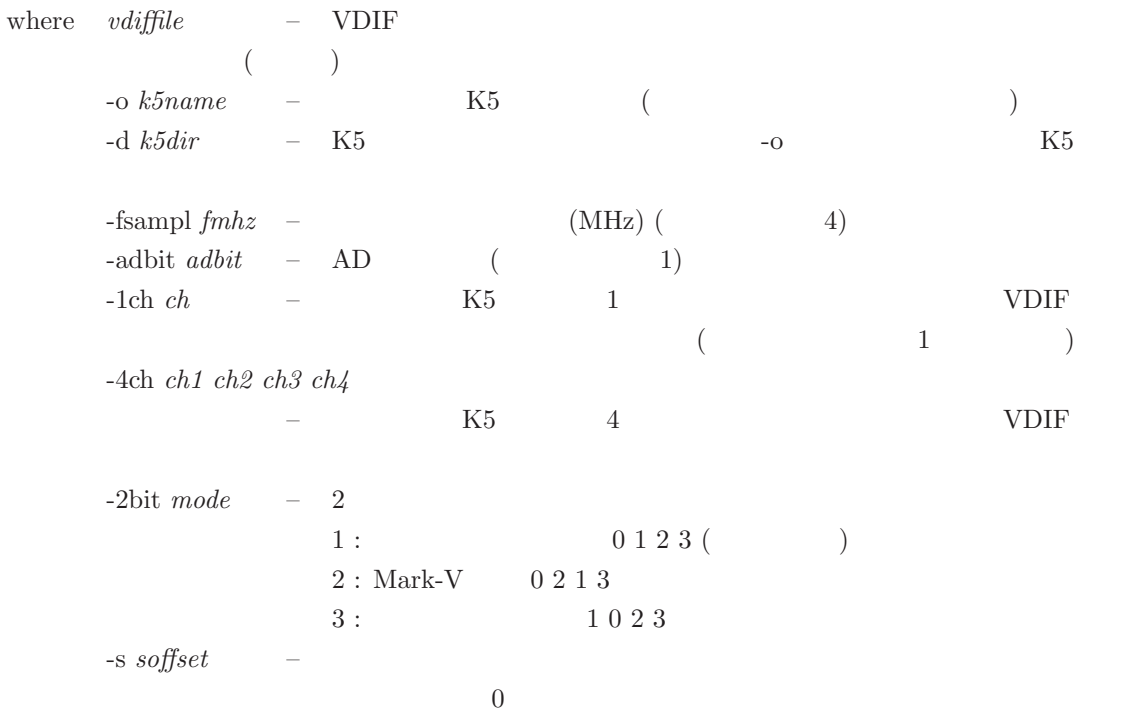

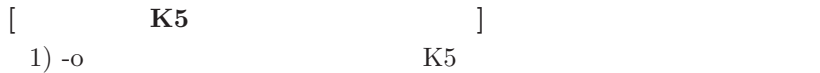

```
4ch
   VDIF.k5a ---- #1 (ch01-04)
   VDIFF.k5b ---- #2 (ch05-08)
   VDIFF. k5c ---  #3 (ch09-12)VDIF.k5d ---  #4 (ch13-16)1ch (VDIF )
   MK5. k5-NN ---- NN 01-161ch (1ch VDIF )
   VDIF.k5
  (VDIF : VDIF )
2) -o K5k5name --- '-o'
   k5name.1 k5name.2
   k5name.1 k5name.2 k5name.3 k5name.4
```
### **6.8 vdif2m5b**

vdif2m5b

VDIF Mark5B

### 6.8.1

vdif2m5b *vdiffile* [*options*]

```
where vdiffile – VDIF
           (-o m5bname – Mark5B (
     -d \ m5dir – Mark5B (VDIF\left( \begin{array}{c} 0 & 0 \\ 0 & 0 \end{array} \right)-fsampl fmkz - (MHz) (MHz) (4)
     -2bit mode – 2
                1: 01232: Mark-V 0 2 1 3 ()
                3: 1023-s soffset – データ変換開始秒(データの先頭からのオフセットを秒単位で与える)
                        \,0-p period –
```
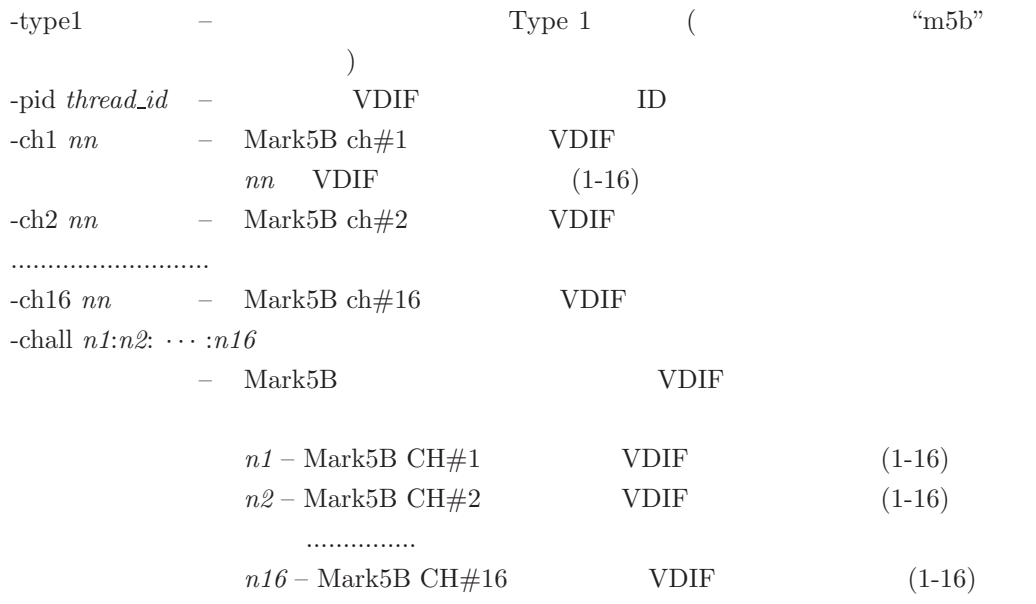

# **[**作成される **Mark5B** データファイルの命名則

 ${\rm (VDIF.vdif:VDIF~~)}$ Type 0  $VDIF.vdiff.m5b$  ( ) Type 1 VDIF.m5b

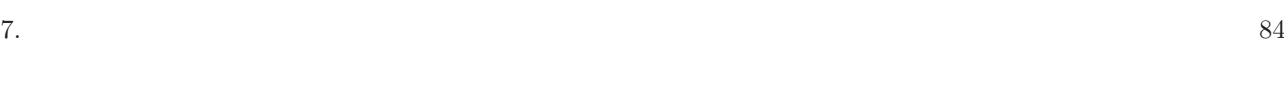

- **7** 相関処理の実際
- 1. フリンジサーチ
	- $2.$  $1$

# $7.1$

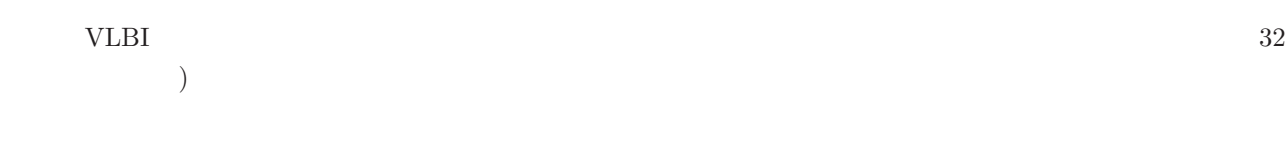

### $V$ LBI  $V$

 $\mathbf 1$  $\frac{a}{b}$  $\frac{d}{dt}$  (a)  $\frac{d}{dt}$  /  $\frac{d}{dt}$  /  $\frac$  $\rm{UTC}$  0 expected gps  $\rm{GPS}$  6  $\rm{0}$  $2$ 

- 1.  $\blacksquare$  $\bullet$  $\bullet$ 
	- $\label{eq:10} \mbox{Ver.2016-10-12} \qquad \quad \mbox{apri\_calc}$

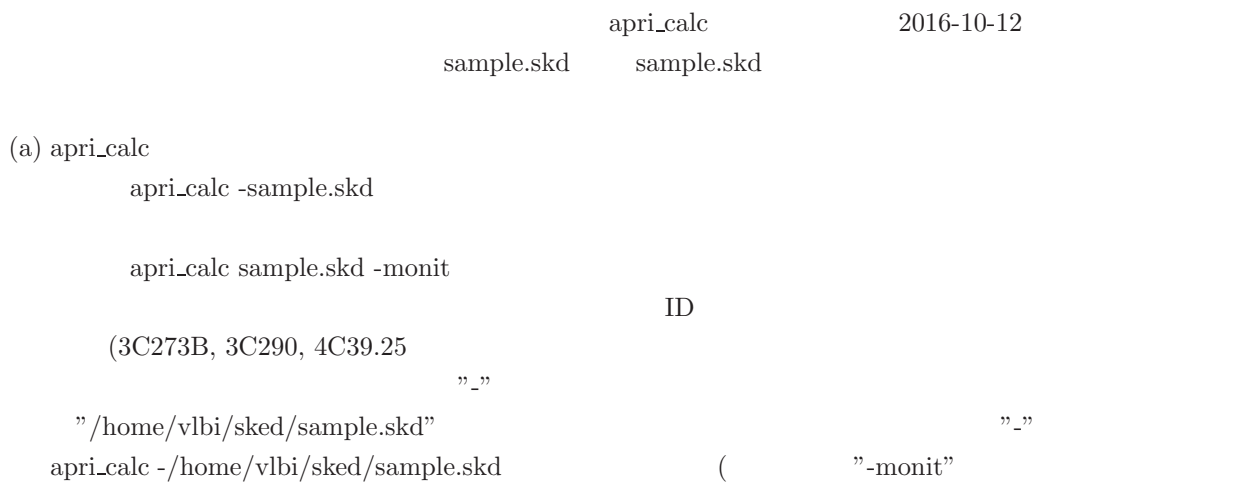

(b) apri\_calc

### apri calc -sample.skd -source 3C273B

apri calc sample.skd -monit -source 3C273B

### "-baseid"

apri calc sample.skd -monit -source 3C273B -basei RY

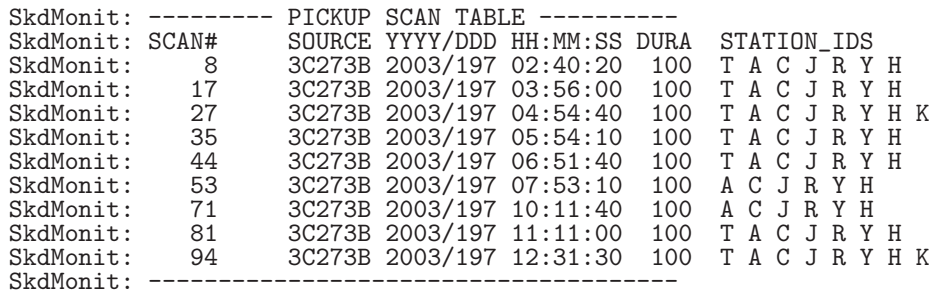

 $SCAN#$ 

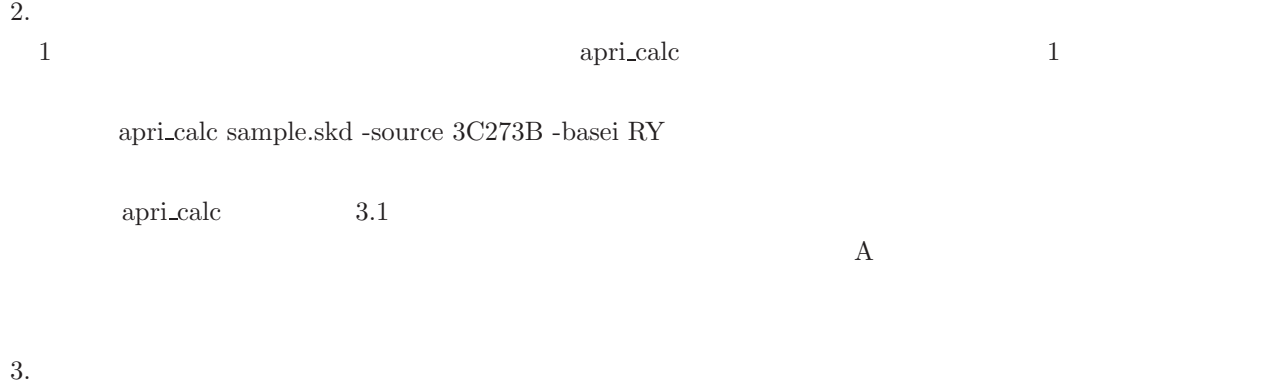

fx\_cor K5/VSSP  $f$ x\_cor\_new  $1024$ 

apesample.txt

fx cor ./apesample.txt -lag 1024

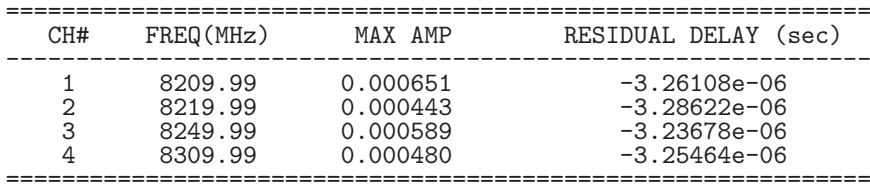

COUT File is ../cout/cout0005.txt

 $\alpha$ 

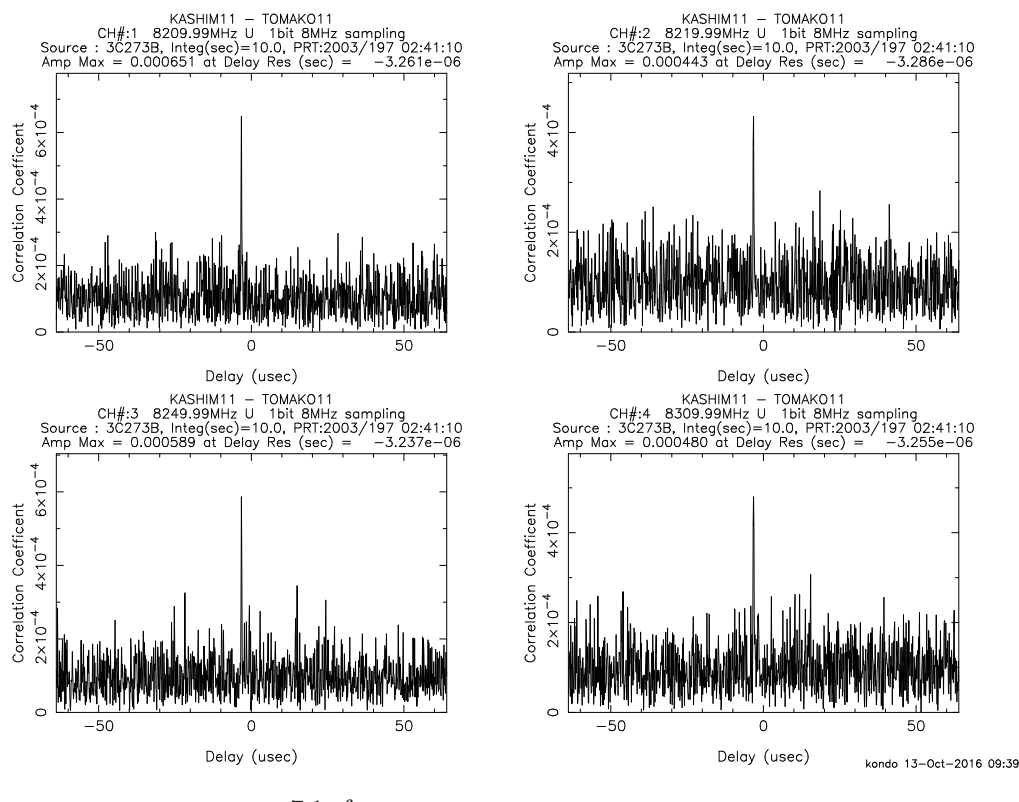

 $7.1:$  fx cor

 $\mathop{\rm sdelay}\nolimits$ 

 $f_{\rm X\_cor}$ 

sdelay ../cout/cout0005.txt

 $7.2$ 

\*\*\*\*\*\*\*\*\*\*\*\*\*\*\*\*\*\*\* SDELAY (Ver. 2016-08-12) SUMMARY OUT PUT \*\*\*\*\*\*\*\*\*\*\*\*\*<br>COUT : ../cout/cout0005.txt COUT : ../cout/cout0005.txt<br>X DATA : /home/kondo/data/tes X DATA : /home/kondo/data/testspeed/Xk5data.10.dat<br>Y DATA : /home/kondo/data/testspeed/Yk5data.10.dat : /home/kondo/data/testspeed/Yk5data.10.dat BASELINE : KASHIM11 - TOMAKO11<br>
SOURCE : 3C273B<br>
PRT : 2003/197 02:41:10 SOURCE : 3C273B<br>PRT : 2003/197 02:41:10 Tinteg(s) : 9.0  $SAMPLING : 1 bit  
Initeg(s) : 9.0$ LAG SIZE : 1024<br>CLOCK : offset CLOCK : offset  $5.735e-06(s)$  rate  $0.000e+00(s/s)$ <br>EOP : ut1-utc  $0.000000(s)$ :  $ut1-utc 0.000000(s)$ : x-wobb 0.000000(asec) : y-wobb 0.000000(asec) ======================================================================== CH# FREQUENCY AMP MAX POSITION RESIDUAL<br>(MHz) (2048x 128) Delay(usec) Rate(ps/s) (MHz) (2048x 128) Delay(usec) Rate(ps/s) SNR ------------------------------------------------------------------------ 1 8209.99 U 1.192e-03 ( 973, 65) -3.251 -0.134 10.1 <=相関強 度と残差を確認 2 8219.99 U 8.613e-04 ( 973, 68) -3.270 2.482 7.3 3 8249.99 U 1.089e-03 ( 973, 65) -3.239 -0.089 9.2 4 8309.99 U 1.095e-03 ( 973, 66) -3.242 0.943 9.3 ------------------------------------------------------------------------ Note: No amplitude correction is made. ======================================================================== ======================= PCAL SUMMARY ============================ CH# PCAL FREQ(kHz) X-Amp X-Phase Y-Amp Y-Phase -----------------------------------------------------------------

Outfile is ./sdelayout.txt

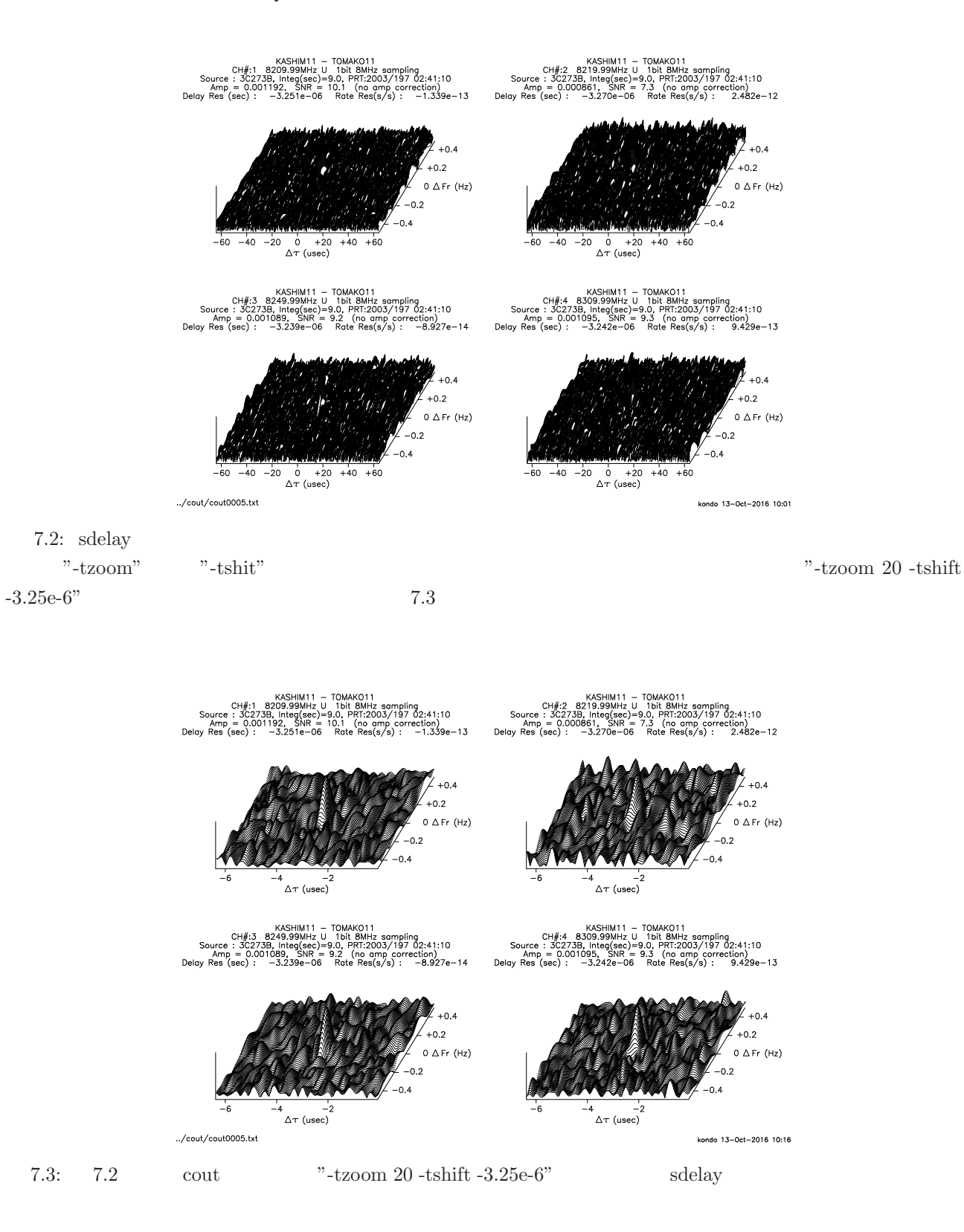

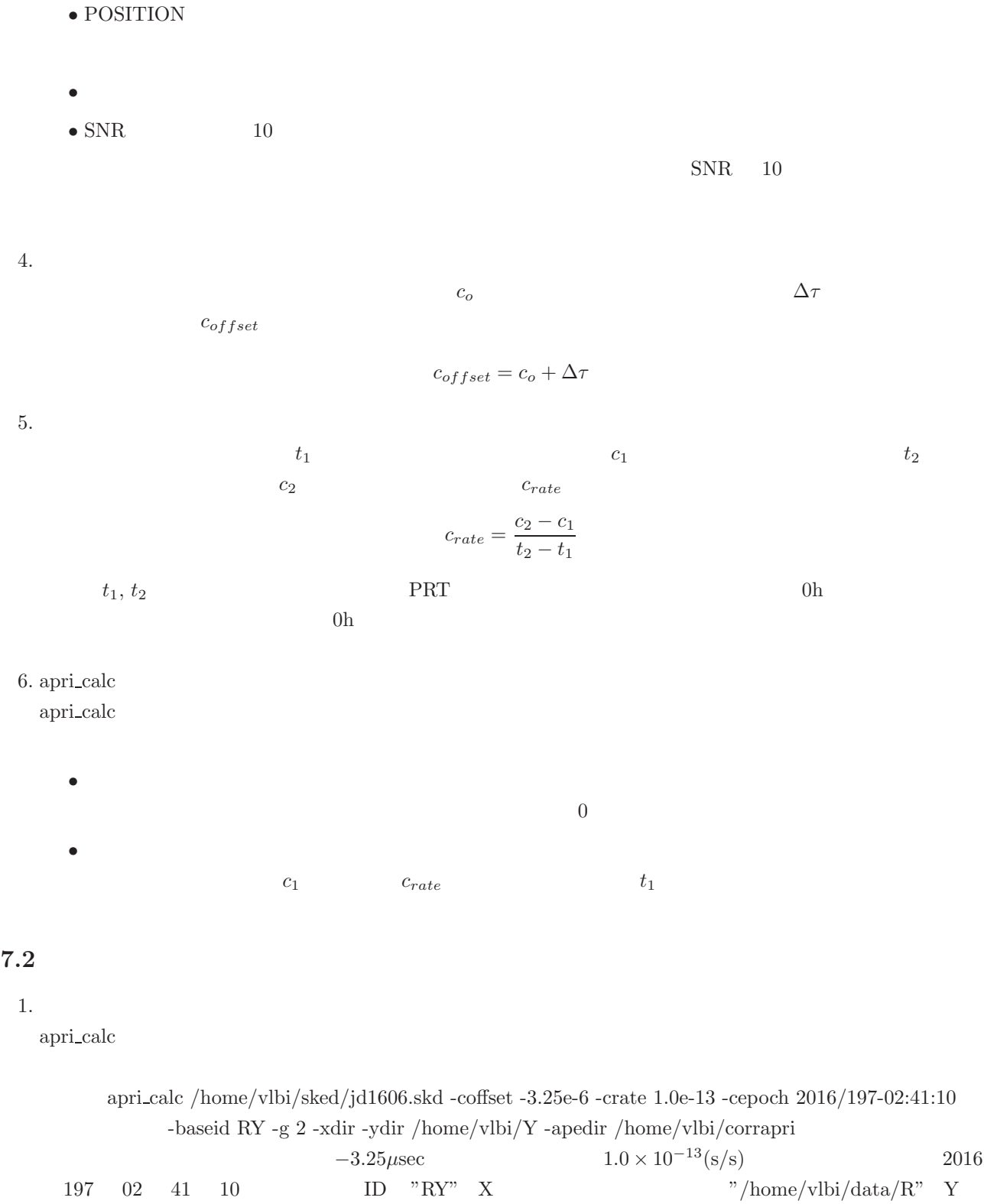

7.  $\frac{88}{20}$ 

 $-3.25\mu\text{sec}$   $1.0 \times 10^{-13} \text{(s/s)}$ 2016<br>
D "RY" X "/home/vlbi/data/R" Y 197 02 41 10 ID "RY" X  $\gamma/\text{home/vlbi/data/R" Y}$ "/home/vlbi/data/Y" / home/vlbi/corrapri" <sup>2</sup> -crate" action -crate" action -cpoch"

## "/home/vlbi/corrapri" ls -1 /home/vlbi/corappri/ape\*RYb.txt > apelistRY.txt  $"ape*{\rm RYb.txt}"$

ls -1 /home/vlbi/corappri/ape\*.txt > apelistRY.txt "apelistRY.txt"

 $4.2$ 

 $3.$ 

apelistRY.txt

cor all ./apelistRY.txt

 $2.$ 

cor all 1 two two research is two research fx cor all two research is two research in the fx cor all

# $K5/VSSP$  cor\_all\_new fx\_cor\_all\_new

### **7.3 K5/VSSP** (VDIF, Mark5B, ADS)

 $K5/VSSP$  $3.1$ 

 $K5/VSSP$   $K5/VSSP$ 

 $\begin{minipage}[c]{0.9\linewidth} \begin{minipage}[c]{0.9\linewidth} \begin{minipage}[c]{0.9\linewidth} \begin{minipage}[c]{0.9\linewidth} \begin{minipage}[c]{0.9\linewidth} \begin{minipage}[c]{0.9\linewidth} \begin{minipage}[c]{0.9\linewidth} \begin{minipage}[c]{0.9\linewidth} \end{minipage}[c]{0.9\linewidth} \begin{minipage}[c]{0.9\linewidth} \begin{minipage}[c]{0.9\linewidth} \begin{minipage}[c]{0.9\linewidth} \end{minipage}[c]{0.9\linewidth} \begin{minipage}[c]{0.9\linewidth} \begin{minipage}[c]{0$ 

# **8** 文書更新履歴

**2016.05.29** cor\_new, fx\_cor\_new

**2016.12.19** sdelay

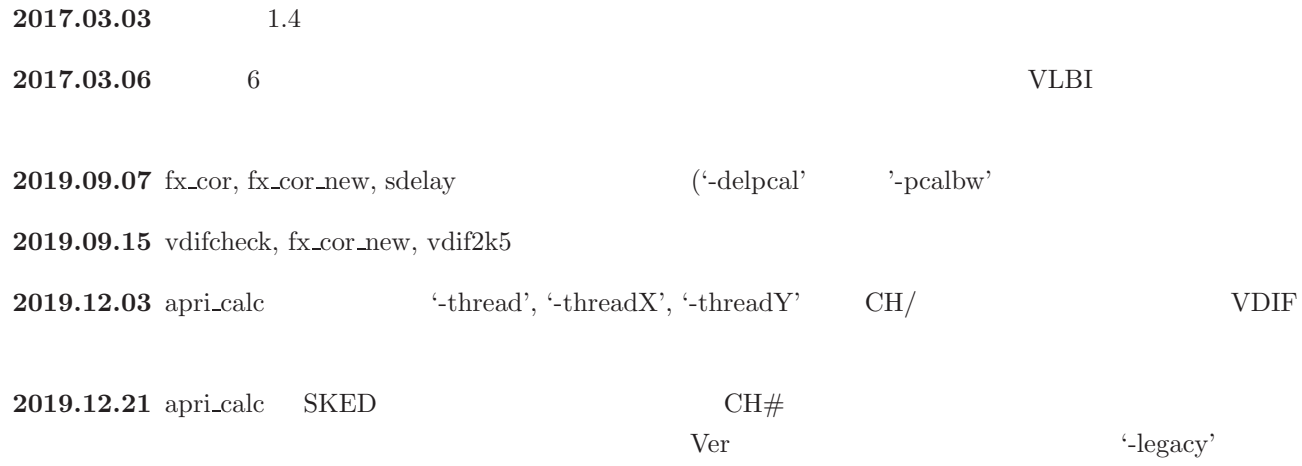

 $\operatorname{skdchk}$ 

# ${\bf A}$

"apri\_calc"  $\,$ 

# $1.$

 $\mathfrak{L}^{\alpha}$ 

 $\ldots$ 

# $\${\rm FORMAT1}\quad \${\rm FORMAT2}\label{thm:SPORMAT1}$  K5/VSSP $\qquad\qquad$  K5/VSSP32

 ${\rm K5/VSSP} \qquad \quad {\rm K5/VSSP32}$   $\quad$ 

# $A.1$ :

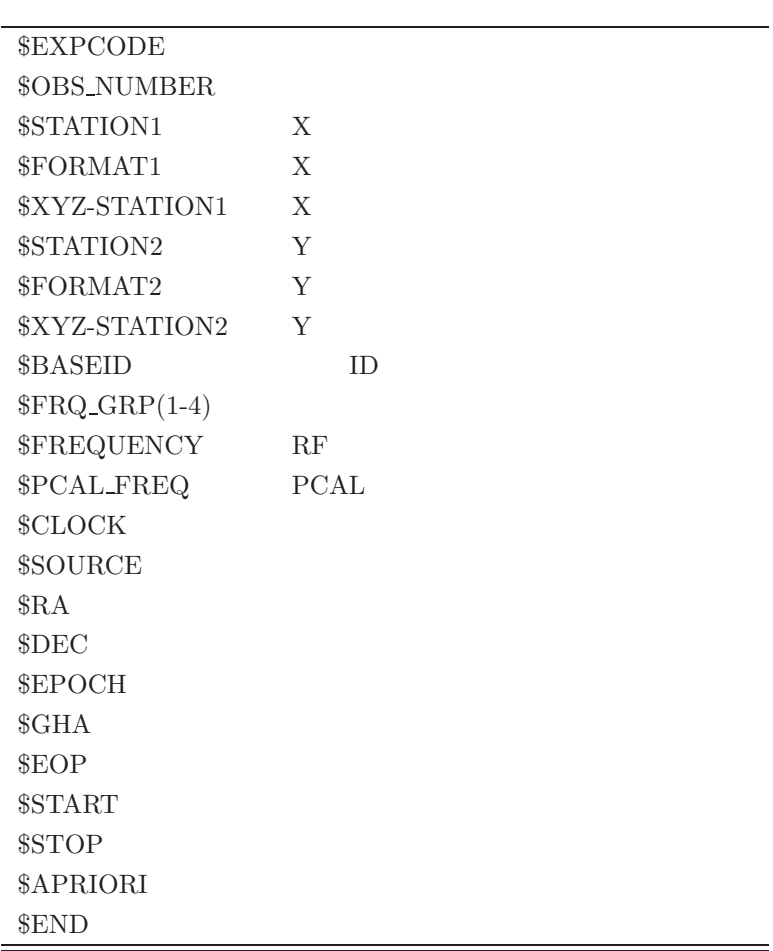

 $\overline{a}$ 

 $A.$  92

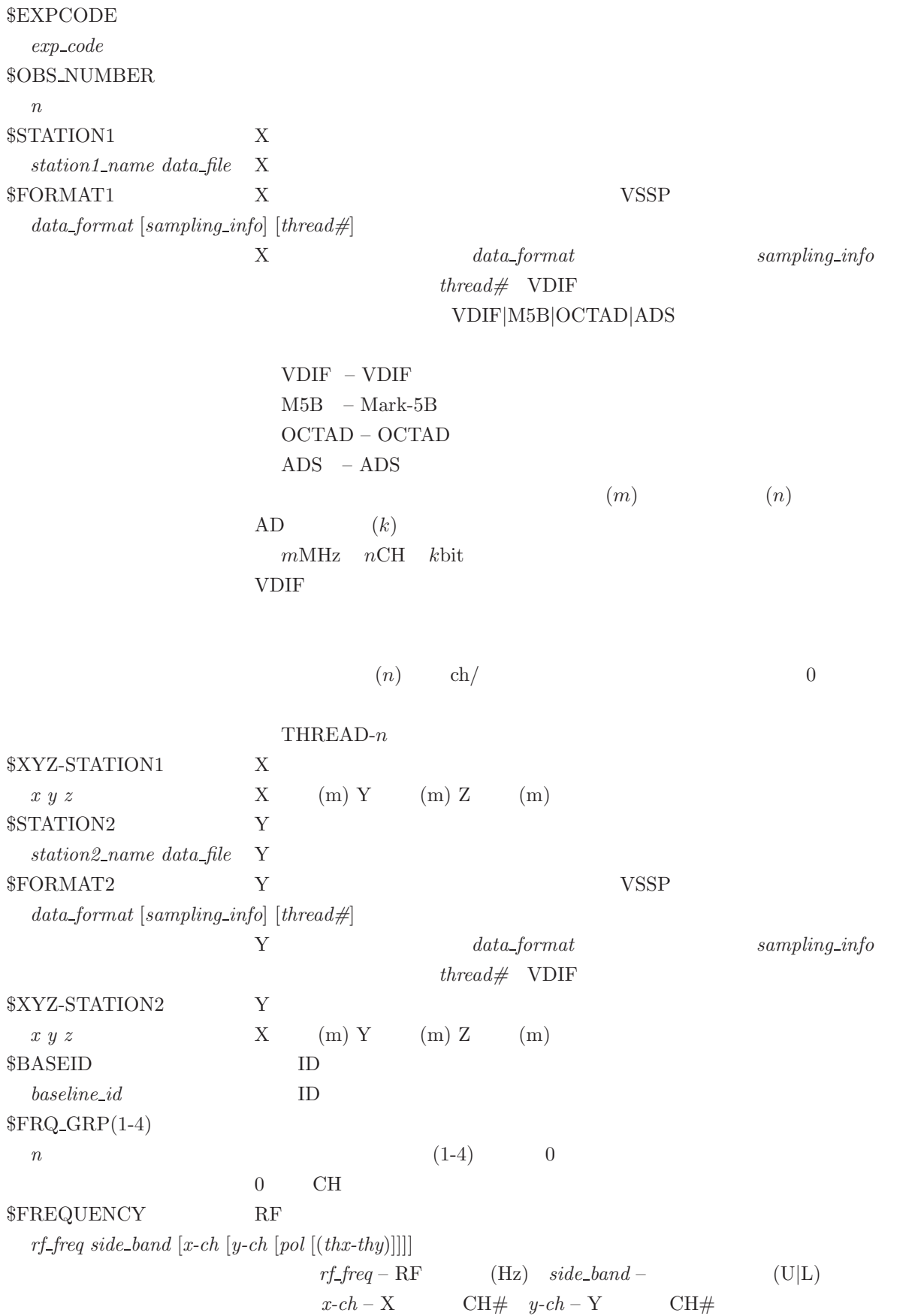

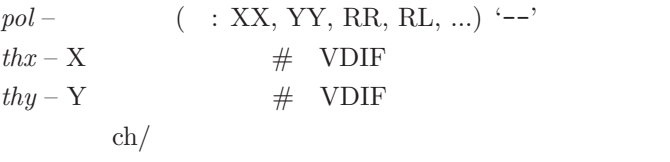

 $\#$ 

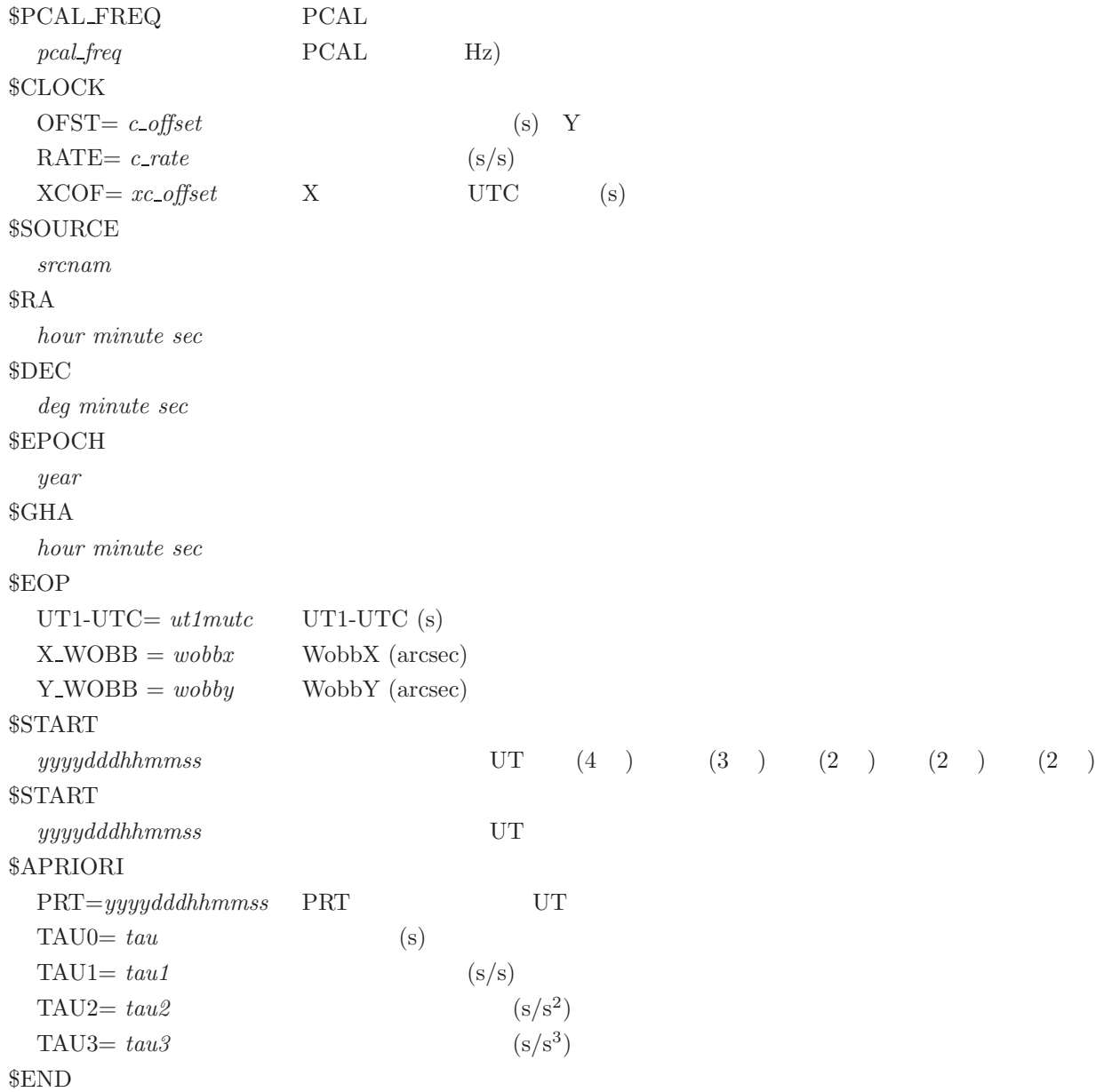

**3.** 予測値ファイル例

 $K5/VSSP$ 

 $A.$  94

```
** This is Apriori file made by apri_calc Ver. 2016-09-29
** for cor, cor_all, fx_cor, and fx_cor_all
**
** SUBNET ON: PRT is set according to each scan length
**
** Clock parameters at run are as follows,
** Clock Offset (s) : 0.000000
** Clock Rate (s/s) : 0.000000
** Clock Epoch : 0000/000 00:00:00
**
**
$EXPCODE<br>KS15002
$OBS_NUMBER1$STATION1 X<br>KASHIM11 /R0020001.dat X
KASHIM11 ./R0020001.dat
$XYZ-STATION1 X
-3997505.7017003276878.4045503724240.703140 X X Y Z)(m)
$STATION2      Y<br>KOGANEI ./GOO20001.dat       Y
KOGANEI ./G0020001.dat
$XYZ-STATION2 X
-3941937.479090 3368150.907990 3702235.288150 Y X Y Z)(m)
\begin{tabular}{ll} $ \${\tt ShSEID}$ & \\\hline {\tt RG} & \\\hline \end{tabular} \begin{tabular}{ll} \begin{tabular}{ll} \multicolumn{1}{l}{} & \multicolumn{1}{l}{} \\ \multicolumn{1}{l}{} \\ \multicolumn{1}{l}{} \\ \multicolumn{1}{l}{} \\ \multicolumn{1}{l}{} \\ \multicolumn{1}{l}{} \\ \multicolumn{1}{l}{} \\ \multicolumn{1}{l}{} \\ \multicolumn{1}{l}{} \\ \multicolumn{1}{l}{} \\ \multicolumn{1}{l}{} \\ \multicolumn{1}{l}{} \\ \multicolumn{1}{l}{} \\ \multicolumn{1}{l}{} \\ \multicRG ID ID
$FRQ_GRP(1-4) (1-4)
1 \t\t(1-4)$FREQUENCY RF (Hz)
7864990000.0 U                           (Hz)                             (U|L)<br>7874990000.0 U<br>7884990000.0 U<br>8014990000.0 U
\begin{tabular}{ll} \end{tabular} \begin{tabular}{ll} \bf \$PCAL_FREG & \tt PCAL \\ \bf 10000.0 & \tt PCAL \\ \end{tabular}(Hz)10000.0
10000.0
10000.0
$CLOCKOFST= 0.000000
RATE= 0.000000 <--クロックレート
XCOF = 0.000000$SOURCE3C345
R_A16 42 58.80996700
DEC39 48 36.99406000
$EPOCH2000.0\mathcal{B}GHA
16 3 23.584000
$EOP<br>UT1-UTC= 0.000000<br>X_WOBB = 0.000000<br>Y_WOBB = 0.000000
$START2015002020000   YYYYDDDHHMMSS
$STOP2015002020130 YYYYDDDHHMMSS
```
 $A.$  95

```
$APRIORI<br>PRT=2015002020045
                    PRT_YYYYDDDHHMMSS<br>3e-05 (s)
TAU0= -8.744597367101878e-05
\text{TAU1} = -1.740376052034359e-08 (s/s)
TAU2 = 7.147465473084870e-13 (s/s<sup>^</sup>2)
TAU3= 9.254412615463208e-17 (s/s<sup>^3</sup>)
END
```
例2.**VDIF** フォーマットデータ同志の場合

\*\* This is Apriori file made by apri\_calc Ver. 2016-09-29 for cor, cor\_all, fx\_cor, and fx\_cor\_all \*\* \*\* SUBNET ON: PRT is set according to each scan length \*\* \*\* Clock parameters at run are as follows,<br>\*\* Clock Offset (s) : 0.000000 \*\* Clock Offset (s) : 0.000000 \*\* Clock Rate (s/s) : 0.000000 \*\* Clock Epoch : 0000/000 00:00:00 \*\* \*\* \$EXPCODE KS15002 \$OBS\_NUMBER 1 \$STATION1 KASHIM11 ./R0020001.dat \$FORMAT1 X<br>VDIF VDIF VDIF VDIF \$XYZ-STATION1 -3997505.701700 3276878.404550 3724240.703140 \$STATION2 KOGANEI ./G0020001.dat \$FORMAT2  $Y$ <br>
VDIF VDIF VDIF VDIF \$XYZ-STATION2 -3941937.479090 3368150.907990 3702235.288150 \$BASEID RG \$FRQ\_GRP(1-4)  $0 \qquad \qquad$  '0' \$FREQUENCY \* RFfreq U|L <pickup ch# for station1> <pickup ch# for station2> 7864990000.0 U<br>7874990000.0 U<br>7884990000.0 U<br>8014990000.0 U<br>8114990000.0 U<br>8114990000.0 U<br>814990000.0 U<br>8564990000.0 U<br>8564990000.0 U<br>8564990000.0 U<br>2214990000.0 U<br>2224990000.0 U<br>2224990000.0 U<br>2234990000.0 U<br>2234990000.0 \$PCAL\_FREQ 10000.0<br>10000.0<br>10000.0<br>10000.0

10000.0<br>10000.0<br>10000.0<br>10000.0<br>10000.0<br>10000.0<br>10000.0<br>10000.0<br>10000.0<br>10000.0 10000.0 \$CLOCK OFST= 0.000000 RATE= 0.000000 XCOF= 0.000000 \$SOURCE 3C345 \$RA 16 42 58.80996700 \$DEC 39 48 36.99406000 \$EPOCH 2000.0 \$GHA 16 3 23.584000 \$EOP UT1-UTC= 0.000000 X\_WOBB = 0.000000 Y\_WOBB = 0.000000 \$START 2015002020000 \$STOP 2015002020130 \$APRIORI PRT=2015002020045 TAU0= -8.744597367101878e-05 TAU1= -1.740376052034359e-08 TAU2= 7.147465473084870e-13 TAU3= 9.254412615463208e-17

```
$END
```
### Mark-5B

```
** This is Apriori file made by apri_calc Ver. 2016-09-29
** for cor, cor_all, fx_cor, and fx_cor_all
** SUBNET ON: PRT is set according to each scan length<br>** 31
** Clock parameters at run are as follows,
** Clock Offset (s) : 0.000000
** Clock Rate (s/s) : 0.000000
** Clock Epoch : 0000/000 00:00:00
**
**
$EXPCODE
KS15002
$OBS_NUMBER
1
$STATION1
KASHIM11 ./R0020001.dat
$FORMAT1
M5B 16MHz 16CH 1bit Mark-5B
$XYZ-STATION1
-3997505.701700 3276878.404550 3724240.703140
```
 $A.$  97

\$STATION2 KOGANEI ./G0020001.dat \$FORMAT2 M5B 16MHz 16CH 1bit Mark-5B \$XYZ-STATION2 -3941937.479090 3368150.907990 3702235.288150 \$BASEID RG \$FRQ\_GRP(1-4) \$FREQUENCY<br>7864990000.0 U<br>7874990000.0 U<br>8014990000.0 U<br>8014990000.0 U<br>8114990000.0 U<br>8144990000.0 U<br>8564990000.0 U<br>8564990000.0 U<br>8564990000.0 U<br>2224990000.0 U<br>2224990000.0 U<br>2224990000.0 U<br>2224990000.0 U<br>2234990000.0 U<br>2 \$PCAL\_FREQ<br>10000.0<br>10000.0<br>10000.0<br>10000.0<br>10000.0<br>10000.0<br>10000.0<br>10000.0<br>10000.0<br>10000.0<br>10000.0<br>10000.0<br>10000.0 \$CLOCK OFST= 0.000000 RATE= 0.000000 XCOF= 0.000000 \$SOURCE 3C345 \$RA 16 42 58.80996700 \$DEC 39 48 36.99406000 \$EPOCH 2000.0 \$GHA 16 3 23.584000 \$EOP UT1-UTC= 0.000000 X\_WOBB = 0.000000 Y\_WOBB = 0.000000 \$START 2015002020000 \$STOP 2015002020130 \$APRIORI PRT=2015002020045 TAU0= -8.744597367101878e-05 TAU1= -1.740376052034359e-08 TAU2= 7.147465473084870e-13 TAU3= 9.254412615463208e-17

\$END

\*\* This is Apriori file made by apri\_calc Ver. 2016-09-29 for cor, cor\_all, fx\_cor, and fx\_cor\_all \*\* SUBNET ON: PRT is set according to each scan length<br>\*\* 31 \*\* Clock parameters at run are as follows,<br>\*\* Clock Offset (s) : 0.000000 \*\* Clock Offset (s) : 0.000000 \*\* Clock Rate (s/s) : 0.000000 \*\* Clock Epoch : 0000/000 00:00:00 \*\* \*\* \$EXPCODE KS15002 \$OBS\_NUMBER 1 \$STATION1 KASHIM11 ./R0020001.dat \$XYZ-STATION1 -3997505.701700 3276878.404550 3724240.703140 \$STATION2 KOGANEI ./G0020001.dat \$FORMAT2 VDIF \$XYZ-STATION2 -3941937.479090 3368150.907990 3702235.288150 \$BASEID RG \$FRQ\_GRP(1-4) 3 \$FREQUENCY 8564990000.0 U 1 9 RF<br>8574990000.0 U 2 10<br>2214990000.0 U 3 11<br>2224990000.0 U 4 12 \$PCAL\_FREQ 10000.0 10000.0 10000.0 10000.0 \$CLOCK OFST= 0.000000 RATE= 0.000000 XCOF= 0.000000 \$SOURCE 3C345 \$RA 16 42 58.80996700 \$DEC 39 48 36.99406000 \$EPOCH 2000.0 \$GHA 16 3 23.584000 \$EOP UT1-UTC= 0.000000 X\_WOBB = 0.000000 Y\_WOBB = 0.000000 \$START 2015002020000

 $VSSP$   $VDIF$ 

\$STOP 2015002020130 \$APRIORI<br>PRT=2015002020045<br>TAU0= -8.744597367101878e-05<br>TAU1= -1.740376052034359e-08<br>TAU2= 7.147465473084870e-13<br>TAU3= 9.254412615463208e-17 \$END

\*\* This is Apriori file made by apri\_calc Ver. 2019-06-16 \*\* for cor, cor\_all, fx\_cor, and fx\_cor\_all \*\* \*\* (X clock offset wrt UTC is not reflected to a-priori values) \*\* \*\* SUBNET ON: PRT is set according to each scan length \*\* \*\* Clock parameters at run are as follows, \*\* Clock Offset (s) :  $-4.212500000000000e-04$ <br>\*\* Clock Bate (s/s) : 0.000000 \*\* Clock Rate (s/s) : 0.000000<br>\*\* Clock Epoch : 0000 0000/000 00:00:00 \*\* \*\* \$EXPCODE v9715a \$OBS\_NUMBER 80 \$STATION1 SESHAN13 D:\data\CheckAtSHAO\v9715a\sv/v9715asv\_no0080\_1.10sec.vdif \$FORMAT1 VDIF 64MHz 8CH 2bit \$XYZ-STATION1 -2831686.993000 4675733.639000 3275327.641000 \$STATION2 TIANMA13 D:\data\CheckAtSHAO\v9715a\tv/v9715atv\_no0080\_1.10sec.vdif \$FORMAT2 VDIF 64MHz 8CH 2bit \$XYZ-STATION2 -2826837.140000 4679223.144000 3274511.526000 \$BASEID SVTV \$FRQ\_GRP(1-4) 1 2 \$FREQUENCY 3480400000.0 L 1 1 XY <== XY<br>3448400000.0 L 2 2 XY<br>3384400000.0 L 3 3 XY<br>3320400000.0 L 4 4 XY<br>3224400000.0 L 5 5 XY<br>306400000.0 L 6 6 XY<br>3064400000.0 L 7 7 XY 3448400000.0 L 2 2 XY 3384400000.0 L 3 3 XY 3320400000.0 L 4 4 XY 3224400000.0 L 5 5 XY 3096400000.0 L 6 6 XY 3064400000.0 L 7 7 XY 3032400000.0 L 8 8 XY \$PCAL\_FREQ<br>0.0<br>0.0<br>0.0<br>0.0<br>0.0<br>0.0

例5.**VGOS** データ(**VDIF** フォーマット)間の相関処理の場合 **–**偏波情報記述**–**

\$CLOCK OFST= 0.000000

RATE= 0.000000 XCOF= 0.000000 \$SOURCE 3C273B \$RA 12 29 6.69972950 \$DEC 2 3 8.59828500 \$EPOCH 2000.0 \$GHA 15 59 50.752000 \$EOP UT1-UTC= 0.000000 X\_WOBB = 0.000000 Y\_WOBB = 0.000000 \$START 2019196085700 \$STOP 2019196085730 \$APRIORI PRT=2019196085715 TAU0= -4.230495720005300e-04 TAU1= -1.445886059562836e-09 TAU2= 1.006184911623976e-14 TAU3= 7.823024635496742e-18

\$END

**4.** 特殊処理予測値ファイル例

**\$FREQUENCY** 

 $X = Y$ \$PCAL\_FREQ

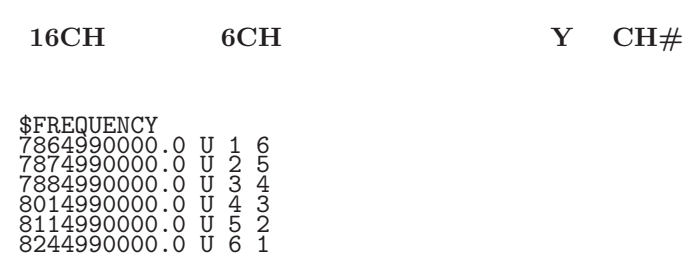

\$PCAL\_FREQ  $10000.0$ <br>  $10000.0$ <br>  $10000.0$ <br>  $10000.0$ <br>  $10000.0$ 

# **B** K5 (FORMAT 7)

 $\begin{minipage}{0.9\linewidth} \hbox{FORMAT 7} \quad 2014-09-11 \qquad \qquad Y \qquad \hbox{AD} \qquad \qquad X \qquad \qquad \hbox{AD} \end{minipage}$ Y AD

B.1: K5

行番号 項目  $1 \qquad \qquad$  "#FORMAT7" "fx\_cor"  $A1~\sim~A5$ A1 # BPF parameters BPF M  $A2(1)$   $\sharp$  flow(MHz)-fhigh(MHz) factor : 1.250000-1.450000 1.000000  $\vert$  ( BPF BPF A2(M) # flow(MHz)-fhigh(MHz) factor : 1.650000-1.850000 1.000000  $(M \t\t-BPF$ A3 # Adopted frequency resolution (MHz) = 0.040000  $A4$   $\qquad$   $\qquad$   $A5$  # FFT size for processing = 2048 "fx cor" PCAL 除去処理を行なった場合は以下の例のような B1∼B5 が挿入される B1 # PCAL rejection parameters CH N B2(1)  $\qquad$  # CH#01 start\_freq(MHz) = 0.40 interval(MHz) = 5.0  $\vert$  (CH#01 PCAL PCAL CH  $B2(N)$   $\qquad$   $\qquad$  $CH#N$  PCAL B3  $\#$  Bandwidth to reject (MHz) = 0.50  $PCAL$ 2  $P$  PC  $3 \qquad \qquad$  $4$  $5$  $6$  $7$   $\parallel$ 8  $(x,y,z)$  (m) 9  $\Box$  $10$   $\qquad$ 11  $(x,y,z)$  (m)  $12 \quad \blacksquare$  $13$   $\qquad \qquad$  $14$  expansion  $14$  $15$  expansion  $\frac{1}{2}$   $\frac{1}{2}$   $\frac{1}{$  $16$  $17$ 18 観測開始時刻(年 通日 時 分 秒)

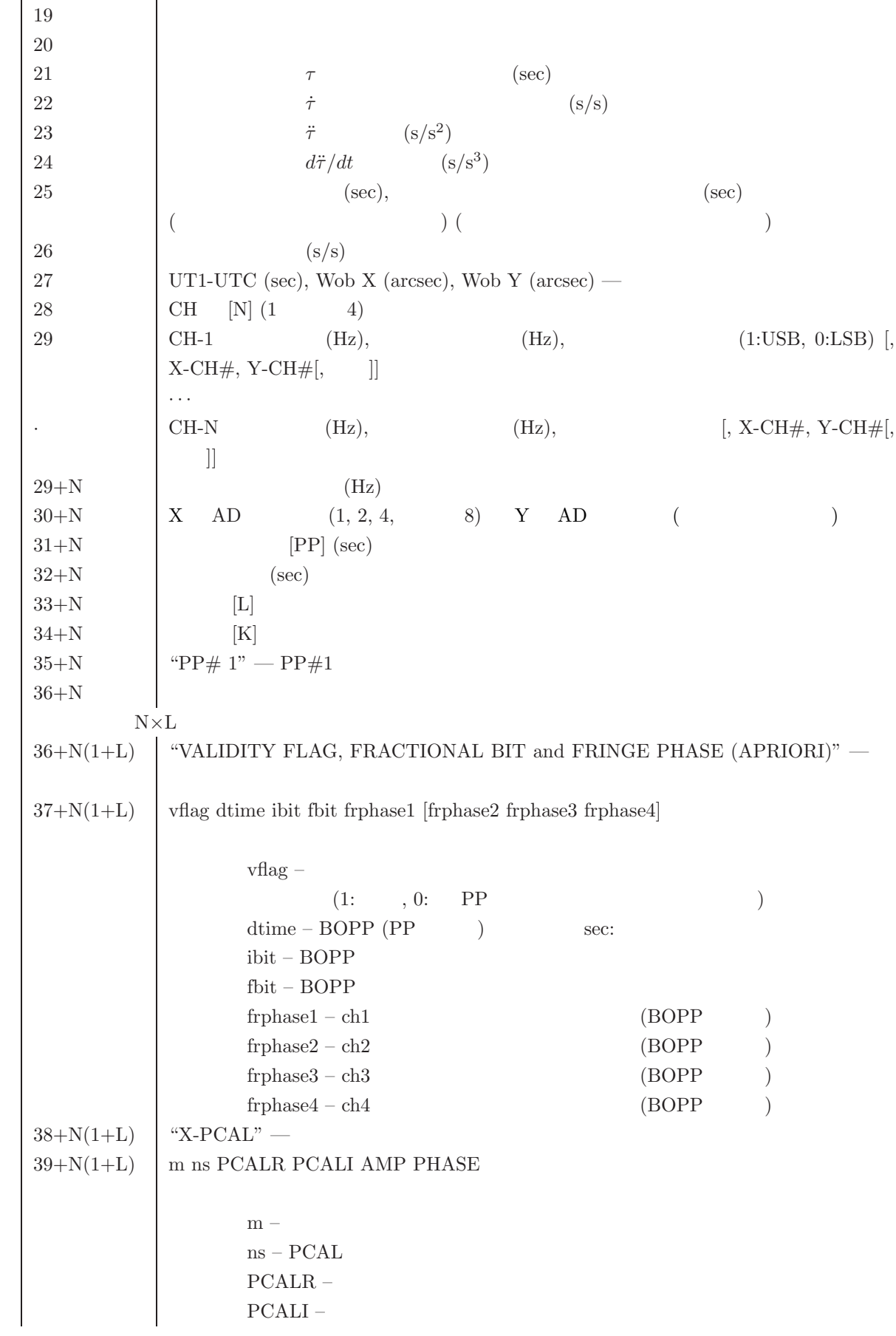

AMP $PHASE$  –  $39+N(2+L)$  "Y-PCAL" —  $40+N(2+L)$  m ns PCALR PCALI AMP PHASE — 40+N(3+L)  $\vert$  "PP# 2" - PP#2  $K$ ···

# **C** KSP

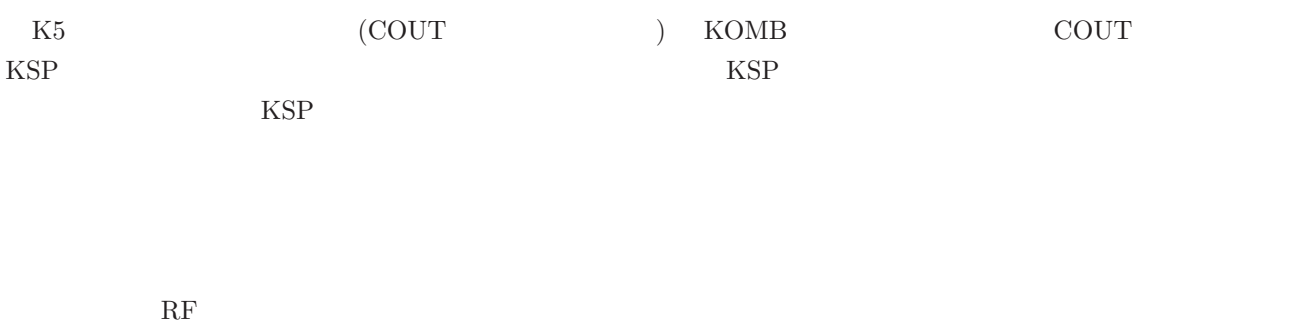

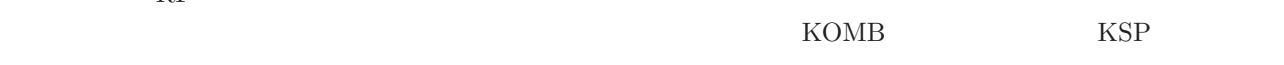

# C.1 KSP

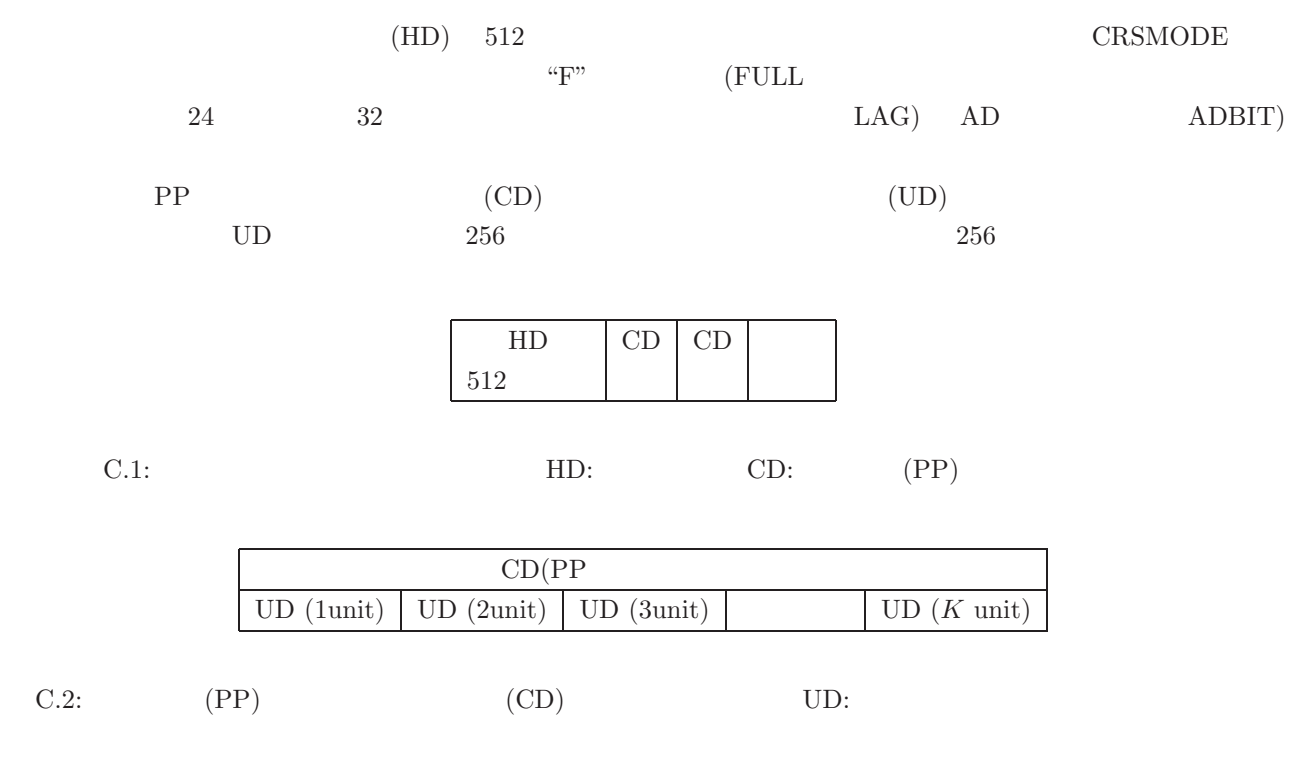

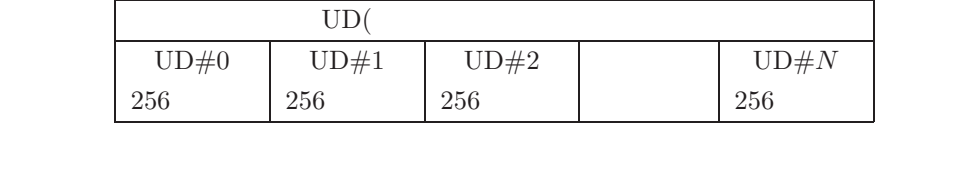

 $CD#2$ 

C.3:  $\text{UD}$   $\text{UD}$   $\text{UD}$   $\text{UD}$   $\text{UD}$   $\text{UD}$   $\text{UD}$   $\text{UD}$   $\text{UD}$   $\text{UD}$ 

 $C.2$  **(HD)** 

 $\text{cout2ksp} \qquad \quad \text{komb} \quad \quad \text{Ver.2016-08-5}$ 

 $C.1:$   $\vdots$  $(HD)(512)$ 

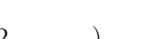

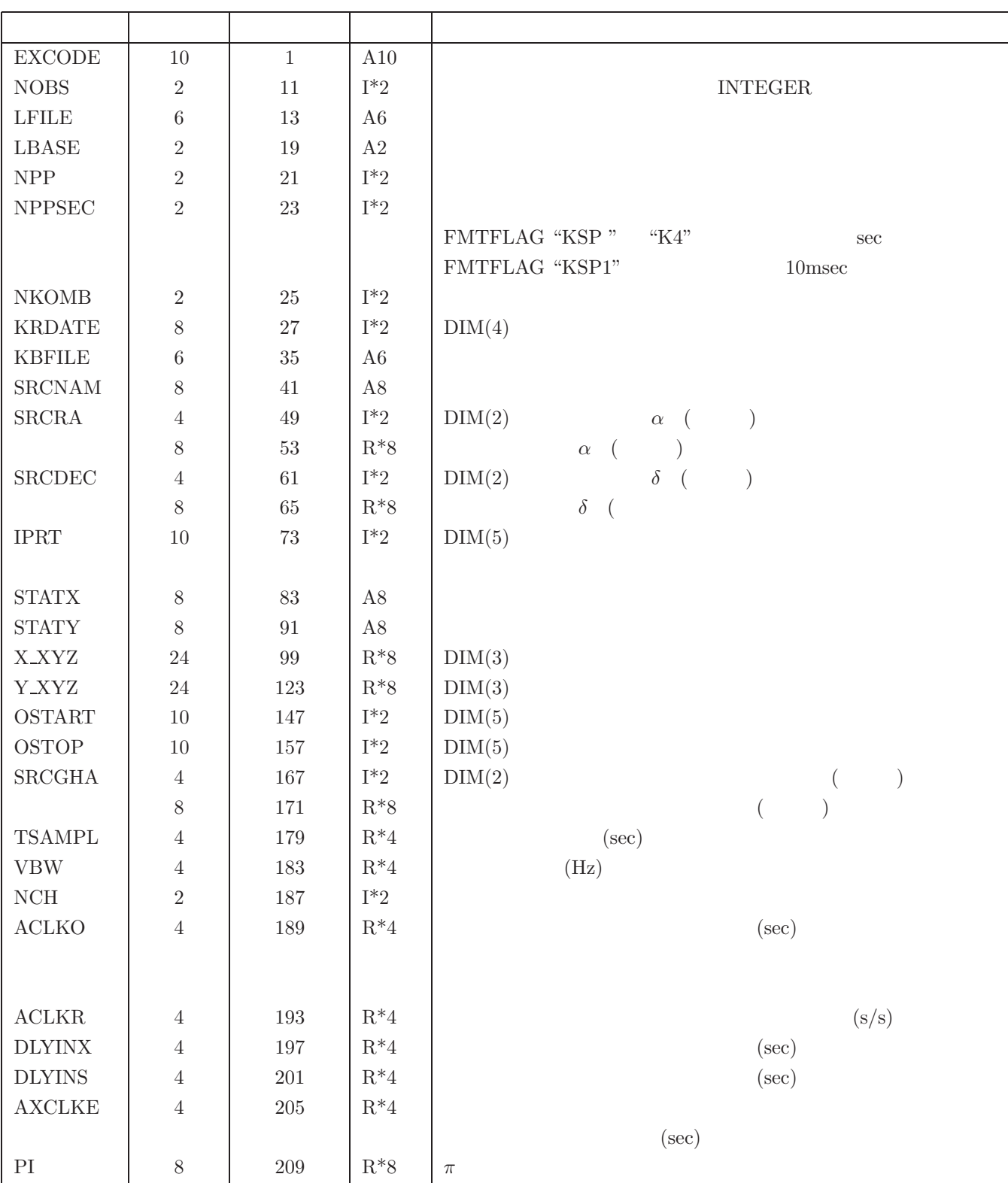

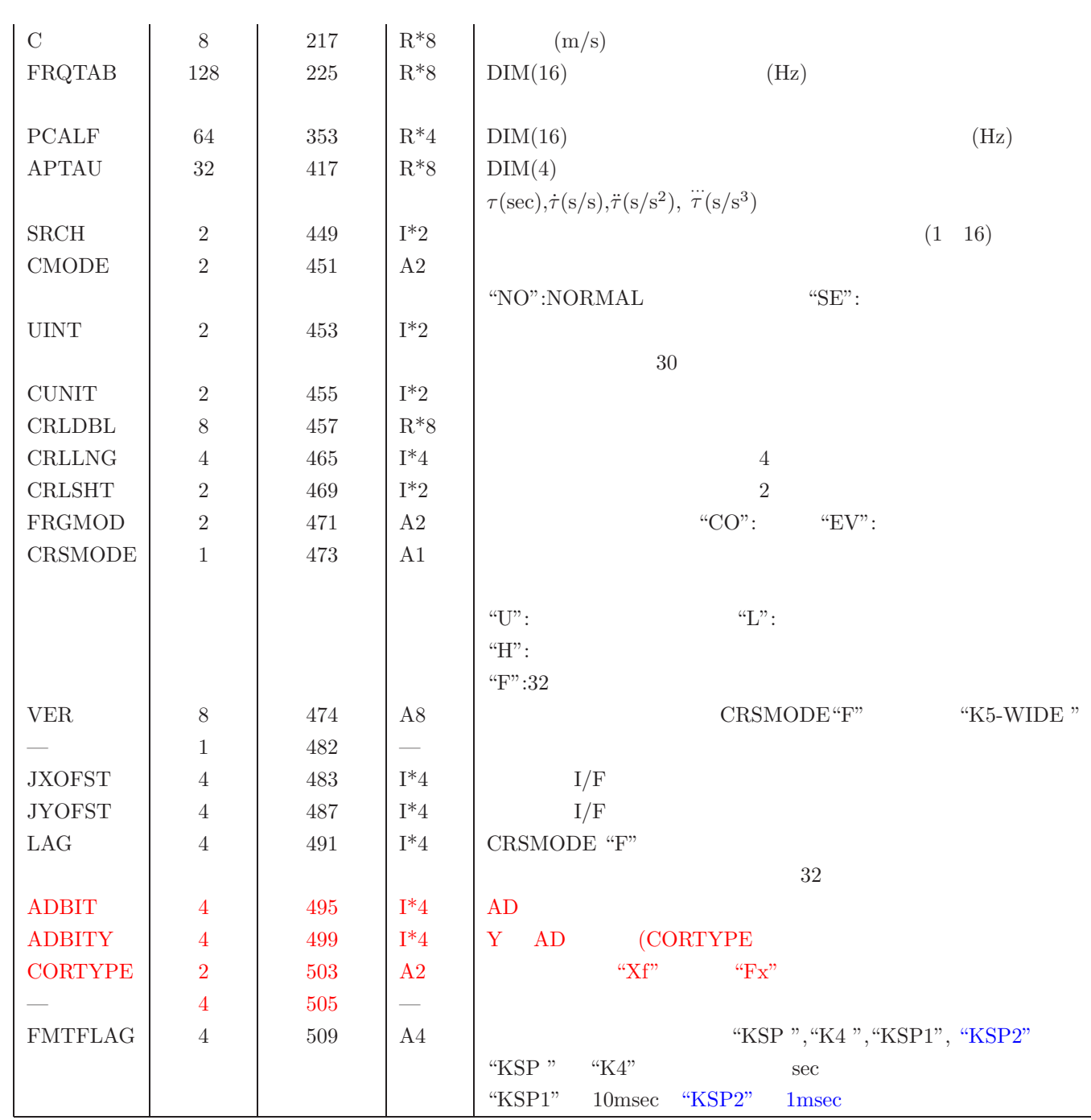

**C.3** 相関生データファイルデータフォーマット:ユニット毎の相関積分データ **(UD)**

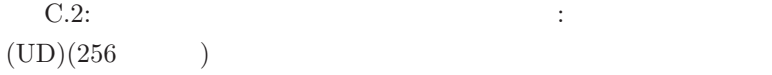

 $\big)$ 

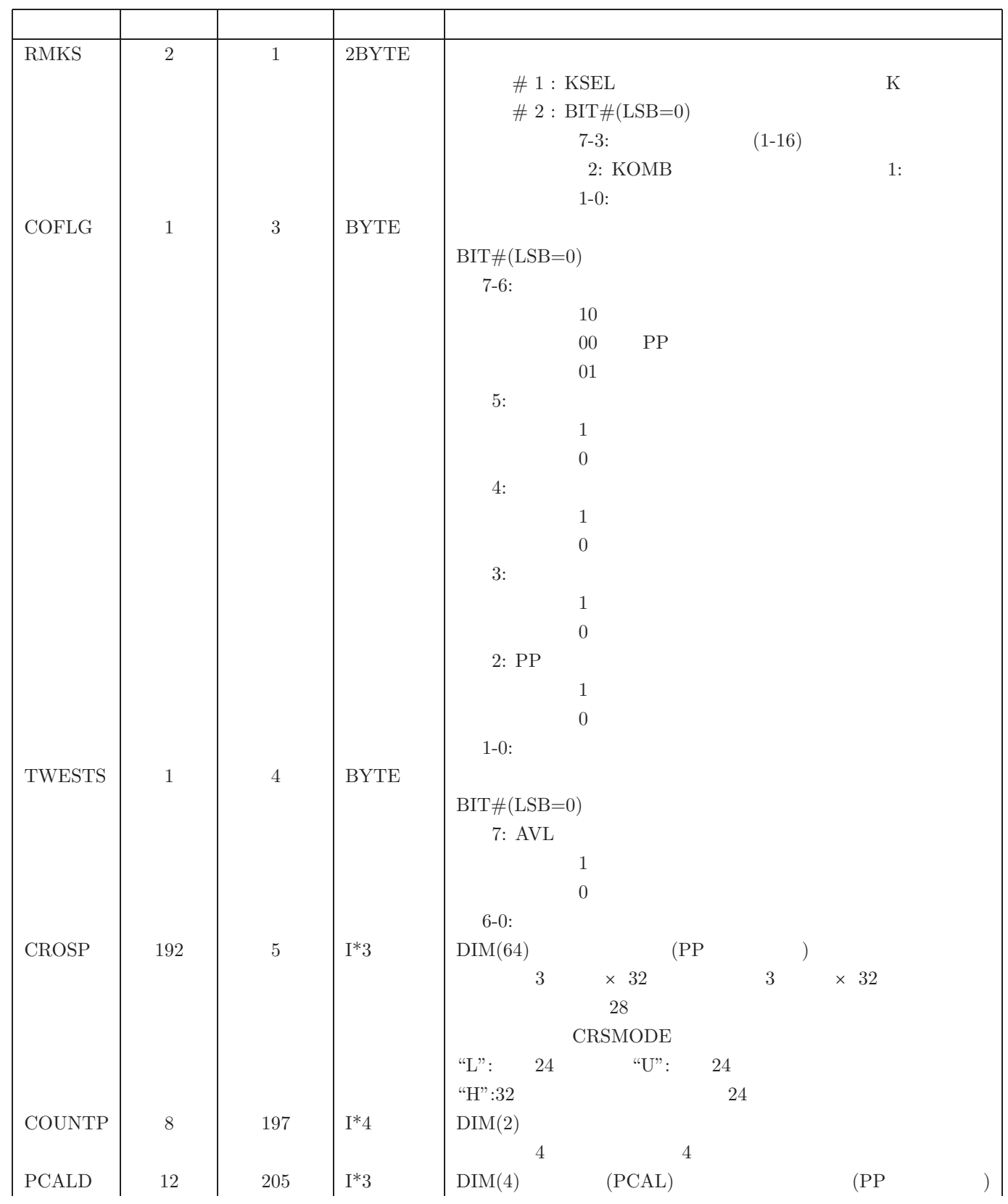

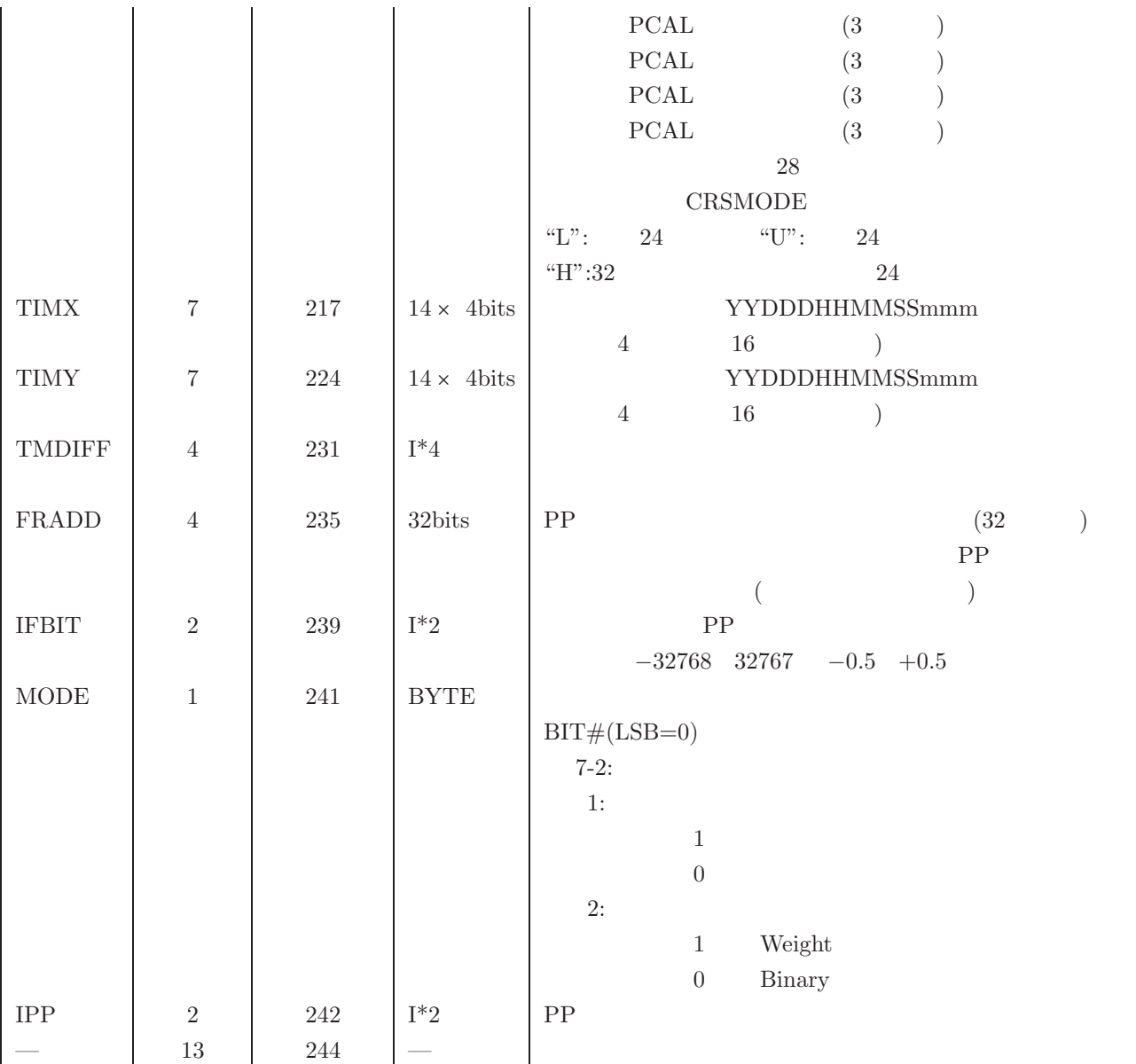
# ユニット毎の相関積分データ **(UD)**

 $CRSMODE="math>$ 

 $\left( \begin{array}{c} \end{array} \right)$ 

C.3:  $(UD#0)$  256

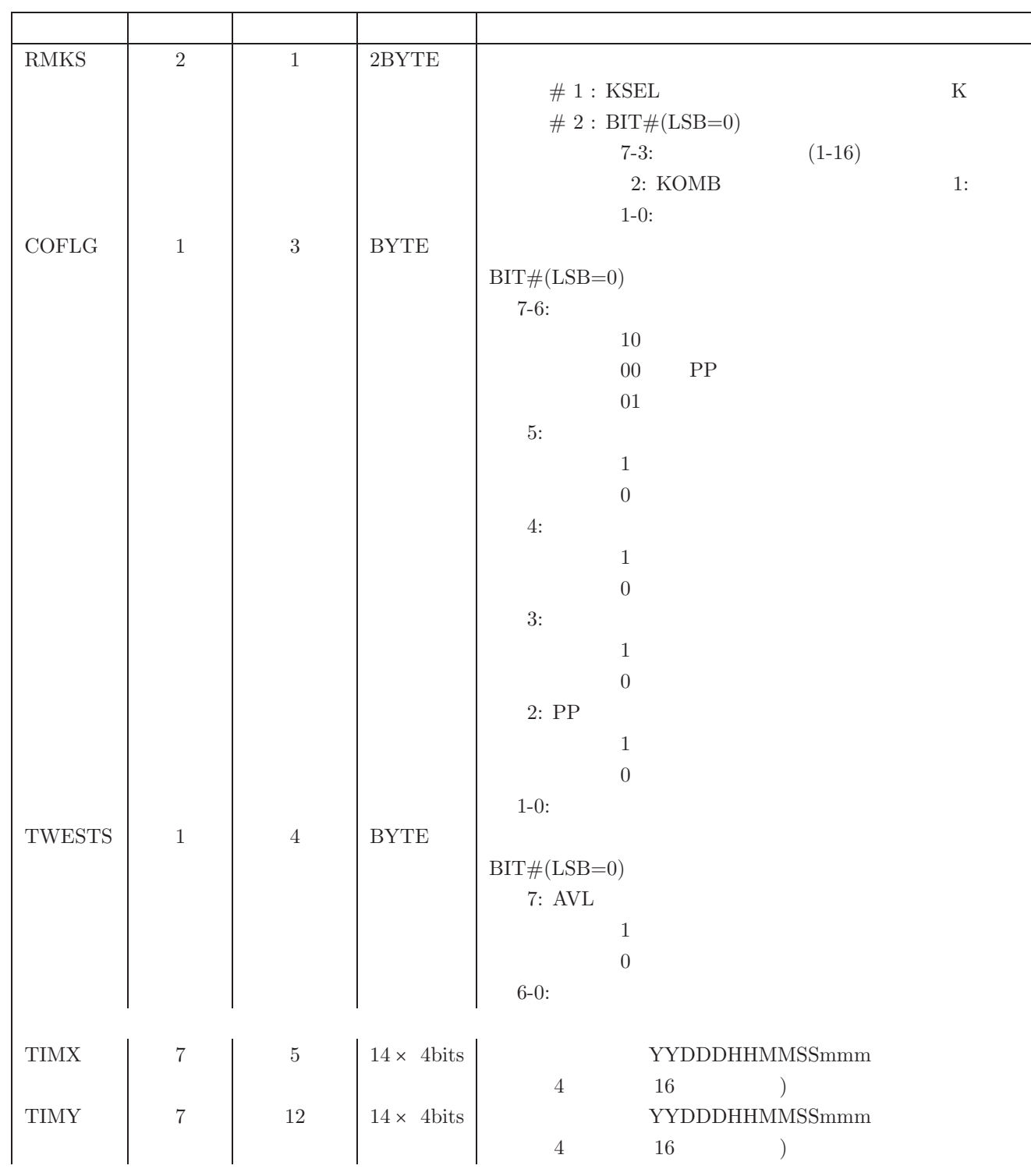

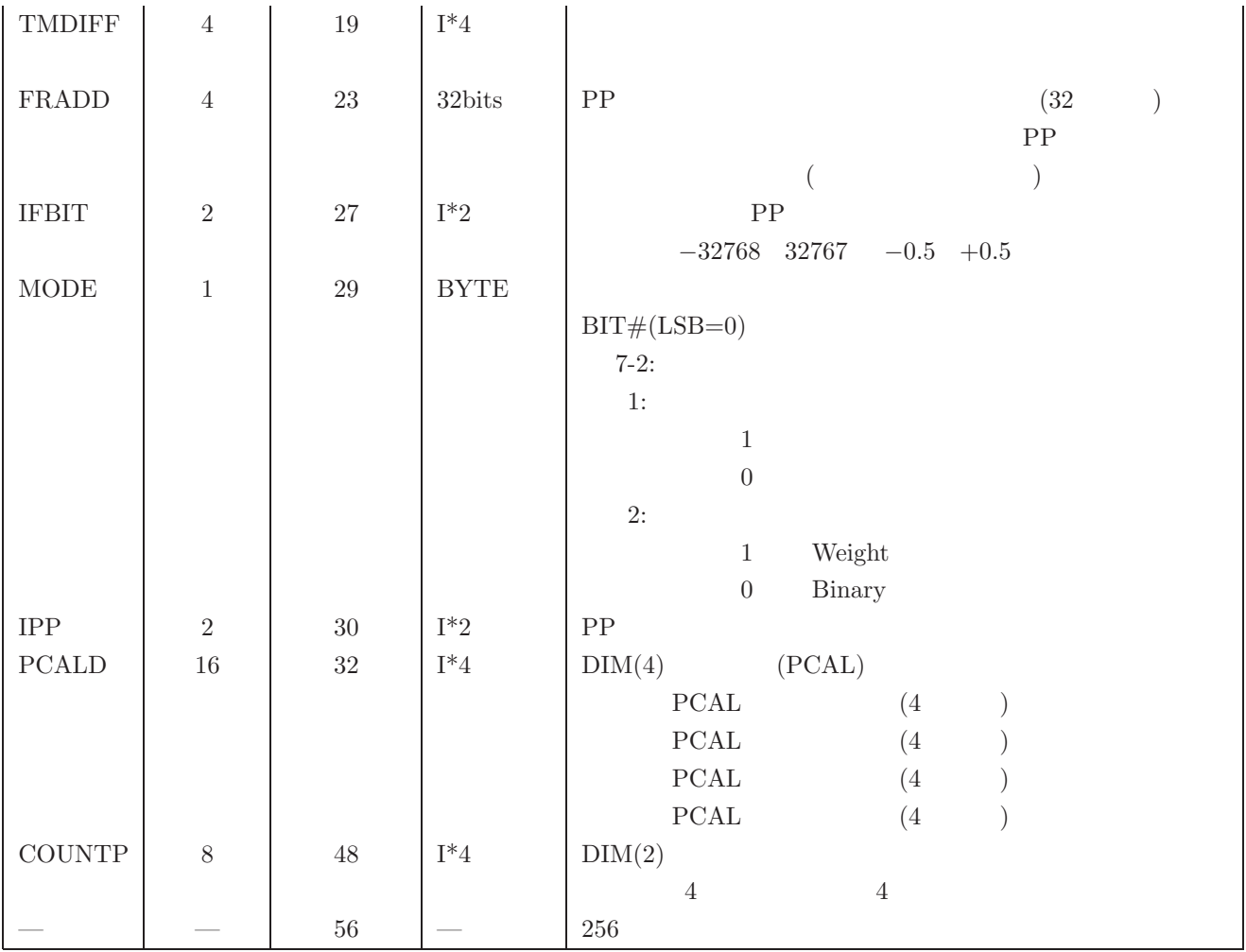

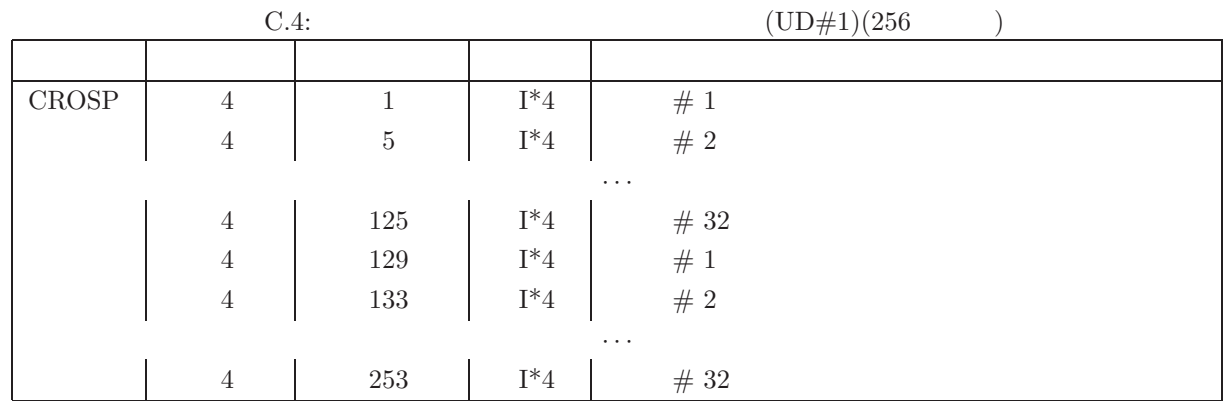

 $256$  32

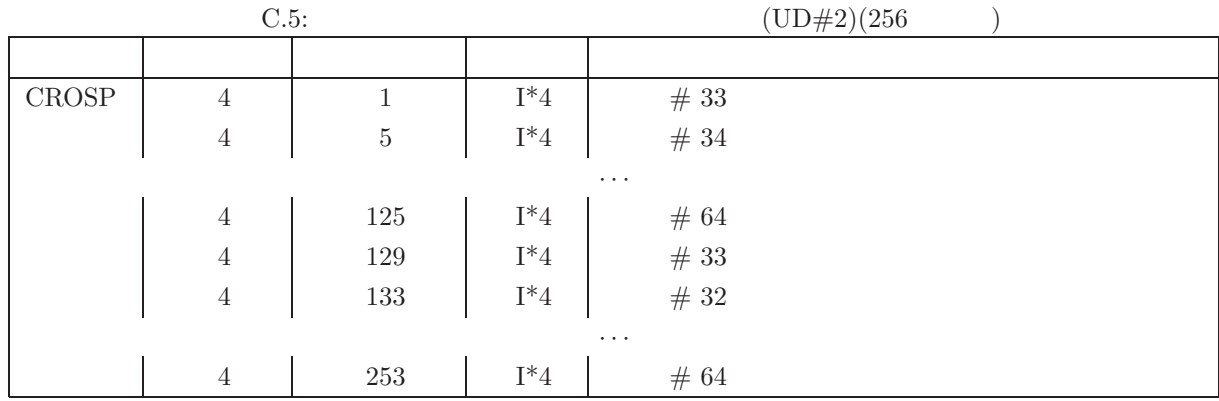

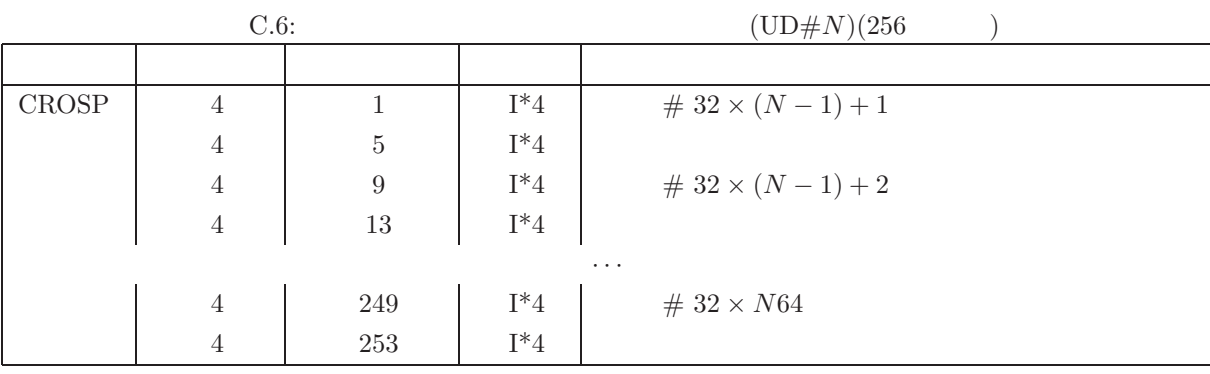

## **D.1**

 $(Type-2)$  2

VLBI  $(Type-1)$ 

 $(Type-1A)$ 

 $(Type-1B)$  D.1 VLBI

Type-1A Mark-III, Mark-IV, K-3 Type-1B VLBA, Mark-5B, VDIF, K5/VSSP, VSSP32/64, ADS DBBC Type-2 OCTAD, ADS  $\lambda$ 

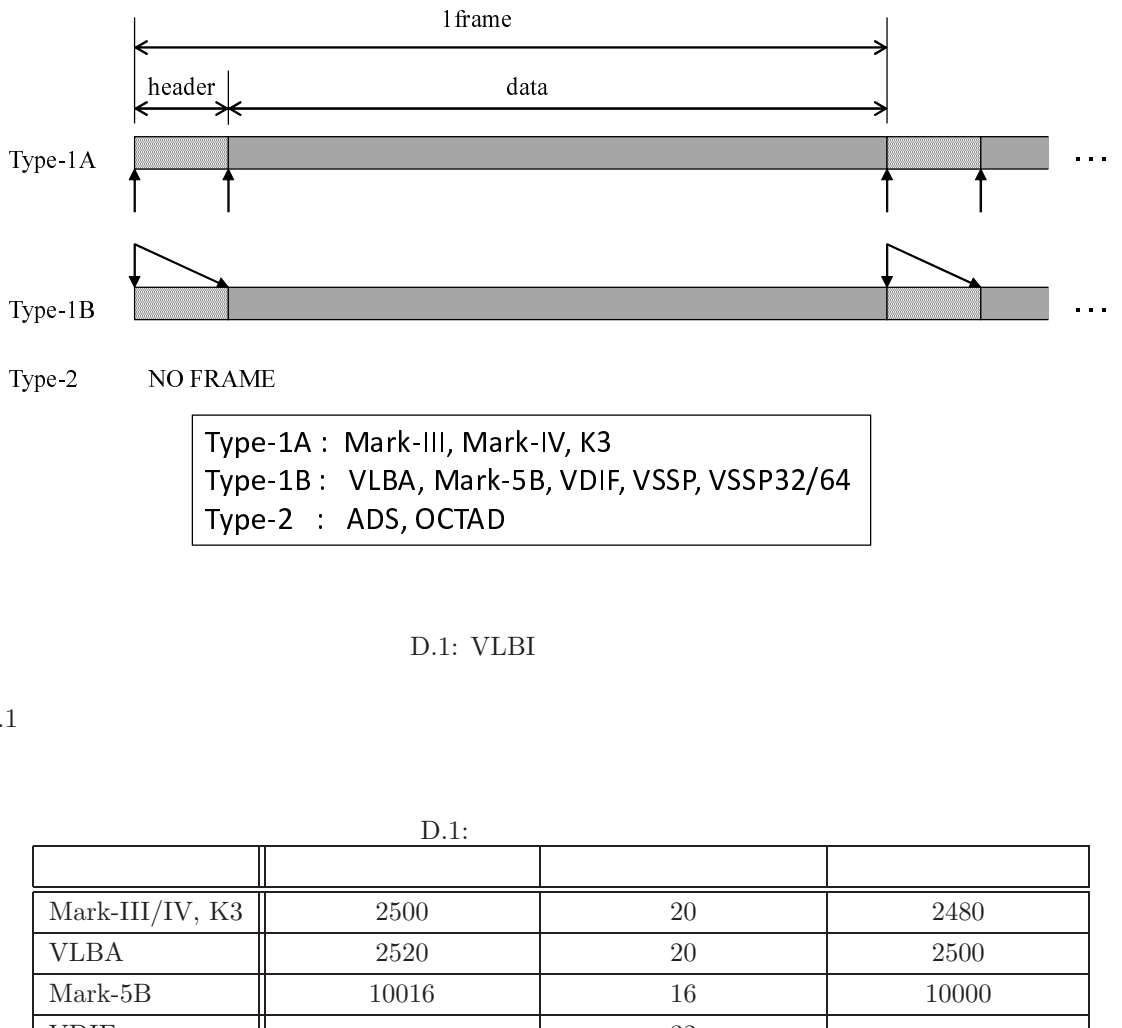

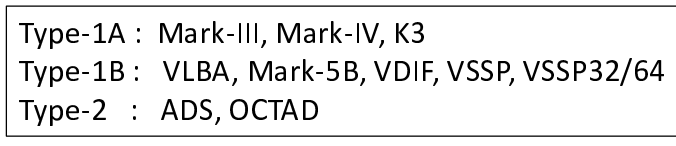

D.1: VLBI

 $D.1$ 

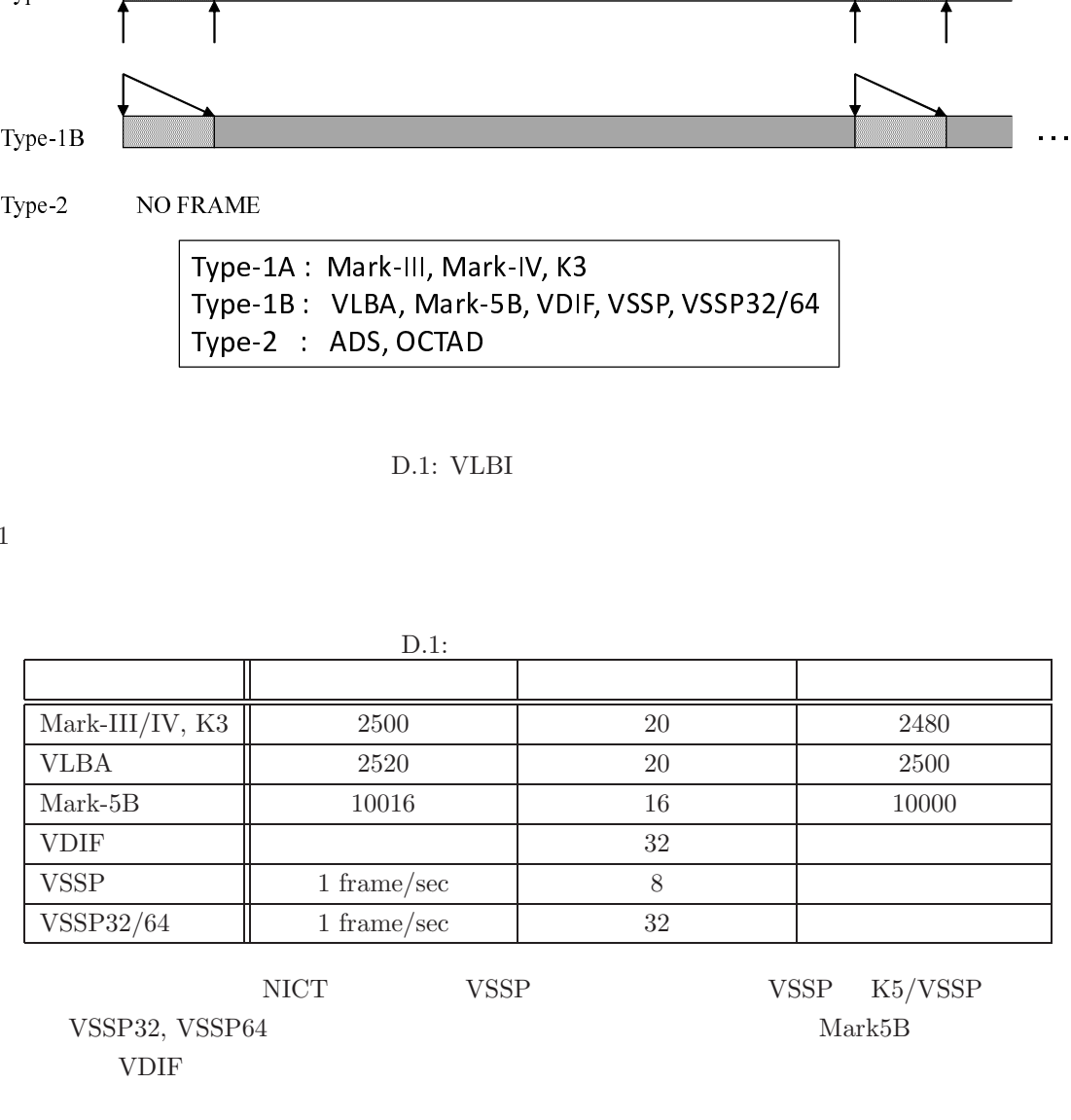

 ${\rm VSSP32,\ VSSP64} \qquad {\rm Mark5B}$ VDIF

NICT VSSP VSSP K5/VSSP

## D.2 K5/VSSP, VSSP32 VSSP64

### $D.2.1$

K5/VSSP, K5/VSSP32  $K5/VSSP64$  VSSP, VSSP32, VSSP64

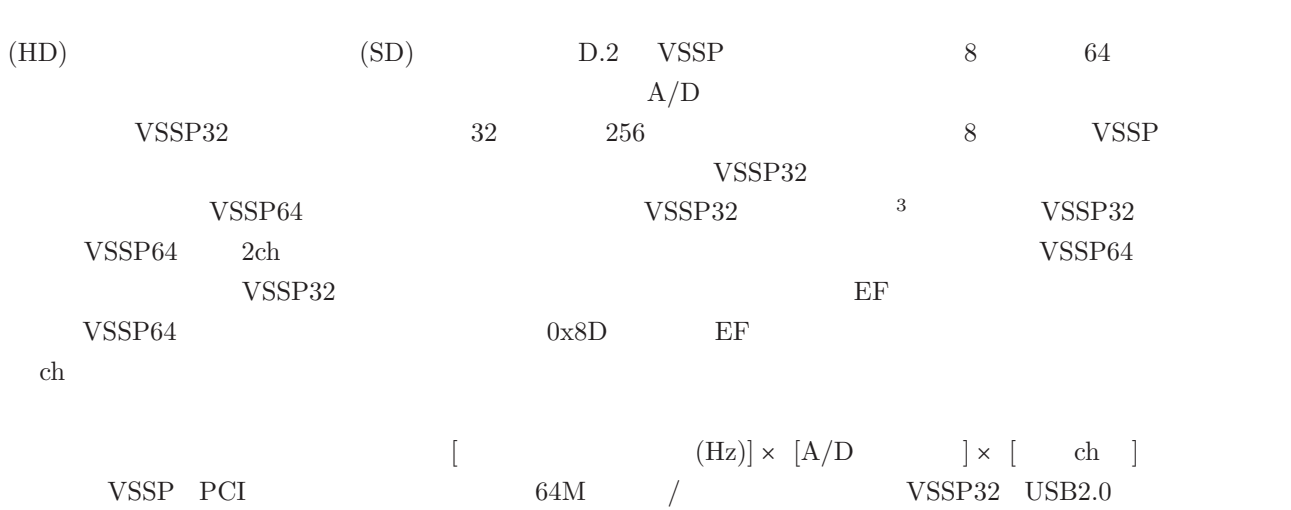

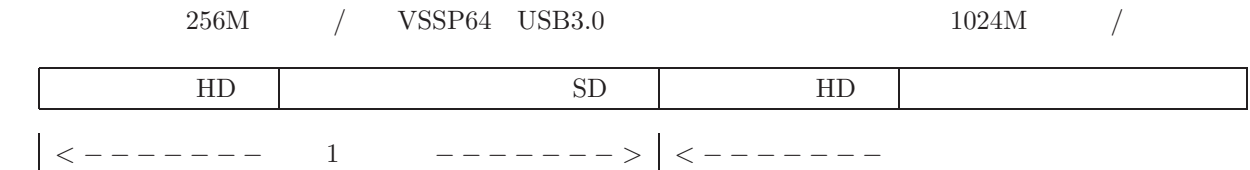

D.2: VSSP, VSSP32 VSSP64

### **D.2.2 VSSP**

D.3 VSSP 8 8

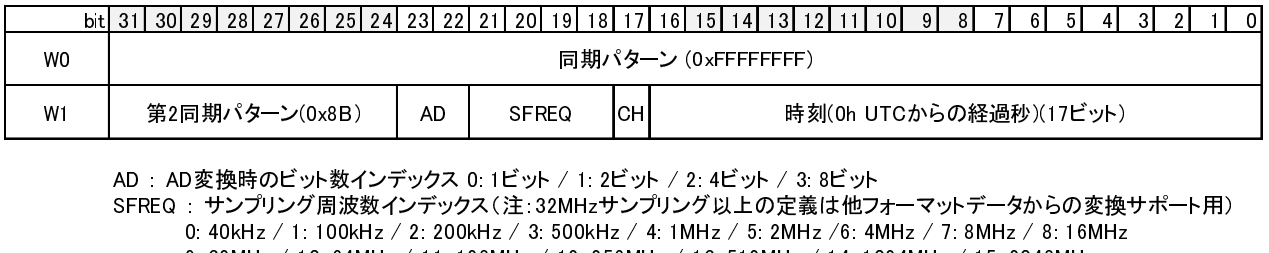

W1 CH AD : AD変換時のビット数インデックス 0: 1ビット / 1: 2ビット / 2: 4ビット / 3: 8ビット<br>SFREQ : サンプリング周波数インデックス(注:32MHzサンプリング以上の定義は他フ:<br>0: 40kHz / 1: 100kHz / 2: 200kHz / 3: 500kHz / 4: 1MHz / 5: 2MHz /6: 4N<br>9: 32MHz / 10: 64MHz / 11: 128MHz / 12: 2 SFREQ : 40kHz / 1: 100kHz / 2: 200kHz / 3: 500kHz / 4: 1MHz / 5: 2MHz / 6: 4MHz / 7: 8MHz / 8: 16MHz<br>9: 32MHz / 10: 64MHz / 11: 128MHz / 12: 256MHz / 13: 512MHz / 14: 1024MHz / 15: 2048MHz<br>CH :チャンネル数インデックス 0: 1ch 1: 4ch<br> <u>2012.000 シェスコン コーロー コーロー コーロー コーロー コンパロックス 0.1000 メンスコン 2013</u><br>- AD 変換時のビット数インデックス 0:1ビット / 1:2ビット / 2:4ビット / 3:8ビット<br>REQ : サンプリング周波数インデックス (注:32MHzサンプリング以上の定義は他フォーマットデータからの変換<br>- 0:40kHz / 1:100kHz / 2:200kHz / 3:500kHz /

9: 32MHz / 10: 64MHz / 11: 128MHz / 12: 256MHz / 13: 512MHz / 14: 1024MHz / 15: 2048MHz<br>CH : チャンネル数インデックス 0: 1ch 1: 4ch<br>D.3: VSSP (8) Fャンネル数インデックス 0:1ch 1:4ch<br>D.3: VSSP (8 )

D.3: VSSP  $D.3: VSSP$  (8 )

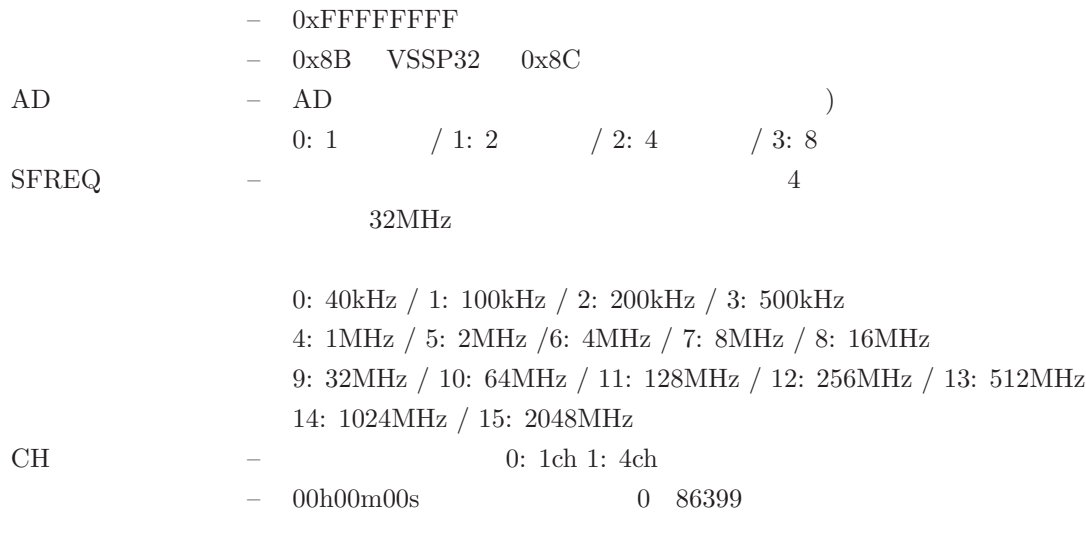

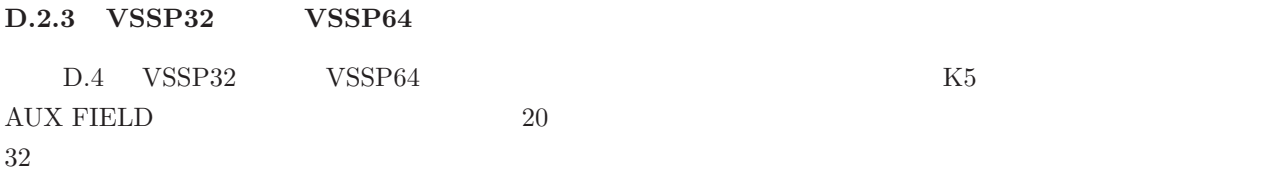

bit 31 30 29 28 27 26 25 24 23 22 21 20 19 18 17 16 15 14 13 12 11 10 9 8 7 6 7 6 1 3 2 1 W0 W1 |  $\frac{1}{2}$  EP N/  $\frac{1}{2}$  Ox8D: VSSP64 E  $-$  F  $\frac{1}{2}$  AD | SFREQ CH W2 │主バージョン#│副バージョン#│ AUX FIELD サイズ (バイト) │EF ch W3 W4 W5 W6 W7 同期パターン (0xFFFFFFFF) 第2同期パターン(0x8C) 時刻(0h UTCからの経過秒)(17ビット) AUX FIELD サイズ (バイト) EF<br>(8ビット) (デフォルト値=20) ch キ (下2桁) (6ビット) 通日(1月1日を1日する) (9ビット) AUX FIELD フォーマット# AUX FIELD (ユーザーが自由に定義)

AD : AD変換時のビット数インデックス 0: 1ビット / 1: 2ビット / 2: 4ビット / 3: 8ビット SFREQ : サンプリング周波数インデックス(注:VSSP32の最大値は64MHz, VSSP64の最大値は128MHz 256MHzサンプリング以上の定義は他フォーマットデータからの変換サポート用) 0: 40kHz / 1: 100kHz / 2: 200kHz / 3: 500kHz / 4: 1MHz / 5: 2MHz /6: 4MHz / 7: 8MHz / 8: 16MHz 9: 32MHz / 10: 64MHz / 11: 128MHz / 12: 256MHz / 13: 512MHz / 14: 1024MHz / 15: 2048MHz CH : チャンネル数インデックス 0: 1ch 1: 4ch EF : エラーフラグ(直前のフレームでエラーが発生した時に1がセットされる) ch : VSSP64モード時のチャンネル数インデックス 1: 2ch 0: CHフラグによる

D.4: VSSP32 VSSP64

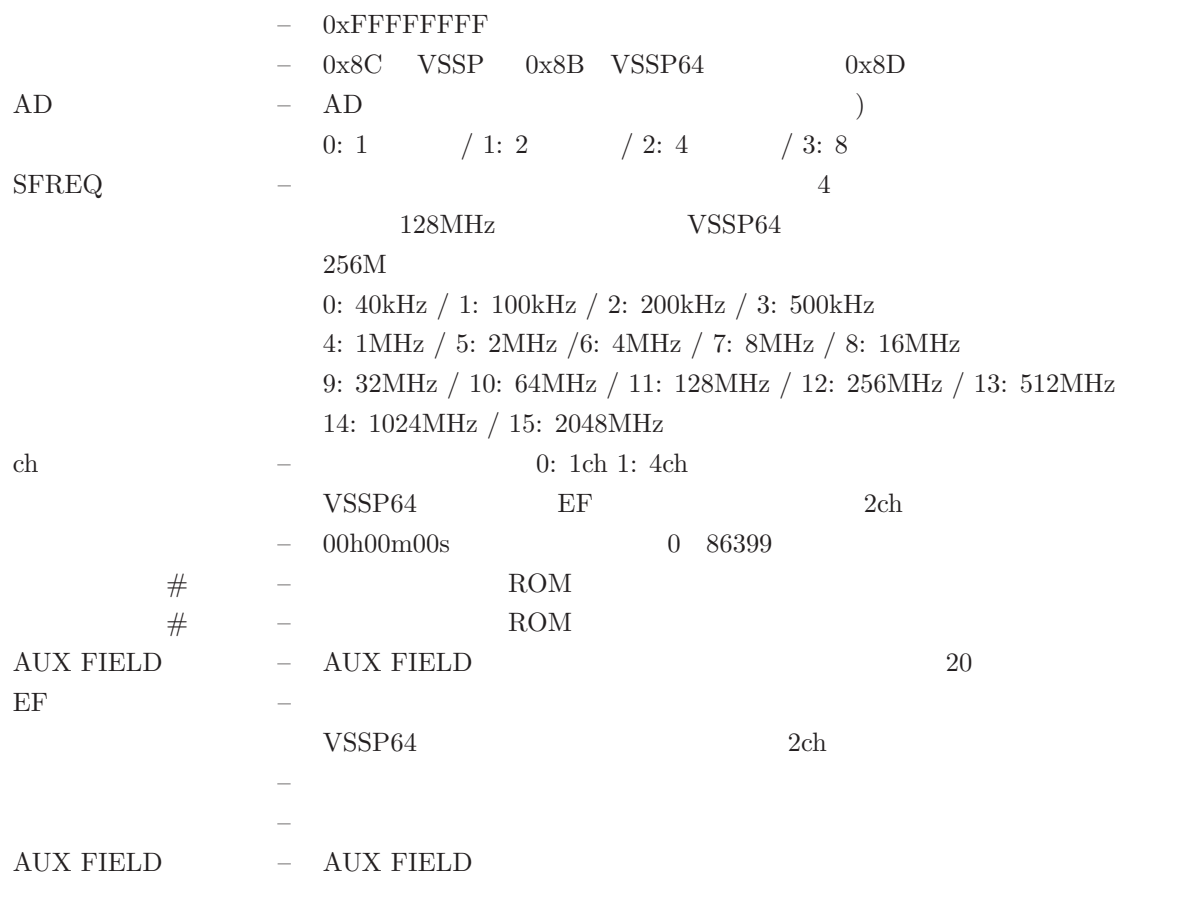

AUX FIELD AUX FIELD AUX FIELD

 $\boldsymbol{\rm {AVX}}$  FIELD

### **D.2.4** VSSP32

 $AUX$  FIELD  $D.4$ 

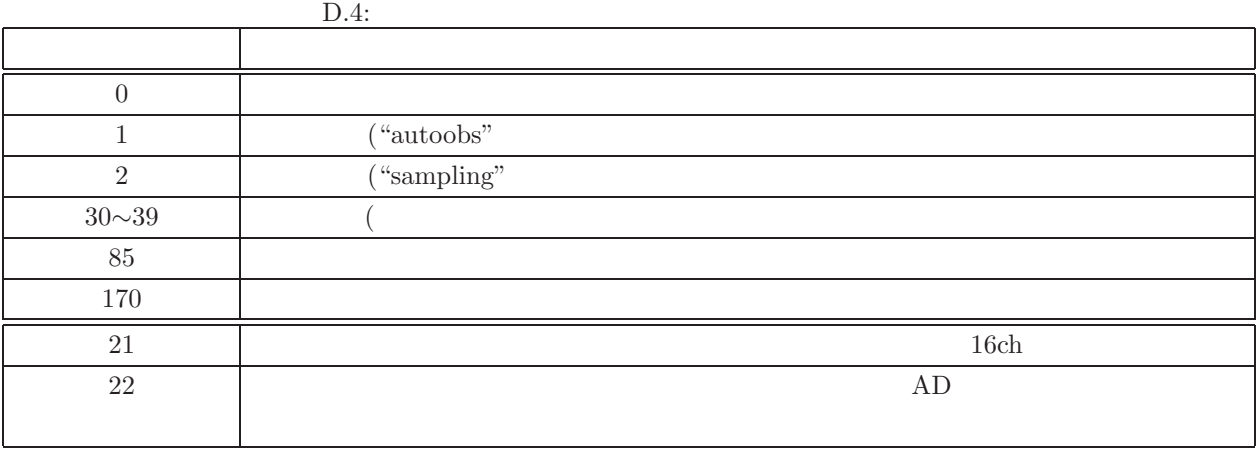

 $#0, \#1, \#2, \#85, \#170,$   $\#21$   $\#22$  $\begin{array}{lll} 30 & \hspace*{0.1cm} \text{ISAS} \end{array} \hspace*{5mm} \begin{array}{lll} \#21 & \hspace*{0.1cm} \#22 \end{array} \end{array}$  $\#22 \qquad \qquad \text{AD}$ 

 $VSSP32$ 

**VSSP32** #0

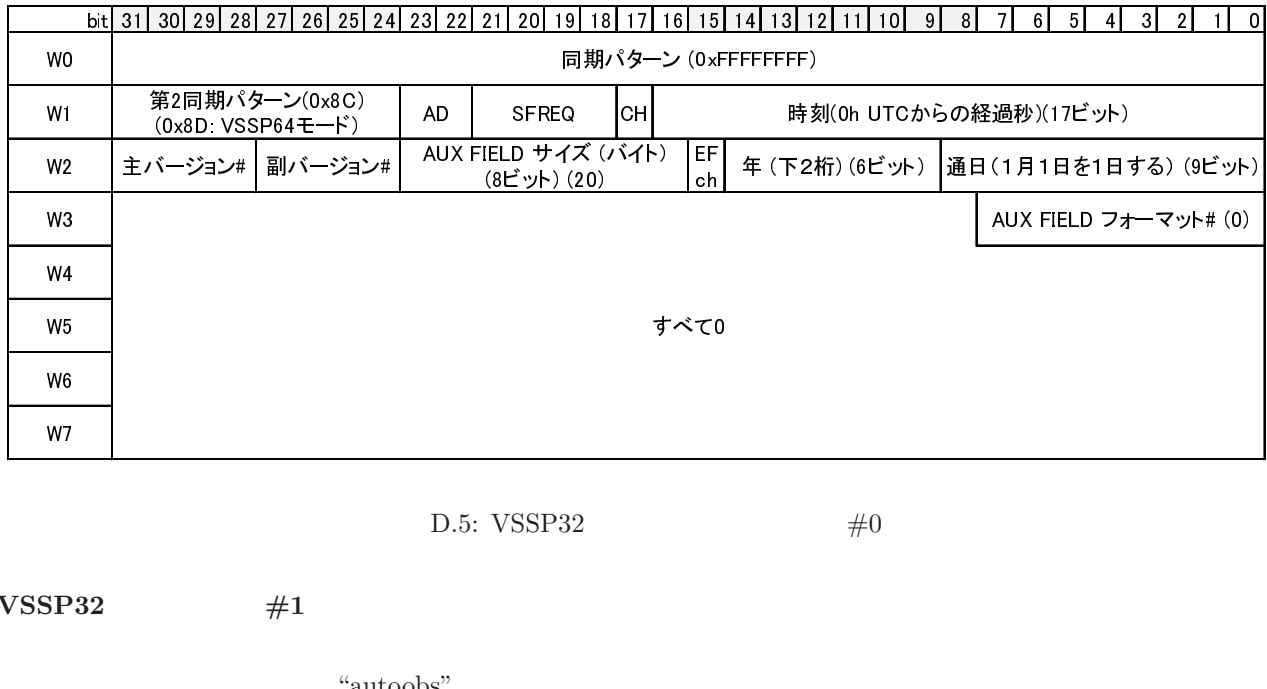

D.5: VSSP32  $\#0$ 

 $\overline{SP}$  $VSSP32$  #1

"autoobs"

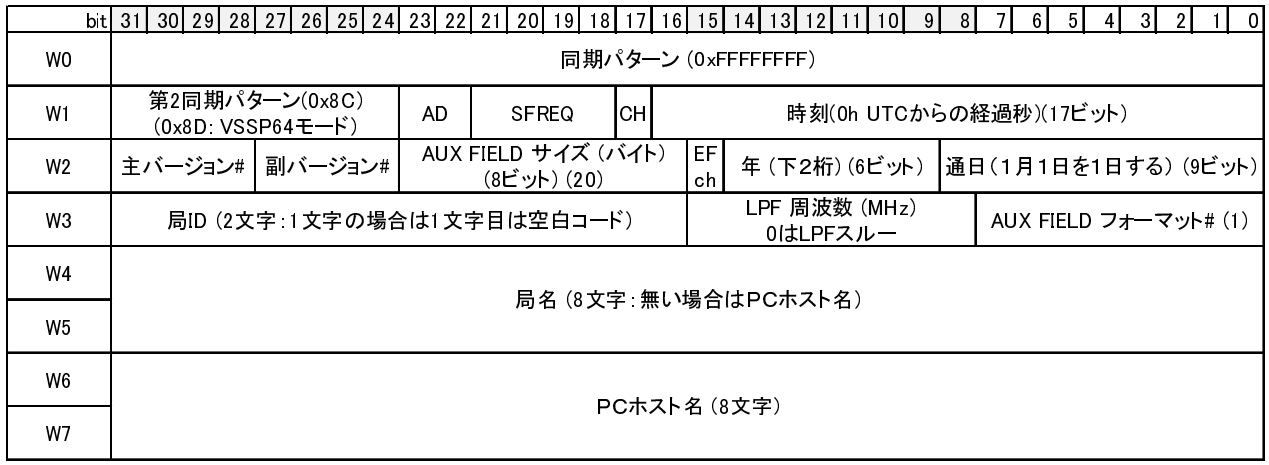

D.6: VSSP32  $#1$ 

**VSSP32** #2

"sampling"

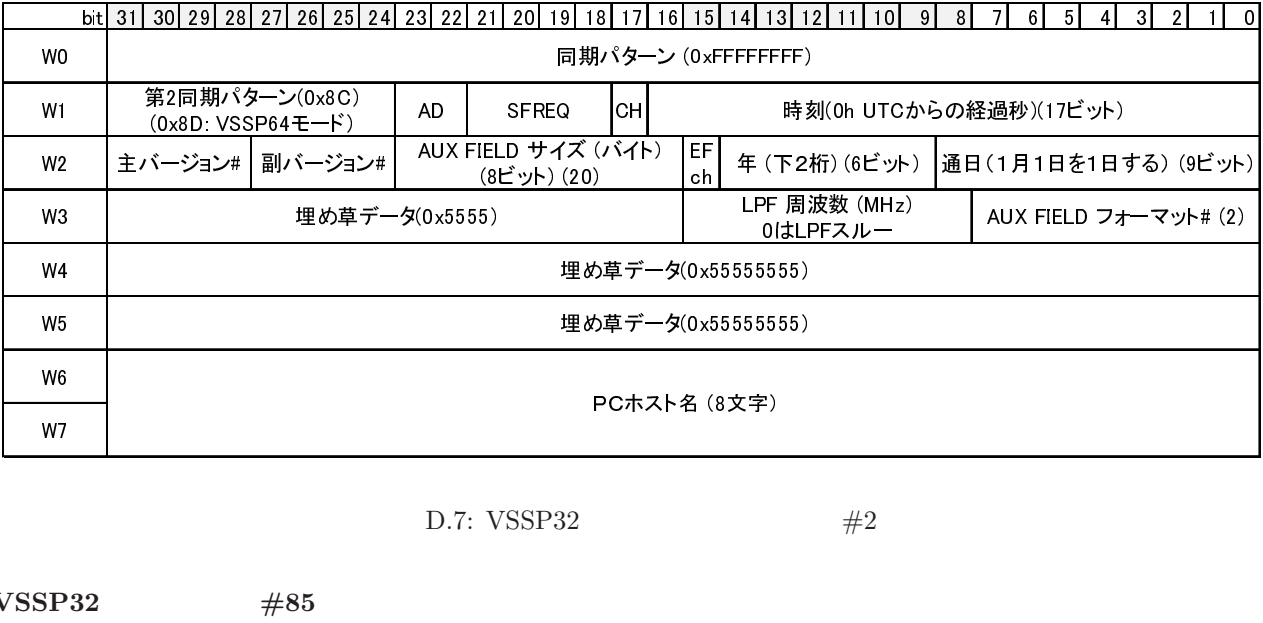

D.7: VSSP32  $#2$ 

 $\frac{1}{\sin \theta}$ **VSSP32** #85

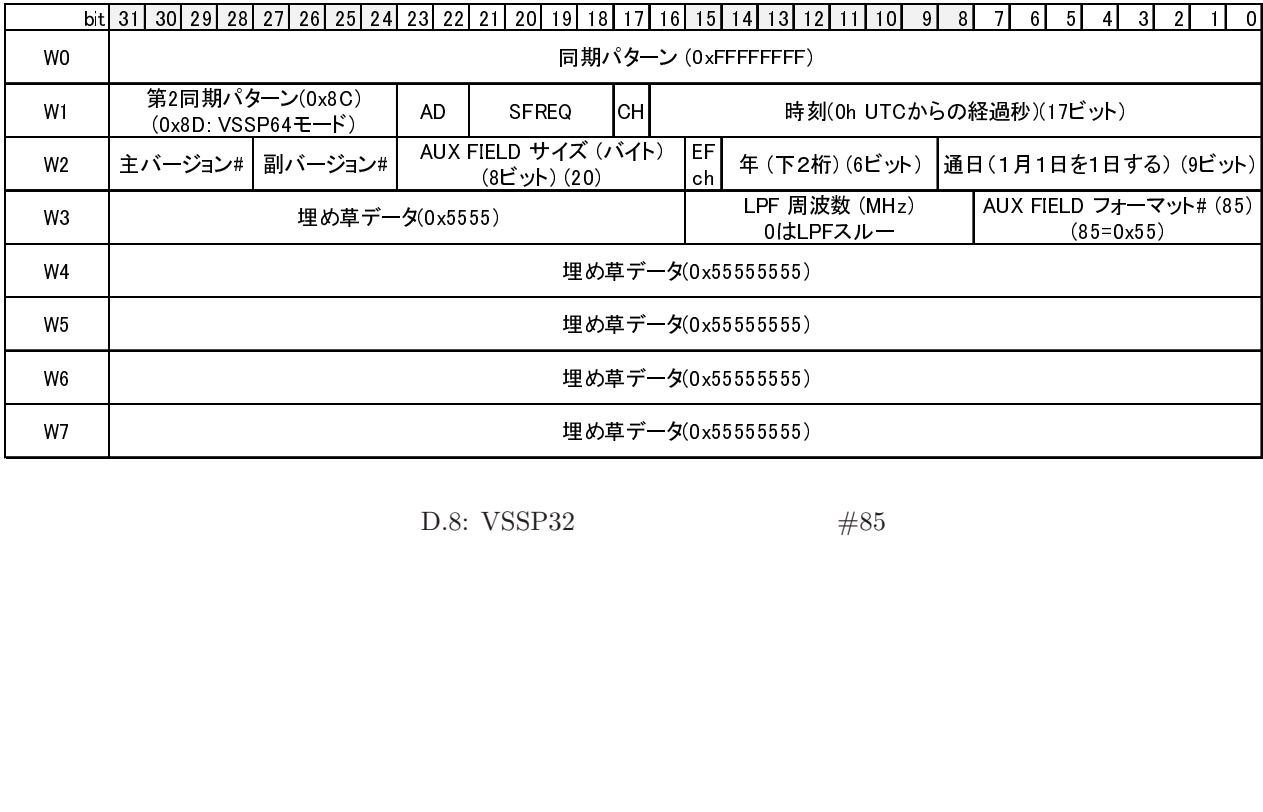

D.8: VSSP32  $\#85$ 

**VSSP32** #170

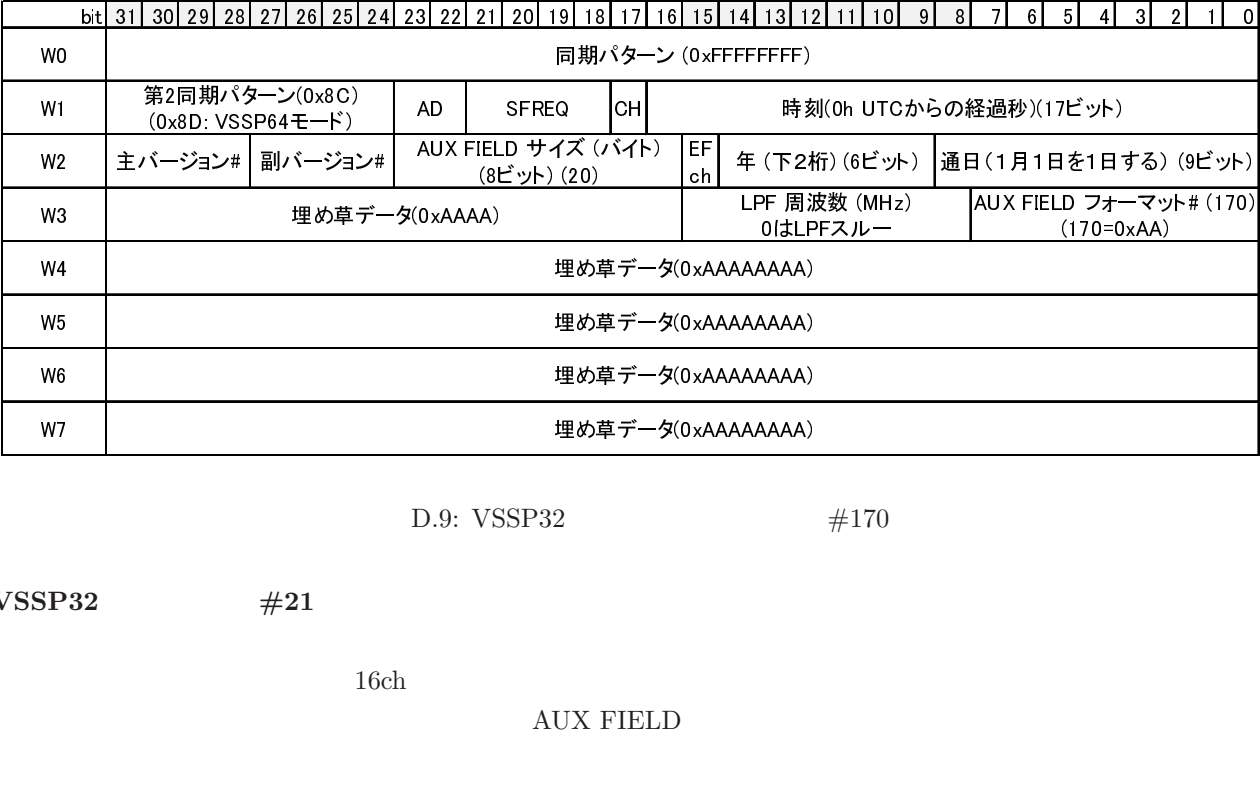

D.9: VSSP32  $#170$ 

 $\frac{1}{\sqrt{2}}$ **VSSP32** #21

 $16ch$ 

 $\boldsymbol{\rm {AVX}}$  FIELD

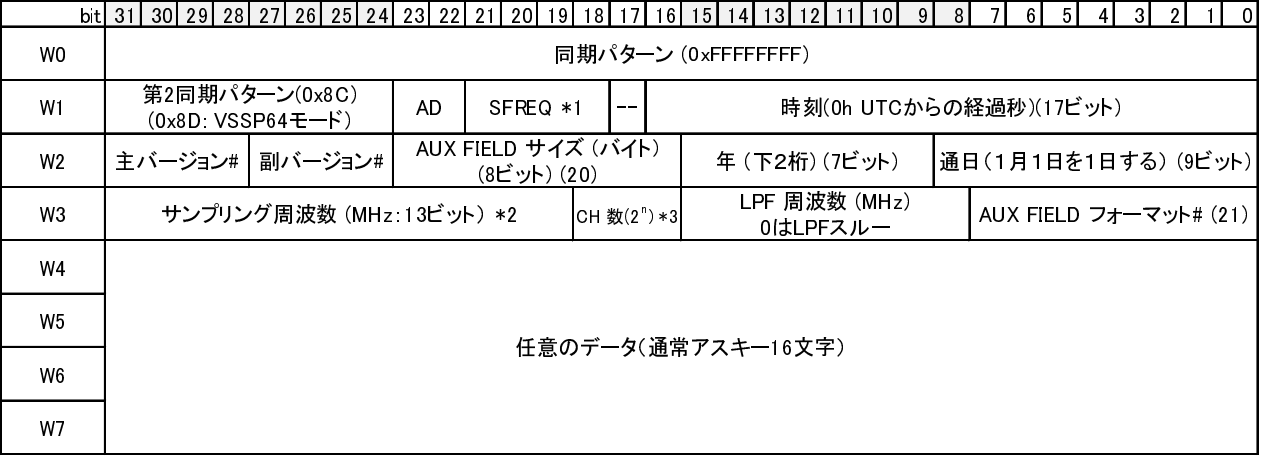

\*1: AUXフィールドのサンプリング周波数が0にセットされた時のみ有効 \*2: ここを0にセットした場合は従来のサンプリング周波数情報が有効

\*3: CH数は2"のnの値をセットする

D.10: VSSP32  $#21$ 

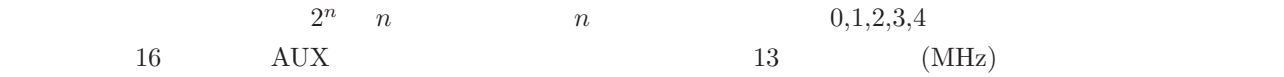

MHz  $40kHz$ ,  $100kHz$ ,  $200kHz$ ,  $500kHz$ 

**VSSP32** #22

#### AUX FIELD

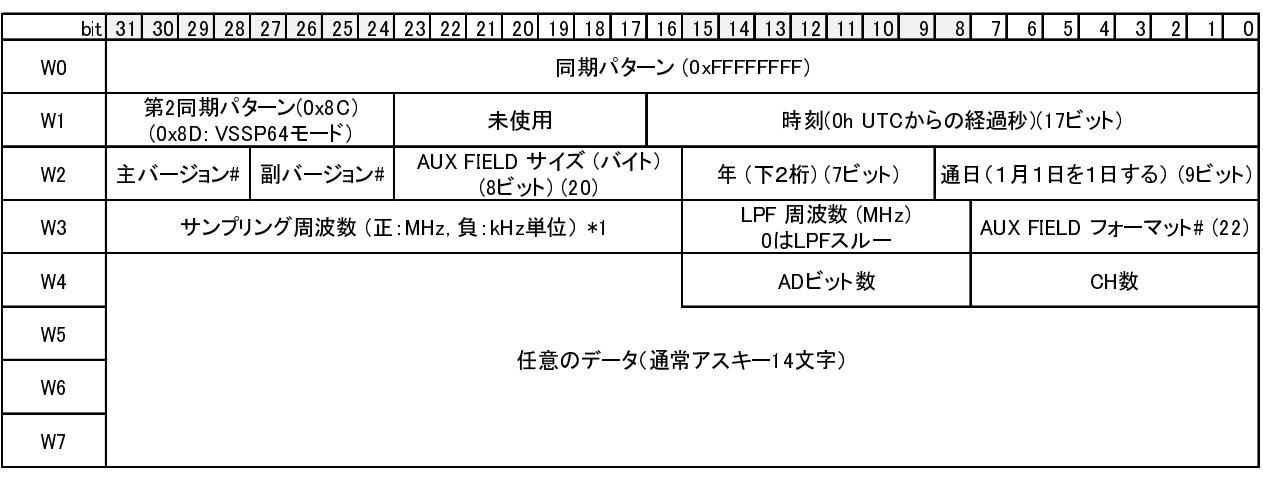

#### \*1: 16bit符号付き整数で記述。負の値の場合は絶対値がkHz単位のサンプリング周波数

D.11: VSSP32  $#22$ 

 $D.12$   $D.13$  1ch 4ch  $4$ 

# $D.2.5$

1 ch x 6bit sample <del>#</del>

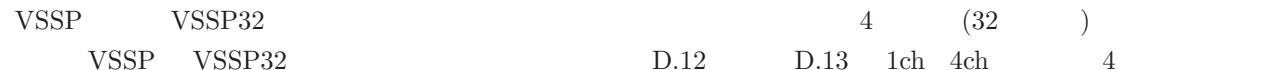

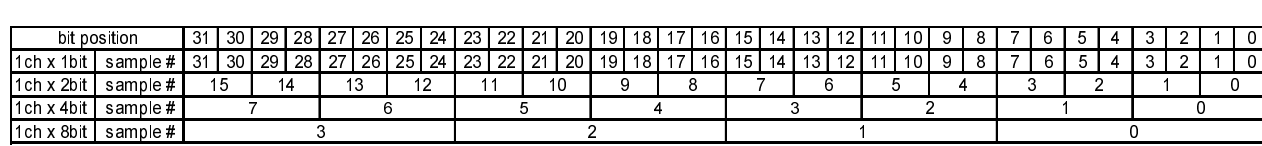

 $\overline{a}$   $\overline{a}$   $\overline{$ 

 $D.12:$  1ch

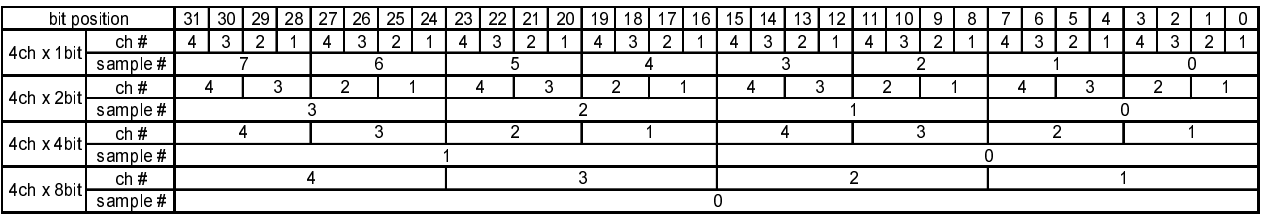

 $D.2.6$ 

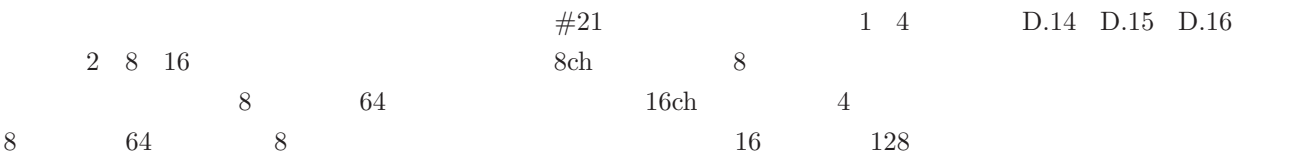

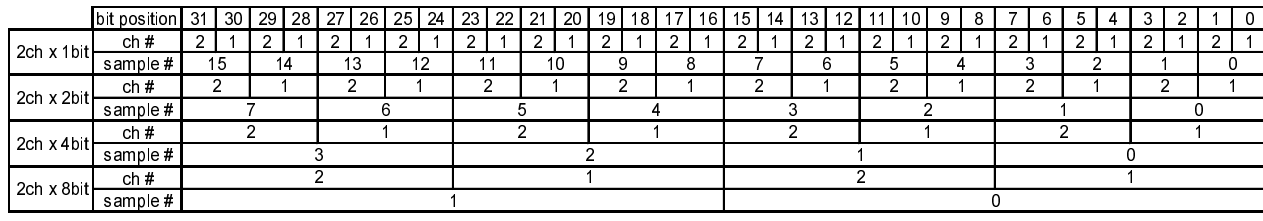

D.14:  $2ch$ 

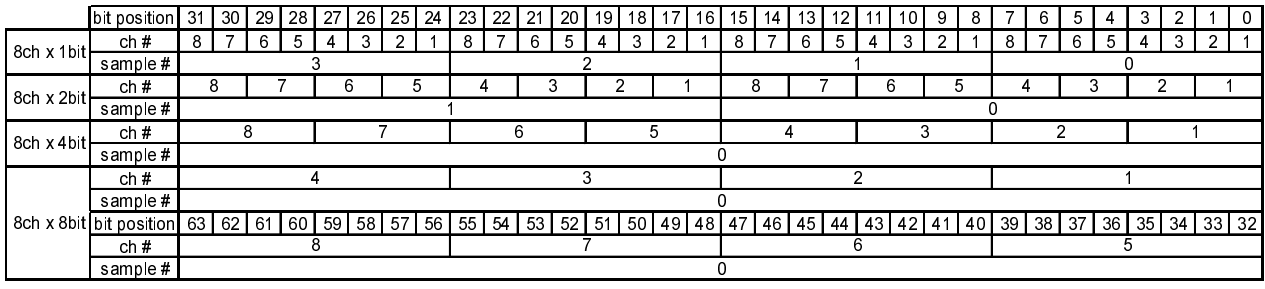

D.15: 8ch  $\frac{8 \text{ch}}{2 \text{ch}}$ 

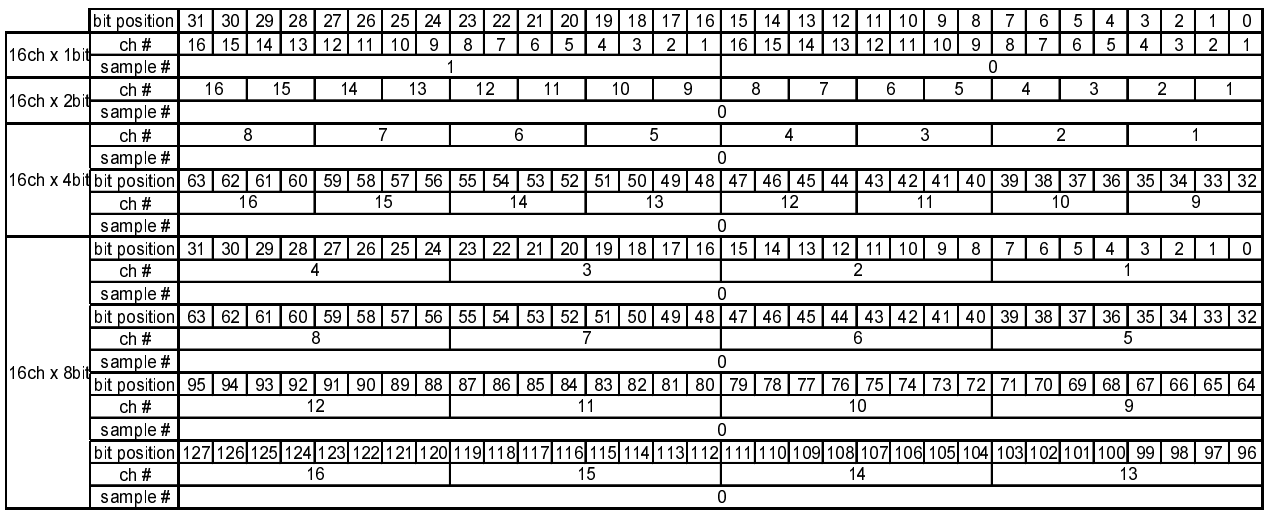

D.16:  $16ch$ 

 $\frac{4}{32}$ 

 $AD$   $0$ 

(B)  $F$  (Hz) AD  $A$  ch  $N$  $B = F \cdot A \cdot N \quad [$  $B$  32 S  $B+1$  0  $S = (\text{int}(B/32) + 1) \times 32$  [  $int()$   $B \quad 32$   $S = B$  $D.2.7$ 

 $\#22$  and  $\#22$  $\begin{array}{lll} \multicolumn{3}{l}{{\bf AD}} & \multicolumn{3}{l}{{\bf AD}} & \multicolumn{3}{l}{{\bf AD}} & \multicolumn{3}{l}{{\bf AD}} \\ (B) & \multicolumn{3}{l}{{\bf AD}} & \multicolumn{3}{l}{{\bf A}\cdot\mathbf{N}} & \multicolumn{3}{l}{{\bf A}\cdot\mathbf{N}} \\ & \multicolumn{3}{l}{{\bf F}\text{ (Hz)}} & \multicolumn{3}{l}{{\bf N}} & \multicolumn{3}{l}{{\bf A}\cdot\mathbf{N}} \end{array}$  $F$  (Hz)  $B = F \cdot A \cdot N \quad [$  $B$  32  $S$  $B + 1$  0  $S = (\text{int}(B/32) + 1) \times 32$  | B  $32 \t S = B$ 

## D.3 Mark5B

## $D.3.1$

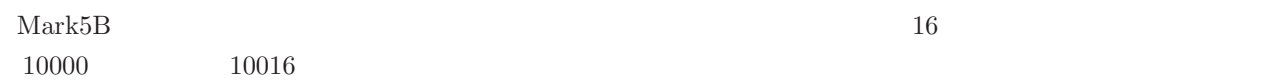

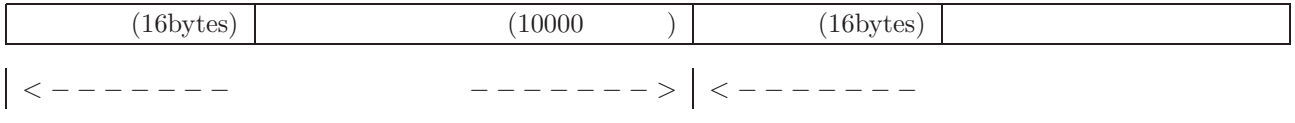

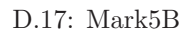

## **D.3.2** Mark5B

 $D.18$  Mark5B  $16$ 

## **D.3.3** Mark5B

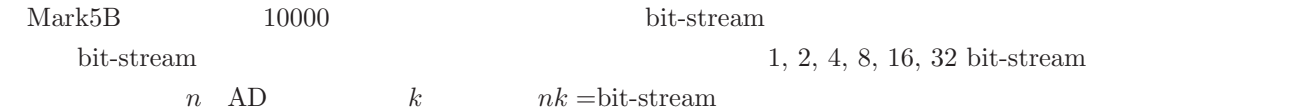

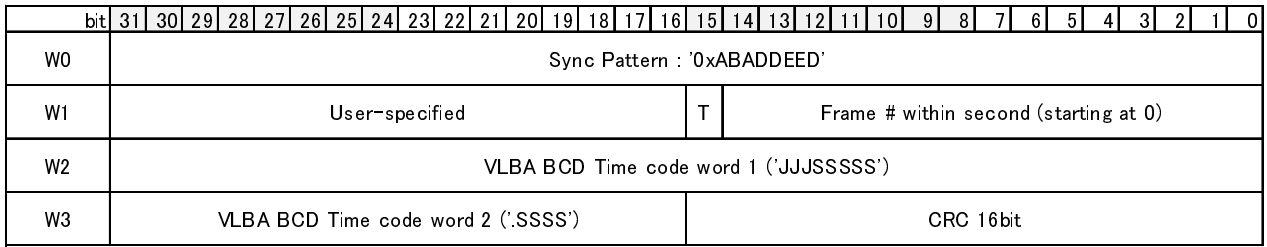

T 1: TVG data

D.18: Mark5B

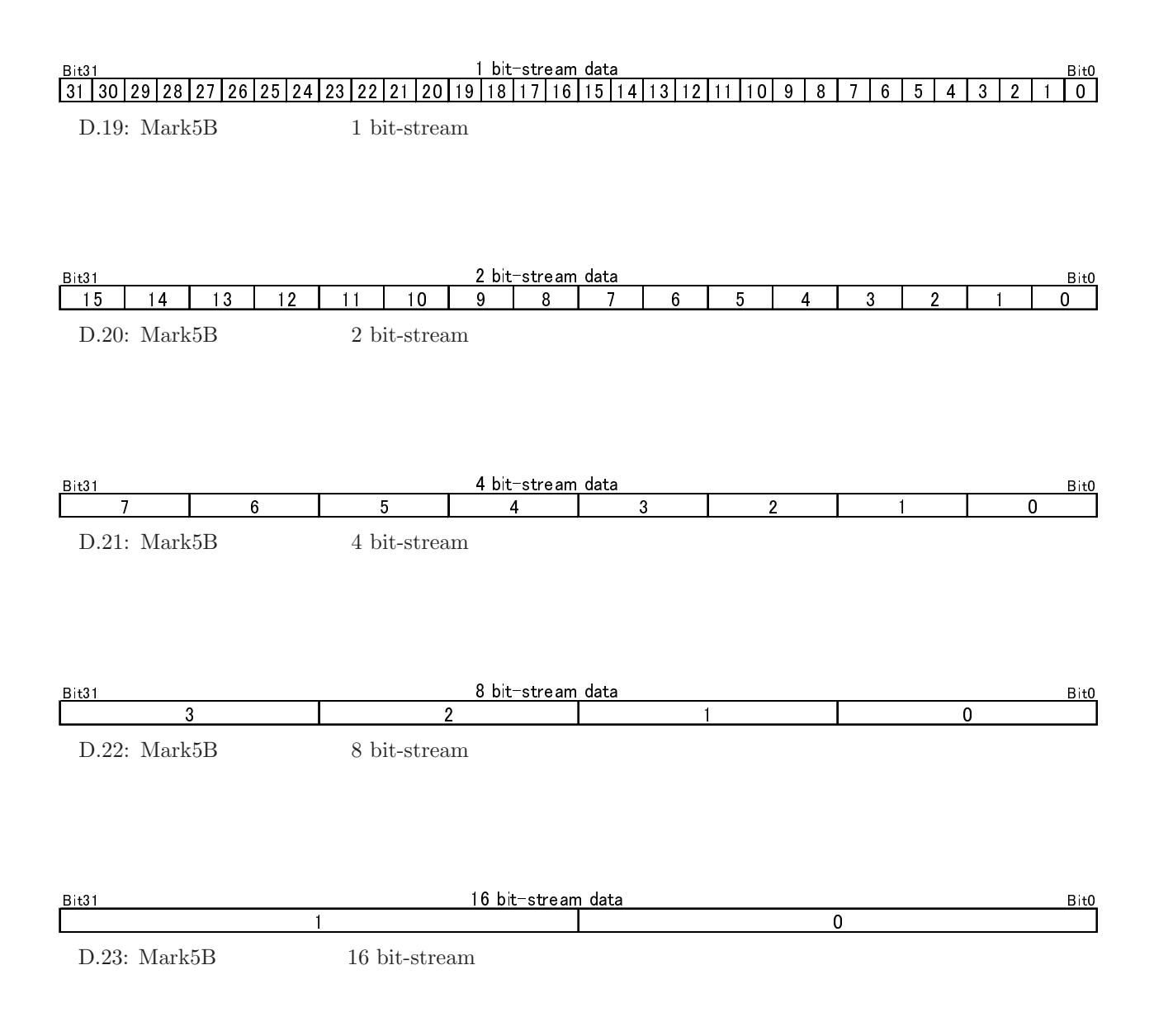

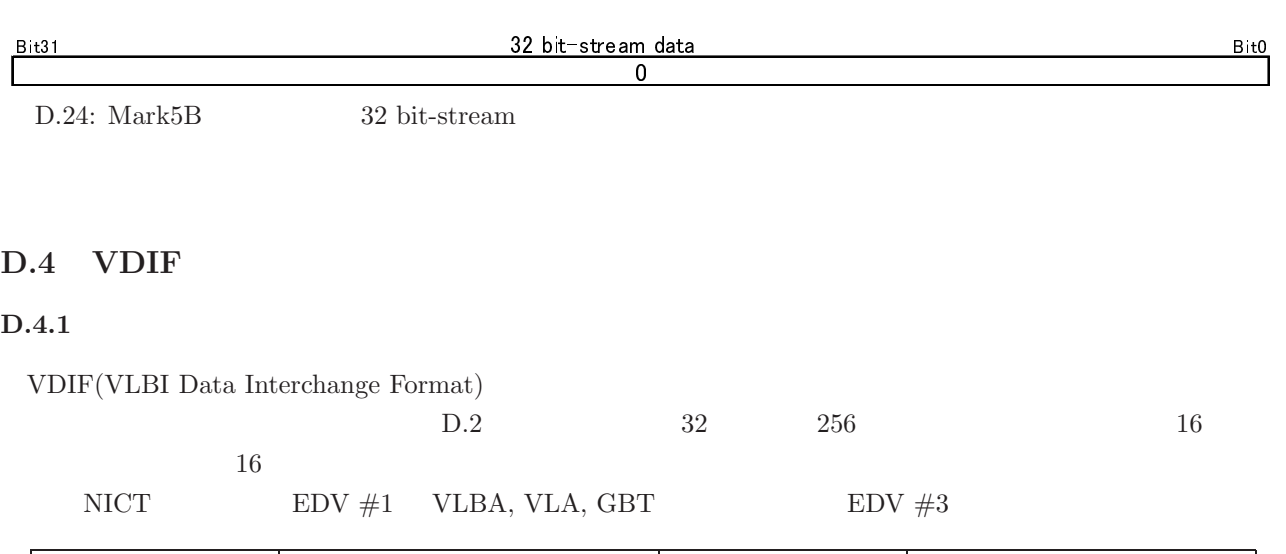

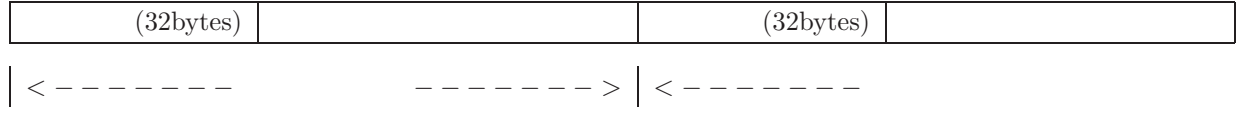

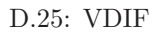

#### **D.4.2 VDIF**

#### $D.26$  VDIF  $32$

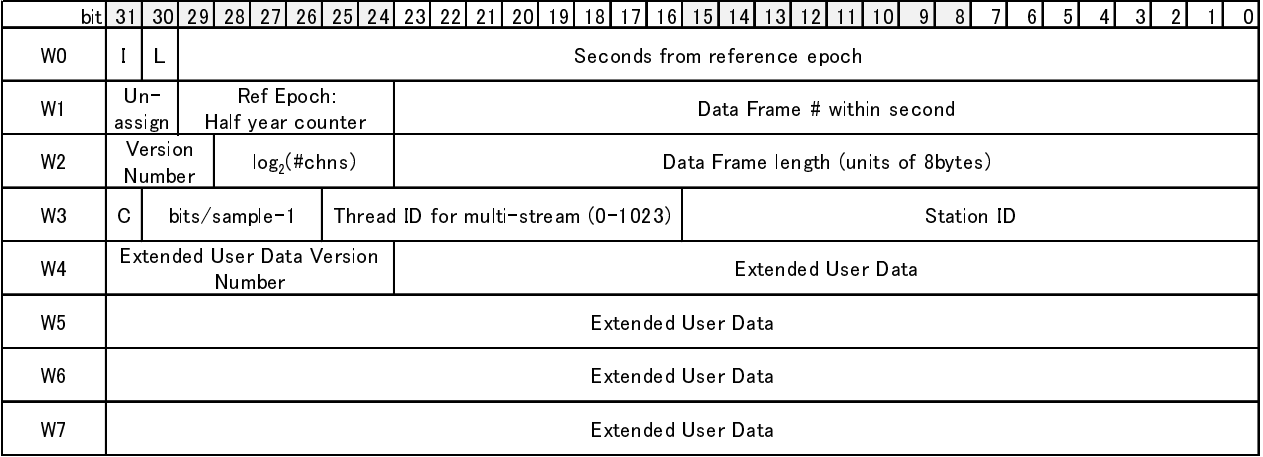

I = Invalid Flag<br>I = Lement mi L= Legacy mode 0: standard 32-byte VDIF header 1: legacy header-length (16-byte) mode

C: data type 0: real data, 1: complex data

D.26: VDIF

#### $NICT$   $(EDV \#1)$

NICT  $EDV #1$   $D.27$ 

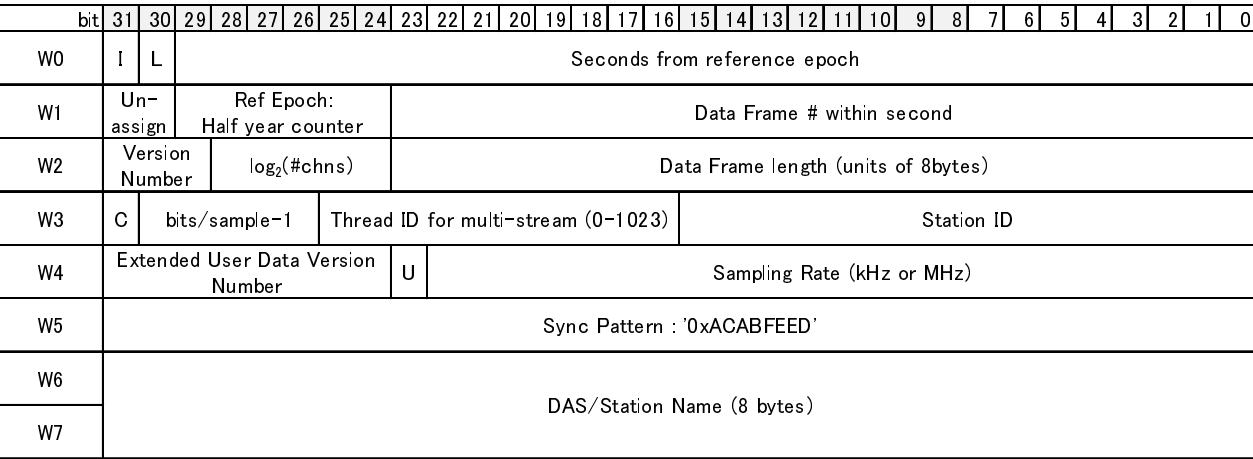

U: units of sampling rate 0: kHz, 1: MHz

D.27: VDIF  $(NICT \tEDV #1)$ 

## **VLBA, VLA, GBT** (EDV #3) VLBA, VLA, GBT  $EDV \#3$ )  $D.28$

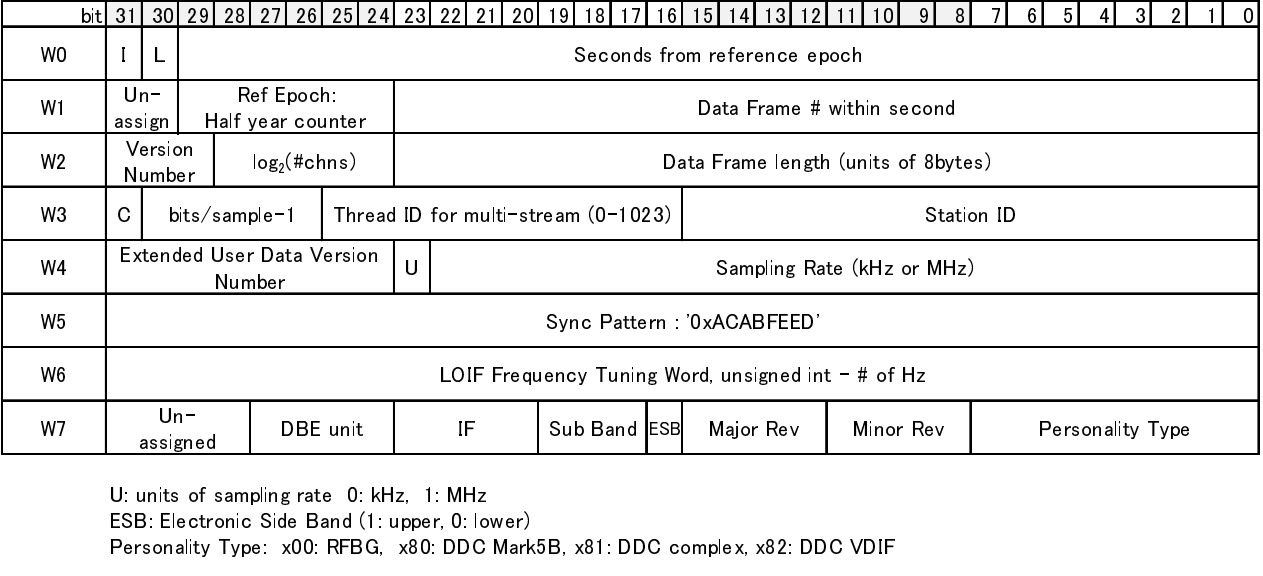

ESB: Electronic Side Band (1: upper, 0: kHz)<br>Personality Type: x00: RFBG, x80: DDC<br>D.28: VDIF

assigned Processing Processing Processing Processing Processing Processing Processing Processing Processing Processing Processing Processing Processing Processing Processing Processing Processing Processing Processing Proc Personality Type: x00: RFBG, x80: DDC Mari $D.28:$  VDIF assigned DBE Unit IF Sub Band (1: upper, 0: lower)<br>3: Electronic Side Band (1: upper, 0: lower)<br>sonality Type: x00: RFBG, x80: DDC Mark5B, x81: DDC complex, x82: DDC VDIF

 $$\tt D.28:VDIF$$  (VLBA, VLA, GBT D.28: VDIF  $(VLBA, VLA, GBT$  EDV  $#3)$ 

**D.4.3 VDIF** 

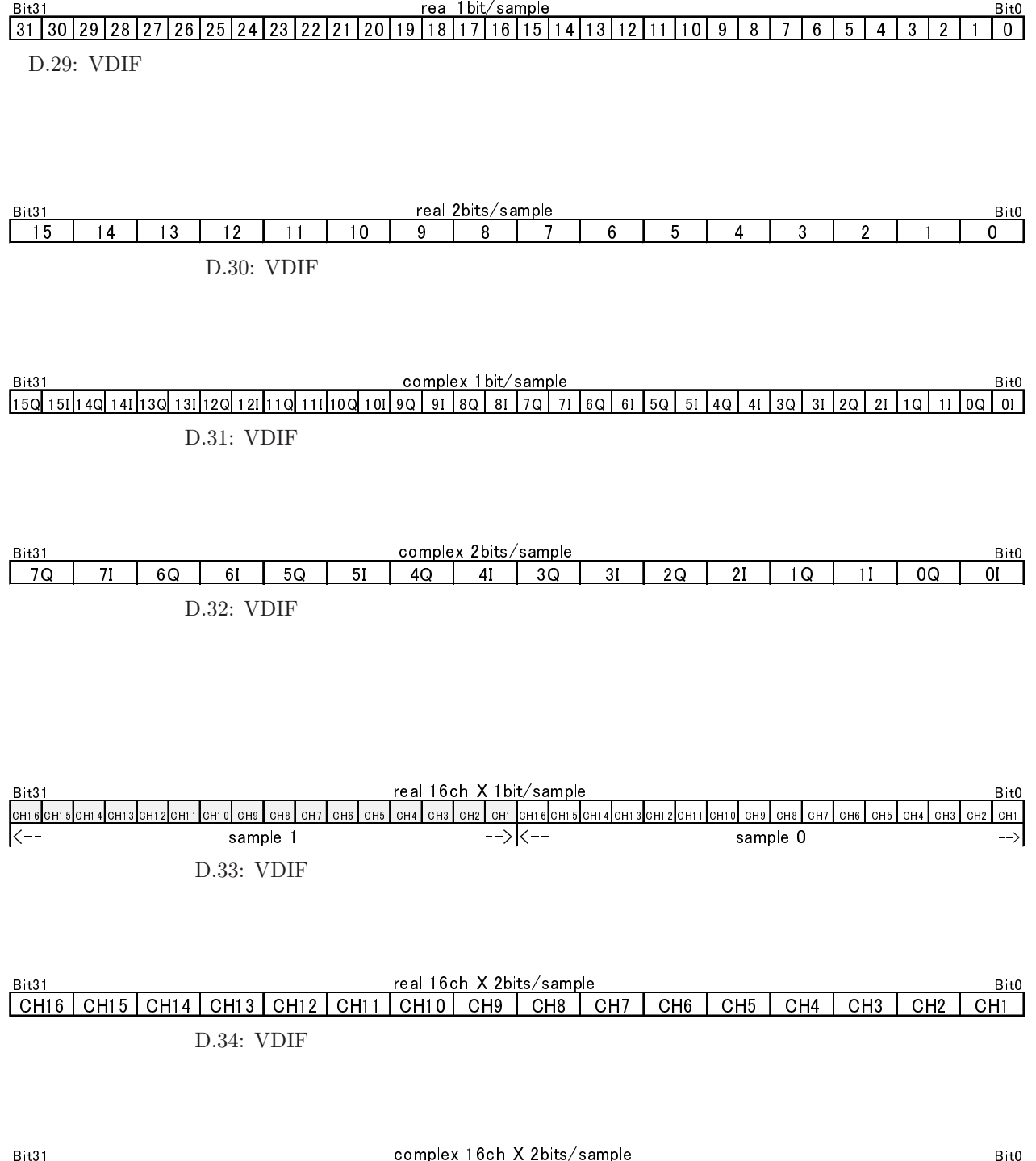

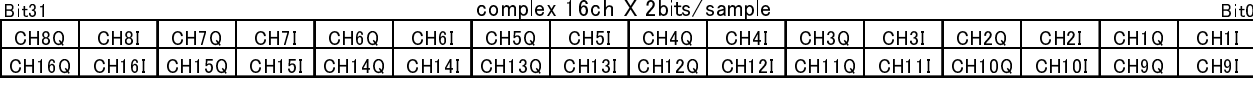

D.35: VDIF

# **E** PGPLOT

#### **E.1** FreeBSD port

altech (caltech objective) by the caltech objective  $\alpha$ 

cd /usr/ports/graphics/pgplot make install

## **E.2**  $\blacksquare$

```
1. /\text{usr}/\text{local}/\text{src} pgplot5.2.tar.gz
        ftp://ftp.astro.caltech.edu/pub/pgplot/pgplot5.2.tar.gz
2.cd /usr/local/src
 gunzip -c pgplot5.2.tar.gz | tar xvof -
       tar xvzf pgplot5.2.tar.gz
        \frac{\text{Var}}{\text{local}} /src/pgplot
3.mkdir /usr/local/pgplot
4.cd /usr/local/pgplot
 cp /usr/local/src/pgplot/drivers.list .
  (\mathrm{vi} \hspace{2.2cm} "!)vi drivers.list
  \text{GIF} / \text{FILE} FreeBSD (linux )
 /LATEX /NULL /PS /VPS /CPS /VCPS /TEK4010 /RETRO /GF /GTERM /XTERM /TK4100
 /VT125 /XWINDOW /XSERVE
5. makefile
 cd /usr/local/pgplot
 FreeBSD
 /usr/local/src/pgplot/makemake /usr/local/src/pgplot freebsd
 linux
 /usr/local/src/pgplot/makemake /usr/local/src/pgplot linux g77 gcc
6. makefile
 linux makefile
  FreeBSD の場合 5.で作った makefile make を行うと、demo2 プログラムのコンパイル時にエラーが発
                                                     pgxwin_server
  vi demo2
 vi makefile
 # Routine lists
 DEMOS= pgdemo1 pgdemo2 .......
       pgdemo2
 DEMOS= pgdemo1
```
7. make

#### E. PGPLOT 127

make

make cpg make clean

cpgdemo grexec.f libcpgplot.a pgdemo1 pgxwin server cpgplot.h grfont.dat libpgplot.a pgplot.doc rgb.txt drivers.list grpckg1.inc makefile pgplot.inc

 $8.$ 

```
cp libcpgplot.a /usr/lib
cp libpgplot.a /usr/lib
cp cpgplot.h /usr/include
linux
cp libpgplot.so /usr/lib
```
linux libpgplot.so

```
9.csh setenv PGPLOT_DIR /usr/local/pgplot/
  sh PGPLOT_DIR="/usr/local/pgplot/"; export PGPLOT_DIR
       export PGPLOT_DIR=/usr/local/pgplot/
         /XWINDOW /XSERVE
  \begin{tabular}{ll} \multicolumn{2}{c}{\text{csh}} & \multicolumn{2}{c}{\text{setenv}} \text{ DISPLAY IP} \end{tabular} \tag{0.0}sh export DISPLAY=IP : 0.0pgdemo1 FORTRAN
  cpgdemo C
         Tera Term
   Setup \text{---} Terminal Auto switch
10. C \qquad \qquad test.c \qquad \qquadf77 -o test test.c -lcpgplot -lpgplot -L/usr/X11R6/lib -lX11 -lm
  PGPLOT FORTRAN FORTARN FORTARN
                               cc -o test \dots
```
to 'xxxxx'

cc -O2 -c -I. test.c f77 -o test test.o -lcpgplot -lpgplot - $L/usr/X11R6/Iib$  - $IX11$  -lm

#### F. FFTW 128

# F FFTW

1.  $/\text{usr}/\text{local}/\text{src}$  fitm-3.0.1.tar.gz 入手先は http://www.fftw.org/fftw-3.0.1.tar.gz http://www.fftw.org/  $2016/10/04$  version 3.3.5

### $\overline{2}$ .

cd /usr/local/src tar xvzf fftw-3.0.1.tar.gz

 $\mu\$ {usr/local/src/fftw-3.0.1}

#### $3.$  makefile

cd /usr/local/src/fftw-3.0.1 ./configure

4. make

make

/usr/local/src/fftw-3.0.1/.libs

#### $5.$

make install

 $/$ usr $/$ local $/$ lib  $\text{libfftw3.a}$   $\text{libfftw3.la}$  $/$ usr $/$ local $/$ include fftw3.h  $\text{fftw3.h}$ 

#### $6.$

```
-lfftw3 -lm
```
 $-I$ /usr/local/include -L/usr/local/lib

#### F. FFTW 129

http://www.fftw.org/